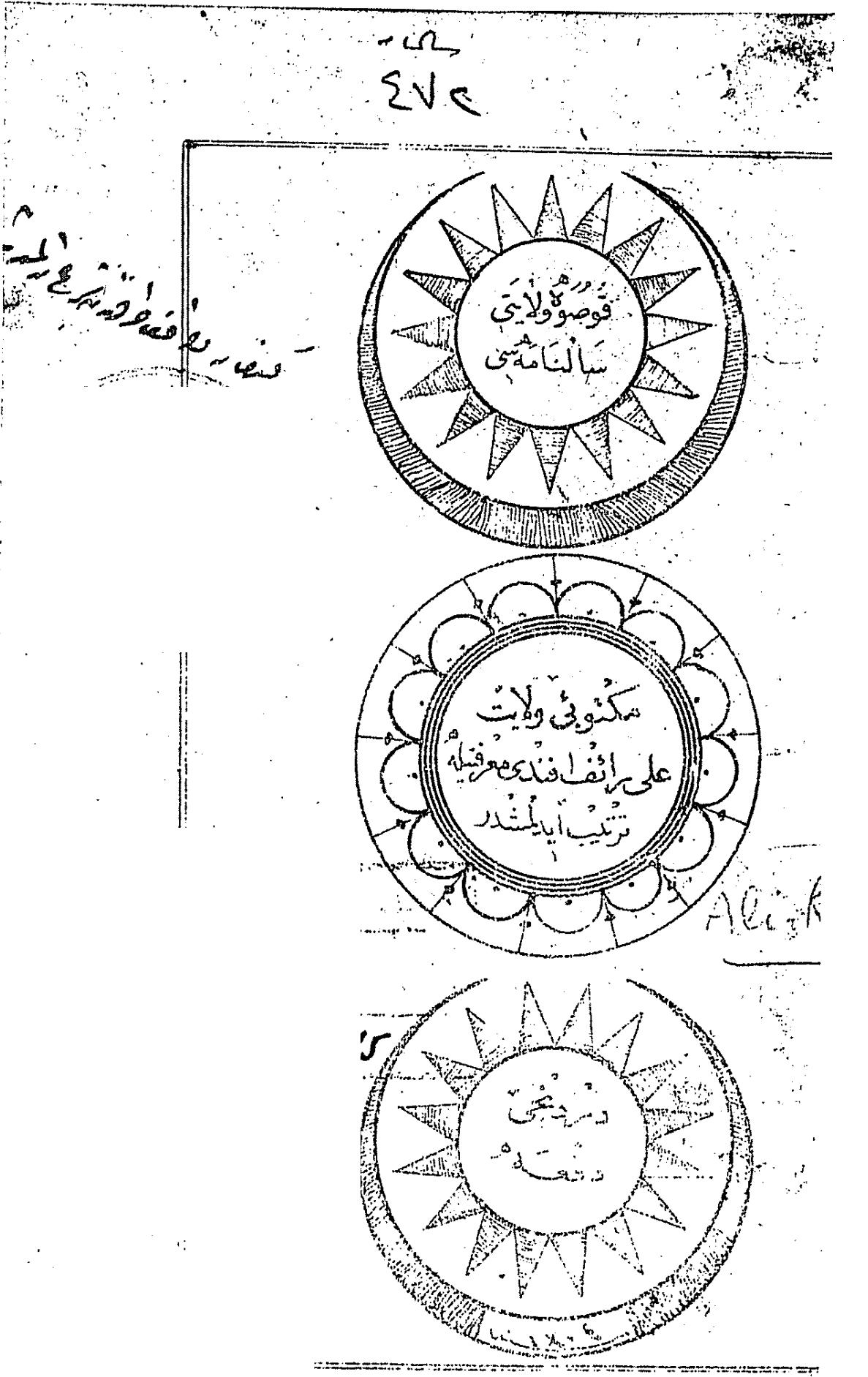

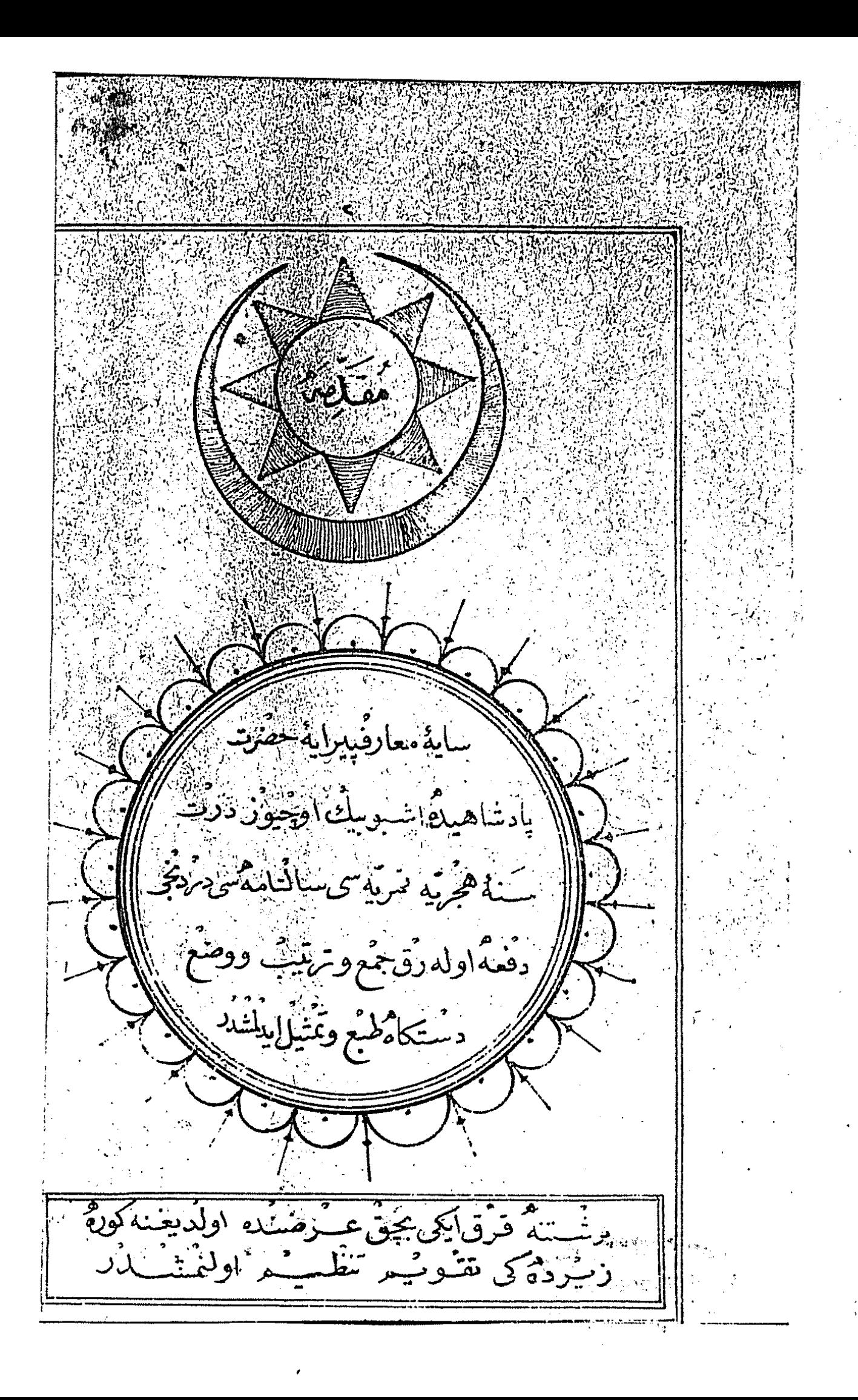

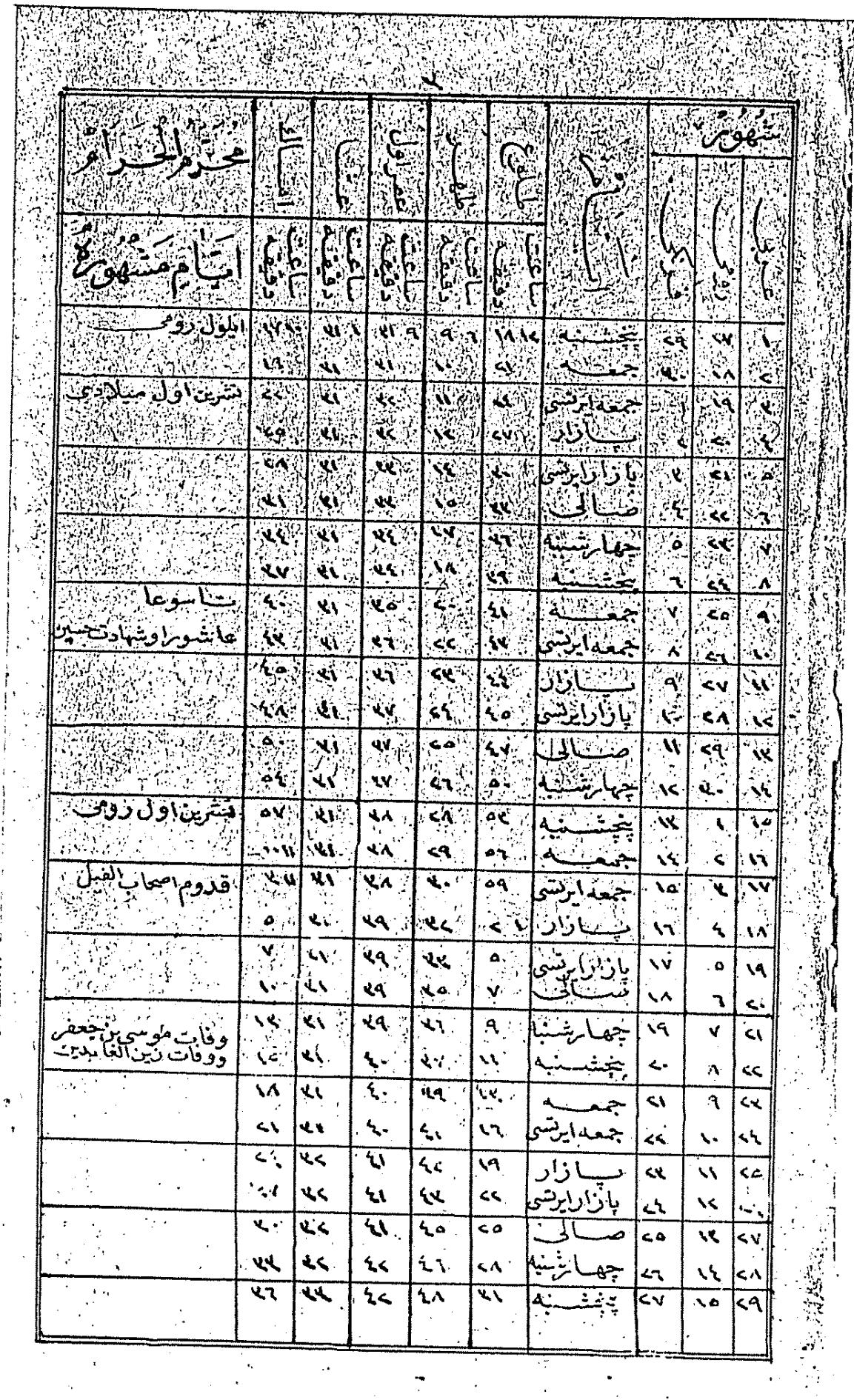

жę.

 $\ddot{\phantom{a}}$ 

 $\Delta$ 

ŧ

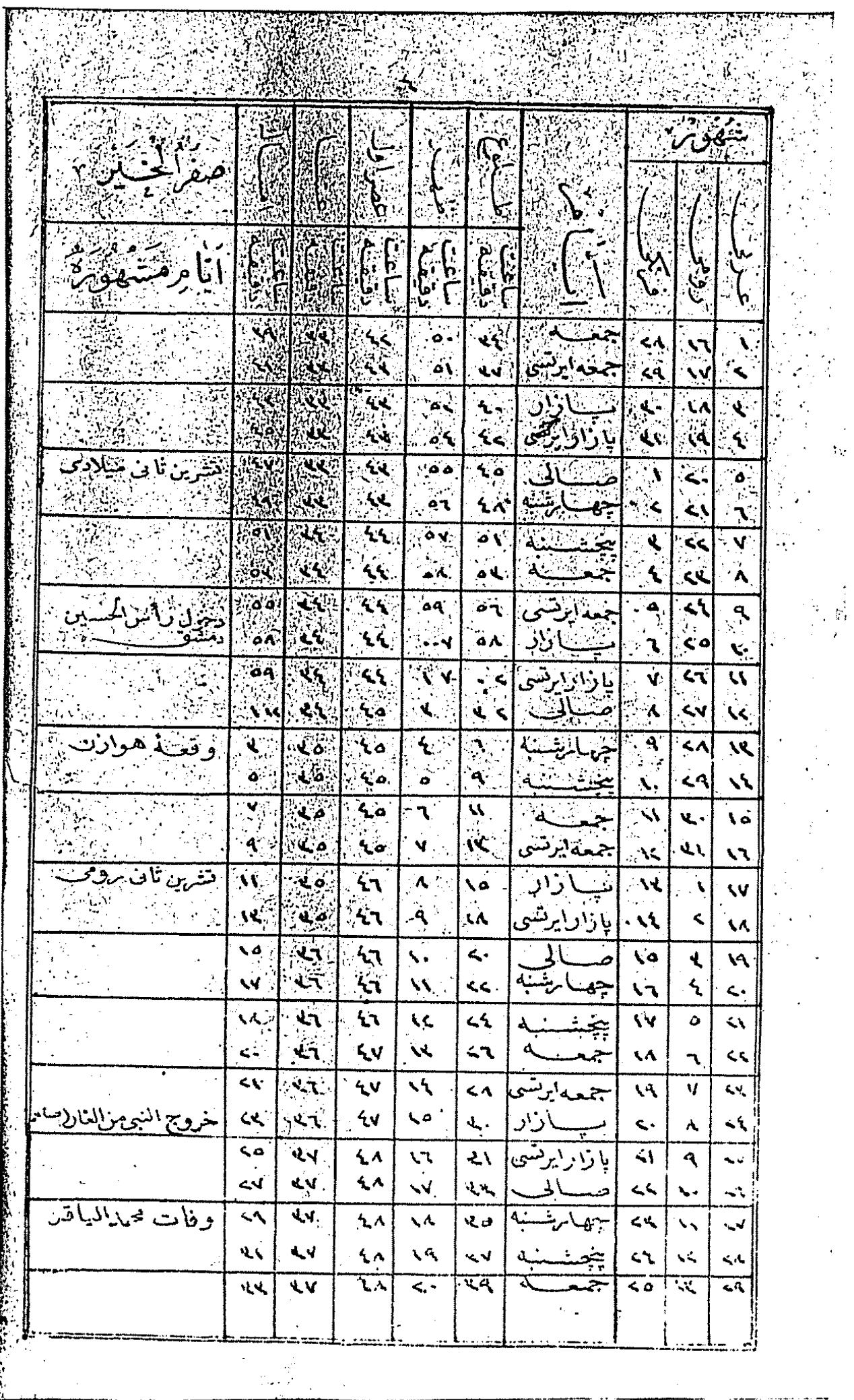

 $\overline{1}$  ,

 $\sim$ 

 $\frac{3}{2}$ 

 $\sim$ 

 $\ddot{\phantom{a}}$ 

l.

 $\ddot{\phantom{a}}$ 

 $\hat{\mathbf{v}}_i$ 

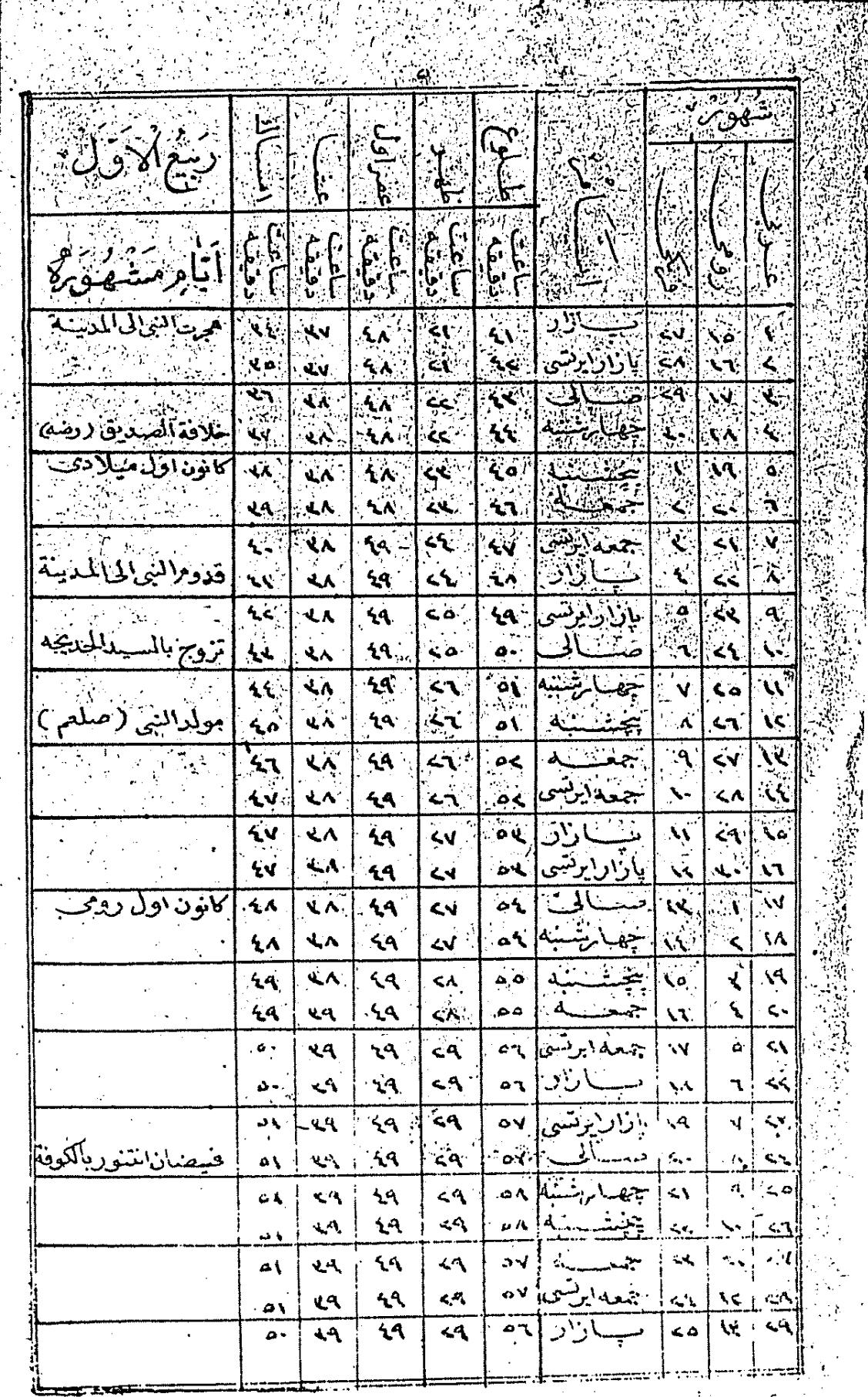

 $\cdot$  .

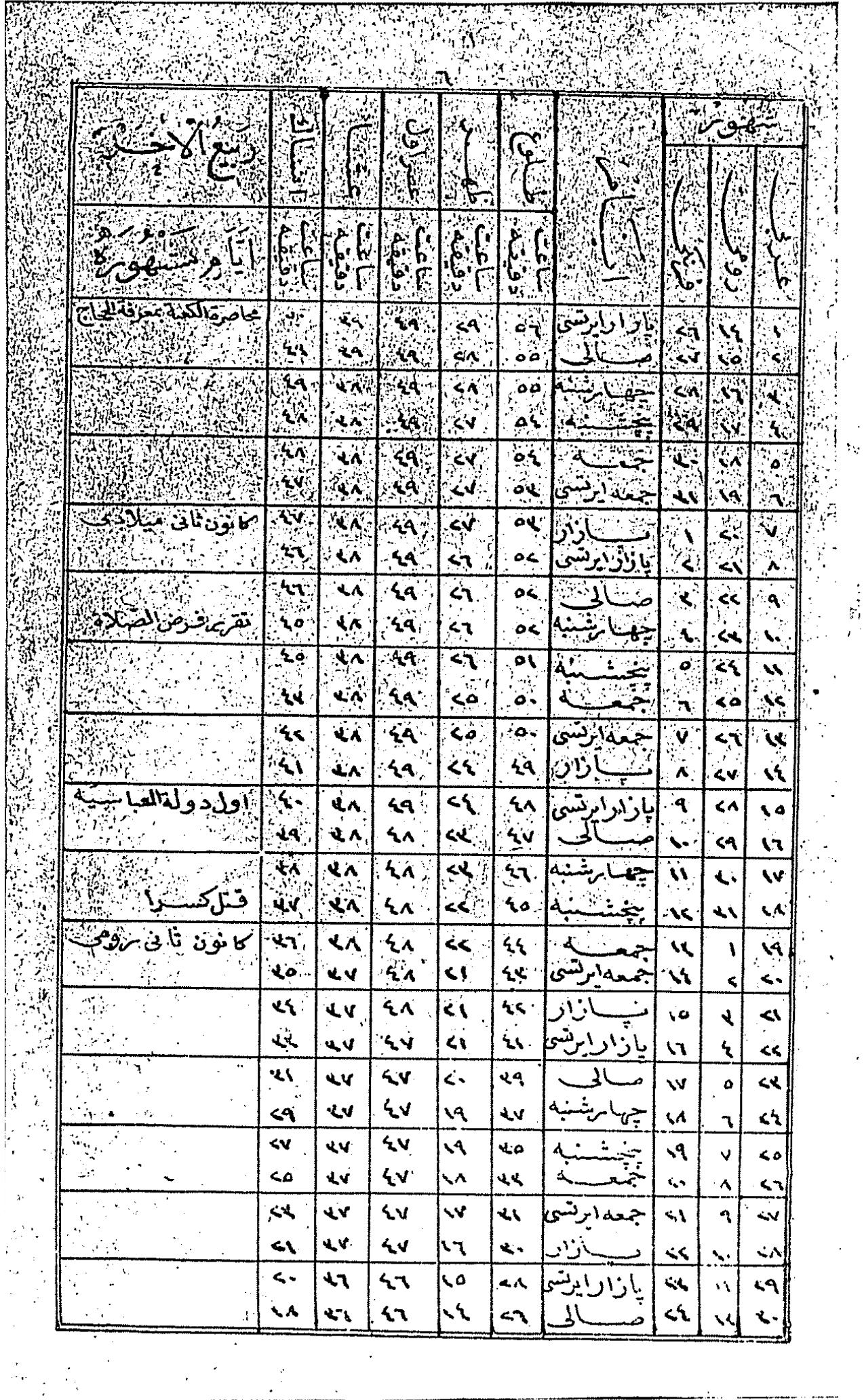

ł

 $\ddot{\phantom{a}}$ 

 $\vec{r}_t$ 

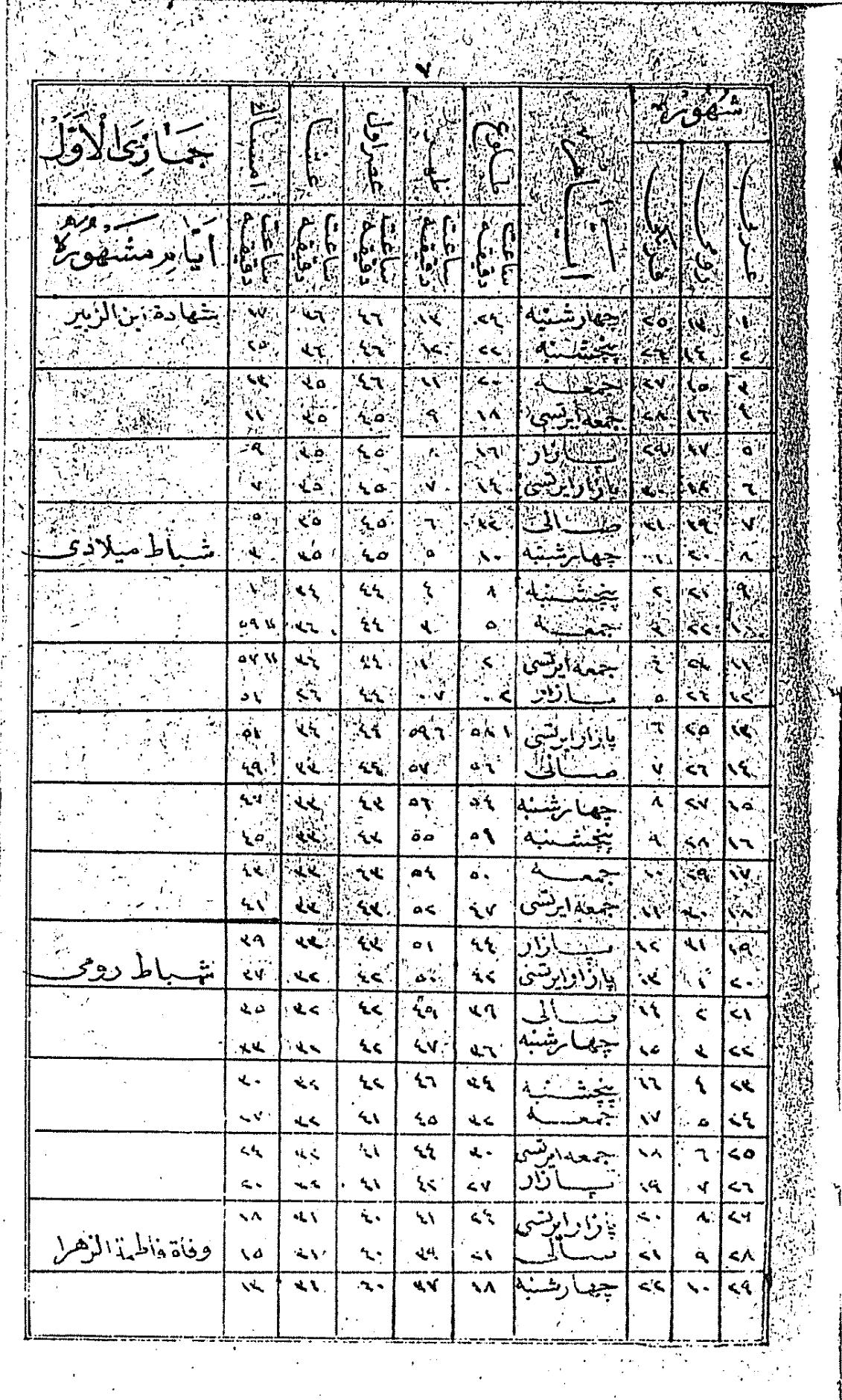

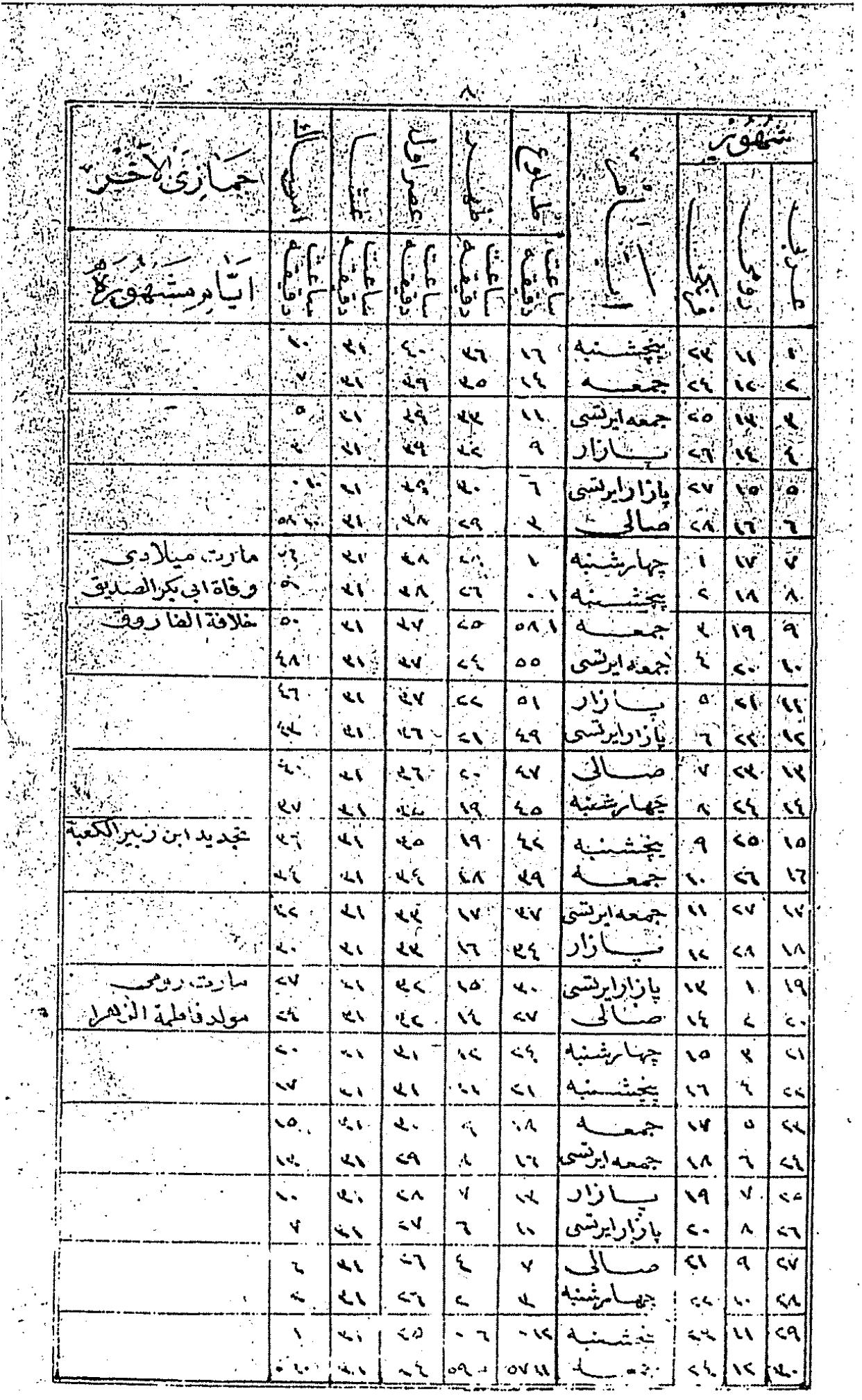

 $\sim$   $\lambda$  $\Delta_{\rm M}$ 

 $\mathbb{R}^2$ 

m

J.

प्र

À

¥.

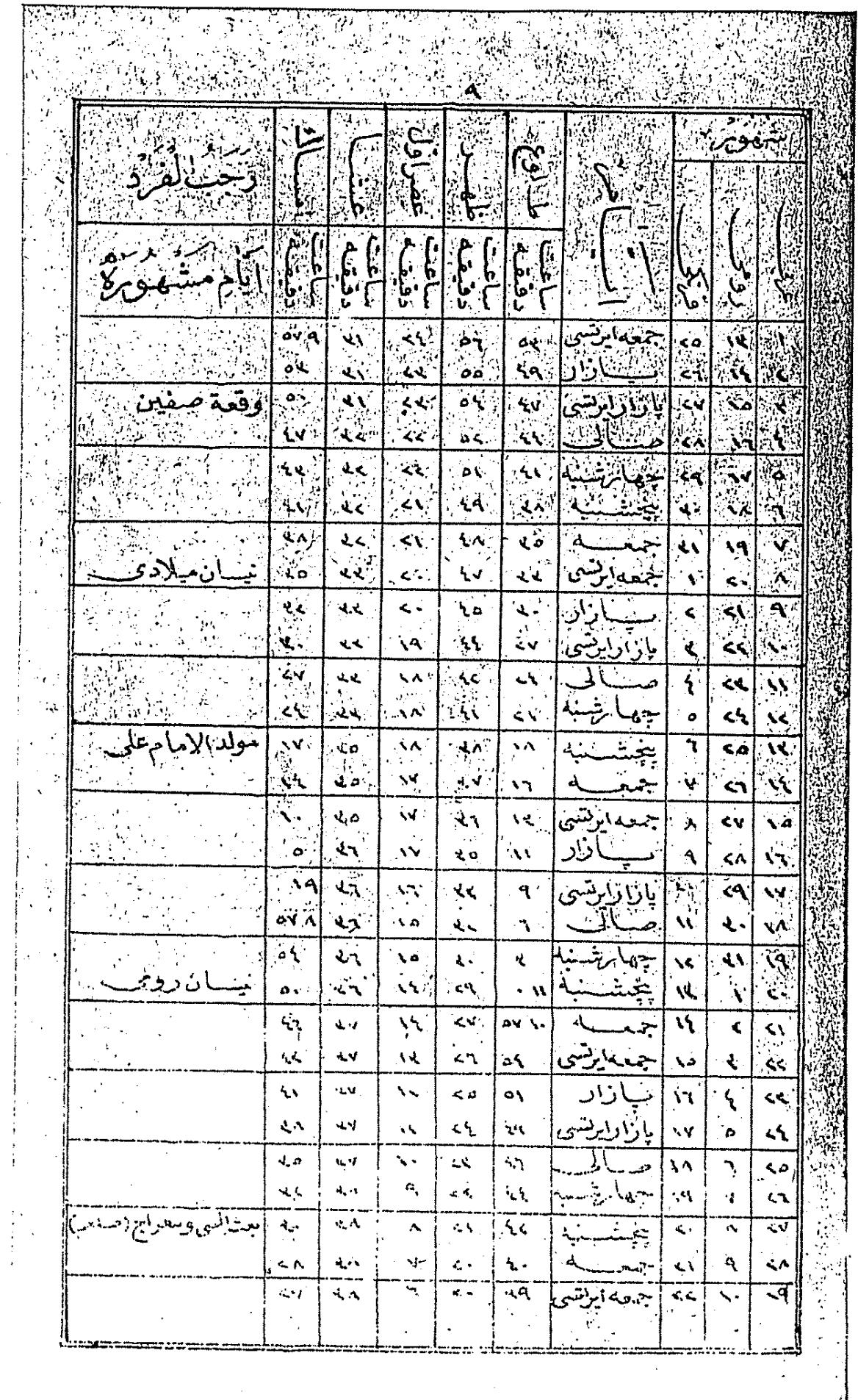

 $\pmb{\mathfrak{t}}$ 

 $\ddot{\phantom{a}}$ 

 $\ddot{\phantom{0}}$ 

 $\ddot{\phantom{0}}$ 

 $\ddot{\phantom{0}}$ 

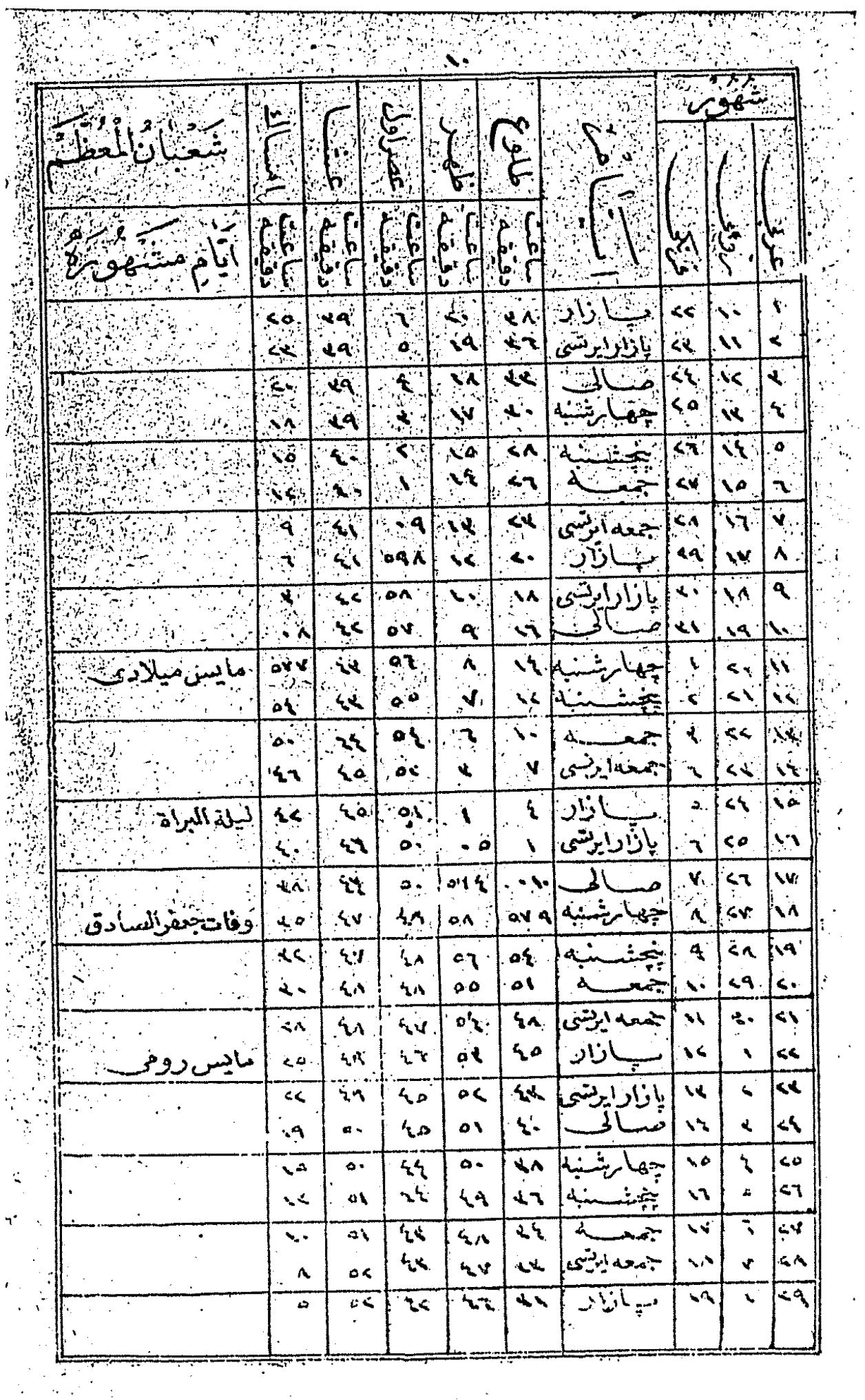

 $\ddot{\phantom{a}}$ 

 $\mathbf{r}$ 

ł

í,

 $\overline{\phantom{a}}$  $\Delta_{\rm V}$ 

 $\mathbf{r}$ 

 $\frac{1}{4}$ 

 $\hat{\mathcal{F}}$ 

 $\tilde{E}$ 

ż

 $\vec{v}_i$ 

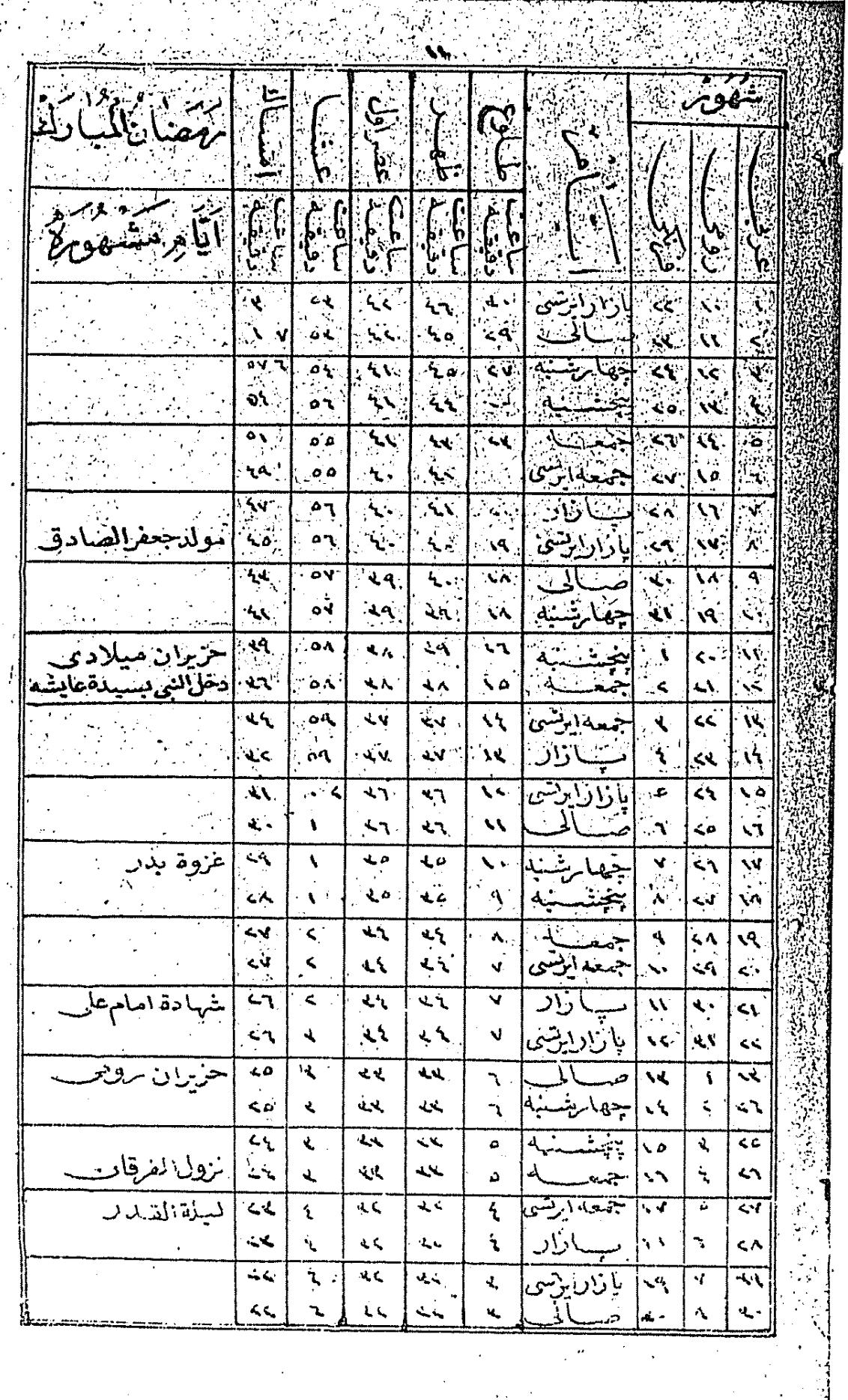

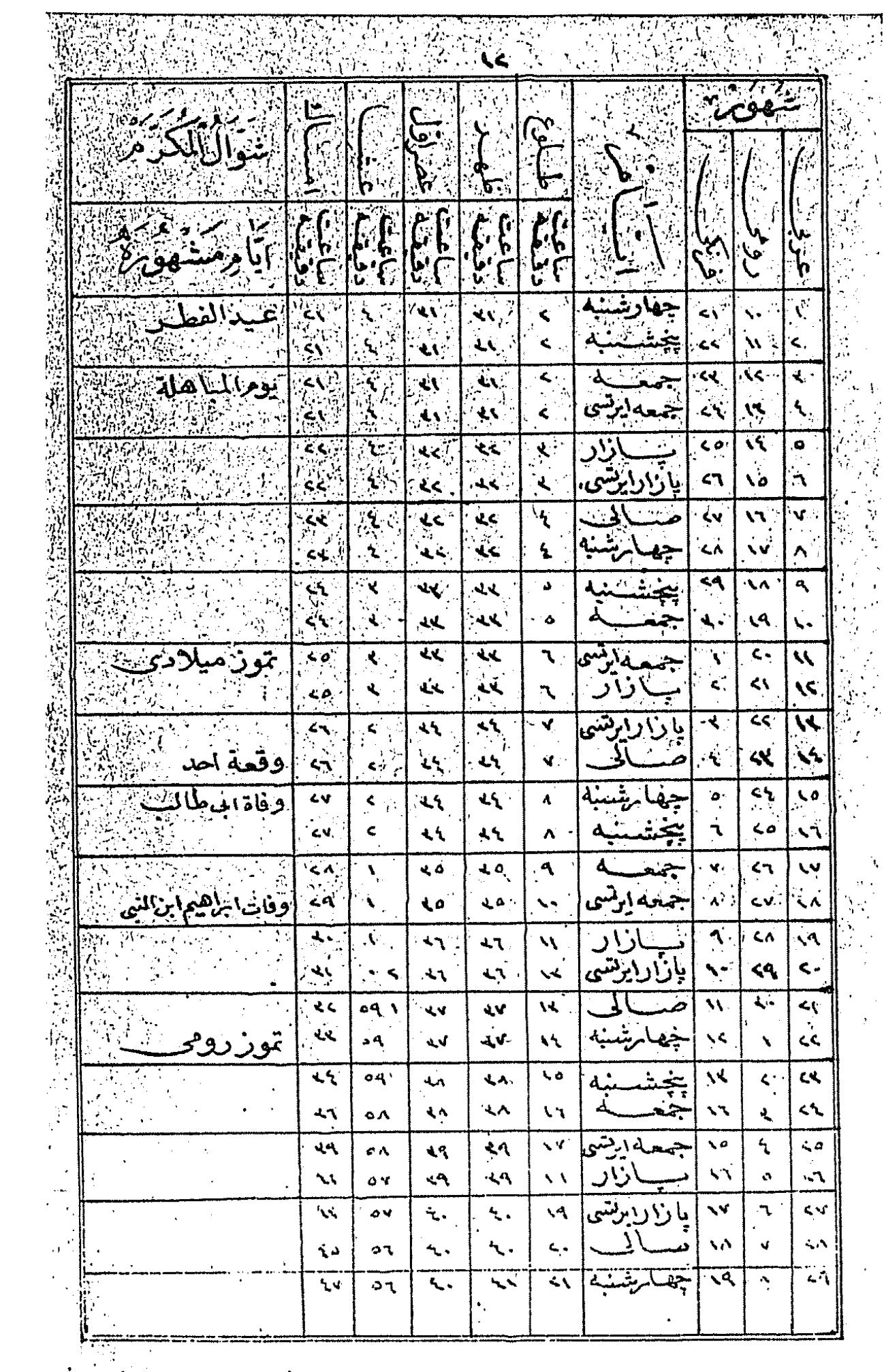

ł,

Ŀ,

ÿ

 $\cdot$ 

V 737.

Ţ

ngen<br>1

 $\frac{1}{2}$ 

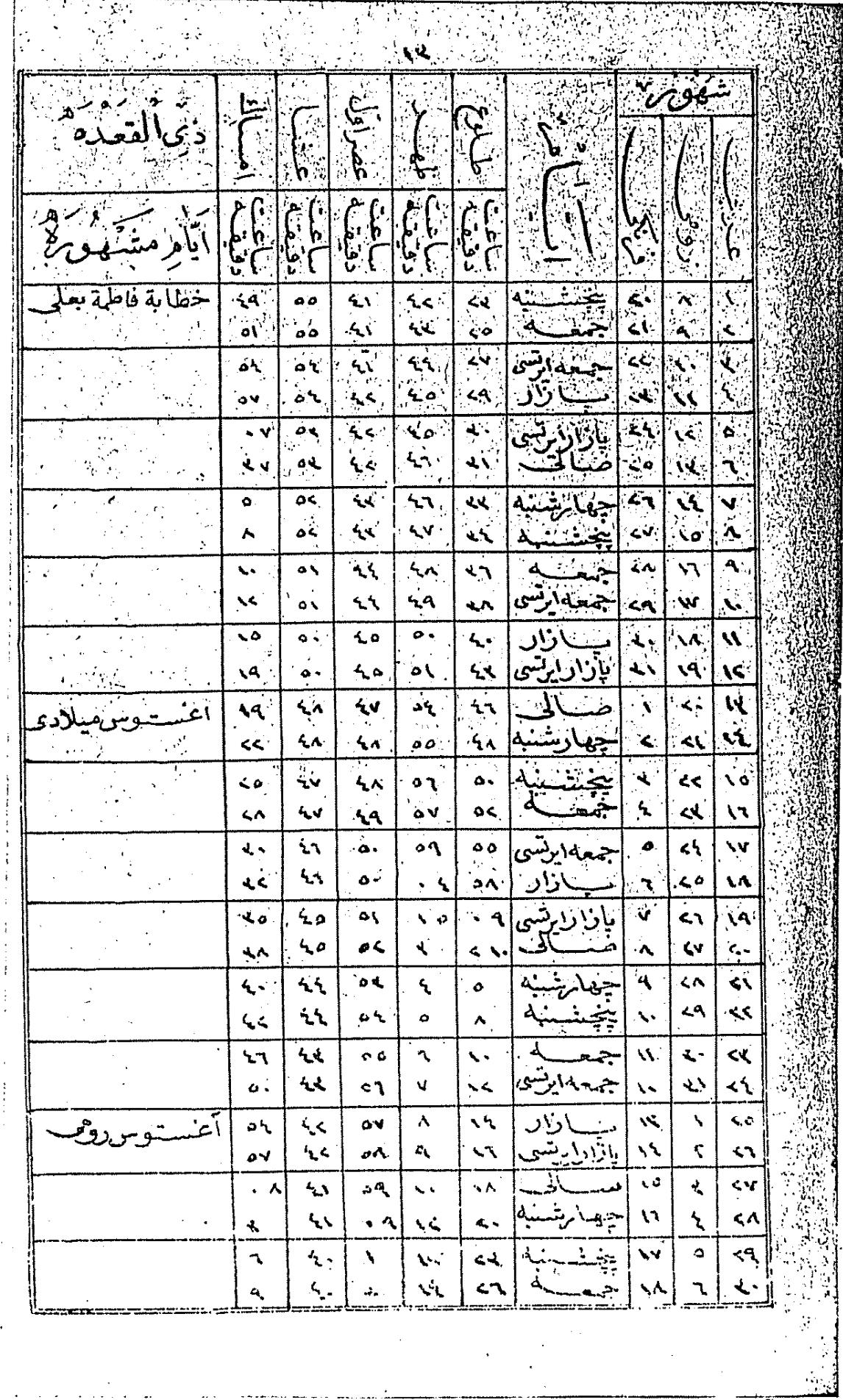

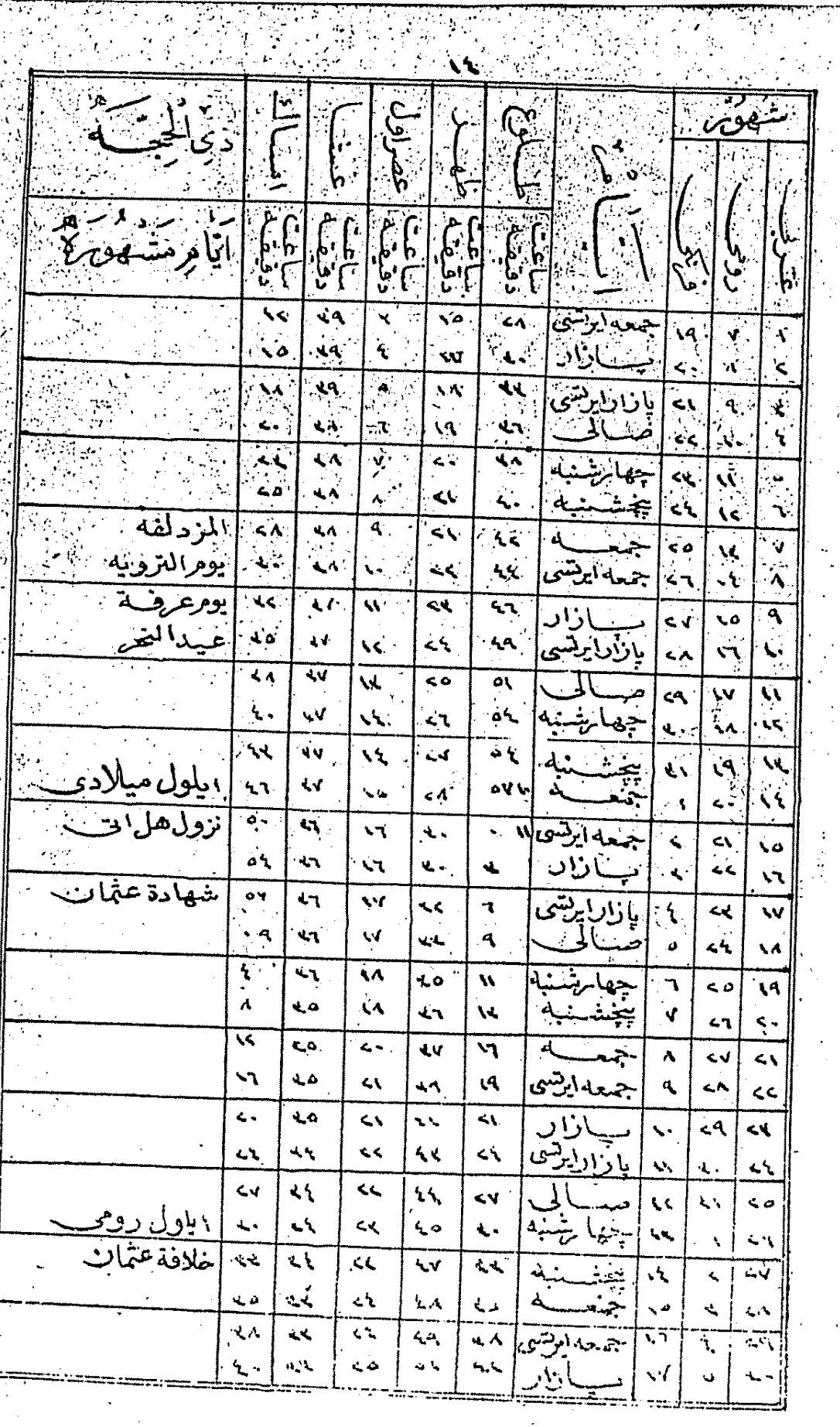

 $\ddot{\phantom{a}}$  $\tilde{\gamma}_N$ 

1)<br>Li

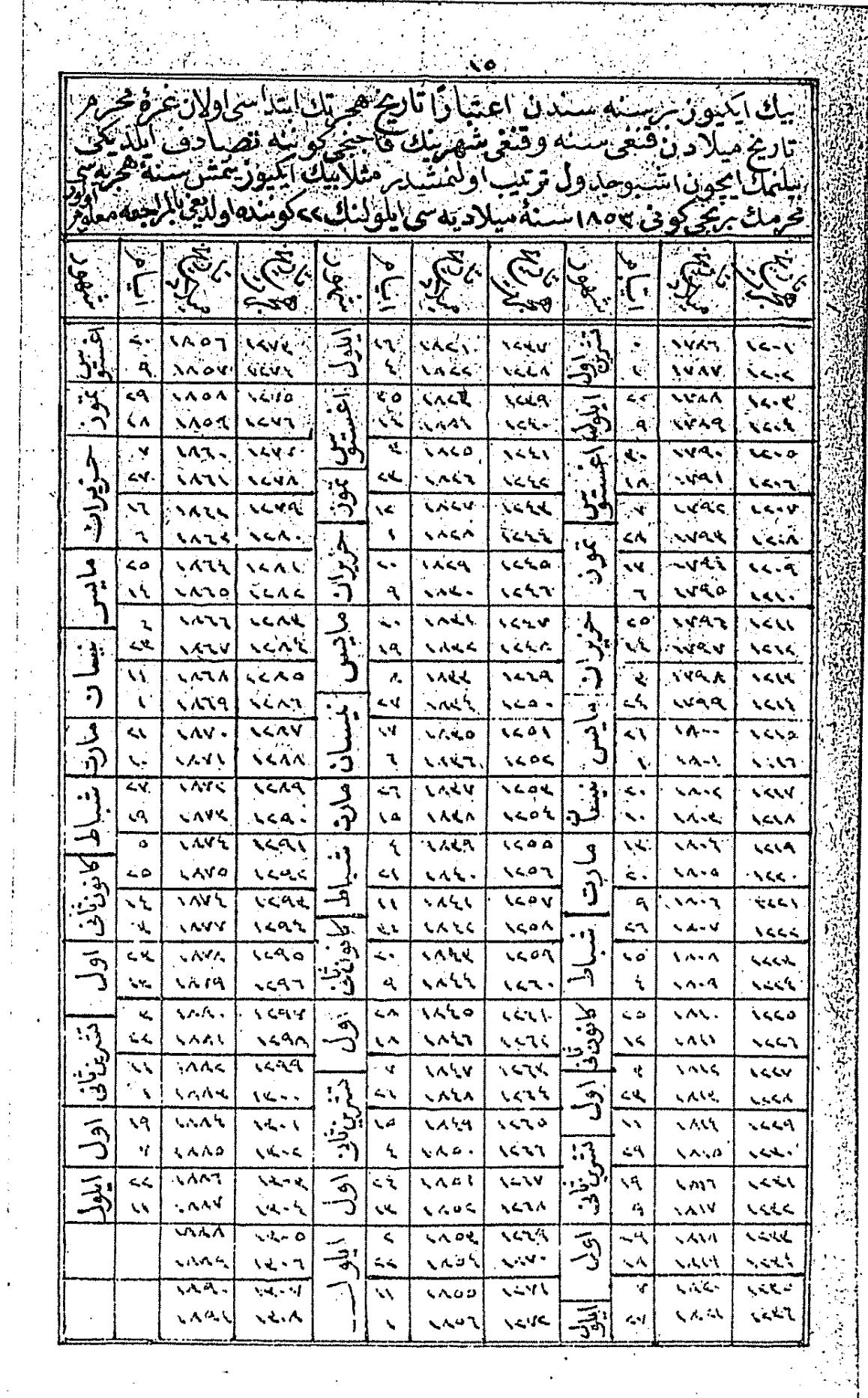

 $\frac{1}{2} \left( \frac{1}{2} \right)$ 

 $\bar{z}$  ,  $\bar{z}$ 

 $\mathbb{L}$ 

 $\overline{a}$ 

.<br>مصر جان مان موارد است.

 $\ddot{\phantom{a}}$ 

 $\ddot{\phantom{0}}$ 

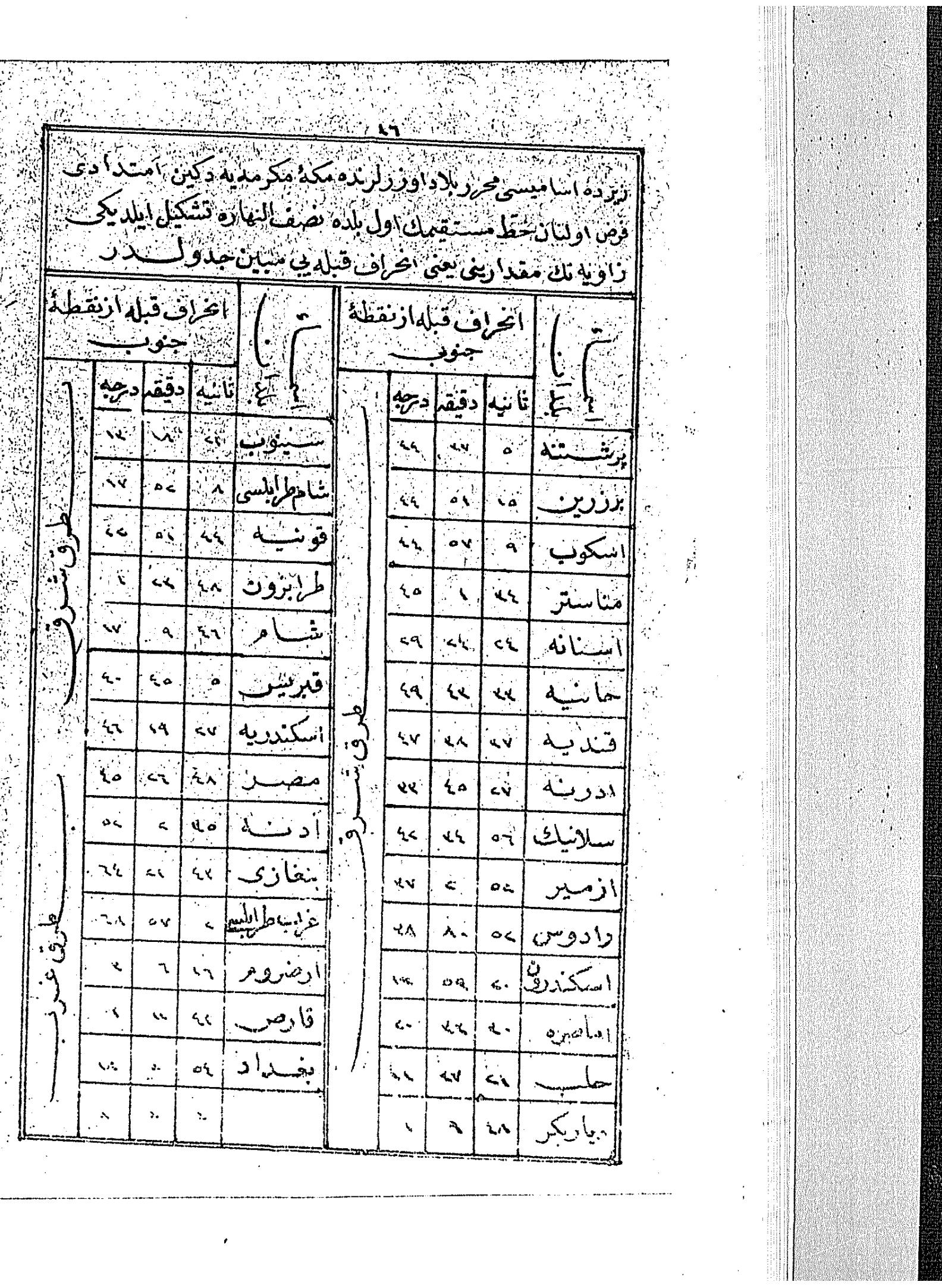

 $\ddot{\phantom{0}}$ 

 $\overline{\phantom{a}}$ 

i<br>B

,

 $\hat{\boldsymbol{\epsilon}}$ 

جدول وقا يع  $\mathsf{V}$ أن يرده تحر ير و بيان اولنان وقايع مشهوره) تار يخلري جهتمله ایکی قسم اعتبار ایدلمشدر بر<sup>قس</sup>می سنسهٔ هجر یهٔ نسو یه علیه افضل التحيه افندمزدن مقدم وقسم ديكرى سنةسنية هجر مددن أمؤخر وقوعه كلان وقايعدر ِ<br>سنبن ( همجرتد<sub>ان</sub> مقدم ) تقويم التواريخ اعتبارنجه خلقت آدم عليه السلام 7414 اورو پالولرك ضبط وتحر يرلري موجبنجه هبوط آدم **EOAM** عليه السلام ٣٩٧٤ طوفان نوح عليدالسلام ٣٥٤٨ مصرك انتداى معمور يتي ملوك بني اثورك ابتداى ظهورى **MAIM** ملوك ارمنىەنڭ ظىھورى  $Y79.$ ابراهيم عليهالسلامك ولادتى YOA. اسماعيل عليدالسلامك ختا بي  $Y2A$ يعقوب عليهالسلامك مصهري تشهر نفلري  $YY'Y$ مصرده مدى سنه ممتد اولان قحط وغلا **٢٢٩١** فرعونك مصيرده اطفال ذكوري اعدامي **MYY** لاتين قراليتنك اشداى تشكلبي  $7117$ اتنه قراليتنك انتداى تشكلي  $Y \cdot Y$ موسى عليه السلامك مصردن خروجلري  $Y \cdot Y$ 

**کی ایک استان کارو برای ایران استان استان استان استان استان** ٩٠٠٧ المنتقل شاك جهورة بقوالهلان ١٦٣٧ - ودوالسلامك والألفان والتقدم تنشده في ٢٠٥٣ - مراولة يني الوردن بالمستحكم تشابق الرزيمي ١٣٣٧. روما شهرينك بنا ارتجمتي || 1100 م 1 يابل قرال 2 - المستخدمة المتحدة المتحدة المتحدة يم بي بِهِينَ ( ١ ) حَسَنَ مَادَشَاهَاهُ إِيَّ كَيْمَةٍ مِنْ السَّالَةِ السَّالَ

SE SE NA

"١١٠٨" مصرى عجمارك استيلاسي أأكفف أسكندرك بجيرى محبردن التبردادي || ۹۱۰ . ||سبر از ا<sub>ر</sub>ایی بالاینی وداران**ان قبل** "VIV" · " عَاكَدُونِيا قَرَاسِتْنِكَ رَوْمَا جَمِهُورَ تَتَنْدَ اسْحَاقِ ﴿ || ١٣. مصرك رومانه التحاقي ١٥٨٣ حضرت ديمي عن عالم الأدل ميلادي | ۰۵۱۷ روماده بابا نصی

| ٤٨٤ - حام امجادي W . ٢٦٨ . طَبِقَةُ سَاسًا نِبَانَكَ \* وَدَّى  $\mathbb{Z}$ 

جادون وقابح  $49$ **BRA** ايا صوفيهنڭ يناسى  $\cdot$   $44.5$ ۰۲۰۱ صو ترازوسنك ابجادي ١٦٣ . فرانسه أ اليتنك ابتداى أيكل ۰۰**۰** ولادت حضرت رسالتزاهي. .٤٠٠ قوى قلمنڭ ايجسادى ٢٣.. له قراليتنسكَ تكلي ٢٠٠٥ - اسقوچيا قراليتنك تكلي ١٤... انكاييز قراليتنك تشكايي ۰۰۱۱ اسپانیسا قرالیتنك تشكلی ( فَجَرِيْدِنَ مَؤْخَرَ ) هجرت نسو به عليه افضل النحمه ۰۰۱۰ هج وداع ١٠١٠ ارتمال حضرت بينهبر عليه السلام ۰۰۱۱ خلافت حشرت ابوبکر رضی الله عنه  $1 + i$   $1 - i$ ١٣.٠ خلافت حضرت عمر ضي الله عنده أكادد بنساء بصره 11. فتح شبام | ١٠١٦ - بنای کوفه أ١١٦ - بينالا الأم اتسلى استعمال تاريخ

جدول وقايع فتم قيصريه  $\cdots$  \  $\alpha$ فتیم مصر  $\cdot \cdot \nmid \cdot$ خلافت حضرت <sup>عثما</sup>ن رضي الله عنه  $\cdots$  r  $\epsilon$ ٠٠٢٧ فَتَح جز يره قبر يس  $\cdot \cdot r$ خلافت حضرت على رضي الله عنه رستا نبولك ايلك محاصره سي  $\cdot$   $\sim$  $\cdot$   $\cdot$   $\leftarrow$   $\frac{1}{N}$ اندای ظهور حوادث باروت ملوك بنى اميەنك ظهورى  $\cdot \cdot \cdot$ غلطهده واقع هرب جامعنك اولكي بناسى  $\cdot$  . 29 وقعهٔ دلسوز کر بلا  $\cdot \cdot 71$ ٠٠٧٥ - ضرب سكة اسلاميه ٠٨٠ ولادت امام اعظم رجةالله مهجليا جزيره سيله ممينا بوغاز ينك فتحي  $\cdot \cdot \wedge \cdot$ السلامك اندلس ديار ينه عبورلري  $4.95$ غلطه حامعنك ايكنجى بناسى  $4.90$ لأمحاد كاغد  $-15$ عر بلر بيننده عملكييا نك شيوعي  $411$ ظهور ابومسلم  $417<sub>A</sub>$ مملوك بني اميهاك انقراضي  $4.144$ فامور دولت آل عبلس  $\cdot \wedge \neg \vee \neg$ 

<sub>ر</sub> جدول وقايع پ  $K_1$ ۱۳۹ · اندلسده دولت بنی امیدنك تشكلی ا نقراضی ۶۰۷ ۱٤٥ م سنسای بغداد ١٥٠ وفات امام اعظم رحةالله ۱۰۱۰ ولادت امام شافعی ۱۰۱۰ هارونالرشیدك اسكداره ورودی ١٧٦. ١ نتقال امام مالك ۱۸۲ ۰ دانیمارقه قرالیتنك تشكلی ۱۸۳ ۰ ابتدای ظهور بنی اغلب ٢٠٤. ` ا نتقال امام شافعي ابتدای دولت صفار به آ  $.744$ انقراضي **٢٧٩** ا نتقال امام احد ابن حنبل  $\cdot$   $\cdot$   $\cdot$ ۲٦۲ • انتدای دولتِ سامانیه ابتدای دولت امامان یمن  $\cdot$  ۲ $\vee$ ابتداى ظهور قرامطه  $\cdot$  YVA ٢٩٦. ابتداى ظهور علو به در افر بقا مغر بده دولت فاطميدنك تشكلي  $.79Y$ ۰۳۰۰ | ابتدای دولت جدانیه انقراضي ۰۳۱۰ - ابتدای دولت دیالمه انقراضي  $2.5$ ۰۳٤۲ شای مرعش ۰۳٦۰ ایتدای دولت غزنو به انقراضي  $o\vee q$ 

**KW** جدول وقا يع ٣٣٣٠ على سوسيه دولتنك نشكلي انقراضي ۴۳۳+ - دولت <sup>سال</sup> وفيدنك ظهوري  $09.$ ٥٥؛ محار قراليتنك تشكي **774** ظهور دولت خیارزمیه  $\cdot$  $\epsilon$ انقراضني أظهور دولت عراد به  $\bullet$  0  $\bullet$   $\bullet$ ابتداى دولت ا ما بكيه  $.010$ انقراضي 719 ١٦٥. ايجاد ساعت يورتكيز قراليتنك تشكلي  $.049$ انفراضی ۲۰۶ ا دای دولت غوز به  $\cdot \cdot \cdot$ أمارك ابو يبدنك انقراضي  $Y\mathcal{F}$ 0. مولود شريف قرائنك ابتداى اجراسي  $.7.5$ ظهور ج<sup>ا</sup>كىن  $r/7$ . وفات حضرت مولانا ۋىس سىرە  $\cdot \pi r$ دوات عباسيه نك انقراضي  $\Gamma$ o $\Gamma$ . انقراضى ٩٢٣ ظهور دولت عباسيه درمصر  $.709$ هلاك جيزين  $.712$ ماروت استعما الن شهوعي  $\mathcal{F} \mathcal{A} \mathcal{F}$ كموزلك امحادى  $rAT$ كبارده استعمال اوااان يوصلهانك ايجادي  $YAY$ دولت علية عثما نيدنك ظهوري  $.741$ 

 $\mathbf{w}$ جدول وقايع ٦٩٩. دولت علية عثمانيه نك استقلال ٦٨٨ - اشهر ياران عثمانيان نام جليلنه ابتيامي ترائث خطب ۰۷۱۷ قسم بروسه<sub>.</sub> ے برتر<br>۱۷۲۸ - مارٹ مکم<sup>ن</sup> مثنا نید ۰۷۲۹ دولت علیدده موظف جسگر تنظیمی ٧٥٥. ادراى ناپور قرما زان ٧٥٨. شهزاده سليمان ياشانك بحراروم ايلي بدكجرب كلسولى بى فقيسي. ۷٦۲. طوب ایجادی ٧٦٣. فتيم ادرنه ٩٦٥. ظهور تيمور ٧٨٠ - ظهورطانٌ ،ُذوالقدر به إنقراضي ٩٤٢ ٧٨٤. مصردهدولت چراكسية لك ظهوري انقراضي ١٣٣ ۷۹۱ - قوضوه محار نهمی ٧٩١ه - وفات شاه محمد والمالدين نقشبند قدس بسره ۷۹۶. <sup>ق</sup>نح سلا نيك و يېپى شهر ۷۹۷. بروسدده جامع کبیرك بناسی ۷۹۸. فنح زکرولی ٨٠٤. وقعة تيمور 4 ، ٨٠٧ هلاك تيمور**. EXAMINENT COM** 

.۲٦ جدول وقا يع بيوك پترونك روسيه به نظام وضعي 1117 1172 يروت مظفريتي يوساروفجه معاهدهس  $114.$ اسكدارده دارالطباعه تأسيسي  $1140$ تلقيح بقرينك يعنى( چيچك اشيسنك )كشني  $117Y$ استانبولده زلزله عظيمه  $\sqrt{\lambda}$  $11\lambda$ قينارجه معاهدهسي 1199 بالون ايجادى  $\sqrt{5}$ تلفراف ايجادى فرانسەلولرك مصىرى استيلاسى  $1515$  $1510$ طاش بصمهسنك ابجادي مصرك فرانسه لولردن استخلاصي  $1517$ 1555 وايور ايجادى  $1577$ اورو يا مصالحة عوميدسي  $\sqrt{1779}$ كبكرش مصالحدسي  $15.$ تيمور يول ايجادي وقعة خيريه وتأسيس عساكر نظاميه  $1521$ 1424 مكمتب طبيدنك تأسيسي  $1527$ ادرنه مصالحدسي  $1404$ جسر عتىقك انشاسى

چدول وقايع ۲V قرا لتنه نظامنك وضعى  $1405$ تنظيمات خيرىه  $1400$ ١٣٦٠ جسر جدمدك انشاسي . مكاتب رشدنه نك تأسيسي  $1577$ وزا نستا لك استقلالي  $1574$ قر بم محمار بهسی  $154$  $155$ يارس معاهدهسي طور ييل تعبير اولنان دكز لفعلر ينك ا يجادي **ITYA** استانبولده سرکی کشادی  $151.$ ۱۲۸۱ ولایات تأسیسی اصلاحخا نەلر تأسيسى  $151$ يروسيه ليلرك اوستر يا ايله صادوه محار به سي 1545 منافع عموميه صندقلر ينك تأسيسي  $157$ اكدنهلي تقنك ابجادي  $15XY$ سلطان عبدالعز بز خا نك اورو يابه سياحتي **IYAE** قوة عمومية عسكر له مزك تنسيق  $151$ سنو يش وجدلنك كشادى  $1527$ بريسيا وفرانسه دولتلر بنك محار بهسي **I YAY** المانيا اءيراطورلغنك اعلانى  $150$ ايتاليا دولتنك رومايي استيلاسي  $151$ 

جدول وقايع فرانسەنك جهوريته انقلابي **ITAY IXAA** تراموايك درسعادتده احداثي توتونك تحت انجصاره ادخالي 1577 1549 ترسانهٔ عامره ده حوض سابح استعمالی غلطهده تونل كشادى  $159.$ 1590 آناطولى به شمندوفر أنشاشي  $\gamma$ قا نون اساسينك وضعي  $1595$ وقعة چركس حسن 1592. مجلمس مبصوثا نك ابتداى انعقادى درسعادتده ملكمه عسكرى احداثى 1792 ۱۲۹۰ <sub>-</sub> روسیه محار بهٔ اخیره <sub>سی</sub> 1790 برلين قونغرمسي 1797 موزمنڭ رسم كشادى 1591 مشهور جنرال غار ببالدينك قاراره اطدسنده وفاتى  $159A$ عرابينك مصرده انكلتزه يه مقاومت واسارتى  $11 -$ مشهور جزايرلى ابوعبدالقادرك شامده وفاتى ( تاریخ میلاد اعتبار یله بعض وقایع ) 172. يبوك نابوليونك سنتالن اطلمسنلدن نقلل اولنان نعشنك يارسه دخولى  $1017$ استنو غرافنك موجودي ( ژان فری نهم ) ك وفا تي

جدول وقا يع ц.<br>Н ناپولیون بوناپارتی اعدام ایجون ( ماشــین انفر نال ) **ANE** يصي منجنبتي دوزخي اطلحق ايديلان آلت نار يهنك جزو يتلر طرفندن ترتيب وتصبين اولنمسي فرانسه دولتي طرفندن سلطان عبــدالفز بزه ارسال **ITY9** اولنان مرصبع لر یون دونور نشا ننك موسیو وموتیه يديله تقديمى sserved to the street of the street street and

جيبول وقايع خلفاء راشدين جضرت إبى بكر الصديق رضى الله عند حجرة سعادت حضرت نبو يده مذفوندر ابتداء خلافت مدت خلافت مدبتهر سنة هجريه سند السنة Yüzür Yüzür جضرت عمرالفساروق رضىالله عنه حجزة ستقادت حضرت إ أبو لده مدفوندر  $\Upsilon'$ ١٠ شهر٦ ٦٥ حضرت عثمان ذىالنور بن رضى الله عنه مدينة منورهده جنينة البقيعه ده مدفوندر  $42$  $\sqrt{17}$  $\lambda\lambda$ حضرت على المرتضى رضى الله عنه نجفده مدفون اولدةلرى مشهور اولديغي كيىفرزندىاليلرىحضىرتحسنكبعداياممكانلر يني چنينة البقيعه به نقل ايلديكي دخهمرو يدر ٣٥  $\neg \psi$ حضرت حسن رضي الله عنه  $\mathcal{F}$   $\mathcal{F}^{\hat{m}}$   $\mathcal{F}$   $\mathcal{F}^{\hat{m}}$   $\mathcal{F}$  $21$ مدت عبد خلفاء راشدين شهر  $\forall$ .

 $\mu^{\prime}$  $\frac{1}{2}$  ,  $\frac{1}{2}$  ,  $\frac{1}{2}$ خلفاء بني اميه ( معاوية اول ). شامده مدفو ندر اشداء حكومت مدت حكومت مدت م سنده 19 21 **Yo** ( يز يد اول\بن معاويه ) شامده مدفوندر `  $\mathsf{Y}\lambda = \mathsf{Y}_{\mathsf{new}}\mathsf{Y}_{\mathsf{new}}$  $75$ ُ ( معاو یۂ ْنانی!بن یز ید ) شامده مدفوندر  $\mathbf{y}$ 72 (متغلب مروان ابن الحكم ) شامده مدفوندر  $70$ (عبدالملك ابن مروان) شامدهمدفوندر  $\mathcal{A} \leftarrow \mathcal{A} \leftarrow \mathcal{$ ( وليداول\بنءُبدالملك ) شامده مدفوندر  $27 \tV \rightarrow 9$   $27 \tA$ ( سَلْيَانِ\بْنِءبدالملك ) قَنْسْنَرْ بْنْ نُواحِيْسْنْدْهْرْابْقْدْهْدْفُونْدْرْ  $f \circ \gamma$ شهر  $f$  $97$ 

جدول وكأبع 34 (عر ابنءبدالعزيز) معرةالنعما ندهدير سمعانده مدفوندر سنةهجرية سنه  $A$ شهره $\gamma$ 99  $-99$ َ ( يزيد ثانى ابنِ عبدالملك ) شامذه مدفوندر  $\ddot{z}$  .  $1 - 1$ ( هَشَام ابن وليد ) وصافهده (شام(صافهسيدر)  $\bullet \bullet$  $\sim 9.4219$   $1.0$ أَ: (وليدثاني) بن يزيد) من الس مقطوعي شامده مدفوندر  $25$   $45$   $45$  $\sqrt{5}$ شامده مدفوندر (يزيدثالث!بن وليد)  $\sim$  2 شهره  $157$ شامده مدفوندر (ابراهيم ابن وليداول) شهر کا  $147$ مروان ثانی ابن محمد ابن مروان اول  $-11$ ۱۳۷ - مشهر ۱ مدت عبدخلفاء بني اميه سيستئه 91

سلاطين عثمانيه ww ( حلاطين عظام عثمانيه نك تاريخ ولادت وجلوس وارتحاللريني ) ( ومدتعمر وسلطنت ومدفن شريفلريني مبين جمدولدر ) چ اسامی سلاطین عظام حضیراتیله مدفن شریفلری گیر غازى سلطان عثمان خان بروسه ده حصار ايجنده مدفوندر (ولادت) (جلوس) (ارتحال) (مدت سلطنت) (مدتءر)  $YY$   $\cup$   $Y1$   $YY7$   $\&$   $2$   $799$   $707$  $\mathsf{Y}$  . The set of  $\mathsf{Y}$ غازىسلطاناورخان يدرلرىجوارنده مناستر نامتريه دهمدفوندر  $T^{\circ}$   $Y^{\circ}$  )  $YYY^{\circ}$   $Y^{\circ}$  $\lambda$ غازى سلطان مرادخان روسدده چكركدنام محلدهمدفوندر 70 ا ۶۹۱ (۷۹۱ ماش $\sim$  $\mathsf{r}'$ غازى سلطان يلدبرمهايز يدخان بروسه دمجامعلرىقو بندمددفوندر  $22$  $11^{\omega}$  ن د ۲۹۱ کن ۱۵ ۱۵ ه $2^{2}$  (۲۹۱ ک چلبی سلطان محمدخان بروسدده يشيل جامع جوارنده مدفوندر  $24$  $\lambda$  $AY2$  $\lambda$ YA\ غازی سلطان مراد خان نابی بروسه ده جامعلری قربنده مدفوندر  $59$  $J^+$   $J^+$   $\rightarrow$  0  $\wedge$  00  $\wedge$   $\wedge$   $\wedge$   $\wedge$   $\wedge$   $\wedge$   $\wedge$   $\wedge$   $\wedge$   $\wedge$   $\wedge$   $\wedge$ غازى سلطان ابو الفتح محمد خان استانبو لدمبا معلوى محرابي جهتندمدر  $\circ \check{r}$ ۳۱  $17 \text{ A}00 - 17 \text{ A}00$   $17 \text{ A}00$ 

سلاطين عثمانيد ۳٤ **Company for the Company of the Company DEED TOO ROOM** منمازى سلطان بايزيدخان استانبولده جامعلرى جوارنده مدفوندر (ولادت) (جملوس) (ارتحال) (مدت سلطنت) مدت عمر)  $YY$   $1,1.911$   $Y'$   $AA$   $AA$  $\mathbf{v}$ غازى ياوز سلطان سليم خان استانبو لده جامعشس يفلري جو ار ندهمدفوندر AYO A AIA AV ص ٩٢٦ م شهر ٩  $\circ$  \ غازى سلطان سليمان خان استانبو لده جامع شريفلري اوكنده مدفوندر  $2A \rightarrow Y - A V2$  خ ۹۲ میل ۱۹۲۰ میل ۱۶۸ میل است.  $4Y - 4Y$  $Y<sub>2</sub>$ عازى سلطان سليم خان ثانى اياصوفيه جامع شرينى قربندهمدفوندر ۳۰ - ۳ - ۹۷٤ - ۹ - ۹۸۲ - ۳۷ شهره  $\circ \cdot$ غازي سلطان مرادخان ثالت اياصوفيه جوارنده مدفوندر A wit. LA I. r j A AAT Le ger  $\bullet$ ۔<br>غازی سلطان محمد خان ثالت ایاصوفیه جوارنده سلیم خان ثانی با نبده مدفوندر 9  $-11$  1  $\cdot$  17  $-17$  17  $\cdot$   $\cdot$  17  $\cdot$  13Y 9Y2  $Y'Y$ غازى سلطان احمدخان استانبو لدمجامعشهر يفلرى جوار ندمىدفوندر  $1215771.77411A1.1177177.99A$  $\forall \lambda$ سلطان.مصطفى خان بن محمد خان ۰۰۱۱ - ۱۰۲۶ ۱۰۲۲ نیا ۱۰۷۸ فراغ غره ر ۳۱۱ شهر

سلاطين عثمانيه ٣٥ سلطان عثمان خان نانى مدرلرىسلطان احدحان باسده مدفوندر (ولادت) (جلوس) ارتحال) (مدت سلطنت) (مدبت،)  $\Lambda$ دفعة ثانيهسلطان مصطنى خان اياصوفيه جامع شربني حوليصده تر لەسندە مدفوندر **£A**  $1.54$ ۱۰٤۸ وفات را ۱۱ شهر۲ غازى سلطان مرادخان رابع يدرى سلطان احمد ياننده مدفوندر  $T'1$  11  $\pi$  17 1.29 10 1.776 11 سلطسان ابراهيم خان اياصوفيهده عميلرى سلطسان مصطنى تر له سنده مدفوندر ۲۹ ں وفات غازى صلطان محمدخان رابع باغيمه فيوسند موالده لرى ترجان سلطان تر بەسندەمدفوندر ٠٥١ ٢٩ ن ١٠٥٨ ١٧ ١٠ب١٠٩٨ فراغ ٤٠ شهره ٣ ١١٠٤ وفات سلطان سليمان ثانى جدلرى سلطان سليمان تربهسسنده مدفموندر  $A_{11}$   $A_{22}$   $A_{11}$   $A_{12}$   $A_{13}$   $A_{14}$   $A_{15}$   $A_{16}$ 溺

سلاطين عثمانيه نسانگان احمد خان ثانیجدلری سلطان <sup>سل</sup>یمان تر بهصنده مدفوندر {(ولادت) (جلوس)(ارتحال) (مدتسلطنت)(مدتعر)  $11.7$  dio  $11.7$  di  $7.1$  $\lambda$   $\hat{x}$   $\hat{z}$  $\circ$  2 سلطان مصطني خان ثانى باغيهه قيوسندمو الدمتر بهسنده مدفوندر  $1110C$   $YY$   $11.7$   $YY$  $\lambda_{\rm ref} \lambda$  $\frac{2}{7}$ . غازى سلطان احد ثالثباغيجه قيوسنده والدهتر بهسندهمدفوندر ١٠٨٤ ١١١٥ كار ١١٤٣ فراغ ٢٨ - ١١شهر ٦٥. ۱۱٤۹ وفات غازىسلطان محمودخان باغجه قبوسنده والدمتر بهسندهمدفو ندر ۲۰۸ کم ۱۱٤۳ ۱۵ را ۱۱۲۸ ٢٨ص ٢٥ سلطان عثمان خان نالث بر ادراري سلطان محمودخان جوار ند مددفوندر  $\mathcal{M}$ ١/٢٨ ١٢٨ص ١١١١/ ١١ص٣شهر١١ سلطان مصطني خان الث استانبو لدهلاله لي حامعي ساحه سنده مدفوندر 1179 ١١٧١ ١٦ ص ١١٨٧ المرا ١٦شهر  $\circ \lambda$ غازىسالهان عبدالحميدخان باغيجه قيوسنده مدرسدلر ينه متصل تن يەلرلىدە مدفولدر 1127 ١١٨٧ ١٠ ١٢٠٣ ١٢٠٣ ١٢٠ شهر ١٦ ١٦ **松。** 

سلاطين عثمانيد ٣Ÿ ٛ**ۼ**ڶزى سلطان سليمخان الث پدرلرى سلطان مصطنى خان تر بە سندەدر [[ ( ولادت ) ( جلوس ) ( ارتحال )(مدت ملطنت)(مدت عمر ) ١٢٣٢ فراغ ١٨ شهر٨ - ٤٨  $17.7$  $\parallel$   $\parallel$   $\vee$   $\circ$   $\parallel$ ١٢٢٣ نوفات ١٢٢٣ سلطان مصطفى خان رابع بدرلرىسلطان هبدالحميدخانتر بهسنده مدفولدر  $r \cdot r$ شهر ۲  $1777'$   $17'$ **1197**  $\sqrt{ }$ غازی سلطان محمودخان نابی استانبو لده چنبرلی طاش جو ار نده تر بهٔ مخصوصدا نده مدفوندر ۱۹۹۹ ۱۳ ن ۱۲۲۳ کا ۱۲۵۵ ۹ ارا ۳۲ شهر ۱۰  $\bullet$ غازی سلطان عبدالمجید خان سلطان سلیم جامعی جوارنده تر بهٔ مخصوصدلرنده مدفوندر ۹ باس ۱۲۵۵ و ارا ۱۲۷۷  $(4.4)$ شهر ۹ و ارا ۱۲۷۷ و د ۱۲شهر ۹ و ارا  $\mathbf{f}$ . السلطان عبدالعز بزخان يدرلري سلطان محمو دخان نابي تر به سنده مدفو ندر] 1720 £1 ش ١٢٧٧ ١٧ ١٥ ١٥ ١٣٩٣ × 1 15 يشهر ٤٨ فراغ ارتحال ١٦ حا

سلاطين عثمانيد ۳۸ خافان سابق سلطان مراد خان خامس حضرتلري مبتلاءاولدفمري علت جهتمله منخلع اولديلر (ولادت) (جلوس) (مدت سلطنت) (مدت عمر)  $J^{\text{th}}$ ۳ ۱۲۹۳ - ۲۱۳۹۳ - ۲۰۱۳ سهر انخلاع ۱۱ش ۳ یوم فَجْوَ السَّلْطَانِ ابْنِ السَّلْطَانِ السَّلْطَانِ ﴿ الْعَازِي عَبْدَالْحَمِيدَخَانَ ﴾ ﴿ ثَانِى ﴾ ابنِ السلطانِ الفازىءبدالمجيدخانِ الداللهخلافته الى ﴾ ﴿ آخر الدوران افندمز حضرتلر بنك تاريخ مولودسعادت ﴾ ¥نمودي بيكlيكي يوز اللي‰نزسندسي شعبان شر يفنك اون ﴾ ﴿ سَكَرْتُجْبِي كُونِي اولُوبِ بِيكِ ايْتَمِي بُوزِ طَقْسَانِ او ج سندسي ﴾ ﴿ شَعَبَّانَ شَمَّ يَفْنَكُ أَوْنَ بَرَنْجِمِي كَوْنِي بِالْارْثِ وَالْاَسْتَحْقَاقِ ﴾ ﴿ سَرَ بِرَارَايَخِلَافَتْ وَسَلَطْنَتْ اوْلِمَشْلَوْدَرَ جَنَابِمَالِكَ الْمَلَكَ ﴾ ﴿ ذَاتَ مَلَوَكًا نَهُ لِ<sub>رَبِّ</sub>يْ كَمَالٍ مُوفَقِيتٍ وَمُظْهَرٍ بِتِ اللهِ تَنْحِتْ عَالِي ﴾ ﴿ بِحْتِ خَلَافَتِ شَاهَا نَهْرُنْدُهُ بِرَدُوامِ ايْلِيْدَآمَيْنَ ﴾
اوروياحكمدارلرى **WA** البوم موجوداولان بالجمله حكمدار لركحكو متلرى وسنلرى جدوليدر اوروپا د**و**لتلری <sup>حکم</sup>دارلرینك تاریخ ولادت و جلوسلری سنهٔ ملادىه اعتبار ىلەدر اران شاهی شاه ناصرالدین قاچار حضرتلری ولادتى ٦صفر ١٢٢٥ جلوسى ١٣ ذىالقمده ١٢٦٣ اوستر باامیراطوری فزانسوا ژوژف حضرتلری ولادتى ١٨ اغستوس ١٨٣٠ اوسترما تختنه قعودي ٢ كا نون اول ١٨٤٨ اسيا نيا قرالي ( ١٢ ) ا نفونس حضرتلوي ولادتي ٢٨ تشرين ثاني ١٨٥٧ قراللغي ١٨٢٥ اسوچ نوروچ قرالی ( ۲ ) اوسقار حضرتلری ولادتی ۲۱ کانون ثانی ۱۸۲۰ ا تاليا قرالي هو ميرت حضرتلوي ولادتى؟١مارت؟١٨٤ ايتاليا تختندقعودى ٢٢كانوناول ١٨٧٨ باویر ۱ قرالی ( ۲ ) لوئی حضیرتلری ولادتی ٢٥ اغستوس ١٨٤٥ قصودی ١٠ مارت ١٨٦٤ برمز پليااميراطوري(٢) دون بدروحضرتلري || ولادتى ٢ كانون،انى ١٨٤٥ اءيراطورلغى ٧ نيسان ١٨٣١

اوروپاڪمداراړی بلحيقا قرالي(٢)لئو يولد (لوڤي فيليب ماريوو مقتور)حضيرتلوي ولادى 4نيسان ١٨٣٥ پدرينك يرينه قعودى١٧كانون ثانى٢١٦ الما نيا اميراطوري كيبوم حضرتلوي ولادتی ۲۲ مارت ۱۷۹۷ برا دری ( ٤ ) فره دریستی کیبومك برينه قمودى ٢كانون ثاني ١٨٦١ يورتغال قرالى دون لوئى حضرتلرى ولادنى ٣١ ايلول ١٨٣٧ برادرينك يرينه قعودى ١٨٦١ به بیار فلمنك قرالی ( ۳ ) كسوم حضرتلری ولادتی ۱۹ شباط ۱۸۱۷ قعودی ۱۲ مایس ۱۸٤۹ جين اءير اطوري چونغ چي حضهرتلري ولادتي ٥كا بُون ثاني ١٨٥٤ ٪ حبش امراطوری حضرتلری یوحنا جلوسی ۱۸۶۷ دانمارقه قرالي ( ۹ ) قرستيان حضرتلري ولادتى ١٨ نيسان ١٨١٨ قعودى ١٥ تشرين ثانى ١٨٦٣ روسيد ابمراطوري علكساندر حضرتلري ولادتي ١٠ مارت ١٨٤٥ قعودي ١٣ مارت ١٨٨١

اوورپا<u>حکمدارلری</u>  $2$ ژاپونیا ایمیراطوری مونت سوهیتو حضرتلری (ژاپون اساننده میقادو دینور که حکمدار معناسنه در) ساقس قرالى فرەدر بق( اوكست|لبر) حضرتلوي ولادتى ٣نيسان ١٨٢٨قعودى ٢٩ ايلول ١٨٧٣ غران برينانيا(انكلتز مقراليجهسي الكساندريناويقتور ياحضىرتلري ولادتی ٢٤ مایس ١٨١٩ اعلان قعودی ٢١ حز بران ١٨٣٧ فأس سلطاني مولاحسن حضرتلري ورتنبرغ قرالي شارل فره در يق الكساندر حضرتلوي ولادتی ٤ مارت ١٨٢٣ پدرينكپرينهقمودی ٢٥جزير ان١٨٦٤ بونان قرالي ژو رز حضرتلوي ولادتی ٢٤کانون اول ١٨٤٥ قعودی ٣١تشر بن اول ١٨٦٣

القياب ٤٢ مقام صدارت عظمائه ۔ا۔ معروض داعئ كمنهلر مدركه علما حا نيندن معروض جاكركمينهلر يدركه سائر لری حا ندندن عبار ماراسنده<sup>اس</sup>تلرىiكراولندقده <sup>ف</sup>خامتلودولتلو افندم حضرتلرى رتيهٔ صدارتي احراز انمش ذواته معروض داعيــلر مدركه عمليا لها نيندن ن معروض جا کرلر مدرک**ہ** سائرلري حا نىندن عبارهار اسنده اسملري ذكراولندقده المتلودولتلوافندم حضىرتلوى امبرمكمةًمكرمه ومعزوللر لنه والتلوسيادتلوافندم حضىرتلرى دارالسعادةالثس بفه اغاسنه محمولتلوعنا تلوافندم حضيرتلري مقامهسرعسكرى وشرف صهريت دولتلو عطوفتلو افندم سنيه نه نائل او امش وكلامه مستحضرتلري ذات سردار اکرمی به مسادولتلورأفتلوافندم حضه تلری مشيرلرهووزرايهومعزوللرينه دولتلو افندم حضرتلرى رتبقالا بهوسرقرناى شهذشاهى عطوفتلو افندم حضرتلرى الله مابين همايون باشكا تبنه  $\alpha$ d d فريقان ايلەر تېۋاولى صنف اولى سعادتلو افندم حضرتلرى ورومايل بكاربكيلكي بايه لولزينه «  $\alpha$  and  $\alpha$  and  $\alpha$  $\mathfrak{D}$ -١- اليوم مستعمل اولان القاب رسميه مرحوم عبدالمجيد خانك # ايام سلطنتنده وضع وترتيب اولنمشدر

القساب سعادتلو افندم مبرلوا وميرميران ورتبة اولى صنف ثانيسنه عزتلو افندم مبرالاي وثانيه متمايز ينه رتبة اليهصنف اليسنه وميرالامرا حزتلو افندى ينشا بك اغا وقائمةاملق واصطبل عامره مدبری یا به لولر پنه رفعتلو بك افندى اغا يكماشيلره ورتبة ثالثه به وقيوجي باشيلره والاىامناسنه فتوتلو بك افندى اغا رتبة رابعه مه وقول اغالر لنه وخواجكا نه و بوز باشيلره رتبة مذكورهمادوننده بولنانلرايله حميتلو بك افندى اغا سائر مأمور ننده اولانلره مسند مشيخت اسلاميه به معروضداعی دیر پنهلریدرکه علما حا نيندن معروض بنده ٌ دير پنهلر يدركه سائرلري حانىندن دو لتلوسماحتلوافندم حضرتلرى عباره اراسنده معزوللر لخه معروض داعيلر بدركه علما حا نيندن معروض بندملر يدركه ا سائرلر*ى*جانبندن

القاب تشريفات  $22.7$ دولتلو فضيلتلو افندم حضهرتلرى عباره اراسنده سماحتلو افندم حضرتلرمى صدوره فضيلتلو افندم حضرتلرى استانبول يامه لولرينه فضيلتلو افندم حرمين محترمين يا به لولرينه بلادخمسه ومخرجمواليسنه فضيلتلو افندى مكرمتلو افندى مذر سنثه مودتلو (چلبیافندی. )رشادتلوافندم حضرتلری قضاته و رتب عليه وسيفيه وقليــهنك اصول نشر يفات دولت علميه اوزره يكديكره تقدملري رَّتبة مشيري ووزرات • صدور روم ايلي والاطولي بايهسي • رتبة بالادن اولوب بالفعل وكلالق خدمتنده بولنان رحال 1- رتب دولت عليهنك عليهسي خيلي وقيت دنبرو شوصورت موضوعهده ايسه ده ملكيمسي يالكز صبدارت ووزارت ورومايل بكلر بكيلكندن وميرميران وقبوجىباشي وخواجكاندن عبارت او لسوب مؤخراً مرحسوم ً سلطسان محمسود خان ثاني زما ننده رتبة بالا ومرحوم سلطان عبــدالمجيد خان زما ننــده قصور رتب موجوده احداث ورتب سيغيدده كذلك مرحسوم محمردخان نانبنك عساكر نظاميه بى تأسيسلرند. ترتيب اولنوب مالاخره تعبيه يحاً تز لحدواكمال اولنمشدر

القاب وتشريفات  $20$ ورتسة بالاد<u>ن سيائر رجال</u> . ا<u>ستا نيول باي</u>ەسى . فريقيان رتيڤاولي صنف اولي و روم ايلي بكلر بكيلكي . حرمينشر يفين ميرلوالق ميرميرانلق .رتبة اولي صنف ثانيسي .بلادجسه مولويتي مَيْرَالِايْلِيْتِيْنَ . رِتِّيمُ ثَانِيْهِ صِينِفٍ إول مُتَمَايِزِي . مَجْرِج مولسويتي رتبة ثانيه صنفي ثانيسي . ميرالامرالق . قائممقاملق . اصطبل عامره مديرلكي . كبارمدرسين . بكباشيلق . رتبهٔ ثالثه قهوجي باشيلق . موصَّــله عليما"نسبه مادونيسده بولنــان مــدرســين الای امینلکی . رتبهٔرابعد قول اغالق . خواجه لق . یوزباشیلق - TOUR

تعبيراتوتب عمليه  $27$ رتب عليهنك تعبيرات وتعر ىفا تى انتدا بالهسنى احرازوصكرهصرهسيلهمنصبني ضبط زومايل قاضیعسکری لکی ایدروتکرر دخی اینر ابتدا يالهسني احراز ايدر صكره منصبني ضبط ايدر اناطولي قاضعسكرلكي صرمسيله روم ايلي بايهسنه نقل ايدر استانبول بمستخللك مامهسني احراز صكر منصبني ضبطايلرو ياخود اناطولي يايهسنه نائل اولور قاضيلغي بالذات منصبني ضبط الدر وياخود حرمين ىالهسى حرمين ۽ مولويتيٌّ ويريلور بلادخمسه مولو تلرى ادرنه وسنهشام(مصص)و(فلبه)دن عبارتدر قدس حلب ايوب سلانيك يكيشهر فنارغلطه ازمبر مخرج مولويتلرى مصوفيه وطربزون ايله كريددن هبارتدر ياية مجرده \_ يالكرمخرج بايه سندنائل اوله يبلور ترقى كسب ومنصب ضبط ايليدمز اصحابي درس عام خواجمه افنديلردن بعضيلر ينك ارزولرى متقاعدن اوزر لنه تقاعدی اجرا اولنور دارالحديث سليمانيه حامع شريفنك قبله طرفنده برمدرسه اولوب بورايه واصل اولان مدرس مخرجمولو يتلر ينك اك معتبرينه نائل اوله بيلور

ثمبيرات رتب عليه  $2V$ سليمانيه جامع شس يني جو ارنده درت مدرسه در دار ـ سليماته الحديث مدرسي منصل اولان مخرج مولو تلرينه طالب او لديغي حالده يور تبه دن رينه مولويت سؤال او لنور مافوقنده ولنان طالب اولمزايسه بورتبه ودهااشاغي خامسة رتبهږدن دخی مخرج مولو بند بنه نائل اولور سليمانيد موصله مسمورادناعتبارأتوقارو رتبهده بولنان مدرسلره كبار  $(\omega, \omega)$ سليمانيه مسرسين تعبيراولنور (حركت التمشلي) (ابتداء التمشلي) فأتح جامع شهريفي حانبنده بولنان موصله صحن حرکتداخل ابتداء داخل حرکت خارج سکز مدرسه در ابتداء خارج استانبول مدرسلكمنكمدخليدر رتب مذكورهده بولنان مدرسينك اعدادي بعضأتز ايدو بعضاتناقص امدر بفدادعينتاب يوسنه ارضروم مرعش طرابلس غرب دور به مولوتلری بیروت کردستان(روسجق) سیواس ادر نه کنغر یدر رسمي نشانلر دولت عليهٔ عثمانيهده رسمي نشانلر جنتمكان سلطان محمود خان ثاني زماننده و ١٢٤٨ سنهسي اغستوسنده احداث اولنوب ابتدا رتبودرجاتنه كوره مرصع افنخار نشانلري چيقارلمشايسهده جنتمکان عبدالمجید خا<sub>ن</sub> زماننده و ۱۲۶۸ سنه <sub>سی</sub> ذی <sup>الح</sup>جهسنده انلرالغااولنهرق يرينه مجيدى نشانى وضع ايداش وجنتمكان سلطان

 $-2\lambda$ أرسم نشانلر ءبدالعزيز خانك ايامسلطنتنده و١٢٢٨سندسي جادى الاخر ندهقشان عثمانى احداث اولنديغي كبى بادشاهشو كت بناهسلطان عبدالحميد خان افندمز حضرتلرينك زمان همايونلونده و١٢٩٥ ذي الحصهسنك يكرمىاوجنده دخى امتيازوشفقت نشان طاليلزي ايجادبيور لمشدر اشبو نشانلردن مجيدى وعثمانى نشانلرى هزنوع خدماتسلطنت سنيدده ابراز مأثر جيله ابدن بنلتكانه برنشانةافخخلووامتيازاونتهن اوزره ويريلوب مجيدي يرنجى وابكنجتي واوجنجي ودردعني وبشجى عنوانلريله بشوعثماني دخى برنجيي وانكتجى واوجنجي ودردنجى ناملربله درت رتبه دن عبارت اولدقدن بشقدهر ايكيسنك برنجي أتبهلر ندن تتناز بررده مرصعلرى واردر وامتباز نشانى دخى دولت عليدنكمنافع علمه وملكيه وعشكر يهسنني مستلزم خدمات فوق الغاده اير از استلره وير رتبه به تخضوضدر شفقت نشانى ايسه محار بهزمانلرند واخوال وافات فوق العاده ظنزورنده محضرا خدمات مشكوره ومروتمندانهده بولنان ودولت وهلث وظثك منفعت وسلامتنه ومصابين ومحتاجينك دفع وتعديل احتياجاتنه هر نهصورتله اولورايسه اولسون معاونت ايدن وبوكني اخرالده بلا اختصاص انسانيته خدمت وابراز مأثرجيت ايليان نسوانه و بر يلوب برنجي وايكنجي واو پنجي عنوانلر بله اوچ رتبه به منقمحمدر . و بوایکیسندن امتیاز نشانی مرضع اولسدیغیکبی شفقت نشاننك برنحي وأيكمنجني رتسدلو سلت اورتهسي دفخي درجهلر ينه كوره كذلك مرصعدر •

 $5<sub>q</sub>$ انتداى تشكيلدنبرى ولانته كلان واليلر اسامى رتبه تاريخنصبسنه تاريخانفصالسنه رفعت پاشا وزیر ۱۷ شباط ۹۲ £۱ حزیران ۹٤ | نظیف پاشا وزیر | ص تمــوز ۹٤ | ۲۹ تشہرین نانی۹۵<br>| فکری پاشا بکلربکی ۹ شباط ۹۵ | 10اغستوس ۹۳ | عثمان ياشا ً فر يق 14 اغستوس٩٦ ٧ كا نون¢انى ٩٦ 1 | حفظی پاشا ۔فریق ۲۳ نیسان ۹۷ ۲۳ حزیران ۹۹ عبدی یاشا فریق ۹ تموز ۹۹ ۱۷تشمرین اول۰۰\* حالا والي ولايت محمد فائق یاشــا حضىرتلرى  $\overline{\mu}$   $\overline{\mu}$ اسامى رتبه تاريخ.نصب سنه تاريخ.انفصال سنه جدیافندی موالیدن ۱۰ مارت ۹۳ ۱۲ مارت ۹٤ عطاهافندی موالیدن ۲۰ حزیران ۹٤ ۲۷ مایس ۹۶ شوقی افندی بلادخمسه ۳ حزیران ۹۳ ۲ افستوس ۹۸ تائب افندی ہخرج ۳اغستوس ۹۸ **۲** اغستوس ۹۹ شریفافندی دوریه ۷ اغستوس ۹۹ ۲۲تشنرینآلول۱۰۴۱ ||| خلوصی\فندی مخرج ۱۲تشمرین\ول۱۰۳۱

دفتر دارلر اسامى رتبه تاريخنصبسنه تاريخانفصال تنه رضاافندی اولی ْاْلیسی ۱۷ شباط ۹۲ ۹ تشهریناول ۹۶ ﴾ امینافندی اولی اولی ۱ کانون اول؟ ۹ ؟ شباط ه م خيري افندى متمايز ، شباط ٩٤ ٣١ مايس ` ٩٦ نعيم افندی متمايز ۲۳حزيران ۹۲ ۱۸ تموز ۹۷ توفيق|فندى متمايز |تشمرين|ول٩٧ ١٨ مارت ـ ٩٨ || ضیاً!فندی ثانیه ۱۹ مارت ۹۸ ۲ تشمرین!ول ۹۸ نوری ىك اولى ثانىسى ١٨كانون نانى ٩٨ ١٤ ايلول . ٣٠٠ خالد بك اولى اولى ٣٠ مهتشرين اول٣٠٠ ١٥ تشعربن ثانى ٣٠١ نورىيك اولى ثانيسى ٢١كانون اول٢٠١ مرکز متصرفلری | اسامی رتبه تاريخنصبسنه تاريخانفصال سنه مصطفی افندی اولی نانیسی ۹ حزیران ۹۸ میسارت ۹۹ وهبی پاشا میرمیران ۲۳ نیسان ۹۹ ۱۰امارت ۳۰۲ | ﷺ رش*دی* بِك متمایز \_ ۱۹ نیسان ۳۰۲ ۳۰۳تموز ۳۰۲. <mark>﴿</mark>

 $\circ$  \ <u> Lathar de la componibilita de la componibilita de la componibilita de la co</u> مكتو بجيلر ر<br>رتبه اسامى رکنالدین بك اولی نانیسی ۲۸مارت ۹۳ ۳ اغستوس ۹۷ رائفافندی متمایز ۱۲۳خستوس۹۷ ۱۳تشهریناول۹۸ محمود بك ثانيه ١٦تشريناول٩٨ ١٣تشرين ثانى٩٩ رائفافندی اولی ثانیسی ۲۳کانون ثانی۹۹ 国

 $\circ \forall$ rud<br>Ca فَجْوَ وَالِيَّ وَلَايْتَ مُحْمَدٌ فَأَتَقَ بِاشْــا ﴾ مجیدی بکلربکیلکی هثمانی فج اركان ولايت ﴾ رتبه عثمانی مجیدی اسامى نائب عمرخلوصىافندى مخرج  $\frac{2}{2}$ دفتردار نوری بُك اولی ثانیسی مکتوبی رائف افندی « الای بکھ ادھم بات  $\mathbf{r}$ 

 $\bullet^\omega$ ( مجلس ادارہ ولا یت ) ر ئیس والی عثمانی مجیدی رتبه اعضاى طبيعيه نائب دفتردار مكتو بى مفتى مصطنى حمدىافندى بايةمجرد  $\bullet$ ٣ متره یولید میلینوس|فندی ِرابعه باشكاتب سليمان بك عثماني مجيدي اعضای منتخبه رتبه عبدالرحن اغا سليمان اغا راثف اغا حاجى ويتقو افندى حاجى ميله اغا عورام سموئيل افندى

( مجلس ادارهٔ ولا یت نزدنده متشکل محکمه ) مدعى عموميسني فتكمتو فئ ولايت باش كاتب مستجمع اداره كاتبى<br>مستنطق مستعجمان آغا سلمان آفندی شبط كأتبى  $\frac{1}{2}$  , ( هيئت اتهاميهسي ) مرکز نائبی مفتى إفندى عبدالرجمن اغا رائف اغا ( مأمور بن ولا يت ) رتبه ثا<sup>ئ</sup>م تلغراف ویوستهباش.دیری جاوید بك جسنى افندى معارف مدىرى ۔<br>ا**وقاف مح**اسبه جیمی مستحقان افند*ی* **الله** مع تحریر و رکومدیری حاجی حسن افندی  $\mathbf{p}$ رابعه اورا**ق** مد*ری* علی بك بر يتنبه افندي سرمېندس علىرضاافندى نفوس ناظرى اورمان مفتشي فسيم افندى كاشف خيرى افندى || ترجمان *و*کيلي

 $(\overline{\mathsf{idx}})$ ( محاسبة ولايت ) رَتُّبه مجيدى  $\overline{\bullet}$ **أسالم أفندي** المحتفظ المستقدم م<br>ممبر وارداتکات<sub>ی</sub> عمر افندی ُرفيقي سليمان افندي عدليه حسابكاتتي لطني بك مصارفاتکاتبی صالح افند*ی* على افندى د ئانيسى مصالح جاريه كاتبى مضيا أفندى اوراق مقيدى مسودى أفندى رشدي افندي معاونى على افندى مبيض ملازم احد افندي . ( محاسبهٔ مرکزیه شعبه سی ) لواكا <sub>تبى</sub> حسبى افندى || مرکز قضاکاتبی جمال افندی اسلام افندی لل معساوني

 $\sim$ ( مكتوبى قلى ) رتبه أأنه اسماعیل کمال افندی ممبر<sup>.</sup> مسودل ثالثه طاهر ىك أثالثه ممدوح بك حاجى احدكمال افندى جال افندى مبيضلر رتبه وهبى افندى ابراہیم بك رابعه احسان بك فتاح إفندى مصطنى « يمنى بُك ا محمد افندى حلیم «<br>محمود افندی رامز افندی زين اه افندي على افندى بکر افندی ممصطنى افندى  $\frac{1}{2} \left( \frac{1}{2} \right)$ الياس بك آبراهيم افندى رجب افندى ملازملر محمود افندی || عاصم بك || صالح افندی

OY ( مجلس اداره قلمی ) ر تم باشكاتب || كاتب ثانى سيف الدين افندى سليمان افندی مبيض محمد على افندى رجب افندی D سلمان افندی مقبله شباكر افندى معاونى ( اوراق قلبی ) مدير معاوفی علی افندی عبدا لحليم اقندى ذكر يا افندى رضا افندی مصطنى افندى عبدالرحيم افندى  $(\overline{\mathbf{v}},\mathbf{v})$ كاشف خيرى افندى رفبقى صالح افندى

( ولا يت سجل اخوال قوميسيونى ) اعضا تلغراف و پوسته باش مدیری محاسبه ممين ی مكتوبئ مميزى فجلس اداره باشكاتبى اوراقی مدیری كاتبي حاجى احدافندي  $(5k)$ ( محكمية استيناف حقوق دائرهسي ) رئيس نائب مركز موظف اعضا مقصودافندي دوريهمدرسي بلاغو افندى ď جدى افندى  $\mathbf{p}$ فخرى منحل d

( استيناف جزا دائره سي ) .. ر تبه محينكي کے مختلف اور منتقل کی تعلیم کے ان<br>اور ایکس ille *i* شوقى أفندى مدعی عمومی عاصم بك أسمانيه ) موظف اعضـــا ابراهيم افندى  $\mathbf{p} \in \mathbb{R}^N$ ساقيطو افندى D حافظر جب افندى ) فخرى ď اسباسواغا D  $\sqrt{2}$ ( محكمة استيناف قلمي ) اعضاملازمی عبدالغفور افندی اعضاملازمى لسليمان فريد افندى سنبطکاتبی سلیمان فنخری افندی<br>ضبطکاتبی حافظ شریف افندی ضبطكاتبى زين|لعابدين افندى ( مبسا شہرل ) عارف اغا فيض الله افندى شعبان اغا عارف اغا

٦. فَجْ دَيُوان حَرْبٌ عَرَفٍ ﴾ قو رئيس ميرلوا ابراهيم پاشـــا گ<del>ي</del> عثمانی مجیدی ۲ عض مجيدى فأتممقام محمودبك بكباشى مصطني افندى الای.نمتیسی رشدی افندی محكمة استينافدن افندى کاتبی **بوز** باشی شاکر افند<mark>ی</mark> ملازم ثانى مصطنى افندى

٦١  $\left( \begin{array}{c} \mathbf{x} \\ \mathbf{y} \end{array} \right)$ مجيدى ( انجمن عدليه ) مرکز نائبی استيناف جزا رئيسي مدعى عمومي بدايت حقوق رئيسي بدایت جزا رئیسی مدعی عمومی معاونی استیناف باش کاتبی ( عساكر ضبطيه الاى مجلسى ) رئیس الای بکی اعضه پطابور اغاسی حسین اغا ||**||اداره امینی حاجی محمود ب**ك <sup>ا</sup>یباده بلوك اغاسی علی افندی سواری بلوك اغا<sub>سی</sub> منحل الم بلوك اغاسى معاونى خالد از<br>الأور نال امينى على افندى<br>الم بلوك اغاسي معاوني خالد اغا

٦٢ ( ولايت معارف مجاسي ) رئیس آول رئیس ثانی مدیر مفتی محاسبه مأمورى احد فهمى افندى اعضيا اوقاف محاسبه جيسي ر ائف اغا . هي المسلماعيل **افندي** الماس انما سلمان اغا عورام اقندى کا تب نجیب افندی ( مركز ولايت مع تحرير ويركو قلى ) . میران عمومی کاتبی محمد خیری افند**ی** ً مع تحر پر و پرکوکات<sub>ی</sub> <sup>سل</sup>تان افندی گرفيق ا**ول محمود افندي** رفيق ثاني جمودت افندي تذكرهكاتبي سليمان افندي ملازم احد افندی ( ولايت اوقاف محاسبه جيلنمي ) باش کانب محمد افندی

٦٣ ( اورمان ادارهسی ) رتبه مجیدی مفتش كاتب فريد افندى معاونى حسنى افندى ولايت نفوس نظارتي ناظر باش كاتب محمد على افندى مستخدم كاتب ثانى عادل افنسدى فو مطبعة ولايت دائره سي گ<sup>ي</sup> نظارتي مكتو بي ولايته عائددر ا<br>نا نيه  $\ddot{\circ}$ غزته محررى كاشف خيرى افندى اليطوغرافيا مأموري كامل افندي سر مرتب سنان شوقی افندی ماكنهجي حسين افندي خطاط حسن افندى مطبعهنڭ درت نفر چراغي وار در حروفات ماكندسي ليطوغرافيا دستكاهى

71 JOXX قوصوه فرقة عسكر يه قومانداني ہ سرے<br>فریق عصمت پاشسا<br>مجیدی عثماني 澀 **BOOK OF THE**  $\overline{\mathbf{r}}$ ارکان حرب دائرہ سی رئيس قائمةام حتى بك <sup>.</sup> برنجي شعبه مجيدى مدیری منحل قول أغاسى عزت افندى  $\bullet$ آیکنجی شعبه مدیری بیکباشیفهیم بك قول اغاسی جودی افندی ملازم اول سعداه افندی اوراق مديرى ملازم اول يعقوب افندى

( قوصوه فرقهسند مربوط اداره عسكريه ) قائمقام نوری بك ء<br>ريس ( هيئت اداره ) محیدی<br>مشہدی  $\overline{M}$  $\overline{u}$ سركاتب منحل قول اغاسي عبدالرحن افندى  $\bullet$ ه حضر افندی  $\ddot{\bullet}$ ححاسبه مأمورى طابوركاتبى هاشم افندى  $\bullet$ دیکری ه تو سعید افندی نحر برات مسودى قول اغاسى سعيد افندى معاونى ملازم ثانى مصطنى افندى اوراق مأمورى يوزباشي شكرى افندى

 $\frac{1}{\sqrt{2}}$ ( مواقع قوماندانلری ) عثمانی مجیدی فر يق ثابت پاشــا اسكوب  $\overline{\mathbf{Y}}$ ۲ پرشتند ميرلوا ابراهيم باشسا  $\mathbf{Y}$  $\forall$ میرلوا صالح پاشا پرزر پن  $\mathbf{r}$ طأشليحه مبرلوا سليمان ياشسا  $\mathbf{\check{r}}$ قومانوم ميرلوا مصطفى رمزى ياشا میرلوا راشد پاشــا مترو يچه  $\mathbf{y}$ ېمى پازار میرالای حاجیاحمد بك  $\forall$ ٣ وامتياز كموش مداليدسي پالىقە میرالای حسنی بك كمباشى مصطنى افندى ایبك **WELFARE BUT WATER TO BE ACTED TO THE** 

٦٧ ( يرشتنه بدايت محكمه سي) جزا دائرمسی ۔<br>حقوق دائرمسی مجیدی رئيسی مرادبك ه رئيسی محمودوهبی افندی مدعی عومی معاونی مالك ىك  $\pmb{\mathcal{D}}$ « ملازمیشریف<sup>ا</sup>فندی به ملازمی اکفافندی ضبطكاتبى راشدافندى باشكاتب مصطنىافندى ضبطكاتبى <sup>سلي</sup>ان افندى ضبطكاتبى رامزافندى ضبطکات<sub>ی</sub> <sup>سل</sup>یان افندی مبا شرۃ عارف اغا مباشر سليمان اظا ( عساكر ضبطيه طابور مجلسي ) رتیس طابور اغاسي حساب اميني رجب افندى بلوك اغاسى قتمدامينافندى بلوك معاونى عزت اغا ژورنال\ميني\براهيم اغا مرکزکاتبی ہلی افندی

 $\mathbf{X}$ ( مركز ولايتده مستخدم پوليس هيئتي ) ايكنبمى صنف قوميسرى اسماعيل افندى اوچنجی د « مصطنی افندی عارف افندی  $\mathbf{D}$ ه م<br>دردغې و پولیسی حسن افندی عزت افندي  $\mathbf p$  $\pmb{\mathcal{D}}$ ه صادق افندي **B**  $\blacktriangleright$ راشد افندی  $\ddot{\mathbf{z}}$  $\dot{\mathbf{z}}$ خورشيدافندى  $\bullet$  $\bullet$ محمد افندى  $\blacktriangleright$  $\pmb{v}$ • ارسلان بك ر جائی افندی  $\mathfrak{p}$ صالح افندى قريزووكمده ستتخذم  $\dddot{p}$  $\ddot{\mathbf{p}}$  $\ddot{\mathbf{v}}$ ( دفتر خاقانی قلمی ) َ مَأْمُوَرَ سَعَيْدَ اقْنَدَى كاتب حيد آفندي كاتب محمد افندى طايوكاتبىحضىرافندي

٦.٩ ( نجارت اوطه<sub> سی</sub>) . رئیس اول احدافندی رئیس ثانی امین اغا اعضا بطال رجب افندى اعضا ياقوه لى على اغا ,, یوان اغا ملا شعبان اغا  $,$ ., دا نو اغا عثمان اغا  $,$ هتونى جمت اننا الله استباسو اغا  $\frac{1}{2}$ ,, وانجِه اغا مصظنى اغا  $,$ ,, تاجرعورامافندی ز بن الله اغا  $\overline{\mathbf{z}}$ ,, طشريقو اغا حاجى يحيىي اغا  $\mathbf{r}$ ( زراعت اوطهسی ) رئیس اول بیت۱هاغاقپوجی باشی رئیس ثانی مه علی افندی اعضا سدلارقرمهلي ملارجت اعضا حيد افندي ., وجوهدن رائف اغا ,, قصبه لي جيقويانيك اغا جمال\غازاده $\text{d}$ تيان\غا ,, اشتميه قريه لى اسويو اغا  $,$ باطلاو وقريه لى اميناغا ,, غوشتريجه قريه لى مقسيم  $,$ موحوفچەقريەلى محمداغا ,, متر ەقىطان اغا  $,$ غلبودرقريه لى يونس كعيا,, پرلچهقرىه لى كوركهاغا |  $\overline{\mathbf{v}}$ 

 $\mathbf v$ ( تلمراف و پوسته باش مدیر یت هیئتی ) باش مدیر ر تبه مجیدی مفتش معاونى زهدى افندى ثالثه ه تحريرات كاتبى ابراهيم افندى محاسبه كاتبي مستحميل افندى ( پرشتنه مرکزی ) مدير جدىافندى ثالثه شفد ستاسيون يالديز يانافندى سرمأمور شمعى افندى مستحفظ ومأمورى ارتين افندى مخابرهمأمورىلطنيافندى " ,, اصادورزوقومياد ,, صائب افندي  $,$ افندی « على افندي  $, ,$ ( مأمور بن موقته ) صبرى افندى عارف افندي ( ملازمین ) راغب افندى مظفر ىك بيرام افندى على افندى

**IY** ( یوسته مأمورینی ) كاتب ز ىنل افندى تاتار فيضاهاغا ( موصل محررات ) على اغا عامدن افندى ( يوشتنه نافعه دائرهسي ) نافعه كاتبي ثر يا بك قوندوكتور حسن افندى قوندوكتور واسيل افندى ( طرق ومعابر قومیسیونی ) ء<br>ريس حاجي عمر افندي اعضا ملاجال اغا اعضا مظلومهاجي مصطنى اغا ,, ملا طاهر ,, دیوان\فندیزادهمصطنی رو رمضان افندی  $\left| \cdot \right|$ ,, اغوش اغا ,, الياس اغا ., را شد ىك ,, ابراهيم اغا ,, منحانهجي زافر اغا 5. بو یاجی دیمو اغا ,, تجاردن عورام افندی ,, تجاردن آشر ىقو اغا

 $\nabla \Psi$ ( محكمهٔ شرعيه اوطهسي ) محكمة شرعيه باش كاتبى ابراهيم افندى ابتام مدیری بشمری افندی مقيد ادهم افندى پاره غړ*و*ش ١٢ ٤ ١٤١٢/١ ايتام صنديغي نقودي (پرشتنه بلدیه مجلسی) طبیب آندو ناکی افندی رئیس سلیم افندی صندق اميني طاهر افندى مهندس حسنى افندى مفتش ملا عز بر اعضا فيض اه اغا وأسلم اغا چاوش شعبان په رجب اغا چاوش حسين ,, حاجی عمر افندی مہندس چاوشی صالح نازخانه مـأمـوري صـالح ,, على اغا ,, جسن اغا افندى طلومبه حي بكر اغا ,, ووجو اغا فنارجی چا**و**شی و پسل ٫٫ وسيفيقو اغا كاتب نعمان افندى معاوني نجيب معاونی نوسف افندی مس اوطه جي علي اجزاجی دمتر*ی* افندی غروش واردات سنو پهسې  $10444.$ 

Y٣ ( مأمور بن متفرقه ) مجيدي صندق\مينيوكيلي صالح\فندى رژىمأمورىسيف\لدىن\فندى دىون عثمانيەماْمورى-حسين ىڭ رسومات.أمورى سليمان|فندى| - رت<br>پره پلاس رسومات مأمرری کاتبی نافذ افندی<br>سلمــان افندی ولايت ضبطيه الاينك يرشتنه طابورى ضابطانى طابور اغاسی حساب اميني رجب افندي ||| پیاده برنجی بلوك اغاسی محمد اغا  $\ddot{\circ}$ در در معاونی عزت آغا  $,$  $,$ ايكنجي بلوك اغاسي امبن افندي ,, , , , , , , , , , ,  $,$ ,, ,, ژورنال اميني قدري ىڭ  $\cdot$ ,, اوچنجی بلوك اغا<sub>سی</sub> علی افند*ی ک*یلانده مستخدم ,, ,, ,, معاونى قبرمان اغا فريزويكده ,, ٫٫ ٫٫ ژورنال۱مینیابراهیماغا پرمشومده  $\overline{\mathbf{5}}$ 

YŁ يبادهدردنحي بلوك اناسي عمر اغا در در معاونی <sup>اس</sup>ماعیل آغا  $\overline{\mathbf{z}}$ ن ,, , ژورنال امینی ابراهیم اغا  $\overline{\mathbf{5}}$ سواری بلولۂ اغاسی منحل ٫٫ ٫٫ معاونی محمد افندی ولچتر پنده مستخدم  $\mathbf{h}$ " و در ازورنال اميني جال اغا ( پرشتنهده موجود مکاتب ) مكمتب رشدى مكتب اشدائى معلم اول ثابت افندی مدرس معلم اول یوسف افندی معلم ثانی شاکر افندی<br>معلم ثالث:عارف افندی<br>معلم ثالث:عارف افندی رقعه معلمى طابدين افندى معلم وابع عثمان افندى ثاث معملي اغوش افندي ثلث ورقعه معلمي حسن افندى ہواں ملا شاکر ہے ۔ ہواب ملا <sup>سلم</sup>ان شاكردان شاكرادن نفر . .<br>نفر عبيدد عدسلاد  $15Y$  $Y \cdot Y$
٧٥ ( فَأَنَّقِ بِاشَا الْمَابْ ابْتِدَائِي مَكَتَّمِي ) معلمه رقيسه خانم ایکنجی معلمه ایپشـه خانم دیکیشاوستهسی عصمت خانم ماهزاںه قادین وا ۹' (پرشتنه مکانب صبیا نیهسی) جا مع کبیرمکتبی <sup>مع</sup>لی ملیم افندی جامع صغیر « « هنگیبی افندی يونسافندي ه ,, عبدل افندي جسن بك ,, ,, حافظ <sup>سلب</sup>يان افند*ى* علاءالدين ,, ,, إبراهيم افندى خاتويه ,, ,, خيرالله افندى بو طقوز مکتبك مجموع شاكردانى Ϋ́ عسدد  $2V$ EUTRALIAN TAUNGAN TERMINANGERALISE (EURANGENSEL) ILLERALISE EU

Y٦ <u>Those components in the construction of the construction of the con</u> ( پرشتنه قضاسنده کی مکتبلر ) شــاکردانی<br>ذکور<br>نفر<br>نام کالمی بولندقلری قر به بابموس لاسقوق  $\overline{\Lambda}$ ليبار **٢٨** تن<br>قوشاره<br>اشتمیه ۲۰ پله شينا  $\sqrt{2}$ مالغوره ه ۲ ايوالي  $27$ ايزلاطينا <mark>مخيزيه</mark> » **EY** يانوه  $\circ$ يكمون **٣٣٢**  $\delta_{\rm s} \mathcal{O}^{\rm sc}_{\rm s}$  ) **WATER CONTINUES IN THE WATER Barriott Sto** 

٧Y at absolute success to a car of county to a sta اوچنجي اردوي همايونهمنسوب اون طقوزنجي فرقهنك اوتوز سكزنجي لواسنك يتمش بشنجي الاينك رديف مقسدم طابورلرو ﴿ مَيْرَلُوا حَاجَى نَجِبَ بِانْسًا ﴾ مجيدى عثماني ۲  $\frac{2}{\sqrt{2}}$ بونجيي پرشتنه مجيدى طابورى قائمهقام محمود بك يكباشي محمد افندى الای کاتبی احمد افندی صاغ قول اغاسي عاصم افندى تفنكجهم عثمان اغا طابورکاتبی ادم افندی ك ايوز باشي اول قاسم اغا ك ١ يوز باشي ثاني محمد افندي كـُ٢ يوزياشي اولحسين اغا ك ٢ بوزباشي ثاني حسين اغا ك'' يوزباشي اول.مصطني افندي ك' '' يوز باشي ثاني ادهم اغا ك£يوزباشي اول نورالدين افندى ك 2 يوز باشي ثانى اسماعيل اغا اوتوزسکزنجی مقــدم لــواسی \_ دبوی مأمــوری مــلازم ثا نی اركان حر بيەسنىــدە مىستخـــدم حجزه افندى ملازم ثاني سِليمان افندي ك ١ ملازم ثاني محمد اغا **ك ۲** ملازم<sup>ث</sup>انى بيتLەافندى ك ٣ ملازم ثاني قورتش اغا ك ٤ ملازم ثاني ابر اهيم اغا **CONTRACTOR OF TALLACTION CONTRACTOR** 

۷Â ايكنيمي طابوري پرزر بن يكباشي احد افندي ۾ مجيدي قول اغاسي۔اجي محمد امين افندي لۂ ۱ یوز باشی ابر اہیم افندی طابوركاتبي اجد افندى ك ٤ يوزباشى نانى على افندى ك ٢ يوزباشى اول سليم اغا لـُه ٣ موزباشي اولْ عثمان اغا ك ٢ ملازم ثا بي رمضاناغا ك ٤ ملازم ثاني خليل اغا ك ؟ يوزباشي اول حسن اغا تفنكجي اوسته حسن اغا ك ١ ملازم ثاني رجب اغا اوچنجی طابوری <u>کمی ب</u>از ار يكبائ<sub>مي</sub> محمد صائب افندي \_ قوليســار مصطني اغا مطابوركاتبي احدافندى ك ٣ يوزباشي اول ابر اهيم اغا ك ١ يوز باشي!ول سليم اغا ك ٤ يوز باشي اول سنسان اغا د نوی مأمو ری ملازم ثا نی **لـُ ٢ يوزباشي اول ولى افندى** ملازم اول اسما عيل افندي مصطنى افندي ك ١ ملازم ثا ني راشد اغا لـــــك ملازم ثاني يعقوب  $|\cdot|$ ك ٣ ملازم ثاني حيدافندي ك ٤ ملازم ثاني حسين  $| \cdot |$ تفنكجي اوسته يشار اغا ملازم ثانی رجب اغا

**V4** يا قوه· د, دنجی طابوري بیکباشی حاجی نوری اغا۵جیدی قول اغاسی علی اغا ۰ مجیدی طابوركاتبي رائف افندى ك 1 بوزباشي اول مصطنى افندى ك 1 يوزبائبي نانى حسين افندى ك ٢ يوز باشي اول محمود افندى **ك ٢ يوزباشي ثاني ابر اهيم اغا ل**ك ٣ يوز باشي اول ابر اهيم اغا ك ٢ ملازم ثانى احد اغا د بوى مأ مورى ملا زم اول ك ٤ ملازم ثاني بلال اغا مراد افندی ( ردیفتالی طابورلری ) محيدى يرشتنه . طابوري برنجي يكهاشي مصطني افندي صاغةول اغاسي رمضان افندى طابورکاتبی محمد افندی ك ١ يوز باشي اول ابراهيم اغا كـ ١ يوزباشي ثانى فضلى اغا ك ٢ بوز باشي اول رمضان اغا لة ٣ يوزباشي اول خليل اغا لــُـــُـــابوزباشي ثانى صدرى اغا ه ك ٤ يوزباشي اول جال افندي ك£بوزباشي ثانيحسن اغا كـ' املازماول خيرالدين افندى كـ' لاملازم اول نعمان اغا ك ٤ ملازم اول بوسف اغا

 $\lambda$ ايكنيبي طابوري پرزرين محمدى محيدي قول اغاسي على جودي افندي معجل يكباشي لــُـا وزباشي اول قرانفل اغا طابوركاتبى شريف افندى ك1يوزياشي ثانىءبداءاغا لــُــًا بوزباسي اول على اغا م  $\bullet$ **لـْ٢ تُوزْدِ**بِاشي ثاني سليما<sub>ن</sub>ِ اغا  $\ddot{\bullet}$ لَّهُ \$ىوزباشي اولْخَلْيلْ اغا لناوزباشئ ثانى صالح اغا كـ١ملازم اول مصطني اغا یموزباشی نایی بهرام اغا لـُـــُــم الله عبادق اغا لــُـاممُلازم اولدلاوراغا ك**٤**ملازماول عثمان افندى . یکی یازار طابوري اوچنجنی يكماشي عبداه افندى قاتقام جال لك طابوركاتبي ذكريا افندى قول اغاسي ادموصني افندي ك ٢ يوز باشي حسين آغا لهٔ ۱ بوز باشی محمد افندی ك ٤ يوز باشي حسين بك ك ٣ يوز باشي رمضان|غا ك ٢ ملازم اول داود اغا ك ١ ملازم اول عبداه اغا ك ٢ ملازم ثالث ايدين اغا ك ٣ ملازم اول عارفاغا ك ٣ ملازم ثاني نورالدين اغا ملازم ثاني احمد اغا ملازم ثانی محمد اغا ك ٤ ملازم اول نائل اغا

 $\lambda$ دردنجى طابوری ياقوه يكباشي خيراه افندى قول اغاسي ھبدالرحمن افندي **CREATIVE DESCRIPTION** طابوركاتبي احمد افندى ك ١ يوز باشي اول عزت اغا ك ٢ يوز باشي اول على اغا ك ٣ يوز باشي اول جال\فندي ك\$يوزباشي|ول\زين|ءافندي ك 1 ملازم اول تيمور اغا ك ٢ ملازم اول يحي اغا ك ٣ ملازم اول رجب اغا ك ٤ ملازم يحيى اغا

٨۲ ( برشتنه ) برشتنه مستهرت تار بخيه ومو قعيسه سي معلوم جهسان اولان قوصوه ثمنواننه منسوب برولاتك مركز مدر ففس قصبهنك موجــوديت قديمەسنى استكشاف واديســنده ماضى به ارحاع اولنان انظار اطلاع ظلام مجموليت ايجنده محو أولور ايسدده تتبجة غالبيتي دولتك ماده حياتني تأمين ابتمش اولان او يوكوشانلي محساريه نكموقع جريابى اولمق وقسوصوه صحراسنك برنقطسة حاكمُ سنده ولُنمَــق جهتيــله اهميت حاضره سي ايضاحــدن مستغنيدر يرتجى دفعه اولهرق فتحيى ماريخي بهادران عثمانيا نك اشهب جهساد وجلادتلرينه بورالري جسولانكاه اولمق شرفني اكتساب ايلديمي ٧٩١ سنة هجريهسي اولمق لازمكلير . برشتندنك وضعيت طبيعيهسي سنراى تذكار برحالده در واسع بروادي كبيرك مبسدأ نده مبني برقصبه اولوب اطراف ثلثهسي طاتلي ميللي با رلرله محساطدر مستمينكاهي قوصوه صحراي وسيعlلا نحاسنك وسطنه طوغرى ممتد اولور معجمهت شمساليه مسنده کي تيهلردن باقلديغي حالـــده غايت لطيف ومستوى وهر درلو عوارض زميندن خالي كوزل ومتنظم برمنظره يي ار آكه

**Av** خا نهلر ينك برقسمي قوصوميي نظركاه ايدنمك شرافتني ا دلم حائزدر ويوقسمنك هواسي اقسام سائره سند ذلارأ زياده جيب ومفيلددر فتصبه شماله طوغرى دها وكسلت ديكر ایکی طرفلری متنساسباً میللی <sub>بر سی</sub>رطبیعی ایله مستحکمدر مسمو سری تشکیل ایتن سلسله ار مسنده کی کوچک و ادیلر در ملری تعقیب الدرك صربستانه منتهى اولور تيملرك قصبه به قريب اولنلرى باغلرله واجيق طرفي بغجه وترلا وكوزك جا برلرله مزيندر . موقعنك ارتفــاعي دخي جـــله اسباب طبيعيه سنه انضمــا م ابله هواسي لطيفدر يرشتنه ده فصول اربعه صوؤغي صبحاغنه غالب اولمق صورتيله اجراى احكام امدر اكثر سندارده یازی اوچ آیدن زیاده اولمز سندنك مواسم ثلاثه سی قارلی بوزلی یغمورلی بلوطلی کچر پرشتندده شر به صالح صولر وار ایسدده كسيرج كسي مواد اجنبيه الله مخلوطدر متحصب المحندن تطميراتنه كافي بيوك برنهر كجمز برساعت مسافهسندن صوبي نافع و براق لاب نامنده برنم كجر مستوصويك وضعيت جرياني تحريل مجراسيله پر شتنه دن امرارواجراسنه مساعددر مسریر شتنه قصبهسنك دورمسي بيوك شهرلر قدر واسع اولوب فتط خانه به لر سال مقــداري مر تبــهٔ تخمـیـندن دو ندر \_ مرکز ولایت

λŁ اتخاذنده موجود خانهلري ايكي بيكدن نقصان الكمن شمدي درت يبكه قريبدر خانهلرىعموماً طرز عتيق اوزره تحتانى ايسهده برقاچسنهدنبرو نظارتلىوفوقانى بنالرده يابلقدهدر فتكر واستفا دهيه شــايان مؤسســات عد يده وجــد يده سي برمكمل ولايت حكمومت قوناغيله مكتب اعدادى اتخاذى مقرر نمونه لك بربنا و برده رشدی ملکی به منحصردر قوه محرکه سی بخار اولەرق برشركتطرفند<sub>ن</sub> ياللمش دقيق فابريقەسيدە واردر • معابدي إوج بيوك واون عددكوچك منارهلي جامع ايله بشالتي '\*بجددن عبارتدر جوامعنك اك بيــوكي جنت مـكان أبوالفـتح سلطان محمدخان حضرتلر ينك احياكر دهرى اولان جامهم كبيراولوب طرز انشاسنده خيلي دقايق معماريه موجوددر ديكرى چارشو جامعیدر که اساسی سلطان مراد ثانی حضرتلری طرفندن و ضع بيورلديغي حالده انشا آتى فاتخ سلطان محمد حان حضرتلري طرفندن أكمال اولنمش بر معبد منتظمدر مستوجامع شسريف مكمليت معما . ريهي حائزايسهده شمدى عمازه محتاجدر مستورشتنه خاندان قديمندن مرحوم يشار ياشانك اثرخيراتيدر مستوجامعكقطعهشي صغیر ایسه ده تن پیناتکامله بی حاویدر زینت و <sup>دم</sup>هوریتی و خمد. مهسنك وظيفه ومنفعتي باشاى مرحومك اخفادى طرفلرندن حسن

 $\Lambda$ محافظه اولنمقدهدر مستشدنك جوامع سبائره سي وسعت بناجه درجمة عادمه دهدر مسرشتنه اهاليسي مصلى ومتعبد اولد. قلرندن مقسدار جوامعی موجــود اهالی الله متناسب کقایتده دكلدر . تأسيساتءتيقهدن سلطان سليمثالث حضرتلر ينك بناكردهلرى برمكمل مدرسه اولديغي كبى اخيراً جانب اهاليدن اعانة ً انشــا اولنمش برمدرسة منتظمه دخهي واردر وموندن بشقه قديمسدن قالمه برى ذكوره برى نسـوانه مخصوص وچفته حام ناميــله معروف ایکی بوك و یالکز ذکوره عائد رده كــوچك حمامی واردر مخارج قصبهده اماكن عسكر يهدن برخسته خانه الله اسلحسه ومهمات الله مملسو برمكهسل دبويي وبرده باراتونرلي جنحا نەسى اولدىغى كې يادەپە مخصوص قفوشىلر وسوارى وطو يچې په عائد بيوك آخورلر واردر معمومك استفا ده سنه خادم مؤسساتي بوتعــداد اولنانلردن عبارت اولــوب اساساً شايان ياناو نق لاز مكلان قصبه نكاو جده قر اتتخانه سي وار ايسه ده يونلرك تعبير مستحقلري او يونخانه در مسلماف مختلفه به مخصوص او لق اوزره برقاج مغازه الله بشيوز قسدر دكان وخارجدن

λ٦ كانلرايجونايتي اوتل اللهاون قدرخانى واردر متحصبه دمجموعا ١٠٦٣٨ نفسوس اقامت الدر بونفسوسك ١٣٦٥ ي مسلم و باقيسي روم ارمني بلغار لاتين مودي وقبطيدر مسترين برشتندنك اهـاليسـي تركجــه متــكلم واكــثر يتــله ار ناؤدجــه يه واقف درلر اشتغال ومعيشتلري فسلاحت اصنسافلسق يقا للق بقيحوانلتق وعر مهجيلقدر دائرة معيشتلرنده اوقسدر وسعت بوقسدر – صنعت وتجارته عسلم ومعرفتسه ميسل ومحبت ايله سودای سعی وعمل حسیساتی او یا ندیغنسدن حکم زمان ایله متناسب مساعيده بولنيورلر مملكتك ادخالاتى اخرا جاتنه اهالىنك خارجىـدن استفاده لريني حاصلات زرعيه فائقدر وجسوده كتيرر فقط برقاج سنسه دنبرى مما لك شساها نه به ده ادخال اولنمق درجهسنده توسع ايدن امر يقا ذخيره تجارتنسك ایراث ایلدیکی صدمهٔ رقابت او یولده کی استفاده لرینی ده براز سكمتهدار انتمشدر فتحصيهانك برساعت مساف مسندن كجسن تیحور نولی نورانك تجسارتنی اورو یا تجسارتنسه ر بط ایدر نفس يرشثنهده مظمهر رغبت اولمش برنوع اعسلا مسك صابونى چيقار برنجي نوعنك اوقدسي سكسان غروشد قدر صا تيلير بوندن بشقه محصولات ضاعيمهم وقسدر اطراف اراضيسي محال

٨Y سائرہ سی کی ہرنوع زراعتہ مستعبد در لکن لاتقیان ايشلنمديكندنوفن فلاحت ادوات واختراعات جديدمي بوراده هنوز تطسق اولنمديغندن استعداد اراضينك تمامنسدن استفاده اولنهميور . برشتنه جوارنده شایان تھری آ ثار عتبقهنڭ وجودی مرو بدر ٠ او چ چار ىڭ بعدندە خىــداوندكار غازى حضىرتلر ىنــك تر بة عاليلري واردر مقوصوهنڭ اهميت تارىخيىد وموقعيىدسنى اعلا اسنده ايشته يومشهد مباركك شرف موجود شدر مستوقفام عالی معمور ومنور در محرف دولتبدن مأمسور برتر بهدار معرفتسله اداره ونظارت اولنسور مشهسد برنوركرانهما اورتولرله مستور اولديغي ك<sub>ى</sub> اطرافى <sup>مك</sup>هل و<sup>ق</sup>يمدار حالينــلرله مفروشدر خطوط متنوعهملى الواح منقوشه ايله برمشعشع آو بزەتنماتتىجملاتىندندر . مشهد مباركك جوارنده مشبيران عظام دولتعليددن اولسوب ۹۹ سنهسی روسیه مسئلهسنده اردوی همامون الله صوفیــه به {{كلديمي حالده وفاتى يرشتنه دهو قوعبو لان رفعت ماشانك  قـــبرى

እእ وإردر يرشتنه به طوغرى برجاريك ساعت اوزاغنده خداوندكار حضس تلر بنك عجسدار نامسداري غازي مستان بكك مشهسدي موجود در « يرشتنه مكتمل لنه متعلق معلو مات » نفس قصبهدمى مكتبلرك اك برنجيسي شمد يلك مكتب رشدسر مؤ سسي يرشتنه خا ندا نسدن وميرمير اندن عبــدالرحمن ياشــا مرحومدر مستمار يخ بناسي سكسان التي سنه سنه تصادف ايلر بوزما نەقدۇ پرشتنددە معارف يالكز برمدر ســدە علوم عر ييە تعلمنه منحصس الدى ممكمتب رشلدلنك اشلداى احسداثنده ف وائدی خـــواص اهالی به انحصـــار ابتد بسهده صکره تعمیم-ايلدى \_ اووقتدن نووقته قدر كذران الدن اون التي سندلك برزمان ايجنده يرشتنهده نقدر اوقور يازار ظهور ابتديسههب ىومكتىد<sub>ى</sub>ن تتشدى \_ طقسان سكز سنه سنسده بركره دوجار احتراق اولمشسهده بانى زادملر ضيا وعسلى دانش وفوأد بكلر طرفندن مجدداً انشا اولنهرق منافعي تأييد وادامه اولندى . مكتب اشدائينك وجودى يرشتنه نك يبلث اوچيوز سندسى وا ليءُ سا ٻق عبدي پاشا مرحومك زما ننده مظمر شلرندمدر

**BANK VO** انمشــاســنه باشلانلش ولكن اكمال وكشــادي والي لاحــوق فأئق ياشــا حضىرتلر ينه ميسر اولمشــدر مستحل و يســاتى مقنن او لان پروغرا منــه موافق او لمغــله فوا نٌدي حـكم زمان ايله تناسب اىدە يىلىر . اناث ابتدائی مکمتبی بنه فأئق پاشا حضرتلر ينك براثر خسيرات معارفيرور يلريدر الحداثنه قدرينات اسللا ميدنك اوقور یازاری برشتنه ده کـورلمش شیلردن اولمدیغی حالده بوعصس ترقيده اهاليمزده دخى افكار اعتلا جويانه اويانمغه باشلاديغندن برايحى سنه اول معيباتدن ظن اولنان تعليم بنات شمدىاعزتمنيات اولدبغي جهتله احداثيله برابر وجودندن استفادهيه مسسارعت اولنمشومكتب مذكوربوكونكيكونده يرشتندنك لوحة مدنيتني تزيين ومستقبلني برمسعـــوديته دهـــا تقريب ايله تنوير وتأمين انتمكسده بولنمشدر . مكاتب سائرة صبيانيه تامطرز جديد مكتبلرندن عد اولنه مزسه د.انلر متقليد ايله پيرو اولان مكاتبدندر معلملرينك مخصصات معارفدن حصة استعاشدلرى اولميوب انتظام احوالنه غسيركافى بعض اوقاف مشروطه قارشولغندن عبارتدر م

قضاسي پرشتنه سنجاغى متزو يچه رتبه وال<br>تاليد محمود افندى قا عنقام ابراهيم حيدر افندى .<br>نائب . سال مدیری ویسف ضیا افندی تصريرات كاتبى عبدالرحيم افندى ( بجلس ادار مقضا ) ربُيس قائمة قام اعضای منتخبه اعضاى طبيقيه كورويك محداغا أنائب ترزيك يحيى اغا دال مد يوی يوان اغا تس رات کانبی لوقو يانچو ( محكمههٔ بدايت ) ِ وَ يَيْسَ نَائِبَ باش كاتب بكر صدقي افندى اعضا كاتب ثانى حافظ <sup>سليما</sup>ز, افندى محجد ضبرى افندى مستنطق معاونى عمرفهمى افندى  $\Vert$ ميله ديمقو اغا

 $\frac{1}{\frac{1}{\frac{1}{2}}\frac{1}{\frac{1}{2}}\frac{1}{2}}$ قضامى يرشتنه سنجاغى مترويجه ( و پر کودائره سی ) باشكاتب محمد تقى الدين افندى مستكاتب ثانى مراد افندى درت نفر مخمني واردر ( بلدی دائرہ سی ) رئیس کاملو ىڭ محمد اغا اعضا اعضا يشبار اغا حاجى حسىن اغا د مقو اغا دنوغوزدو آغا كاتب عبدالرجن افندى مع بقايا صندق سرما يەسى ٣٠٢٤٤٤ ( معارف قومیسیو نی ) رئّس محمد اغا اعضا اعضا كورو يك محمد اغا ياقوملي ءلا داود ياقوملى عمر اغا سليمان افندى أزبن اه اغا كاتب حيدافندى **Alexandria de Cecidente de la componentación de la componentación de la componentación de la componentación de**<br>El proponentación de la componentación de la componentación de la componentación de la componentación de la c

98 قضاسي پرشتنه سنجاغی م مترو يجه ( منافع عموميه صندق وكيللرى ) رئيس كاملو يك محمد اغا اعضا اعضا دينقو اغا ياقوملى داود اغا كاتب عبدالرجن افندى ز يناه اغا صندق سرمايهسي  $\forall \forall \circ \cdot \cdot$ رراعت قوميسيونى تجارت قوميسيونى محمد كاملو ىڭ ياقوه لي ملا داود ویسل و تاق حسن كامل اغا سليم افندى مختار اغا قوسطو اغا ويتقو اغا مكتب ابتدائيسي مكتب رشديسي معلم اول حافظ بكرافندى معلم اول عارف افندی معلم ثانی حسن افندی معُمْ رقعه بِكر افند*ى*<br>بواب⊾جى <sup>سل</sup>يمان مشاكردانۍ شاكر داني  $171$ **WARDTOWERS, MITTELLIGENCY EXHIBITE** 

۹۳ **REMOVED A REPORT OF LIBRAL** مترو مجه يرشتنه سنجاغى قضاسي منزو بچه قضاسنك و يركوي سنويسي 101197 إيدلات عسكر بهسي  $110.70$ ( مترو بچدده •ستخدم مأمور ين متفرقد ) يوسته وتلغراف مأموري انوري افندي نفوس مأموري حافظ عارف افندي نفوس كاتبي حاجى محرم افندى رسومات مأمورى ابراهيم حيدر افندى ديون عموميه عثماننه مأموري سليمان افندي اورمان مأمورى فيضاه افندى طا پوکاتهی حاجی محرم افندی رژی مأموری عمر رأفت افندی پولیس .أموری علی افندی ضبطيه ملازمي عارف اغا رفيق ملازم ابراهيم اغا

قضاسي رشتنه سنحاغى مترو بچه مركز قيضا ايبره نهرى كمنارنده واقبع مترو يجب قصبهسيدر قصبة مذكوره مركز ولايتكفرب شمالى جهزنده وآلتى ساعت مسافهسنده دِر قرینده قوصوه دن کچن سیتنیچه دره سی ايبره نهر ينه انصباب ايدر مستقصبه بوندن اول كاملاً ايبره نمر ينبك يالكز برطرفنسده كي بشيوز قسدر بنما نهدن عبارت اولدیغی حالده شمــدی صو ىك او بر حا نىنــده دخی خا نه لر يابلمقسده وإيبره نهرينيك اسقا ايلسديمي وادى به طوغرى توسع ایلمکده در متحصبه نك قارشوسنـــده و برسیوری تپه اوزرنده قدمدن قالمصنعي وخراب رقلعه واردر مسلانيك ثنمندوفري نوقصبه ده انتها المديكنــدن استــاسيوني قصبهدن يارم ساهت اوزاقىدە قالىر . متروپچىه نقىاط مىمەدن اولديغي جهتله برقاج سنهدنبرى <sup>خيل</sup>يجهترقياته مظهر اولمشدر · قصبهنك با<sup>شل</sup>یجه ابنیهسی اون اوچ اوطــهـی شامل بر حکومت قوناغیله طقوز اوطهلی بر باب مکمتب رشــدی واستـدائی و بر اوطـهلي آناث مكتبى واوچيوز بيك قيه ذخـيره استيعاب الدر برانبار و رفرقمهٔ عسکر به دائره سی وایکیسوز نفر

خسته آلير بر ده حيديه خسته خانهسي وطو بچي ايله سواري به مخصوص آخورلردن عبارتدر م درون قصبهده او چ عدد جامع شر یف ایله بر منهخسد وازدز نفس قصبه نك هواسي وصو بي كوزلدر اهاليسنك لسانلزيَ تركحه وارناؤدجه و بوشناقچه در مستكنانه تبحارت وتعيشري محصولات زرعيهدر اراضيسي فلاحته قابلدر . متزويجه نك اوج ساعت اوزاغنده بانسقه ناميله معروف برباناسي اولوب جواراهاليسي مذكوربانايه كيدر وتشغيثا مراض امرنده انتفاع ايدرلر قصبه كنارندن كجن ايبره صوبى اطراف آراضيسني اسقا ايلديكيكبي ترغوينته قضاسنده ادوات مخصوصه ايله قطعن واعملل اولنمقسده اولان جام ديركلريله اعسلا جام تحته لرينك متزو يجهله واورادن شمندوفرله بشقمه يرلره ايصالنسده وسأط نقليه وظيفهسني درعهدهوالفا ايلر مترو مجهله كتيريلان جام دىركار ىلەتختەلرى اپنية عاليەدە استعمالە صــالح برقابليتدە در بوندنماعدا داخل قضاده بركوزل دكرمن طاشي معدنى اولوب سنوی دولته یوز لیرادن یوز بتمش لیرایه قسدر واردات و برر و بو دکرمن طاشـــلری محال سائر. ده چیقار پـــلانلره مرجحــــاً استعمال اولنور .

 $9 -$ فضاسى پرشتنه سنجاغى ولمجترين ۔<br>ر بہ قائمقسام شىر يف افندى نائب محمد اسعد افندی بروسه مدرسي مال بديري مصطني محرم افندي تحر رات کاتبی رجب رمزی افندی مجلس ادارۂ قضا رئيس قائمقام اعضاى إطبيعيه اعضاى منتخبه أنائب ثالثه حسين منيب افندي حافظ <sup>إس</sup>عاعيل افندى مال مدبری تمحر برات كاتبى يارغو اغا مملته اغا محكمهة مدايت رئیس نائب باشكاتب عثمان بك اعضاومستنطق<sup>سلي</sup>ان|فندى ایکنجی کاتب ابراهیمافندی مسلمت علنپو اغا مستنطق معاونى اسحقافندى مباشر سليمان اغا ہ علی اغا

**AY** ولچترين پرشتنه سنجاغی قضامى ( معارف قومیسیونی ) رئیس حسین منیب افندی اعضا حافظ اسماعيل افندى اعضا جيدر اغا ه عبداه عونی افندی « ابراهيم اغا  $\overline{\left(\begin{array}{cc} 0 & 0\\ 0 & 0 \end{array}\right)}$ رئیس عبداه اغا اعضا نوصيف اغا اعضا اجداغا « فيكو اغا ه ابراهیم افندی مخمن اعلى افندى كاتب صالح صفوت افندى « ژبوقواغا (بلدى دائره سى ) رئیس ابر اہیم حمدی افندی اءصا احد اغا كاتب اسماعيل افندى ه سليمان اغا منهرمامەسى ه طوقوانا غروش « بوصيف اغا  $rr - Y2$  $-25$ 

**AN** قضاسي پرشتنه سنجاغى ولچترين ( مَكْتَبْ رَشْدْيْسَى ) معلم اولى جلال الد<sub>ين</sub> افندى معلم رقعه رجب رمزى افندى بوأب اسماعيل افندى معلم ثانی عراد افندی شاکر دانی ..<br>تقہ ٦٥ ( نجارت اوطەسى ) رئيس يوسف ضيا اغا اعضا عبدالرحمن افندى اعضا يارغو اغا د میلنطه آغا ہ صالح اغا ( زراعت اوطهسی ) رئيس حيدر اغا اعضا على إغا اءضا حاجي قدري افندي ہ یوان اغا **THE REPORT OF A STATE OF A STATE OF A STATE** 

 $A<sub>1</sub>$ WILL BE STATE WAS LIKE TO BE STATED ON MALE WATER WAS ARRESTED قضاسى يرشتنه سنجاغى وليجتزين ( ابنام واوقاف مأمورلری ) ايتام مديرى عبدالرحيم افندى اوقاف محاسبه جى وكيلي شيخ عمر افندی غروش ٤٢٦٥٩٩ - ايتام صنديغي سرمايهسي ( ولچتر بن مأمور بن متفرقهسی ) تلغراف مأموري على فريد افندي نفوس مأموري حسن افندي ه کا<sub>تبی</sub> بکر افندی ضابطه مأموري ملازم محمد افندي طايوكاتبي على رضا افندى صندق امینی عبداه افندی محكمهة شرعيه كاتبي شكرى افندى دىون عموميه قولعيسي رجب افندى اورمان ةولجيسي احد افندى

ولعبترين پرشتنه سنجاغى قضاسي مركز قضا مركز ولاشك غرب جهتنبده ودرت سأعت مسافهسنده واقع وليجترين قصبه سيدر مستوليجتر ينك موقعي قوصوه اوه سنك منتهاسندهدر متقصبه آلتي يديبوز خانهدن هبارت اولوب دروننده مؤسسات عتيقهدن برقلعه خرابهسي واردر کے شایان تحر <sub>پر</sub> اپنیہ وآ ثار مدنیہ سی جامع <sup>مس</sup>جد اون درت عسدد معبد الله ایکی مدرست و بر مکتب رشتدی وابتدائى و رده مـــرى انبار سر ســـ قصبه كـنارندن سيتنيجه صو پی کچر \_ قر بنده ومتزو بچــه جادهسی اوزرنده بوکسك وكاركير بركو يرى واردر فتصبهنك يارم ساعت اوزاغنده اخيرأ برشمندوفر استاسيونىءلاوموانشا اولنمشدر اهاليسي زراعتسله متعيش وتركجسه ارناؤدجسه لسانلريله متكلمسدر اراضيسنك قوه منبتهسي درجه مكملهده اولسوب بالحصوص كوزل وكثرتليجه قار بوز حصوله كالحير للمولچـــتر ين قضاسى شرقابله شرق جنو بی جهتند<sub>ن پر</sub>شتنه وغرب<sup>ش</sup>مالی جهتلرندن مترو يچه قضالر لله وشمال طرفندن طقوز ساعت مسافهدن داخل مرور آیدن صر بستان خط حدودلله محسدود در قضاده بلاد باردويه مخصوص هرنوع محصولات زرعيه وفوأكه

 $1 \cdot 1$ **REP** ragua da mereza ganto nastriano de Pont Calde Gibson e del cado de Constato de Calde Labino de Calde. ُ لازمه وجــودمکلـــیر ِ ِ استحطابه مــع زیادة کـفایت اینـر ُ<br>بیوك اورمانلر واردر عــوم قضانك نفــوس ذكــوری<br>۱۲۱٤۰ نفر اولوب بونك ۹۸۱۸ ی مســلم و یالكز ۲۳۲۷ سى غير مسلمىر .

 $\mathbf{1} \cdot \mathbf{5}$ قضاسي يرشتنهسنجاغى كيلان د تيم قائمتقام شاكر افندى ركاب همايون قبوجى باشيلغى نائب بكر صدقى افندى مال مدیری مجمودندیم افندی تحر یرات کاتبی محمود حدی افندی ( مجلس ادارة قضا ) رئيس قائمهقام اعضاى منتخبسه اعضاى طبيعيه حسين اغا أنأثب نعمان سياهي مال مدېرې رستو اغا تمحر يرات كاتبي خرستيانررئيسروحانيسىواصوافندى واصو ديجو اغا ( محكمة بدايت ) رئیس نائب اعضا مستنطق شوقى افندى مسابشكاتب شريف على افندى كاتب ثاني خىرإه افندى « ژفقو اغا مستنطق معاونى شريفافندى مباشر صالح اغا  $x = k \sum_{i=1}^{n} 1$ 

 $\mathcal{U} \cdot \mathcal{V}$ قضاسى كيلان يرشتندسنجاغي **CERRITE** ( معارف قومیسیونی ) رئبس راشد افندی اءضا شوقي افندي اعضا امبن اغا ( نافعه قومیسیونی ) رئیس بیت!ه اغا إعضا اجد إغا اعضا واصو اغا (بلدى دائره سى) رئيس حسين اغا اعضا فتاح ىك كاتبوصندق امينى ابراهيم بك ہ امین انا جراح مؤمن اغا غروش ۱۳٤۰۰ - صندق سرمایهسی ( ویرکو دائرہ سی) كاتب رضًا افندى رفيق جليل افندي مخمن ارسلان اغا مخمن <sup>سل</sup>يمن سياهي « واصو اغا د رستو اغا **LEWIS CONTINUES IN THE REPORT OF A REPORT OF A PROPERTY OF A REPORT OF A REPORT OF A REPORT OF A REPORT OF A REPORT OF A REPORT OF A REPORT OF A REPORT OF A REPORT OF A REPORT OF A REPORT OF A REPORT OF A REPORT OF A REPO** 

 $\sqrt{2}$ قضاسى يرشتنه سنجاغى كيلان ( مأمور بن منفرفه ) تلغراف مأموري مهاألدن افندى صندق اميني عبداه افندى نفوس مأمورى ثاقب افندى نفوسكاتبي <sup>سل</sup>يمان خلوصي افندى طايو كاتبى عبداه افندى ضبطيه بلوك اغاسي على افندى || يوليس احمد افندى دىون عمومية عثمانيه مأموري حسن افندي میں<br>| کاتبی حسین افندی<br>|| اوقاف وکیلی حسن أوقاف وكيلي حسن افندى رژی مأموری راشد اغا ( مَكْتَبْ رَشْدَى ) معلم اول محمد توفيق افندى يواب 2. عر **CONTRACTOR** شاكردان معلم ثانی قنبر افندی || معلم ثانی قنبر افندی<br>|**|** رقمه <sup>مع</sup>لمی افندی ٣٦ J.

 $\mathbf{y} \cdot \mathbf{0}$ پرشتندسنجاغی کیلان<br>م قضاسي À ديكر ابتدائی مكتبی<br>ديكر ابتدائی مكتبی<br>معلم اول عبدالحليم افندی .<br>مكتب ابتدائى معلم اول حافظ حليم افندى<br>معلم ثانى عثمان افندى<br>شاكردان معا<br>معا ثانی بهرام افندی<br>شاکردان  $, , \forall$  $\lambda \circ$ 

 $\mathcal{L} \cdot \mathcal{L}$ قضاسي رشتندسماغي كيلان كيلان مركز ولايتك شرق جنو بيسنده وسكز ساعت بعد نده ودوز برزمين اوزرندمكائن سكز طقوز يوزخانهالك برقصبهدر دروننده ايتمي جامع ايله بركليسا و برده مرتفع وجسيم ميرى انبارندن ماعدا بيوك بنا يوقدر مستسمي و قصبه اها لي مجساوره ايچون بر يازار و پناير محلي اولوب معامله پيم وشرايه متعلمق واولدقجه مفيد برنجسار ق واردر مصواروه صوبي اراضي قُقْدَابِي اروا ايلَسْديكمندن بونهرك صَدَاغ صول طرفلر نده كي قراده كوزل وكلينلى كنوير يتشير للهالئ قرا ملبوســاتني كنو يردن يايدقسلرى منسوجا ته حصس ايدرك وايب اور غان یز لار کپی شیلرده یا یهرق خارج قضایه صا تارلر مخاصلات سائره ده بوقضاده دهسا فيضلى دها بركتلى اولور مستحف نك شمال شرقی طرفلرنده تقر باً یکرمی بش بسك هکتار مر بعنده اورمان موجود اولوب بواورمانلر دن اهالي محروقا تني چيقار دقــدنصكره ابنيه وشمندوفرده مستعمل مواد اخشــا بيه دخى اخراج ايدرلر كيلان قضاسنده رأ يطنه قريهسي جوار نده خاصيتلى وحامضلي برصو واردر ووند نيشقه قلعه كايسا خرابهنری کپی قضاده یك چوق آ ثار عتیقمه به تصادف اولنه

ازان چله کیلانك اوچ ساعت اوزا غنده وغرب شمالی يىلىر جهتنده نوه برده نامیله معروف برقلعه خرابه سی موجوددرکه بوقلعه وقصبه اهميت ومصوريتي حسبيله قديمده حائز شهرت بو پراممش حتى حضيرت خداوند كارغاز بنك جيوش مجاهديني جع واستصحاب وقمر دشمنه عزموشتاب ايله موراوه صحراسنده إ بارقه نمای نجدت اولدقسلری صرهده نومبرده قلعهستك متانت ومناعت موقعيهسني بالتقدير اول امرده يونقطة منتجه لق اشغال واردوى همايونه اس الحركات وظاهرى بر استنادكاه انجساد بله قدرت قاهرانه وخارقا نهلريني قوصوه ملحمة كبراسنده اعمسال واستعمال بيورورق موفق الامال اولىد قلرى مرويدر فقط نبجه معمورماري زبونخراب وبونجه احوالي كرفتارانقلاب ائتمش اولان مرور زمان بوقلعــه وقصبــهنك دخهآ ثار عرانني خاك الله كمسان العلش وامجنسده اون بش خانه دن بشقه برشئ قالميدرق نوكونكي كونده كوى اطلاقنه يبله شايان او لميهجق ىرحالە قو مىۋىدر •

۱۰۸ قضاسي پرشتند سنجاغى پره شوه رتمه ركاب همايون قپوجى باشيلغى قائمتمام قىهرمان بڭ نائب عبدالقادر افندی مستن مال مدیری احد حدی افدی تحر برات كاتبي عثمان نورى افندى ( مجلس ادارۂ قضا ) اعضاى منقنيه أ اعضاى طبيعيه رئيس قائمهقام محمد اغا ٽائب<br>ٽائب شهرکو یلی حسن اغا مال مدېرې استو ىقو اغا تحر برات كانبى كقو اغا ( محكمة بدايت دائره سي ) رئیس نائب كاتب ثانى ابر اهيم افندى باشكاتب محمد افندى معاونى ابراهيم افندى مستنطق عتمان افندى مباشر ملا خبری ||[اعضا استو يان اغا اوطه جى عبدالرحيم اغا مباشر احد اغا

 $\cdot$  4 )<br>I portamento de la construcción de la consecución de la comunicación de la consecución de la consecución de la قضاسي پره شوه يرشتنه سنجاغى ( و یرکو دائرہسی ) كاتب <sup>سليم</sup>ان سرى افندى رفيقي يوسف افندى أإ ملازم رجب افندي ( طايو قلمي ) ندقیق یو<sup>ق</sup>له کات<sub>بی</sub> عمر افند*ی* کاتب سلیم سری افندی ملازم حسن تحسين افندي ( نفوس<sup>قلمی</sup> ) مأمورى عبدالرحيم افندى مستحمد افندى ملازم عبدالرحيم افندى (بلدی داره سی) رئيس شيخ زاده محمد اغا كاتب وصندق اميني سرورافندي اعضا وسف اغا اعضا ابراهيم أغا مستخدر الجمل وو قبراغا ٫٫ ٪ بر بر ملا سلیم<br>٫٫ قره ولی اغا ,, نعمان اغا غروش ۳۰۳۰۳ - صندق سرمانهسی

 $\mathcal{N}$ قضاسي برشتنه سنجاغى يره شوه ( قره لوه رسومات اداره سي) مأمور حسين رمزى افندى متمسم كاتب احمد افندى استيماتور حاجى حافظ علوش مبصرى اجدمرتضى افندى برقنطارجی الله سواری یاده افندي اون ایکی نفر قولجیسی واردر ( مأمور بن متفرفه ) تلغرافُ و یوسته مأموری سزائی افندی صندق امینی حسن نیازی افندی ضابطه مأموري يوزباشي فيضي اغا یولیس آدم افندی فمقره لوه يسايورط مأموري هباس افندي مخابرات اجنبيه تلغراف مأمورى بالطيان افندى
\\\ قضاسي رشتنه سجاغي پرمشوم برمشوه وسعت واهميت موقعيهسي جهتيله بوندن اوزسنه اول تشكيل اولنمش رقضا نك مركزيدر فسير وشستنهنك غرب جنو ىيسندە واون درت ســاعت بعدندە در \_ بيو جــك برقر به اولديفي حالده مركز قضا اتخاذ اولنهليد نبرى اببجه توسع اتمش وشمدى يباغى برقصبه شكلنه كيرمشدر وومايلي شمنسدوفر يني اورو يا شمنسدوفرلر ينه ربط ايدن خط التصاق اوزر لده وحدوده يقين برموقعده بولنديفندن اهميتي برقاندها ازدیاد انتمشدر \_ درو ننده مکتب ر شد*ی ک<sub>ی</sub> مک*مل مدرسه كى مۇ سىسات مد نيە ھنوز مفقود ايســەدە ساية ترقياتواية حضرت یادشاهیده نونلرنده قر ىباً تأسیس واحــدا ثى متصور داخل قضاده مجموعاً اون اوچ هدد جامع واوچ ومقرردر عدد •سجد شریف ایله اون بش مکتب موجوداولوب کا تب مذكورهده طرز تدريسك اصول جدىده ةهلبيقنده صرف مساعى اولنمقدهدر ففس يرمشوهده يوسته وتلغراف مركزى واردر مع قرآی <sup>مل</sup>حقه یدی بیك ایكیپوز خانه بی وبشیوز قدر دكان ای<del>له</del> اوتوز اوج خان واون اوج قره قولخانه بی وعساکر شاهانه به مخصوص رعدد خسته خانه بی محتو مدر مقوس عمومیهسی

۱ ۱ ۲ it different des systems official compliants. In this part of a both equation in the property of اراضیسی ذکور واناث مسلم و غسیر مسلم ۳۹۰۶۵ نفر در منبت ومحصول داردر وموقضاده بالخسا صه كسوزل اوزوم چیقار اهالیسی سائر قضالرده اولدیغی کسی الـ زیاده زراعت ابله مشفول ومتعيشدر خط حدود اوزر نده قرء لوه ناميله معزوف برقپوسی مو جسود و بوراده بر رستومات اداره سی موضوعــدرکه دو لته ســنوی ٥٥٠٠٠٠ غروش حاصلات كتيرر فضاده موجود اولان اغنامك رسومى برسندده ٤٤٤٦٤٨ غروشه بالغدر .

يرشتنه سنجاغنك احوال زمؤغرافيهسي يرشتنه سنجاغنك وضعيت زءؤغرافياسيببالمقياس تصغير اولند يغي فرض اولنورسه ــْ ولاىتك وضعيت عمــوميهسنه تشابه ايلر طولي يكرمي بش عرضي اك طار محلنسدن معتبراو لمستها اوزره اون ایمی ساعتدر او انك شمال و شمال شرقی طرفی صربستان حدودیله محمدود در خط حدودکر پنسلی چیقینتلی اولوب مرکزه الـ یقین بری بش ساعت بعدنده در مسلح خط مــــذکور پرشتند قضاسنــده واقـــع ماور يك قر يهسي جهتنده مركزدن اون ايمي ساعت تباعد ايلر مست حسدود طاراجسق واديلرله فصل اولنمش جبال متسلسله الله مستسور اولسوب قو يانيسك طاغلري الثه مرتفع قسميسدر الراضي لسوادهانهار متعدده جريا ن ايدرك بونسلر ميا ننسده مسوراوه وايبره صولري اك با<sup>شل</sup>یجه لر مدر مستر از مشتنه قضــاسنــده جر یان ایدن صولردن نره دیمنه صو بیدرکه بوصو تجانیك جوارنده ولنان و بوحواليده موجود انهارك اطهلر دكز ينه دوكيلانلريله طونه نهر كبيرينـــه الـتحـــاق المـنلرينك منابعني ايكي طرفـــه تفريق ايليان نره ديميا طاغـــلرندن چيقارق برزر بن طرفنـــدن كـــلان | لَبِنِجه صو بيله بالاتحاد اسكو لك غرب جهتنده و برساعت قدر

112 فسافه سنده وار دارنهرينه قاريشير مسريد وينتنه قضاسنده واقع طالبنوفچه قر به سي جوارنده نبعان ايدن سيتنيچه صو بي اولوب قوصوه او. سندنكجركن صاغ صول طرفلرندن اوفاق تفك برطاقم دره لرى الدقدن وماور بك بالقا ننسدن چيقــهرق تسون لاب قولني بالاروا سلطان مراد تر به سي جسوارندن جر ٌيان امدن لاب صو بيله برلشدكدنصكره وليجتر بن قر سنــدن كجدرك مترو يجه قصبهسي كنارندن مرور ايدن ايبره نهرينت التخإق ايلر وجــودندن لــواده كي نهرلره نسبة ً الـ: ز ياده استفاده اولنان ايبره صوبي برانه قضاسنــده كائن قرشو مجا وجوارى بالتانلردن چيقان اوفاجق درەلرك اجتماعندن حاصل اولهرق روژای موقعنــدن بالمرور شرق جنــو پی به تبــدیل استقامت ايلر ومتروبجه يبشكاهنه وصولده قدر حامينندن دها بر طاقم صولر الهرق ومارالذكر سيتنبجه صو بيله برلشهرك شماله توجه ايدر وبعده يمي يازار سجاغنه بالدخسول يمي بازار دن كچــــن راچقــــه صو بيله دها برطاقم دره لرى آ لهرق صر بستان مما لکنه کجر ۰ داخل لواده کی نهرلرد<sub>ن</sub> بری و بیسوکلکجسه برنجیسی موراوه

نهرى اولوب بونهر يرشتنه سنجاغيله اسكسوب سنجاغني تحسدمد ايدن قره طباغ بالقا ننسدن چيقيان صبولردن تمحصل ايدرك ودينو نام قريه جوارنده موراوه اسمني آلير مسكره برنهر جسيم حالني اكتساب ايدرك وكيلان قضاسني سقى ايدن برچوق درمری۵د الهرق صر بستا نه کیرر . يرشتنه سنجاغنده عوارض طبيعيهدن موجب استفاده يك چوق اورمانلر وارايسه د. بونلرك<sup>اهه</sup>ميتلريله متناسب بعض**تفصيلا تك** سالنامــهعزه قيــد وتحرير يني تصــور واولبــابدهي مقالات ومعلوماتي ولا شه متعلق مطالعات عموميسه صره سنه ترك الملدك . مركز لوا اولان پرشتنه ــ خريطهدن بالعمـــل7لنمش اولمـــق اوزره ــ ٤٢ درجــه و ٣٨ دقيقه عرض شماليــده ومبدأ طول بارس اولەرق ١٨ درجمه و ٥١ دقيقـه طــول شرقيده در . لوانك مركب اولــديغي قضالرك متساو يأ جيادت هـــوا لرى RELATIVE CONTRACTOR CONTRACTOR CONTRACTO

توار ایســده متر و یچه قصبهسی هواسی وصو یی الـُـُ کــوزل اولان محلسدر ورشتنه سنجساغنسده اقاليم بارده ده بولنان حيوانات اهليمه ووحشيهنك انواعى واردر معصحي وانات وطيور اهليــهسي ات . قسراق . مركب . ما ند . . اینك · قیون كچی و طاوق · كوكرجین · قاز · ا هندي و اوردك وامثاليدر حيوانات وحشيه سي قورت آیو . دلکی . طوشا<sub>ن</sub> طو موز در . لوايي تشكيل الدن قضا وقضالري تشكيل ايدن قريهلرده كثرتلى حيوان يتشيروقرانك همان هرخا نهسنده مسورى الله حيوان بسلنير قريه لرك واسع وكسوزل مرعالرى اولديفنسدن حيوا نا تك ده اعلاسي وجوده كلير · برشتند سنجاغنك احوال مدنيهمي مركز لوا اولان يرشتنه قضا سنده ٦٠٩٩٣ نفوس اقامت ایدر بومقدارك ٤٧٢٧٠ ی مسلم و باقیسی روم . ارمنی

1 1 V بلغار • لاتين •يهودي وقبطي ملتلرندن اولمــق اوزره غــير مسلمدر \_ یالکز برشتنه قضاِسنك سنسوی دولته و بردیکی و بركو ١٠٠١١٤٠١ غروشدر عمسوميت نقطــة نظرندن باقلديغي حالده لوا اهاليسنك لسانلري ارناؤدجـه در فقط تركجه و بلغارجهده تكلم ايدرلر مسكنانه مشغوليتلرى زراعت اولوب فن فلاحته دائر اولان ادواتومخترعات جديده بورالرده تطبيق اولنورسه ثروت اهالينسك قات قات متزالد اولهجغي شبهدسزدر حجسو نكد اهالينك اقتدار عمو ميسى زراعتسه مصروف واراضيسنك استعداد وقابليتي مكملتله معروفدر اهالي لوانك تجسارتي حيوان آليش ويريشنه ومحصسولات ارضيه صانيشنه منحصردر اخراجاتىذخير موحيواناتدنءبارتدرصنايع داخليهسي زيادهسيله محتاج ترقى برحالدهاولوبوسا ئط صناعيه لــواده كاملاً مفقود كبيدر لكمن اها لينك هردر لو صنعته استعداد فطر لمرى دركار اولد يغندب افكار عموميهسنده حسيات لازمداو يا نير \_ واسـباب سائرة صناعيدده وجوده كتبريلير ايسەثروت ومصمور يت حاضرمىي نسبت قبول انتمزد درجەدە تزالد الده بيلين .

118 شمديلك اهــالينك مصنوعاتي انجـــق حوايح ضرور يه لرينه كمفايت ايله. جك قدر مموق بوك كنو بر منسوحا تبدر معرق وكنو بردن طسون كسو ملك حاولي يا يهرق امسور شخصيه وبيتيه لرندم استعمال ابتدكارى كسى يوكدن كنديلر بنه البسه چوراب وعبا كباكي شيلر اعماليله خارجه احتيا ج غائلهسني بر درجه له قدر تهو بن امدرلر مس پرشتنه لك معمولات دباغيه سي برقايح سنه اولنه كانجمه ه قدر خارجه اخراج اولنهرق استفاده بخش وزمعتبر او لــديغي حالده احا نبك صدمة رقايتنه دوجار اولەرق مُنقرض اولمىتـــدر \_ يو لوانك خلقى اليوم صنـــايع نفيسددن محروم اولوب يالكزكوزل سجاده وكليم كبي شبيلر یا بارلر ســـهده نونلرده خارجدن اســتفاده بی استلزام الدهجك مرتبهده أوليهرق داخلده قالير مسائر لوازم مدنيه لككافهسي خارجدن كلس خارجدن اشميا وامتعة تحساريه جلب ايدرك صاتمق صور نيله ا نتفاع اهاليد<sub>ن بر</sub>قسمنك تجارت ومعيشتلريني تشكيل ايلر شمندوفر انشا اولنهليدنبرى لوانك تجارتى مظمر تسهيلات اولمشدسه ده ادخالاتواقعه ويتقليله هنوز موفق اولنه مامشدرشمندو فرخطي فريزويكجوارنده اسكوب سنجاغندن يرشتنه سنجاغنه داخل اولدرق مترو مجه ده منتهى اولور برشتنه سنجاغنه

119 **ALCOHOL DE LA PIETZA** تصادف ایدن <sup>قسمی</sup> اونآ لتی ساعتلك بر امتداددهدر يوقسم اوزرنده درت عسدد استاسیون موجـود اولوب ً فر بزو لُگ استاسیونی برزر بن یاقوه نك ً وغلبـودر استاسیونی برشتندنك تحارت اسکلەلر ىدر بو<sup>اهه</sup>میت موقعیهسندنناشی فر یزو بك قر پهسی کموزل بر اقامتکاه حالنی الهرق درونسده ابیچه خان وخانه ودکان پاپلدیغی کی برخیلی مہاجر ین دخی اسکان اولنديغندن شمدى برقصبهجق شكلنه كيرمشدر مصرونيده تلغراف مركزىاولديغي كبي برمقدار عساكر شاهانه اقامهسنه مخصوص برقغوش دخى وار در مسلمالئ اسلاميه ايجون سالهٔ مبرتوایهٔ یادشاهیب ما نام نامی حضمرتشهر یاری به منسوب مناره لی و <sup>مکم</sup>سل برجامسم شہ یف دخی تأسیس اولنسه رق انشا آتى قريب البختــا مــدر داخــل لــواده خارجــه و درسعادته کوتور بلیرکوزل ساده یاغی ده چیقارایسه ده یاغه مواد اجنبیه قارشـدرمق عادت مضره سی بورالرهده میرایت ايلدكمندن كو يلرده ياييلان اوكوزل ياغــلرك اعتباري تدنى اتمكده در فقط بودسيسة غيرمشروعهنك مضرتني فرق اسنلر استعمال حيلهدن صعرفنظر اسرك ياغلر سلت قدر وقيمتني وتجارتداخليه نكسكتهدن مصونيتني محافظهو تأمينه جالشيورلر .

1٢. لوانك احوال معارفي مما لك شاها نه نك بعض برلري كهي هنوز محتاج اصلاحدر قضا مركزلرنده انندائى ورشدى مكتملرى كهي مؤسسات نافعه وار ايسه ده قضالري تشكيل امدن قرانك بعضيلزنده كي مكتبلرك حصوله كتوردكاري فوائد هنوز محدود اولدينپېدن حکم زمان ايله متناسب ترقيا تك تقر بر وادامهسنه صرف مساعی او<sup>ل</sup>نمقده در ۰ لوا نكَّ وسائط نقليهسي اكثر تلهاوكوز عريهلر مدر الحمال وامتعسهٔ تجار به هب بونلرله بر بردن دیکر بره نقسل اولنسور مركزدن ملحق قضالره كيدن بوللرك هر برى عربه إمرارينه مساعد اولدیغی جهتله نقلیا تده بارکیراستخــدامنـــد نادراً لزوم حاصل اولور برشتنددن مترو يچه به قدر ممتد اولان طريق سرم وفيطونله عبوره قابليتلى ردرجهده مستوى ومكمل اولديغي کهی پرزر پن واسکموب و بره شوه ونیش یوللر یده اوقدر ایی اولديغي جهتله بولواده سيروسفر يك سهولتليدر ·

 $141$ مرکزی يمي يازاز سنجاغي نہجه  $\mathbf{\mathbf{I}}$ ﴿ متصرف عثمان نوري ياشا ﴾ عثمانی بکلربکیلکی مجیدی  $\mathbf{r}$  $\mathbf{v}$ نشان رتنه نائب زيزالعالدين افندي مدرسيندن مفتى احمد حلمى افندى ياية مجرد محاسبه جي محمد نوري افندي رأيفه ا آيد تحر برات مدبرى هاشم افندى متر ، بوليد وكيلي واصو افندي ( مجلس ادارهٔ لوا ) اعضاى طبيعيه حاجى اجداغا ٥ ائب<br>تائب قيوجي باشي .<br>دفتی سليمان ك محاسبه جي تحریرات مدیری اسييرو اغا متره يوليد سيمو إنا مجلس كانبي عامر افندى

 $\gamma \gamma \gamma$ یمی یازار سنجاغی مرکزی ( معارف قومیسیونی ) سليمان افندى رئیس مفتی افندی حاجی احمد خلو صی افندی عبدالکر بم افندی حاجى احداقا متزءيوليد وكيلي واصوافندى اسييرو اغا مدرس يوسف افندى محاسبه قلمي تحر یرات<sup>ق</sup>لبی کا تب او ل سـنان افندی || كاتمنا اول مراد افندى اوراق مأمورمی <sup>سل</sup>یمان افندی مسکمتان ثانی درو پش افند*ی* رفيق عثمان افندي | مسض اول مراد افندی دیکری شاکر افندی ہ ثانی صالح افندی مقيد نظيف افندى || ترجان پتراکی افندی || ملازم مراد افندی دبکری درویش ىڭ صندق اميني عمر افندي د اسماعیلی افندی

155 حرکزی . یکی پازار سنجاغی سنبجد ( محکمهٔ بدایت دائره سی ) باش کاتب بلال افندی نائب رئیس اول رَيْسٌ ثَانِيءَبِدالكرِ بِمَ افْندِي ﴾ ضبطكاتبي محمد افندي مدعی عمومی معاونی فعیمِ افندی در در همدالحمید افندی محكمة شرعيه كاتبى محمدافندى إعضا خالد إغا رفيق عارف افندي « عامر ىڭ اجرامأموري داود آهي افندي ہ واصو اغا مباشر صالح افندی ہ میطو اغا مباثهر خالد اغا ہ احد افندی « امبن افندی (تلغراف و بو سته مأمورلزی ) مدىرى قدرى افندى مخابره مأمورى احمد افندى مستصحي جاوش محمد افندى چاوش محمود اغا مخابره مأمورى ادهم|فندى چاوش خیر الدین اغا آ أأ جاوش عمر اغا

172 مرکزی يکي يازار سُنجاغي سنجد رسومات قلمی || دفتر خاقانی قلمی مدير محمود افندى | مأموری محمد افندی باش کاتب محمد صبری افندی ہے باش کاتب حســـین افندی كاتب ثاني خالد افندي ||كانب ثانى الياس افندى اراضي وقلممأمور وعبداءافندي دون عثمانيه أموري محمد على افندى ملازم بكر افندي دیکری اجد افندی ( منسا فع صندغی وکیللری ) اعضــا سمو اغا ر مىس ھېدا لله كاتب رفيق افندى اعضا محمداغا ياره غروش ٣١ - ٤٧٦٠٤ - سرما به سي

 $140$ ිල් مرکزی یمی بازار سنجاغی سنجه عساكر ضبطيه ضابطاني فستشم تجارت وزراعت قوميسيوني طابور اغا<sub>سی</sub> سلیمان اغا رئیس <sup>عثما</sup>ن افند*ی* اعضا حاجى عمر اغا حساب اميني خليل افندي ,, مصطنى إغا بلوك إغاسي عمر إغا ,, عبدی اغا معاوني طاهر افندي ,, رادنقو اغا ملازم عثمان اغا ,, رستو اغا ., محمد اغا ,, مبطو اغا ,, کا تب مراد افندی و برکو دائرہ سی بلدی دائره سی  $\frac{1}{2}$ مأ مورى درويش افندى رئیس علی افندی |||کاتب زینل افندی كاتبي سصطني افندى اعضا محمد اغا رفيق بلال افندي تحصيلدار حاجى عثمان افندى ., وسف اغا عبدالله افندى ,, دیگر محمد اغا ,, خليل اغا نورالدين افندى غروش ۲۹۲۹۲۰ صندق سرمایهسی

 $157$ یکی پازار سنجاغی مرکزی ( مكتب رشديسي ) معلم اول عبداه خیری افندی معلم الله امین افندی شاكردان بواب على اغا ..<br>تفر  $\mathbf{L}$  $\mu_{\rm{B}}$ ابتام مديرى حسين عونى افندى غروش حروس<br>۲۶۳۶۰ سرمایهسی ( نفوس دائرہ سی ) لياور پساپورط مأموری ايراقلی افندی موقع قوما ندانی طو بجی بیکباشیسی شمسی افندی

77 V ( سنبحه سنجم اهميت موقعيهسي جهتىله يهي يازار ناميله نامدار اولان سُجاغا، مركز مُخذمدر نفس قصبهاطرافى آچيق ودوز ىراوه ده در \_ دروننــده بر باب حامــع شر یف موجــود و <sup>مع</sup>مور اولدیغی کی بوندن درت سنه مقدم بر باب مکتب رشــدی الله التی عدد مطا لعه خا نه و بر درسخانه بی حاوی برده مدرســه انشا اولنهرق تعليم علوم وفنون آيداكمده در مؤسسات عتىقه دن برقلعـــهسى اولـــوب اشبـــو قلعه الله جامع شر نفك جنتمكا<sub>ن</sub> رابع سلطان مراد خان حضرتلر بنسك مأثر مبراتند<sub>ن</sub> اولسدیغی مروی ایســه تاریخ تأسیسلری خاقان مشارالبست هانكي سنة سلطنتنه مصادف اولسديغي بيلنه ميور مستنجدده برقشله دخى موجود اولدقدنماعـدا اطرافنـده ك نقاط حاكمه ومواقع مهمه أنواع استحكامات ابله مجهز اولمغله قشلهده نظاميه يباده وقلعــه ايله يلــديز وعثمان وحسين ياشالر استحكاءــلراده طويحيى عساكرشاهانه اقامت اتمكدهدر مستسحيه برقابهسنه اولنه قدر غايت كوجـك وعادى برقصبه الديســهده تشكيــل ولايتدنيري درونينده خيلي آثار ترقى احداث اولغمش و يوجهله دن اولهرق بركار كيرومنتظم حكومت قوناغيسله برزخسيره انبارى و برده قصبـــهنك حانب غر ييسنده فردوس اشيـــان سلطـــان

1 Y A عدالعز ىز خان حضرتلر ىنك والده ماجــدەلرى طاب ثراه<sup>ا</sup> حضرتلر بنك نام ناميلر ينسه اولهرق كاركير و يسوك برجامسع شريف دخى تأسيس واذئنا الدللهرك قصبسة شرفلندبرلمشلدر مسع ذلك برساعت مسافسه دن وراديشيك تبه سنسدن برصو كمتيريلهرك جامع شر يفك يبيئكاهنسده وحكم وست قوناغنسك حوليسنده بررجشمه ياجلش وجامع شريف ايله مدرسه منفعتنه مر بوط او اق اوزره جــوارنده برقرائـتخا نه ايله برده بر بر دكاني انشا الملشدر . قصبه ده مهمسات نار به به مخصوص کارکس و مکمل بر جهخانه قلهسي ده مجدداً وجوده كتورلمش ومستثله مندفعه اثناستنده خراب اولان قره قولخانهلر اعمارالداشدر و وندندشقه اوشجه نام محلده غاجقه مباجرلر ينه عائد اللي اوچ ونقينيك مبراجر. بالريجون يكرمى اوج خانهلي برر محله يا للمثدر مسلدله ايجون و يانه دن مــع ادوات برحريق طلومبه سي جلب اولندبغي كي سنهده بشبيك ايكيبوز غروش واردات كتيرر درت خانه و بر قهـومخا نه واوج دولابلي بردكرمن و برا<sup>تمكي</sup>جي فر*وني و بر* ياب دكان بالمبسايعه واردات بذربه جلهسنه ادخال الملمثدر درون قصبهده اوفجه نهرى اوزرنده طاش واخشابدن اولهرق انشا ا**و**لنان بیو **ل**ـٔ برر کــو پری مر<del>وژ<sub>گ</sub>وو</del>عبوری تأمین ایدر

 $149$ قصبهده برتلغراف و یوسته مرکزی اولوب ایکی هفتهده رتانار و بر دفعه مادی یو ســته چانطهسی چیقاریلهرق اوراق رسمیه ومكاتب عسكريه وتجاريه نقل وايصال اولنور مستجيدنك ار تفاع موقعندن ناشي سـندنك سكزآ بي برودتلي كجرســـدده يازىنك لطافتي وهواسنك سلامت وجيادتي قابل انكار دكلدر اكثر سندلرده كوز موسمنده بوراده قار نزول انتمكه باشلار . نفس قصبهده بروقضاده اوتوز باب ذكسور مكمتبيله اوج باب اناث مکتبی کشاد ایدیلوب کون بکسون ترقی معارف آ ثاری تجلى نما اولمقده وزراعتي بالنسبه دون اولــديغي حالــده شمدى وزده بش نسبتنده ترقيات تخمين الدلمكده در \_\_ اهاليسنك زراعت ايله اشتغاللري وار ايسه ده مزروعات مكمل اولمديغندن تجارت ومعيشتلري قيون قموج وحيسوان اليم صائيمنيه وديار سائره به اخراجنه مُحصَّر در متَّ قصبه دن اطراف به کیسدن يوللر غسير منتظم وجسوق برلرى محتاج تسو بهدر كثرتله موجسود اولان قسلهلر قره قسولخا نهلر اياب وذهاب اهالي يي تأمين ايلم • سُنْبِجِهِ قَضَاسِنَكَ مَعَ مُحَلَّاتٍ ١٤٥ قُرْيَهِ سَيْ ٢٧٨٠ خَا نَهُ سَيْ. واردر "قضانك نفوسي" ٢١١١٠ نفر اولوب ١٣١٥٨ ي و اسلم باقیسی غیر <sup>مس</sup>لدر .

 $\mathcal{W}$ قضاسي يکی پازار سنجاغی یکی پازار رتبه متماين ا قائمهقام احد جاويد افندى نائب حاجى يوسف ضياءالدين افندى بروسه رؤسى ادر ممدرسلکی مفتي حاجي اشرف افندي مال مذیری حسین افندی | تصر برات کاتبی محمد افندی ( مجلس|دارهٔ فضا ) اعضاى منتخبه رئيس قائمهقام إعضائ طبيعيه إدم بك ا اگب<br>مالا بيرام بك  $\overline{c}$ مملان اغا متز ، يوليد وكيلي رفائل افندي ژ یوقو اغا || مال مدوى تھر برات کاتبی ( محکمهٔ مدایت دائره سی ) رئيس نائب محكمه أشرعيه كاتبى سليمان افندى ألم مستنطق عثمان بك كانت ثاني بوسف افندي إحضا محاملو اغا لأ ياش أنب ارسلان افندي مباشر ادم اغا مستنطق معاونى عرافندى مستنطق معارفا

۱۳۱ ا يکي پازار<br>ا کمی یازار سنجاغی قضاسي ( معارف قومیسیونی ) رئیس مدرس حاجی علی افندی مسلم اعضا ماكف لك اعضا عمراغا .<br>« امين بك كاتب ذوالفقار افندى ( اوقاف قومیسیونی ) رئیس مفتی حاجی شرف افندی محاسبه وكيلي عبدالرؤف افندى فسطحن اغضا داود بك ( بلدی دائرہ سی ) رئیس دواد صدقی بك میكری ابراهیم اغا اعضاحاجي عبدالرؤفافندي اعضا محبى إغا أ « خيرالدبن اغا د احد اغا ه او براد اغا ماسماعيل اغا كاتب ادم افندى مفتش وسف افندى معادواتحر بق طلومبهسي غروش ۳۶۰۰۰۰ صندق سرما به سی عددد CISEWORK STATES OF A SERVICE CONTROLLED BY CHART

ببيرا قضاًسي یکی یازار سنجاغی نکی پازار تلغراف و یو سته مأمورلری تملغراف ويوسته مأموري محمد راغب افندي . معاونی خبری افندی موصل محررات ادم افندی چاوش حسن اغا يق فضلي اغا ( منافع صندغی ) رئُيس وكاتب مصطنى افندى في اعضا احد بك احداناً حبيب اغا طو دو راغا غروش ۳۷۵۰۰ سرما بهسی ( تحارت او طهيبي ) راشقه رسوماتدائرمسی میستون عومیهٔ مختانیهادارهسی<br>راشقه رسوماتدائرمسی مأموري حسنن افندي || مأمورى صالح افندى } پساپورطمأموری|براهیم افنــی کاتب احمد افنــی مسكراتمأمورىابراهيمافندى قولجي يباده قولجيسي نفر ۲

 $154$ قضاسى َیکی پازار یکی یازار سنجاغی ( رژی اداره سی ). مدير حسن افندي صندق امینی ژاق افندی كاتب <sup>اس</sup>تماعيل افندى صيره محافظي فسننفو | محافظه باش مأموري آدم اغا ( مأمور بن متفرقه ) طابوكاتبي احد افندى صندق اميني لطيف افندي مع تحریرویر کوکاتی عبداه افندی ٔ اورمان او نده لسق مأموری ﴾ رفيق على افندى کر بے افندی ژاندارمەيوز باشيسىعمرافندى گىلتام مأمورى عبىدالرحمن <sup>«</sup> ملازمی راشد اغا افندى يوليس مأموري على افندي ابتام سرمايهسي د یکم ی محمد افندی غروش نفوس مأموري احدافندي  $Y \wedge 0.2 - 7$ أكأتب لطبف افندى ( مسنب رشدی ) مطمشحدصبرىافندى مدرسيندن معلم ثانى خليل افندى رقعه <sup>مط</sup>لی حمیدیك بواب عمر بك شاکر دان<br>ا  $2<sub>1</sub>$ 

142 قضاسى یکی پازار سنجاغی ۾<br>پاڪ پازار || مكتب ابتدائى مدرس حاجى على افندينك مدرسه سى ا سام من<br>مناسبه معلماول حسن افندي نفر معلم ثانی رجب افندی ۱۳ فناری ضنی ثالث شاكر افندى ٻواب جيڏ افندي ٦. تصديقات ١٠ ملا جامى شا کردان ۰۷ قازمیر  $\lambda \circ \cdot$ ٣٦ \_\_ يَكُون قصبهده كآئن خرستيان مكمتهي معلم صالمون افندى معلم رادوان رادو یك افندی شاكردان شاكر دان ۲۳ ذکور ۱۹ اناث شاکر دان مكانب اسلاميه ذكور انات عدد نفر ..<br>نفر ١٠ قصيدده  $1.7$   $1.2$ ۲۰ قراده  $19Y$  $590$ ۳۰ کمون  $\mathsf{r}\cdot\mathsf{r}'$  $Y99$ 

یکی یازاز ) يكي يازار قصبهسي اطرافي طاغلرله محاط برموقعلده اولسوس حدوده قر بيتي جهتمله طبيعي ضعي برچــوق استحــكامــلرله مستحكمدر مسئلة زئله اثناسنده خراب اولان استحكامات اخبراً اعمار اولندرق شمدی کافسه سی معمسوردر مسیکی پازار انواع آثار مدنيمي محتسوى وجسم برشهردر دروننسده دباغلق · سراجلق · صواتلى باقرجيلــق · بجاقجيلق · ک<sub>ی</sub> صنابع ار بابی موجود اولدیغی مثللو احتیاجات اهالی به مقتضى درلو درلو مذروحات دخي اعمال اولنور يهي يازارك یارم ساعت بعدنده بر با نا واردرکه حرارت طبیعیـــهسی اوتوز او چ بچق درجه و ترکیبات کیمیو په سی چلیك وكوكرد اولمق جهتيله اوجاع بدنيه وامراض جلدته به منفعت كليه سي مجرب برماء شافيدر مستظموكاركير بربنا داخلنه أكنهرق وهرنو ع اوازم استحماميه دخى ولندر للەرق منافعى محافظه اولنور وحوالى اهاليسنك اصحاب امراضي بالخاصه يكي يازار با ناسنه مراجعتله استشفاء وانتفاع الدرلر و نوندن بشقه قصبه له بر بچق ساعت مسافهده واقوه جادهسنــده رايجنويك نام محلــده برى صبحاق بر يده صوؤق ايكي عدد اكشى صو معــدني اولــوب بونلرده امراض جلدمه ما فعدر میمی بازارك بارم ساعت اوزاغنده

 $\mathsf{N}^{\mathsf{w}}$ و شرق شمالي جهتنده برطاش معدني دخي واردركه صرفياتي ىك ز يادە در شهرت و<sup>اھ</sup>ميت موقعيــەسى جـهتيله نوقصبه تعرض اعدايه يك چـوق دفعـ لـ هـدف اونش وآزان جله قره بوركى طرفندن قصبه لك ايج قلعهدن ماعدا هرجانبي دوجار احتراق اولمُق درجــهسنده شدتلي برمحاصره به اوغرامشسهده اهالينك معلوم اولان شجاعت شيرا نهلري مرقومي موفقيتدن مِسأَنُوس انتمشــدر \_\_\_ قرق لدى تا ر مخنـــده نوسنـــه ده توره مش ومتبوع مفخمّنه اعــلان عصيانه فرجه ولمش اولان حسين قيودان يمي يازار اهاليسني فنا حالده تغسق واشتراكه اجبارايلش اولديغي حالده متحيزان مملكت اولوقت قوصومه كملش اولان صدر اعظم مرحسوم رشيذ ياشسا يه مراجعت و دولت ابد مدته اولان مر بوطيت مقدسه لريني محافظه اغور نده اثبات مأثر مصادقت الممشلردر مع مافيه سردار اكرم عمر ياشا نك يوسنه بي اصلاحه مأ موراً بوحوالي به كلد كي وقت اوامر ومناهي وولتك انفاذ احكامنه اك اول تمامى مطاوعتله ابراز محاسن مخالصت ايدن يكي يازار اهاليسيدر مستسرو اهالي كجن صرپ محمار بهسـنده دخی یکی بازاره شــد تلبجه همجــوم ایدن صربليلره عساكر شاهانه ايله برابر صوك درجــدده مدافعه ومقساومت ايدرك و طنسلر ىنك لوث ياى اعسدادن مصو نيتنه و -<br>|| موفق أولمشلردر ·

**IMV** يكي بازارك يكرمي دقيقه مسافهسنده هجرت سنيددن برقاچسنه  $\mathbf{q}''$ اول پاپلدیعی قپوســندهکی تار یخ الله تبین اید<sub>ن</sub> پتر وکلیســاسی نامنده غايت اسكي بركليســا اولديغي كــي قصبه اطرافندهك مواقع مستحکمه به حاکم بر نقطهده پنه قدیمدن قالمکور کوه.' استو نوم اسمنده بركليسا خرابهسي واردر . درون قصبهده ١١٠٣ سنهسنده انشا او لنمش برايح قلعبه وجنتمكان سلطان عبدالعزيز خانحضىرتلر بنكزمان سلطنتلرنده وجوده كتير لمش اوج طابور و بر بطسار به طوبلق برقشله ا همايون وايتي مكمل جيخانه قلهسي واردر مأثر خيرات قدىمـــدىن فأنح سلطــــان محمدخان حضمرتلر ينسك باش مؤذنى مصلح الدين افندي ايوب باشا قبوجي باشي وغازى سنان وعيسى بكلرك جامع شريفلري موجود وجلهسي معموردر تشكيل ولاشدنبرى درون قصبه الله داخل قضاده طقوزى كبيروكاركير واللي التيسي اخشابكه جعاً التمش بش كسوير ي ايله سنوى ۵۰ ، غروش بلــدىه.په واردات وېرر در ت باب دكانومغازه الله آلتي خانواون يكمتروقالدبر مواون عسددنهرسدي وبرجفته جامسكز مكتب يكرمي كيلومتروشوسهواوست قاتىر شدى الت قاتى ابتدائي و بشيوزشاكرد استيعا بنهكافي ر بابكاركيرومنتظيمكتب يابلمشدر موكرتبلرده نشر معارفهواصول جديده تدريسيه به

۱۳۸ غيرت اولنديغندن ساية ترقيا تواية بادشاهيب امرمهم معارفك ان بان ایلرولمکده اولــدیغی چشم <sup>اف</sup>تخارله کورلکــده در يوندنيشقه قضاده اون اوچ عدد قره غولخانه ودرتيوز بيك قيد ذخیره آ لیر برجسیم اعشار آنباری وحدود بو پنسده ایبره نهری اوزرنده عساكر شاها نه وارزاق نقلنه واهالیسنك مرور بنه مخصوص اولهرق بريسوك قابق وحاجت اوه ده نقشيت منهاجرلر يبته عائد قرق خانهلي برمحسله وقصبهنك يالى جنهتنسده بوسنسه مهاجرلر مجررن اون بش خانه انشا الملدرك وآثار عمرانك كافدسي واهالي قضانك اصلاالفت اتمدكلري آشي عملياننه آ لَتُثِبْدُبُرِ لِمَثْرِي هَبْ تَشْكَيْلُولاتِكْ يَكِي بِازْ ارْحَصْهْسْنَهْ بِخَشْ!يَابْدِيْكِي ترقيات ومحسنات جسلهسندندر مسيمي يازار قضاسنك طرق ومعارى دخى خيل معمور شه مظهر آولمش وقصبهدن راشقه قيوسنه قدر درت ساعت امتــدادنده اولان بول بوندن مقدملری بر یوکلی عر به نك مرور بنه مساعد اولدیغی حالسده طوب سوقنه الو رشلي صورتده و رانهجهتنه كيدن طر نقده او نولده تعمیراندلمشدر . قضاده اخكامهواسم متســاوياً جارى اولوب بعض ســنهلرده فصل شستا براز ابرکن دخسول ایلدیکمندن اهسالی حرمنلر ینی

 $\gamma$  $\kappa$ <u> San San Barang San Barang dan James dan Barang dan Basil dan Bandaran Amerika dan Serang Se</u> دوكهميهرك ايرتسى يازه براقيرلر بعضاً دخى قراغى دوشهرلة || محصولاتی ہحو اشدیکی کوربلور یکی پازار قضاسی مع محسلات ۳٦٤ قریه ٤٩٩٩ خا نه پی حاويدر بتون قضانك نفوسى ٣٤٠٠٦ نفر او لوب بونك ۱۰۱۰۲ سی غیر مسلم متباقیسی مسلمدر .  $\mathcal{A}$ 

 $12 -$ قضاسى یکی بازار سنجاغی اتر. رتبه مجيدى قائمهقام مراد اغا اصطبل عامره  $\bullet$ نائب على رضا افندى ُمال مدري يعقوب افندي تحریر اتکاتی سلیمان افدی ﴿ مَجْلَسَ ادَارِهُ قَضَا ﴾ رئيس قائمقام اعضاى طبيعيه اعضاى منتخبه <sup>ن</sup>ائب . ابراهيم بك قيوجىباشى مال مديري هاشم اغا تحر وات كاتبى نيقوله اغا ميله اغا ( محکمهٔ بدایت دائره سی ) رئیس نائب اعضا على بك مستمطق معاونى خليل افندى ً د دوق آغا كاتب ثاني بوسف افندي باش کاتب احمد افندی مباشر خبرالدن اغا مباشر ايوب اغا

121 قضاسي یکی پازار سنجاغی اقوه ( معارف قوميسيوني ) رئیس موسی افندی اعضا حسن افندى اعضا حاجى ابراهيم اغا خليل اغا  $\overline{\phantom{a}}$ ,, محمد افندي كاتب يوسف افندى ( مأمور بن مُتفرقه ) صندق امینی حاجی خلیل افندی طابوكاتبي يوسف افندى نقوس مأموري سلبمان افندي ||کاتب حسن افندی تلغراف مأموري حيدر افندي ديون عمومية عثما نيه مأموري ما لك افندي كمرك مأموري امين افندى ||| املاكکان<sub>ی</sub> شکری افندی رفيقى حليم افندى رژی مأموری الماس افندی ضابطه مأ مورى يوز باشى على اغا

127 قضاسى یکی پازار سنجاغی اقوه منافع وكيللرى بلدى دائرە<sub>سى</sub> رئيس عثمان اغا أ رئيس سليم اغا اعضا كول اغا اعضا على اغا :; بكراغا<sup>ن به</sup> :; ذكر يا اغا <sup>"</sup>  $\sim$  single ;; يوو اغا ;; میلوصاو اغا سرمايەسى ;; ميخايلوإغا كاتب عارف اقْندى غروش rvra1 غروش  $12.54$ موقع قوماندانى مكتب رشدى یکمباشی صادق *ب*گ معلم اول موسى افندى رقعه معلمى امراه افندى يواب عبداه افندى شاکر دان **Comment of Secrets Property**  $50$ 

( اقوه ) اقوه قصبهسنده مؤسسات عتىقەدن يالكز فتحيه ناميله موسوم برجامع شريف اولوب بومعبد مبساركك قبل الفتح انشا اولنمش بر بنادن منقلب اولدیغی مرویدر \_ درون قصبه ده بر مدرسه ور قشله هما ون و رده میری اساری واردر آقوه قضاسنك شرق شمالي طرفي سنيجه وجنو بي ترغو يشته وبرآنه قضالر لله محاط وقره طساغ حدود بنه ملاصق اولسوب غرب جهتند قولاشين ويره يول قضالري تصادف ايدر مقضايي وز اللي درت قر به تشكيل ايدرك امتدادي عرضاً سكز طو لاً اون ساعتدر آ قوەنك يارم ساعت بعدنده و يره پول\يلەو رانش حاده سی او ز ر نده ایکی اکثبی صو معسدنی اولوب امراض داخليه وخارجيه به نفعي طبأ معلوم ومحققدر . اراضي قضالك نصف قدري مرتفع طاغ و يا يلاقلردن عبارت اولديغي جهتله مزروعاتي محمدوددر وكسلت كويلم ده يالكزآر به نولاف واووهلره مصادف قراده بغسداي آنله مصس دخى حصوله كاسير اهالينك مطعوماتنده الـ زياده مستعمل اولان ذخيره هلده محصولي اولوب رنكي غايت سياه وغدايه قلت صلاحیتی بی اشتباه آمکن الجامضرورتاه اهالی بونی کثرتله

122 تكل واستعمال ايدرلر يوقضاده المساآرمودكي فواكه عديده حصوله كليرسهده اك زياده اشليوه د نيلان ار ىك حاصل | اولور گرقوهده ترزی بر بر وجراح صنفندن ار باب صنعت  $\Vert$ موجود در اهالي قضانك تجارتلري قوزي ـ اوغــلاق ــ طوشـَـان۔ دلکی ۔وحیــوا نات سائرہ در یلریله پیــاغی الیم صائمندن عبارتدر دیار بعیــده ایله بشقه بر منــاسبت تجار له لری بوقدر . داخل قضاده شوسه بوللر غايت جزئى اولد يغندن مراســلات مشكلأتله اجرا اولنورسهده شمندوفر منتهاسي اولان مترويجهدن سنیچه به قدر بر بول اولدیغندن سنجمدن آ قومه دکین برشوسه يا يليرسه آ قوهنك شمندوفردن استفاده سي قابل اوله جغي وقضا ادخالاتىاللهاخراحاتنك صور نقليهسي كسب مهولت ايده جكى تخمين اولنمشدر كرقوه قضا سنك عموم نفو سي ١٣١٦٣ نفر ذکور در قراسیله را ر ٤٠٢٥ خانهسی ١٣ جامعی ۳۲۳ دکا نی ۱۰ فرونی ۸ خانی ۱۷۳ دکرمنی ۱۲ عدد مکاتیب صبيا نيەسى واردر .

 $150$ قضاسي **کی پازار سنجاغی** يىمواروش  $\vec{\Delta}$  . قبوجي باشي قائمهقام على اغا نائب مصطنى افندى مال مدیری بکر آفندی تحر پر اتکا تبی عبداه افندی `  $\ddot{a}$ ( مجلس|دارۂ قضا ) رئيس قائممقام اعضای منتخبه اعضاى طبيعيه محرم آغا گ نائب أبراهيم إغا مال مديرى أيقوله اغا تحر یرات کاتبی ( محکمهٔ بدایت دائره سی )  $\left\langle \left( \mathrm{R}^2 \mathrm{R}_{\mathrm{H}} \right) \mathrm{R}^2 \right\rangle$ رئیس نائب ابتام مدىرى حسين افندى || اعضا صالح اغا صندق سرمايةشي مست باشكاتب حسن افندى یاره غروش پ مستنطق عبدالسلام افندى  $M^*$   $\sim$   $\sim$   $\sim$   $\sim$ || كاتب ثانى يوسف افندى  $\langle \varepsilon \mu \rangle$ 

127 يکي بازار سنجاغی قضاسي يېمواروش کمجارت وزراعت قومیسیونی معارف قومیسیونی رئيس عبدالرجن افندي أويأس نائب اعضا <sup>سلي</sup>ان اغا أاعضا خسن اغا ., اسستأفواغا بهر محمود مك ٫٫ \*کورکه اغا ږر رستواغا ن يورم آغا ( بِلْذَٰی دائر • سی منافع صندغی وکیللری ) رئیس صالح افندی رئيس مصطنى افندى إعضا اجداغا اعضا حسن اغا ., جيد اغا ,, عبدی اغا ,, ميلة إنا ,, یوان اغا ., کورکه اغا · ,, دیکر یوان اغا سرمانەسى كاتب هلى افندى غروش صندق سرمايهسي 19717 .<br>شاعروش  $11<sup>1</sup>$
127 فضاسي کی بازار سہجاغی يټي واروش تلغراف مأموري سالم افندى جاوش مختار اغا جاوش مصطفى اغا ( مأمور بن متفرقه ) نفوس مأموري مصطنى افندى كلتبى ديكر مصطفى افندى طايوكاتبي مصطني افندى صندق امسی سلبمان افندی و بر کوکاتبی <sup>اس</sup>ماعیل افندی ( پېړواروش ) يكي وأروش طــاغلتي بر محلده واقــع او لـوب اطرافي بيـــوك بايرلرله محاطدر مستفس قصبهده برمكتب ايله برجامع شعريف واردر مؤسسات عتيقهدن برشي اولمديغي كسي **و**قوعات تار نخیه سی دخی معلوم و مضبوط دکلسدر گفصبهده ترزی سراج قسونديره جى عباجى كبسه جى كسبى صنسابع عاديه اصحابندن بشقه مشاهيرارباب صنعت بولنمز فاالليسي زراعت و بیع وشرا ایله تعیش و بوشناق لسانیله تُکلم ایدر کی واروش قضاسي صربستان حدودينه شمالا ملاىعتي اولمق جنهتيله

Liens 2010-2004 多个部 **TENTO DE MORTIN SUR SALIFICA DE MORTIN DE** مواقع مهمهسنده استحكامات وقره غولخانه لرواردر اراضي قضانك حراثتــه استعـــدادي دون اولــتديغنـــدن محصـــولات وَرُعَيْهِسَيَّ حَنْطَهُ ـَـ شَعِيرٍ فِصُولِيهِ ـ هلده ـ چــودار پا نائس (محلي تعبيرنجه ) قوميبركمي شناردر • يكي واروشك هواسي صاغــلام وكوزلدر درونلرنده چام ومیشه وقاین اغاجی بولنور پیوجك اورمانلری او لدیفی كسی | ليم نهرينـــه منصب او لـــــم رب متعددصــــولر دخی داخــــل | قضادن جریان ایلر | قضانك نفوس ذكوری ٤٠٩٤ نفر ومشاحة تر بيعيهسي اوتوز ايمي ساعتدر . قولاشين زير قضاسي يکې بازار سمجاغې قائمهقام راسم بك نائب توسف ضيا افندى مال مدرى عبداه افندى تحر براتکاتبی محمد افندی • { مجلس اداره قضا } رئيس قائمهقام اعضاى منتخبه اعضاى طسقيه هاشم اغا  $\frac{1}{2}$ مال مدبری منحل تحر برات كانبي

129 قضاسي يمى يازار سنجاغى قولاشين (ضابطه دارٌ ه سي) سواري قول وكيلي احد اغا معاونی قبرمان اغا ( قولاشين ) قو لاشين مجدداً تشكيل اولغش يرقضادر مستقراي <sup>م</sup>لحقه نك الـُ<del>ّ</del> مهمي شاهو بك قر به سي اولديغندن حكمو مت قسوناغي اوراده در موقضاده کوزل اورما نلر واعلا صولر موجنود اولد. | يغندن هواسي صاغلم واهاليسيءوي البنيهادر مستحشريني كراجيلق وآكيجيلك وزندن استحصال امدرلر بوقضاخلق معارفيجه | امثالیله متناسب درجهده هنوز ترقی الده ماسش ایسهدماخلاق مرغسو به ابله متصف اولسدقلرندن وقوعاتسزچه ومتدينا نه | يشار وعموماً سلاحشورلقطه اشتغــال الدرلر فسوانى دخى اعمال واستعمال سلاحه مقتدر وشجيعدر طائفة نسانك مهارت نسوانيه لرىكايم سجاده كمى شيلريا مقدن عبارتدر محصولات ارضیه سی مصبر آر به و بر از بغدای وز یاده جه هلده وقومیپردر قضاده بش مكمتب ايكي جامع شريف واردر مستظم يوللر يو غيسه ده قضــا تشكلندنناشي بوندنصكره نوقضا خلقنك دخي

سابة حضرت ياد شاهيده قر ببأوتما.أ حصه ياب مدنيت ارلهجغي شېمسزدر قولاشین ز بر قضاسنسك تحمر بر اولنان نفوسی ۱۸۷ تفردر بومقدارك ٢٣٢١ ي غيرمسلم قصوري مسلمدر ٠ ه يمي بازارسمجاغنك احوال ژؤغرافيه<sub>شى</sub> » يهى پازارسنجاغى بشقضايهمنقسم اولەرق<sup>سن</sup>ىجەنڭطولا<sup>-</sup> طقوز عرضاً سكز يهي يازار ايله آ قــوْهنك طولاً اونر عرضاً سكزر يُمِي واروشك طولاً سكز عرضاً درت وقولاشينك تر بيعاً اون ساعت امتدادلري واردر لوانك شمالي صربستان شرقي پرشــتنه وجنو بی ایپــك وقره طاغ غرب طرفیدخی طـــاشلیجه سنجساغيدر و وسنجاغك اراضيسي طاغ واورمانلرله مستور و بعض قسملری آنهار کبیر. وصغیر ه واشهجار مثمر. ایله مزین ومعمور ايسهده اكثر ىرلرى طاشلق اولديفندن قوم آنبا نيهسى اوسـط ايله ادنادن عبارت او لمق ارزره يالكز ايكي نوع ايله تنوع ايده يبلير سنيجه نك ولنديغي محلدن بشقهواسع اوملر اولميوب همان هر برنده توکسك با برلر وصارب او چورملر ه تصادف

اولنور بالخصوص مترو بجه الله يكي بازار آره سنده روغوزنا د ممکله معروف اولان بالقسانك كچيسد برلري مدهش منظرمل ارائهسيله انظار عارينيكرفتار خوف وحيرت ايلر اراضيسنك ومخسوف عارضدلرى لواده سربستي سيرو ستفرى تصعيب امدر يمي بازار سُنجاغنك وضعيت ژؤ غرافيهسي ايكي طرفنك مما لك اجنبيه به ملاصق اولمسندن و پوسنه وهرسك قطعهلريني ممالك شــاهانه به ربط ايدن طريق عامك كذركاه وحيدى بولنمســندن حائز اهمسدر . دائرة لوانك اراضيسني اســقا الدز نهرلرك اك يسوكاري <sub>ا</sub>بيره راجقه ليم اوواچ ضولريدر \_ ايبره نيري مترو مجدقضاسنده اخذ ايلديمي استقامت شماليه يىمحافظه امدرك پســـتر مجا وسوچا نیجا دره لر ینی آله رق یکی بازار قضـــاسی داخلنده وحدود اوزرنده كآئن قامني موقعندن راجقه به قدر خط فاصلي تشكيل الدر \_ وراجقــه موقعنده يكي ىازاردن كجــــز راچقه صو بله براشهرك صر بستانه داخل اولور پر از دهسا استقامتني محافظه اشبدكدنصكره غربه طوغرى برقوس زسم ایدرك مورا وه نهرینه انصباب ایل راچقه صوبی استسو يچسه بالقسانلرندن نبعان ويهي بازاردن جريان الدرك صولندن صاغندن لوچقا طرنوه \_ ده چووا با نینا صولر یني آ لدقدنصگره زاشقه ً موقعنده ايبره صو ييله برلشير .

104 ليم نهرى برانه قضاسنــدنTقــوه قضــاسنــه انتمــال وشمــالَّ ا غر بي يه طوغرى جر يان ايدرك وصــاغنــدن پســتر بجـــا و ﴿ باردوه قر بهسندن کچـــن ایزلا تشقا دره لر ینی بالاخــــذ پره پول قصبهسنهو بوقصبه جوارنده وايلروسندهدخى صاغدن صولدن مندهابرطاقماوفق صولر الهرق پر يبوىۋصبهسنه واصل اولور . اوواج نمری سنجه جوار ندن چیقان واپاو ایجندن کجن ترمینا صولر ينك أتحسادندن حاصل اولهرق و وده ســا ترلرى كبي صاغنُدن صولندن بعض درمري آ لدقدنصكره استقامتجرياني حدودي تخطيط ايدرك راجه موقعنده ليم نهر ينه الكحاق ايلر . عمومیتی اعتبار بله یکی بازاز سنجاغنك اراضیسی منبت ایسهده قابل زراعت يرلري قليل اولد يغندن احتماحات اهالي ايله متنا. سب حبوبات حاصل او لمیدرق بعض سندلر قو صوه دن ذخایر اد خالنه مجبور يت تولــد آيدر مع اهــالي لوا نك معيشتنه اك ز یاده مدار اولان آر به ــ یو لاف ــ مصر ــ هلده در مسلده پاتاتس ــ قومبر ــ كثرتلى زرع|ولنور مستجاغك بالقانلرنده ده حیوا نات اهلیه انواعنك اعلاسی وجوده كلیر گرات باركیر قسراق اوکوز اینــك قبون كچى جنســلرى زیاده در مسلمر لإردمه مخصوص وحوش وطيمورك دخى هرجنسي بولنسور

404 داخل لوادماالنسبه كنزتلجه معدن صولرى بولنديغي ك<sub>ى ط</sub>اش معــدنلری ده واردر اورمانلری کشربالقــانلری وفیردر ايجلرنده انواع اشجار بولنور وابنيه الله هردرلو انشاآتده | استعمالهصلاحیتلی اولور مسموقع طبیعیسنگ مرتفع وشمالی و لنمسندن هواسي بارد وسنه ايا منك صوؤغى صيجــاغندن هر وقت زائددر مستأشجارك چوقلغندن بالطبع انمارى دخى چوق واولدقج نفيس وبالخاصه اشليوه اريهي كلبتلى اولور ہ کی بازار سہاغنك احوال مدنيد<sub>سی</sub> ، سنجاغك منقسيم اولسديغي قضا وقرانك نفسوس مجمسوعسهسي ۸۷۸۰۹ نفر اولوب بونك ۹۳۹٦ م سى مسلم باقيسى بهــودى وقبطي دخى برابر اولديغي حالده غسرمسلسدر اها ليسنك بر<sup>قس</sup>می یعنی قصبه لرده ساکن اولنسلری ترزیلك بر برلك باقرجيلتق كهي صنايتع وخارجندن امتعه واشياى مقبسوله جلب وفروخت امدرك تجسارت الله تعيش واشتغسال إيدرلر ديكر <sup>قسم</sup>ى يعنى قراده مقيم اولنسلرى بوكبي تجارت وصنعتلردن محروم اولهرق يالكز حوآ بح ضروريه لرينسه كفايت ايده جك \$| قدرذخير. يتشدرمك و بالقانلرند. بسليوب بيوتدكا*ري كــو*زل

والتملآ حيواالمرمى خارجه جيقاره رق صاتمق صورتيله كجينورلر فقط ازاضيلك قابل حراثت اولان قسمتك قلت استعداد وامتدادى جهزتيله استحصان ايلدكاري مزروعات اكثر سندلر اداره لرينه كقابت انتمد كمندن حيوان صا تەرق 1 كتساب امده يلسدكلرى . اتَّجِهْ اللَّهَ تأمَّيْن معيْشت الدرلر مستعجل الزارسُنجاغي اهاللَّهْسنك . متزو بچه قصبهسی بر پازارکاه دادوستادی اولوب قوصومنك فضلة ذخار يني اوراده صا تون آلەرق مملکتلر سه کوتورر وحسوانات ومحمسولاتني بعضاً ممالك شساها نهنك دها انجرى طرفلر نَيْهِــه نقـــل وأيصال الدرك جر منفعت أيلرلر مستجاغي تشكيل ايدن قضا لر وقر بهلر بيننسده كي طرق مواصله صارب برلره مصادف وعريه امرارينه غيرمساعد اولديفندن نقليات بارکیرکی وسائط حیسوانسه به منحصردر مستنجددن یکی سيازار جهتنه التي مجق و يکي واروش طرفنده اوضحـه دره سنه قدر برساعتلك شوسه واردر مستشيره يول وآقوه وترغو يشته - قضالز يله صر بستان حدو دنده واقع ياوور نام اسكلميه قدر المولان يوللر مروز وعبوره مساعد ايسملرده عريه ايله كجمك امچون بعض رازی تسویه به محتاجدر موانردن یکی بازار یولنده اون ۱۰ ایمی یکی و اروش طر بقنده ایمی و بره بول جاده سنسده او ج و یاوور جهتنده ایکی که مجموعاً اون سی کسو بری واردر لاً والرده عساكر شباها نه وضبطيبه اقامت امدر حامجا قسلهلر

قره غولخا نهلر موجود اولوب بونلر سلية اسايشواية جصرت َیَادشاہیدہ اینای س<sub>ائ</sub>الٹ استراحتلر ینی تأمین ایلر • یکی یازار د<sub>ن بر</sub>انه وراشقه به کیدن <sub>ی</sub>وللر منتظم اولدیغی کبی قصبهدن استحـكامات متجاوره واهــالى قرامه مخصوص طرق مكمسله واردر مسيسكي يازار با ناسسنه طأنباولهرق اخسيرأ ويارم ساعتلك برشوسه دخى كشاد الملمشدر فمستحقوه وقولاشين ويكي وأروش قضالرندهده سر بستيء مروري مسهسل طرق ومعابرك انشا أتنهه صرف مقدور الدلكسد وبالتسدر في بورا لرده دخی لزومی اولان یوللروجوده کتیر لمکده در ۰ يكى يازار سنجساغنك حيوان اخراجاتندن بشقه بوسنه اركين « اشليوه ، [1] ناميـله معروف اولان برنو ع اعــلا آريكك' قوريسي خارجــه چيقار لمقــده واكثر برلرده بوقورى اريكلر بو لنەرق خو شاب اعمــالندە استعمال الدلمكدەدر بوسنجاق اهاليسى صنايع بيتيديه ردرجديه قدر آشنا اولسوب فقط محصول معر فتلری کلیم جساده ک<sub>بی</sub> مادی شی<sub>ر</sub>در مستول<sup>ی</sup>ه [ ۱ ] يوار يك قوصوه ولايتندنيشقه ولايات شاهانه ده حصوله ্ট

وحيوانٌ وَ بِالْحَسَاصِدِ دَلَكِي ۔ طو شَسَان ۔ قسوزی در بلر بنك ساتیمی تجارتداخلیهسنه مدار اولان محصولات محلیهدندر . داخل لواده صيق صيق آ ثار معسدنيه به تصادف او لنديغندن صنايع مهمهده مستعمل مواد ومعادنك كثرت وجسودى طن او لنه يبلير - لكن كشف اولنوب استفاده او لنمقده اولانلري یالکز برقاچ طاش واکشی سو معدنلرندن عبارتدر ۰ اورمانلرندمك اشجسارك هرنوع استعمساله استعدادى دركار ايسدده وسائط نقليه نك عدم انتظامندن ناشى صرفيات واخرا حات اخشــاسه كثرتله وقــوعبولميدرق محصولاتلري مســتقبله قاليور اهاليسي زيادمسيله شمجيع ودينسدار وحكمومت سنيه لهاطاعت خالصه الله شهر تشعاردر مسلمالكز يشتر ناحيهسي اهساليسي نعمت مدنشدنگخنلره قسدر محروم او لسد یغندن اوته د نبری بعض افعــال نا بجــاله جرأت اتتمشــلر سهده ســاية سطوتواية حضرت ملكدار لده ممالك محرو سة المسالك شاهــا نهده نوماً فيومأ توســع وتعمم الدن اســا يش وارامشــدن بوراسي دخى حصهياب صلاح وتمدن اولمشدر لوانك قصبهلر خلقيانوار

10Y انجق پرتو علم ودا نش سنجــاغك هر معارفدن مبالأ بالقل طرفنى كاملاً مساوى ايدهمامش وبناءً عليه كو يلر د ده وسائط مدنيه وآ ثار علميه تأسيسنه بذل اهتمــام ايد لمكــده بو لنمشدر اطفــالنك شمديلك محصول تحصيللري محــدود اولوب أيرحق اونزد بني كمكانب ماليه به ويروب تر بيه وتعليم ابتد برمك -بي حسيات ترقيحويا له بورادهده رفته رفته البساط ايده كلكب در عموم لوالك لسان قوميلري بوشناقجه در افراد انسديسي هرنوع مشاق سفريه به متحمل وقوتوهيبت بدنيه ابله فتكملدر م

 $\Delta$ ( اسكوب سجاغي ) ﴿ متصرف مجمد نجيب ياشــا ﴾ روم ابلی بکلر بکیلکی خ التون وكموش امتيازمداليدلرىواوچنجي مجيدى نشانلريني حاملدرر ( مأمرر بن لوا ) رتبه جي ليمي ثائب فيض اه شكرى افندى مدرس محاسبه بني مصطفى توفيق افندى اولى صنف ثانيسي مفتي عسلي افندين تھر برات مدیری پرٹو افندی متره پوليد پائسيوس افندی  $\bullet$ ( مجلس ادارة لوا ) رئيس متصهرف اعضاى منتخبه إعضاى طبيعيه عثمان بك ثالثه تأنب عبدالله بك ثالثه محاسبه جي بغدان اغا  $\ddot{\circ}$ مفتى استانبولى دمترى اغاه متره يوليد بخور افندى تحریزات مدیری تالثه مجلس ادار كاتبي ادريس افندي

 $109$ ( اسکوب سنجاغی ) ( تحریرات <sup>ق</sup>لمی ) مسود صالح افندى ثالثه مسض رابع محمد كامل افندى مبيض اول عبدالقادر افندى اوراق مقيدى حسن بك ه ثاني عبدالله افندي رفيقي اسماعيل افندي ثالث برادافندی دیگری اسماعیل افندی  $\mathbf{D}$ · ( محاسبه قلمی ) مصالح جار یه کاتبی ابراهیم ۔ رفیق <sup>سلی</sup>ان ف**ائق اف**ندی يو ميه مقيدى شعبان افندى افدري مصارفات مقيدى محمد افندى اوراق مقيدى حسين افندى رفيقي ادريس <sup>فمهم</sup>ى افند*ى درفيق نبى افندى* ﴿ وَارْدَاتَ مُقْيَدِي عَلَى بِكَ ۖ مَنْ صَنْدَقِ امْيَنِي زَكْرٍ يَا افْنَدِي

( اسكوب سُنجاغى ) محكمهٔ بدایت حقوق دائر مسی مستحكمهٔ بدایت جزا دائره سی رئیس نائب افندی مستحمود عزیز افندی مدعئ عمومى معاونى فاافندى اعضإ حاجى يونس بك اعضا مختار افندى قوسطى أغا ,, یوماغا باشكاتب احدفوزي افندى اعضا ملازمي حسن افندى ضبط كاتبي احمد افندى منصب ,, ,, محمد افندى ضبطُكاتبي خليل افندى مستشهر كاتبي زينل افندى ,, ,, حسيب افندى مباشىر اسكندر اظا اجرا مأمور و شاكر افندى ,, صالح اغا فغضمقاولات محررى مراد إنبيبيم ( تحریر ادار. سی وقومیسیونی ) مستقبل مع تھر پر ویرکو مأموری عبدالحمید افندی ثالثه أليكاتبي على رضا أفندى مستسمر وفيق راشد افندى دفترجي اسماعيل افندي || رفیق ثانی نیازی افند*ی* | قخری مخمن حاجی محمدافندی گنجش نخس آ لحلو اغا لإل اجرتلى مخمن حاجى حيدافندى اجرتلى محمن تجار منقو اغا  $\frac{1}{2}$ 

 $171$ ( اسكوب سنجاغي ) : [ دفتر خاقانی قلمی ) (اوقافادارمىروقوميسيونى) مأمور احمد شكرى افندى مستسم محمد امين افندى ||کاتب ثانی <sup>سلیما</sup>ن زکی افندی ۔ رئیس مفتی || قضا طايوكات<sub>بي</sub>سليما<sub>ن</sub>|فندى ||اعضا نجيب افند*ى* ,, جابي حسن اغا ,, اسماعيل اغا ابتام مدرى احد نورى افندى ياره غروش  $\dot{\mathcal{L}}$ ٣٣. ٢٣٨١٠٠ سرماله سي ( محکمهٔ تجارت داره سی ) ريَّس منيريك ثالثه اعضاى دائمه محمد افندى اعضاى موقته عبدالحليم افندى بهودى حوجه بخور « آنطو اغا ضبطكاتب توفيق افندى مقيد احد افندي

اسكوب سنجاغى (بلدی دائرہ سی) مجيدى رئیس حسن صبری افندی  $\ddot{\bullet}$ اعضا اجد مك ;; سليم افندي :; حاجى انطو اغا وارداتنك نوع ومقدارى نز<sub>انی</sub>استو یقو اغا غروش ;; أاطفو أغا ۲٤٩٥٠ حيوان رسومى | مملكت طبيبي لييونيدى افندنى ٩١٨٥٠ قنطار وشنك ;; || جراح قدری افندی  $\frac{1}{2}$ ۱۰۰۰۰ سرکی | كاتب اول مصطق حملى افندى ۱۱۲۰۰ ز محمیه  $\frac{1}{2}$ | كانب ثاني على بك ۰۲۳۰۰ قايق  $\frac{1}{2}$ صندق اميني توفيق بك ۲۰۰۰ قىمومغانەلر اجارەسى قوميسر على افندى او ج نفرچاوش<sup>ا</sup>لله کرمی  $12$ ۳۹۷۰۰ واردات متفرقه بش طلسومبه وقسوفنه تفريباً و بالطه جيسي واردر ۲۰۰۰۰۰ کمون

 $1.7$  M اسكوب سنجاغى محكمة شرعيه دائرهسي سجل نفوس مأمورلري مأموری حاجی احمد افندی مسلم باش کاتب حا جی عثمان افندی ً كاتب على حيدر افندى مستسكاتب ثانى حافظ صلاح الدين افندى رئیس ہکباشی عبدالواحد افندی حساب امینی حاجی ادهم افندی بلوك اغاسي على اغا معاوني حاجي لطيف اغا سواري بلوك اغاسي حسين اغا يباده ملازمى ايوب اغا ً دیگر ملازم بِکتاش افندی ژور نال امینی ابراہیم اغا ( تلفرافو یوسته ادارهسی ) مُفتش معاونى محمد آفندى ثالثه مصدير رفعت بك سرمأمور شوقى افندى تسكري ناجى افندى مخابره مأموري حتى افندي مستكري حتى افندي السنةاجنبيهمأمورىيايادويله وستدكاتبي عزت افيدى :| سیار مأموری ادهم افندی دیکری عادل افندی

اسكوب سنجاغى معارف قومیسیونی ) ( تجارت اوطهيني ويُسِنَ اوْلِ مصطفى افْنِدِي مَسْ رَئِيسِ اوْلْ مِفْتِي افْنِدِي مِدْرَس رئېس ئابىءاجىمىصطنى بك رتئیس ثانی فتاح اغا اعضامدرس سليمان صدقى افندى اعضا حليم افندى ,, ,, سليمان زي افندي ور أوراشد افندی ,, عبدالرزاق افندی ,, ,, مکتب رشـدی معــلم اولی شهابالدين افندى مدرس " طويچه اغا ,, خطيب ادر يس افندي ,, کورکه اغا ,, تجاردن حاجي اسعد افندي ,, مجودي الياز پر كاتب عبدالرزاق افندى مسكاتب على نجيب افندى ثالثه ( منافع عموميه صندغى وكيللرى ) حاجي سليما اغا ثالثه <sup>ا</sup>هنبر لگ ا مساء الدين افندى حاجى حبداغا صندق سرمايهسي غروش

۱۰۶۵ اسكوب سنجاغى ( ديونعموميه عثمانيهدائر مسي طريقۋوسيسيونى ) رينس حاجى عبداه مك ثالثه مدىر عبداه افندى باشكاتب حاجى عثمان افندى اعضا نو ح بك مسكراتكاتبى مصطني افندى مستشمر وبواق مصطني اغا تذكره كاتبي حسين افندى مستصبح ووبهاء السدين افندى زاده صندق امینی حسینسامی افندی مصطنی اغا ,, قيلانلي كوركي اغا قولجي امش اغا نافعه مهندسی واسیلیادی|فندی عثمان اغا  $,$ گاتب سعداه افندی  $\overline{\phantom{a}}$ و محمد اغا ( مكتب رشدى ) معلماولشهاب الدين افندى مدرس رقعه معلى ادر يس افندى شاكردان معلم ثانی احمد بیجان افندی معلم الش عثمان نوری افندی  $YY.$ ( فا أتى باشا ابتدائى مكتبى ) معلم اول عبدالرحم افندي شا کر دان ﴾ معلم ثانى عبدالغنى أفندى  $12.$ - 28

177 **TIME AND REAL OF** اسكوب سنجاغى  $(\overline{\mathcal{X}})$ شاكردان عسلاد ×٨ محمى ياشا ابتدائى مكتبى معلمى حافظ ابراهيم افندى ام مسلم میکر به اناث <sup>ا</sup>بتَدائی مکتبی <sup>معلمی</sup> حافظ علی افند*ی* ( اصول عتيقه اوزره بولنان مكاتب صبيانيه ) حافظ اسماعيل افندى **WV** ۳۱ مدرس سلیمان افندی ٥٤ حافظ <sup>سل</sup>يما<sub>ن</sub> افند*ى* ۲٦ مدرس بوسف افندی ١٥ حافظ عمر افندي **.ه راغب افندی ٣٥** عثمان افندي 1ع رمضان افند*ی* ۲۲ یابز بد افندی

 $17V$ قيما نيك اسكوب سنجاغى ناحيهسى مدىر اسماعيل ىڭ تمحر يراتكاتبي مقصود افندى مستحسندق اميني مصطني افندى ناحيه مجلسي ء<br>رئيس مدير اعضا تحر يرات كاتبي اعضا الماس افندى ,, احد اغا ,, محمد اغا ,, حسين اغا شاكرد فستحججا نيك ناحيهسي مكتب ابتدائيسي معلمى الماس افندى 7Y « اسکوب شهری » شهر مذکـور اسکوب سنجــاغنك مقر اداره سي اولوب مرکز ولايت اولان پرشتندنك اون التي ساعت غرب جنوبيسند.در . اسكوبجسيم وقديم وشمدى بالخصوص تجارت وزراعتجه روم ا بلی شاها نه ده بولنان شهرلرك بر نجیلری قدر مشهور و مهمدر

سلانيك شمندوفر لنه كذركاء اولمق شرفني احتياز آلده ليدنبري ذاتاً حائز اولدبغي استعسدادتر قي آ نار يني برقا تدهــا اظماره ماشلامش واليوم روم ايلي شمندوفرلر يني اورو يا شمندوفرلر ينه الصاق امدن خط التصا قك دخى شهر مذكوره ضم ايلسديكي شرف وشهرت هرنوع تر قيسات وتجددات ايجون فوق العاده بخش قوت الخشدر . اسكوب شرقي غازي بابا وغر مىقورى حام نا ميله معروف اولوب تقرنیاً نوز مترو ارتفــاعنده بونمنان ایکی بایر آره ســنده مبنی و عرضًا يكرمي بكرمي بش وطــولاً اوتوز بش قرق دقيقه قــدر امتدادی مستویدر واردار نهری درو نندن جریان وشهری ایکی به تفریق ایدرك قسیم عظیمنی شرق شمالی و قسم صغیرینی غرب جنو بی جهتنه براقیر سشمال وجنوب طرفلری نايت محصولدار ولطيفIلناظر اوه واراضي وسيعه الله محاط و سبلا نيك شمندو فر خطي واردار سبا حلني بالتعقيب غرب شمالیدن شرق جنو بی به طوغری ممتد اولد بغی حالده التصاق خطي شرق شما ليدن كلهرك اسكويك جنو ب طرفنده بر بريله تلاقى اسرلر .

A TURK ENGLISH ADAM ARTIST AND A STRUCTURE COM شمندوفر خطسلم بنك وواردار نهر بنك جسوار نده و بر ايجي ساعت اوزاغنده كذران ايلبديهي برلريك دلنشين وروح افزا جاير وبغچه واغاجلقلرله مزين اولوب شمندو فرك هرخطـوه متعاقبه سنده مصادف نظركاءاولان مناظر لطافت طبيعيه سيلهمارين وسائر يني مظهر انبساطومفاخر ايلر اسكويك وضعيت موقعيهسني نوقدرجك برتعريف الله كجيو بردكدنصكره محتبريات مدنيه ومعمسوره سنه كسير شمزدن اول برده تاريخ نقطهسندني تماشا ومطالعه أيدملم : اسکوب تار نخك قرون وسطى قسمى نظرنده دخى بسوك بر اهميتي احتوا ايلر جحلدات توار مخدمهوجود اولان معلوماته کے ورم اسکی زما نلردہ شمہدیلك اسکو بك یانی باشندہ برقیصبہ ِ || وار ایمشکه ا<sup>س</sup>تنــه « توره سیوم » د رلزمش \_ شرق ایمیرا طورلر ينك كيميسي چقتيجي كيميسي چو بان اولسدقلري حالسده مساعدة زمان الله اءيراط ور اولدقلرى كبي ماكسدونيالي ژوستن نامنده بر يسي دخې سوق طالع ايله ايمبراطور اولور اثنای حیاتنده یکنی بولنسان برچفتجی او هلنی کندیسسنه ولی عبد الدرك « ژوستينيان » ناميله مقسام انميراطسوري به نامزد امدر ایشته ژوستینیان ۱۸٤۳ (۲۰۸ سنة هجر مهسنه مصادفدر اسنة ميلادىهسنه طوغرى اسكي اسكوب دمك اولان

 $\mathbf{V}$ تورمسيوم قصههسنده طوغش اولديغندن ايمراطور اولسديغي زمان قصبة مذكورميى تعميروتوسيع ايدرك اسمني كندىاسمنه نسبتله « ژوستینمانا » نسمیه اللمشــدرکه مؤ خراً بوذات برقاچ مملكت دها تعميرو ياخود تأسيس الدرك هيسنه بواسمي ويرمش أولديغنسدن اسكسوب شهرى ونلرك رنجيسي اولمسق اوزره ه ژوستینیانا پر مما بر عبا برنجی دیمکدر ] دیه شهرت بولمشدر دها صکر ملری سبب تسمیهسی تحقیق اولنهمدیغی يرصورتله « اسقو يبا » دينله $\mathbb{C}^1$  فَكَم عثمانيده دخى اشبو لفظك محرثيٌّ اولهرق اسكوب دىنلدى . قوصوه متحمسة كبراسندن صكره للسدرم بابزيد حضبر تلري اوسندنك بتوز قيشني اسباب ظفر وسفرك اتماميله ادرنهده كجر ـ دکدن صکره اول بهارحلول الدرانتمز تیمور طاش اشا بی بیوك بر اردو الله قوصوه غالبيتنك ثمراتني اقتطسافه مأمور بيورديلر اردونك ايلك حركتنده اسكوب اشغال اولدورق محسافظه واداره سي باشيا كهيت نام سرداره حواله اولندي كه ايشتهه اسكو مك ادارة عثما نيه به انتهالي يعني كاملاً فتصى تار بخي وزماندر [ تاریخ مذکورلـــــ۷۹۲سنهسی اولمق ایجابایدر ] اوزما نلر روم ایلنجسه هنوز ادرنه شهرند. عثمانلی فاملیسالری ُ بولغەرق حتى فلبه ودممتوقسەد. بيله يك آز اســـلام فامليـــاسى

بولنور – وسائر يرلرده و بالخاصه قوصوهالله شمسال طرفلرند. عثما نلیلر بر محملی اشغال عسکری التنده بو لندرر کسی اقامت اسرلرکن ضبط اولنان ممکبتلرده عثما نلي فامليالر بنك تكثيري لزومني الـُ اول سلطان بابزيدحضرتلري تقدير يهور ورق\بجابنك اجراسنه اسكو بدن بدأ الخمشل وياشا يكيته فامليسالرينك اسکو به نقلنی اراده بیور مغله اوراده عثمــا نلبلر برلی اهالی صفيتله برلشمكه باشلاديلر كيمور طاش ياشا ايسه اسكو بدن صر بستان انجنه طالهرق قوصوه غلبهسـنك نمرا تي دممـك اولمق اوزرء صرب سردارلري الندن قلعدلري برر برر تسليم آلمقله مشغول آيدى اولسوقت اسكوب شهرى من|لقسد بم برمسلمان وعثمانلي مملكتي ايمش كيي برصورت خارق العادهده نور استلامیتله منور اولهرق یك آز بر زمان ظرفنسده متعسدد و مکمل جامعلر مدرسـمار وجوده کتیرلمش و بومدرسـمارده يتيشان ار باب علم وهنرله اسكوب نام آلمشدركه ايجندنچيقان <sup>عمل</sup>ا وادبانك اسامى و ترجسة حاللرى حالا انعكاس نمساى آمدنة توار نخدر اسكوب شهر ىنك فتحى وقتىله حضرت بايز يدك مقدمهٔ فتوحات جهانکمرانه(ی اولمق شرفنی٫ده حائز بولندیغندن دروننده تأسیس اولنوں ہوکونکی کو نده دخی وجـودلر بله افتخار اولنان بك جوق آننيه وآثار جليله اسلا ميه كمدكريني متوالياً اسكو بى تزيين واعمار الده كلمندر - الحالة هذهسلطان

مر<sub>ا</sub>د ثانی طاب ثراه حضرتلریله قره مصطفی یاشا ( قیما نیګلمنی محمد ياشا . يحيى ياشا . غاز ي عيسى بك . مراد ياشــا . العضيق بك « الاجه جامع » مداح وتوتونسز [ ٣ ] جامع شهريفلوى كبي مفايدعاليه واردركه مفقور ومرحوم مشارالبهمك اوقاف مثتروطهلريله جوامع مذكور مك معمور يت قديمـــدارى مخافظه ومتوليله طرفنمان ايام مباركدد. يلاو زرده فسدوله يبشيريلەرك فترايه توزيع اولنور م شهرده القكمو مك روماليلر زماكمه قدر قدمنه دلالت الدهجلك مأثر ماضيه دخي الاتن باقيدر وقتبله منانت ومناعت ضعيدسي يوزندن صورت مخصوصدده استفادهل اولنديغي شمديكي حالندن تمايان اولان برقلعسه ايله تا روماليسلر دورندن قالسه ابنسيددن اولدقباری طرز بنا لرنده کی بعض عبلائم ایله استبدلال قلنان قورشونلي وصولي ناملر بله معروف ايټي خان موجود در • بوئدنيشقه خارجدن شهره باقسلسه اكسثر اطراف واكمنافنسك مقابر وسيعه ايله محاط اولسديغي كور يلسوركه بوده اسكو بك فتح عثمانيدن بوزما نهكاخجه به قدر نفوسي كثير عرانى بوحواليده [ ٣ ] صاحبخيرك توتونى ترك ايدركمدت متباقية حيا تنده بر يكدبر ديكي اقجه ايله جامع شريف مذك ورى انشا وابقا ا<br>|| ایلدیکی متواتردر •

يتنظير برشهر شهير اولديغنه دلالت ايلر محرون وببرو ننسده دها او بله برطاقم آ ثاره تصادف اولنوركه هر برى غزاة عثمانيه ومجاهدين اسلاميدنك بورالرده سبقت امدن مجاهدات جليلهلر ينه اسكو بك باشليجـــد برمحل جر يان اولنسديغني خاطرلره اخطار امدر . مظنهدن غازی . هندی . حیسدر بابالرك تر مهلری اولدیغی کپی منشی مشهور و یسی افندینك قبر بدخی مسوچود وسنسك مزارنده اليسوم « جان و يسي كتدى باب جنته » مېتى مشهود در ۰ شمدی اسکوب شہری تقر مباً درت سِــك خا نه و سِــکی مَیحاوز دكان واللي عدد فرون واللي خان وايكيسي يسوك ري وار دار کنارنده منتظم او چ عسدد حمامی حاو بدر مس مع ذلك اهالی. ولايتك ونجبى تجار تكاهى اولديغندن دروننده متعددمغاز مرموجود اولوب بوراده صاتين آلنان اشيا ولوازم ولاىتك شمالده كى محال مختلتفهسنه ادخال اولنور حمالاوالي ولايت فائق ماشا حضرتلر ىنكاسكوب متصىرفلقلرىز مانندەكى تأسيسات عمرانير ورانەلرندن اواقیاوزر.قارشویقهدهسکز بوزخانهدن متجاوز واردار وحیدیه ناملرىلەايىمى مىهاجر محلەس<u>ى ي</u>ابىلەرق شهرك جسامتى توسىع اولندىغى كهي كيسة سيمجانه لرندن اولهرق محله تين مذكور تينه مخصوص وغايت منتظم ورونقلي برجامع شريف واطانة اهالى ايله برايتبائي مكتبى دخى

1 Y 2 والئ مشاراليه حضرتلر ينسك مسوفقيتسلريله وجسوده كلمش آثار خیریه دندر ؛ مشارالیه حضیرتلرینسك جسلهٔ اعمارات عليدلرندن اولەرق اسكو بده ز ياده سيله منتظم ومكمـــل برغر با خسته خا نهسی اولدیغی کی واردار نهر پنسك جا نبینی كشاد ور بختملر تأسيس وايجاد اولندرق شهرك عمران وانتظامى برقات دها تزييد اولنمش وشمديكي حالده وار دار ساحللري اسكو يك یکا نه تنزهکاههی اولغله ایکی طرفنسده ده کسوزل وطرز جدید معهاري به موافق خا نهلر بايلمقــد. وشهر كيت بكميت التصاق شمندوفني استاسيوننسه طوغرى مننظمأ توسبع ابتمكمسده بولنمشدر سلانيك ومترو بچــد شمندوفر استاسيــون جهتنده دخى هوتللر غاز ينولر لوقانطه لركوزل بقجدلر وجوده كتيرىلهرك اوطرفدنده | شهرك ترقياتي تجددا يلكده در \_ واردار نهر بنك فصل ايلديهي ایکی قسمی سلطان مراد ثانی حضرتلر بنك ابقا كرده لری اولان برمقوس ومرتفع كاركيرايله براخشاب كو يرى يكديكر ينه ر بط والصاق ايلر خط التصاقك وارداردن كجديبي يرده غايت مضع برجسر آهنين دخى واردر اسكوبكواردار جوارندهى بقجهلره متعدد برلرده كىچرخلى طولابلرلهصو آلنهرق استفاده اولنور ٠ اسكو يده ابنية ميريه دن فوقا ني تحتــاني اون طقوز اوطــْملي وحرم دائره لي بر حكومت قوناغيسله اتصالنده التي اوطلهيي

شامل حبسيخانه واوكنده برجشمه الله مقابلنده درت اوطــه و برقغوش ایله برآخـــوری حاوی ضابطـــد و بو لیس دا ئره لری حكمومت قوناغي جسوليسنده وقيونك ايمي جا نبنده واردر عدليه ونفوس دائره لر لله تحتانى وفوقانى مكمل برتلغرافخا نه دخى موجوددر وونلردن ماعدا قلعه انجنده وغايت هوادار برنقطهسنده مكمل وكاركيربرورديف دبو ينك حسبالايجساب بوكره بعض محللرى تعمير اولنهرق تحو يلاً وجوده كتيرلمش برکه ایکی عدد عسکری خسته خانهسی اولسد یغی کسی مجدد ومنتظم وينه قلعه دروننده برديوى دها ياللمقدمدر . اسکمو بك مع قر<sub>ا</sub> نفوس مسلمه<sub>ى ۳</sub>۱۳٦۳ و نفوس غير مسلم سى ١٧٧٠٨ نفردر . نفس اسكوب اهاليسي صنا يع مختلفه ايله مشغول اولوب الـ: ز یاده صــاحب ثروت اولنـــلری چفتلك بكلر یدر \_ برصنفي سلا نيكدن واستا نبو لدن امتعة تجار به جلب ايله يرلى ترجوار اهالي به صاتەرق تجارت<sub>اي</sub>درلر صنوف سائرمى<sub>سى</sub> سىراجلتى و دباغلق کهی صنایع عادیه ایله کچینورلر و اردار کنارنده ودرون شهرده متعبدد دباغخا نهلر وصنعتكارلرمى وارايسدده اسكوبك مقدما مما لكLجنبيد بهقدر اخراج اولنان مواد دباغيهسي شمدی آوشهرتنی غیب ایتمشدر مستموره مسیمنی • پایو ج کپی معمولات داخليهسي اولوب بونلر ولانتك اكثر مواقعنه ايصال

 $117$ واستعمال اولنور مسلم الله تجارت داخليهسي سلانيكسدن صكره بوحواليده برنجى درجه ده در اراضيسنك قوم انسا تيدسي جبهتيله ابلك بهار ده سببزه وفسواكهسك هرنوعي ولايتك قسم شماليسندن ايركن ودهاكوزل يتشديكمندن بونلرى دخی مرکز ولایت ومترو یچه وجوار قصبه لره سوره رك اسکوں ب اہالیسی استفادہ ایدر میوہ لرك ہردرلو سی و بالخاصه قاوون قار پوزی پك مشهور و معتبر در مهواسـنك اعتدالي وواردار صوينك ياردميله مزروعا تى زيادهسبيله فیض و برکتلی اولسور حنطسه شعیر مصرکسی حبوباتك اعلاسي حصوله كلير \_ هله اسكوب قضاسنده يتيشان توتو نك كثرت ونفاستي روم ايلي شاهسا نهده حاصل اولنلرك ايكمنجي درجهسمنده بولنور والايت اهساليسني منحصراً اسكويده جيقسان توتون اداره آيدر مستحمل سنهلر اسكوب قضاسندن ُنجارج ولا ته دخي كايتسلى توتون اخراج أولنور للراضيسي انواع مزروعاتك زراعتنه زيادمسيله قابلدر حمانكهجنابحق قوة نشو ونمايي بوقضا ايجون خلق التمشدر ! ادوات جلدید، زرعینه نك هنسوز هیچ بری تطبیعی اولنمديغي حالده محصولات ارضيه دن آيديلان استفاده نو قدر ز مادهدر مسلماء عليم اكر مختر عات خاضره اسكوب ارا ضبسنده استعمال اولنورايسه حاصلاتواقعه يي اون مثلنه ابلاغ

انتمسك تمكر اولديغني دوشنه بيلان متحيزان اهالي بوسنه سورمك بيىچمكحرمن دوكمكه مخصوص اولان آلات زرعيه بى اورو يا دن جلب الدرك جفتجيلرى وكويليلرى الشدرمغير باشلامشلردر تجارت واقعدده فأئدة عظيمه ظهور ايده جكى دركار اولِلدِيقنيم كسوره بوند نصكره امراهم زراعتك دها جوق كسب ترقى وسمولت الده جکی شهد سزدر . اسکوب قضاسنك مزروع غیرمزروع اراضیسی ٦٠٥٠٨٣ دونمدر داخل قضاده بولنان اورمانلرك حاصلا تن كرك الميفيله مقتضى كراسته وكرك محروقا تجسه اجتمات اهالىبى تأمين امدر اهــالينك لســان عمــو ميسي تركجــه ايســهـده همان نصني ار ناؤ د در . اسكو ىك بش ساعت شرقنده وقا يلإن قر بهسنده ذكوروانائه مخصوص اولهرق بشقه بشقه ايهي عدد بانا واردركه مزونلر. ندن کوکردلی صو چیقندیفندن امراض بدنیدیه نافع وشساقی اولــد یغی جـهتله۱هالی متجــاوره مرضاسی بو بانایه کیــدرك انتفاع ايدرلر وبالجوثه قريه سندمدخى برنوع مرمرطاشي معدنى موجوددر \_ وقر به اهالیسنك اكثری مرمر ایشلكصنعتیله مألوفاولوب اسكوبالله جوار قضالره خيلي مرمر معمولاتى

صَّيْرَفْ أَوِلْنَوْرُ ﴾ دُنُولَة نَامَ فَرِ يَهْدَهُ دْعْجَى يُرْغَلْلْشْءُهْدَى مُوَحَمُود أَوْلَةَرَقَّ نُؤْرَادُهُ اسْيَهْ وَانْشَاآتُكُمْ قُولَلًا نُبِلَّ وَ قِ نَمْهُ طَاشِلِ أَتَمَالُ أَسْلَكْتُهُ دَرْ وَلَجُيَاتُونَ وَخَرَاجَتُهُ قَرْ بِهَارَتْهُ، نَزْرًا كَتَبَى صَّوْ مَنْسَمْرَىٰ دَحْتَى بُولنوب فِوْنْلُو هُنْوز اولتندر اشتهار انتمامشلر ـ شَدْدَهَ شَّاَمَانِ أَسْتَقَادُهُ أَوْ لِدَقَّلَوْنَىٰ تَجْرِ نَهُ أَوْلَئِمْتَدَرَ · اسكوب قدماً حائز اولديغي شهرت عليدبي ضابع اتميوب مقرعملا اولمق شرفني حالا محافظه ايلبديني جهتسله مدرسه لرى آليسوم معمور وامجل نده صنف صنف طلبه علسوم عاليهاك تعايسله مشفولدر فسوس ويرن مدرس أفنسديلر الحازت اعتقاسنسه مقتدر ذوات اولمغله كجن سنه دخى برصنف طلبسه مأذونيت و برلمشدر ، فخه ألعماا وفاضل شهر هبدل آفنسدى حضىرتلرى دخى وجسود فاضلانه لر بله ميان مدرسين وطلابي تز يـين بيورمقده در م اشبو مذارسه موقوف واردات متنوعه موجود اولديغي جبهتله منافع ومعمور يتلرى محافظه وادامه اولنسور اخيراً تحقيسق اولنڈیفنسه کسورہ مصطنی و محیی پاشالرله اسمحق وعیشی بکلر جوامع شر نفهسنك عمارتلرنده يومي تقر ىبأ يبلث قيسه نانعز ىز طُبْخِ اولندرق اصحاب جهات الله فقراى اهالى'له توز بع الدلمبر

1Y9 بو جامع شر بفسلرله دیکر بعضب سسك متقبَّدٌد قرا و مزار ع ومستفات موقوفهسي بولنور ووهر برى سنوى برجوق ايراد حاصل الدر . وشهرك تكاياسيله مقابرنده وزرا وعملا ومشايح مشهوره ومعتبرهدن دها برخيلي ذوات مكارم صفاتك مدفنلري اولديغي كبي كبار اصحاب رسول اللبهدن اولسوب تواتزه نظرا سفارتله اسكو به كاوب حلول اجل موعــودلله ارتحال انتمش اولان و يشيل باباء شهرتيله مشهور بولنان ابن ارقامحضكرتلز ينكتر به شعر بفعلريده موجود در ىوندنىنىقە چارشو درونىندەكاركىروجسىموفقط مىمدم بر بدستان آثرى ابله يدى باب حمامــك ودها برطاة ســبلاطِـــين جـــوامــم شىر ىفەسنڭ خرا يەلرى اليوم نماياندر مذکور خراب حساملردن داود ىاشا حسامى غايت واســع و بناسنك برقسمي حالا باقي اولسوب حتى كجن ستنهلرده بنمض محسالمري بالتعمير معسارفه ابراد اولمسق اوزره غازخانه انتخساذ مصطنى ياشا جامع شريني شادرواننه تقر سأاوج ابدلمشدر ساعت اوزاقدن كلان صو يولمر ينسك برمحلنده وقصبه نك آون agging the been are the co

دقيقه خارجنده مهرى تخميناً بش متزو طسول ودرت متزو عر ضنده و آلتی متره ارتفاعنده مبنی الی ایکی کوزلی کسو پری شكلنده كي اثر الله اسكو يدن قالقساندلنه كيدن جادمده وواردار نهری اوزرنده برکویری و بونك قر بندهکی حسینشاه قریهسنده معطل وفقط بناسي مكمل برجامع وإطرافنده خبلي مقبرة اسلاميه وجامع شريف مذكور حسين شاه ناميله ياداولنور . يولنور شهر دروینده هما شاه سلطــا نك تربهسی موجوددركه سنوی سکسان بیك غروش قدر حاصلات و قهیه سی واردر برده ال الدي سُلطان مكتبي بولنوب ولك دخي لهرف ميريدن مضبوط قرأى متعبدده موقوفهسي اولسديغي اخيرأ استطلاع اولنسان معلوما تدندر . قصائبي اسكوب سنجاغى اشتيب فتمار. قائممقام على راسخ افندى دور به مدرسی نائب محمد سليم افندی ً مال مدىرى امراه افندى تحر يرات كاتبي عبدالحليم افندى

 $\Lambda$ قضامى اشتيب اسكوب سنجاغى ( مجلسادارۂ قضا ) ريئس قائمقام اعضای طبیعیه هجیدی<br>نائم اعضاى منتخبه بلال افندي نائب مفتی حسین افندی م حاحام وكيلي بارو افندى مال مدېري غلو محه ما نه اغا نحر یرات کاتبی مستخ هاجي غا نه اغا ( محکمهٔ بدایت داره سی ) رئیس نائب محكمة شرعيه كانبى شريف افندى اعضا صالح افندی مستقط ,, قوچه اغا انتام مدیری خسرو بك باش کاتب سعید افندی میگیرد که در م اغا كاتب تانى حسن افندى ,, على أغا مستنطق معاونیچل<sub>ی</sub> افندی متحروش <sub>سست</sub> ١٩٤٩١٠ سرماله سي

174 اسكوب سنجاغى اشتيب (بلدى دائر وسى) رئمس احد چدبی افندی صندق امینی محمود افندی كانب محمد افندى اعضا بحي افندي اعضارفعت افندى ,, یہودی ملائم اغا ,, طوشان يوانجه اغا جاوش مصطني اغا مفتش طاهر اغا طلوقيدجي جاوشي مصطفياغا فسنحور لموجى أبراهيم اغا اون نُفِر طلومبه جي واردر مصفح غروش ۳۲۰۷۶۳ صندق سرماییسی ( ما یو قلمی ) تحصيلهار ملااسعد طابوكاتبي احد فعهى افندى تحصيلدار محمداغا يوفله كانبى منحل ( مع تحریر و ی<sup>ز</sup>کو <sup>قل</sup>ف ) رئيس قوميسيون مصطني افندي إعضا مانواغا || اعضما عزت بك باحبه كاتبى شريف افندى ا<br>|| کاتب ثانی حسن افندی مخن فليب اغا لا يخن اجد اغا
**IAY** اسكموب سنخياغي قضانىي اشتيب ( اوقاف ادارہسی ) اوقاصو كيلى أحدفيهي افندي كاتب مصطنى صبرى اقسدى صندق اميني حسين افندي اعضــا مصطبفي افندى اعضا حاجى محمد اغا ٫٫ حاجی علی اغا ( نفوس اداره سی ) مأمور جعفر بك كاتب على مَك اعضا بلال افندى اعضا بحيى اغا ن تقوجه علمائي اغا ( معارف ادارہ سی تجارت اوطهسی ) رئیس حاجی ابراہیم افندی أرأيس خسن افندى معإرشدى محمدتوفيق افندى 19عضا اجد افندي كاتب مصطنى خبرى افنلاى ., عارف افندي الخضا حاجي مضطني اغا ,, حاجی محمد اغا ,, هلي اغا .,, قوجه طاسه اغا ١٥٠٠٠ ايرادي فمخرىكا تب سعيد افندى

115 A STANDARD CONTRACTOR CONTRACTOR AND THE CONTRACTOR قضاسي اسكوب سنجاغى اشتيب .أمور بن متقرقه ) ( منافع قو يسيونى صندق اميني حسين افندي رئيس مصطني بك تلغر<sub>ا</sub>ف و پوسته مأمورێتوفيق اعضا حاجى ابراهيم افندى ., بلديەر ئىسى افندي رفيقي مهمى افندى ,, ملایو کاتبی ديون عموميهمأموري علىافندي ,, نفوس مأمورى بواورمان أمورى على افندى اورمان مأمورى محمدعلى افندى ضابطه مأموري ملازم محمسود بي<br>مشخ<sub>روش</sub> ۶۰۲۰۰۳ سرمایهسی افلسی ( مكتب رشدى ') معلم ثا نی اسعد افندی معلم اول محمد افندی رقْمه معلمی پشارافندی شاکردان بواب محمداغا فضاميى اسکوں سنجاغی اشتيب الحيدسي ( ناحیه مجلسی ) بركتلى نحريرا ت كا تبى دامز افندى رئیس مدىر ز ين!ە بك إعضا افرم اغا اعضا عبداء افندي ,, علتمو اغا ,, ولى اغا

 $\Lambda$ اشتيب مركز لوا اولان اسكو مك اون درت ساعت شرق جنو بيسنده بولنان اشتيب التي بيك نفوسي حاوى وايكبنك بشيوز خانهلي ر قصبهدر مستحملوريت حاضره سي جهتيله دائرهٔ ولايت داخلنده قضا صورتنده اداره اولنان قصبه لرك كافهسنه تقسدم أمدر مركب اولسديسغي بنسالرك چسوغي طرز نوين اوزره بالمديغندن رونقلي ولطيف منظره ليدر للمجنسده اون او چ عدد خامع شر یف اون تک به او چ مدرســه برمکتب رشدی ونمونهاك بر وعادى او چ كه درت مكتب ابتدائي والتي عدد صبيان مكمتبي موجسود در مسوندنشقه قصبهالك طقوز بوزه يقين مغازه ودكاني اللي آلتمش خاني برقشطه سي برجيخا نهسي ایکی کلیساسی ایکی خرستیسان مکتبی بر بر–ودی حسوره سی واردر • جوامع شريفهان برى سلطان مراد حضرتلر لمك جله خيرات جليــلهـلرندندر قصبه كـنارنده و براغلينيجــه صو بی اوزرنده مظنهدن محمد کمهیا مرحومــك كاركیروغایت متین بر کو بر یسی اولدیغی کپی قصبه به متصل وایکی اوچیوز متزه مرتفع تيهده برقلعــه خرابهسي وار دركه بونك فتحــدن اول ياپلىدىغى مرويدر اشتيب قصبــەسى ٧٨٤ سنــة هجر بهسنده وقتنك روم ايلي بكار بكي اولان تيمور طاش بكك

فتح وتسنحبر معیتندہ کی اردوں ہمایون طرفنسدن سہـولتسله اولنديغي تار مخرده محرر در تشكل ولانتذنبري اهالي محليه نكاعانة فعليه ونقد مهسيله إعلا ومنتظم برحكمومت قسوناغي واعشار آنباري و بعض مسكاتب و یکی کوی محلهسنگ اور تهسنسدن کچسن براغلینجسه صو بی اوزرنده براخشاب کو بری ۔ وقضاء مذکورہ ملحق برکتلی ناحیبهسنسده دخی یکی برحکومت دائره سی واعشار انباری بابلمشنأو اشتيبك يكيكوي محلهسند بريانا اولوب بونكلهم صو بىخاصيتلى ونيسانك اونبشندن مايسك نهامتنه قدرمرضانك شفاياب اولدقلرى تجر يهلى اولديغندن وجودندن اهالى استفاده ايدر بويا ما نك سندوى وارداى اللي لسيراي عثماني اولسوب ترقى بعسارف محليته به صرف اولنور مستكسور با نا نك اوست أطرفنده چيقان صبحاق صولرده فقراي اهالي چاشيرىيقايەرق انتفساع الدرلر مستحسير ان اهالي محب معسارف اولد قلوندن قصبهنك فيوضات عصس به دن استفادهسي اغورنده ســائر قصبه لردن ز یاده چالشیں واو بولده صرهسی کلدک<mark>یه زیاده</mark> ف داکارلق ابدرل در و ن قصبه ده ی مکانب اسدائیه و صبمانيه نك اصول تحصيللري طرز جديده تھو يل اولنمقدهدر | اشتیبده کی ایمی باب خر ستبان مکتبی مکمل جه اولوب ایکیسنك

اون نفر معلمی و یو <sup>مع</sup>لمر د<sub>ن بر</sub>ی ضوفیه ده کی بلغار مکمتیندن نشأت المديهي جهنله سنوى طقسان ليرا معاشى واردر للممي خرستیان مکمتبنه °2.9 ذکور و ۱۰۰قدر آناث شاکردان مداوم و مكتبلر ىنك احوالى منتظمدر ٠ اشتيبك بش ساعت جنوب شرقيسنده رادويشته وبش ساعت شرقنده قوجانهوسكزساعت شمالنده قرمطوه واون ابمي ساعت غرب شماليسنده قومانوه وسكز ساعت غربنده كوير يلي فريدى ساعت جنوب غر بسنده تكوشقصبهوقضا لرىاولوباشتيب يونلرك وسطنسده بولنسور وسوقضا نك اراضيسنك عمومى اعتبار بله درت حصهدن برحصههی سنکستان بری ر یکستان وايكيسي تمساماً منبت ومحصول دار در په پواراضينسك ا ثلثاني زراعت اولندرق استفاده اولنور مقسم مزروعنده چرونقه اوسا تقه بغدایی جـودار آر به نولاف مصر و نوکا بكزر ذخيره الله كايتلى آفيون حصوله كلسير اهالىنك ثروتنسه مدار اولان با<sup>شل</sup>جه آفیون اخراحاتیدر کثرتله زرع اولنان آفيون محصولى هب خارجه و بر بلهرك صرفاولنور مسلماطي ا قضا نك اك مفيد تجارتلري زراعت بوزندن حاصل اولسديفسنه بناء زراعته ميل ورغبتلرى ز ياده اولوب حصوله كتيردكلرى ذخيره وجزئي توتون و يرنجيدخي خارجه و بررلر مسلمته الله

*\\\* لوازم سائرمه دائر اولان مــوادكــُكافــهسى خارجــدن جلب اولنور ٠ بوقضا نك اهالي<sup>ء مسلم</sup>دسي ترك اولوب فقط اهالي غير مسلم سي دخی <sub>تر</sub>کچه تکل<sub>م</sub> ایدرلر مواسم اربعه نك ایلك بهاری جوار قضهالره نسبة زياده لطيف وصيفنك حرارتى شد له ايستهده مزروعاته سوء تأثيري يوقدر متضاده شريه صالحصوؤق صولر قصبه اطر افنده کوزل مسیرهلر واردر ۰ تون قضانك نفوسي ٢٣٧٣٤ نفردر اوه لر له وسعتى جهتمله اهاليسنده ١٢٧٢٠ قيون١٦٩٧٢ كجي.٤٧٩٠ اوكوز ۱۳۰۰ اینسان ۱۷۸۰ یولهٔ بارکسیری ۲۷۱ بنسان بارکیری ۲۰۷۰ قسراق ۲۰۰ طای ۱۰۰ استر ۱۲۲٦ مرکب واردر كو بريليدن اشتبه اشتبدن راويشته به قدر شوسه بولنور بوندن ایکی سنه اول انشاسنه باشلانیلان قر بوالاق استاسیون جادهسی دخى اكمال الدلمشــدر \_ ســـلانيكدن . اشتب . قوحانه . قره طوه • يلنقه • قضــالر لنه كتور لمك اســتنىلان امتعه واشياى تجار به بالعموم بوجاده دن كجير لديكمندن اك معهم يولى ىنكور حادە در .

189 AI اسكوب سنجاغى قومانوه قضاسي سنست<br>مجيدى رتبه قائممقام وكيلي سعود ىك ة أما<br>ما أما نائب علىرضا افندى مال مد<sub>ىرى</sub> اسماعيل افندى تحر برات كاتبي عثمان نجاتي افندي ( مجلس ادارهٔ قضا ) اعضاى طسعيه ويُبِس قائَمةِهام منظر اعضاى منضبه نائب بوسف اكاه افندى مال مديري اسماعيل وهيىافندى تحر رات کانبی كهو إغا متزه پوليد وكيلي ديمقو افندي مضائل اغا ( محكمة بدايت دائره سي : محكمة شرعيه ) رئیس نائب كاتب محمد على افندى اعضا ومستنطق <sup>سل</sup>يما<sub>ں</sub> افندی ايتامهدرىراغب افندى « واسيل اغا سرما يەسى باشكاتب محمود ذظمي افندى غروش كاتب ثاني سعيد هادي افندي  $Y01YY$ مستنق معاونى خورشيدافندى اجزا مباشري محمود اغا • حسين افندي K.

 $19.$ **LESSE** A قضاسي اسكوب سنجاغى قومانو. ( بلدی دائرہ سی ) اعضاً على بك رئيس حسين اتحوش افندي ہ یوان اغا اهضًا عزيز اغا كأتب بيرام افندى د نوم آنا طبيب جورجى افندى تتنهدق اميني تمضطني افندى چاوَش عبدل اغا مفلش رضسا افندى سىرمامەسى چاوش علی اننا غر و ش  $OY\S Y\S9$ ( معارف قومیسیونی ) (معارفه عائد ایرادسنوی) || رئیس حافظ محمد افندی غروش ||| اعضا على بك  $150...$ د صالح بك للماكاتب سليم افندى  $\sum_{i=1}^{n}$ 

191 **AN ADAM AN ADAM AN ADAM AN AN ADAM AN ADAM AN** اسكوب سنحاغى قضاسي قومانوه ( مأمور بن متفرقه ). صندق اميني عباس افندى مطابوكاتبي حافظ ابراهيم افندي يوقلممأمورى على رضاافندى للوقاف وكيلي مراد افندى || نفوس مأموريءبدالحليم|فندى نفوس كاتبي شعبان افندى ضابطه مأمورى حاجى عبدالمطيف افندى رسومات مدبرى محمودافندى للباشكاتب طساهر افندى کاتب ثانی شاکر افندی مستحق امینی حاجی علوش سواری قولچي ىيادە قولجى ( مع تحزیر ویرکوفومیسیونی دیون عمومیه دائره سی ) باشكاتب حافظخور شيدافندى واردات مأمورى جال افندى رفيق زين العا بدين افندي قو لجي ملا اسمحق « اسيساسو آغا سواری**قولسی پ**یادهقولسی

195 قضاسى اسكوب سنجاغى قوما نوه ( نافعه دائره سي ) طرق قومیسیونی رئیسی عبدالکر یم اغا اعضا ملا فناح اعضاً ملاحسين ه بوان اغا ه پ<sub>ر</sub> برجی دیمو اغا ( تلغراف و یوسته دائره سی ) وصلحررات ابراهيم اغا مأمورى راشد افندى چاوش باقی اغا منافع قو میسیونی ) (تجارت وزراعت قوميسيوني رئيساسماعيل وهبى افندى رئيس سليمان افندي اعضا حاجى لطفي اغا اعضا حاجى لطفي اغا ,, طاسو اغا ,, حافظ محمد افندي ,, واسيل اغا ,, تجاردن ديمو اغا كاتب سليمان افندى ,, اسپاسو اغا منافع صندغى معرمايه سى غر و ش  $Y77750$ 

 $19<sup>0</sup>$ اسكوب سنجاغي قوما نوم فضامهي . \_ مَكَيْب ابتدائى ) ( مَکتب رشدی معلمىحاحىحافظ عبدالمطلب افسه معلم اولى اسماعيل افندى رقعه معلمى عثمان نجاتى افندى معلم نانيسى اسماعيل افندى شاكردان شاكردان  $YQ$  $175$ مكتب ابتدائى معإثالثي حافظ مسانات مكتبي معلمي أسمــاعيل شاکر افندی افندى شاکر دان شا کردان  $\bullet$  $\frac{2}{2}$ . « قومانوه » قسوما نو. قصبهسي منسوب اولسديغي سنجساق مركزي اولان اسكو بك التي ســاعت شمــال شرقيسنـــده واقـــع طقـــوز يوز خا نەلك برقصبەدر ﴿ بُوقَصَبْهُ خَطَالتَّصَاقِ شَمَنْدُوفْرِي اوزرنده بولنديغنــدن اولـــمي حالنـــدن زياده شمــدي شرف واهميت قزانمشدر .

قومانوه ده هرهفته غلبهلکلی بر یازار قور یلوب جوار قر به وقضالرله اسكسو بدن يكچسوق اصحاب تجارت طسو يلا نير يازاركا مريسع وشرايه چيقار يلان هردرلسو امتعسه وذخار وحيسوانات ايله ابيجسه مهم معاملات دادوستد جريان ايلر قوما نوه یازار بنك جــوارنده ك قضالرك كافــدسندن اهمیتی ز باده در ۰ قصبهده ايمي عدد جامع شر يف و مكتب رشـدي الله مجدد ومكمل برحكومت قوناغي برمدرسه ايكي تكميه اولسديغي كبي اطفال مسلمه ايجون صببان مكتبلري وخرستيانلره عائد برمكمتب دخي واردر قصبهدن شمندوفر خطي كجديكي كبي برصو ردخي جر يان ايلديكمندن مذكور صو اوزرنده يوك وكو برى | ودکرمنلر یولنور • قومانو. قضاسي بوز اوتوز قدر قر يه دن تشکل ايدرك مجـــوعاً اوتوز بیك راده سنده نفوسی حاو مدر اراضیسی هردرلو محصولات شثدبرمكه صالخ براستعدده اولوب شمديلك حصوله کہلان خنطــه آر به چــودار یولاف مصـر داری کبی حبوبا تدر بوقضاده كنو بردغى وجوده كاير اهالي قضا سنوى يتشــدبردكلري ذخابري داخــل وخار ج قضاده صىرف

 $190$ امدرك وحبوان كنسو يرو يهاغى منسوجاتى صاتدرق كجيبزلر شمدى شمندوفر خطنك مرورندنطولايي بوقضا نقليباتي كسب سهولت ايلديكمندن بعدما اراضينك قابليتي ايله متناسب محصولات بتشدر مرك دها زياده استفاده ايدللهجكي وقضإوقصبهنك امثالنه رشك آور اولهجق مرتبهده مظهر ترقى ومعمــور يت اولهجغى بی ارتباسر م قوما نوه مركز ولايتك شرقجنو يبسنده وطوغر يدنطوغرىيه كيدلديكي حالده اون درت ساعت مسافىهسنىده واسكسوب يره شوه اشتيب قرمطوه يلنقه قصبهلر لنكعركز تقر للمسنده اولوب كيلان ويره شو. قوما نوميه واورادن اسكو به قدر احوالي اولدقيجه منتظم شوسه واردر . اسكوب سنحاغى قضاسي رادويشته قائممقام سليمان نورى افندى تالثه نائب حسن حسنى افندى مال مدہری قسدری لگ تحریر اتکاتبی ہاشم افندی ۔

1 م ح قضاسى اسكوب سنجاغى رادويشه ( مجلس ادارۂ قضا ) ر مُیس قائممقام أعضاى طسعيه اعضای منتخبه ) بقسال حسن افندى کائب باد . مال مد<sub>یر</sub>ی مالشلي حسن افندي نحريرات كاتبى ولغواغا متر ویُوالیدوکیلیکورکی\فندی يوانجه اغا ( محکمهٔ مدایت ماثره سی ) رئیس نائب باش کاتب سعید افندیں كاتب ثانى بونس افندى اعضا حافظ حسين افندى اعضا ميطه اغا مستنطق معاونی حسیب بك مباشر خالد ىك مباشر رجب اغا ( معارف ادارہسی نفوس ادارہ سی ) مأ مور عثماں افندی رئیس علی افندی اعضا راغب افندى كاتب حسسين افندى كاتبوصندق|ميني وسف افندى **MARINE CO** 

 $19Y$ اسكوب سنجاغى رادويشته مست فضاسى ( محكمهٔ شرعيه دائرم<sub>سي</sub> تجارت اوطهسی ) |کاتب رشدی افندی رئیس حاجی قدری افندی ابتام مدیری یوسف افندی اعضا محمد إغا سرمالەتنى « رستواغا  $r r r \cdots$ . « کوری اغا ( مع تحریر و یرکو اداره سی) رئیس سلیمان سامی لُٽ | اعضا محمد راسخ افندی اعضاعبداه زهدى افندى ,, تجار رستو اغا ,, تجار کورکی اغا ,, موظف مخمن ملا امين فخرى مخمن ســايم افندى فخرى مخمن كوركجي دوسه اغا مسكاتب حسن نظمى افندى ملازم على حلمي افندي مستقبل ملازم سليم زهني افندي ملازم مصطنى بك . ( منافع قلمي ) كاتب رشدى افندى وكيل حسني افندي وكيل وصلافلي رستو اغا سرماته سے  $\forall$  o ...

**194** فضاسى اسكوب سنجاغى راوديبثته (بلدى دائر مىسى) صندق اميني وكاتب مصطفى || رئیس تیمور اغا افندي اعضا فوزى افندى اعضا طربنه على افا ,, عبدالرحمن افندي غور يل ميخسال اغا ,, طوماراغا تلغراف ويوسثه دائره سي ) ( اوقاف اداره سي مأمور حملي افندي كاتب راشد افندى موصل محررات مصطفى اغا اعضا فأتق بك جاوش اسماعيل اغا ;; حسين افندى مكتب رشدى ) ( مأمورين متفرقه طايو مأموري أحمد افندي مسلم اول حسين افندي ديون عمومية عثمانيه واردات متوفيه معلمي حافظ راشدافندي مخصصه مأموري فائق بك مستواب ابراهيم افندي شاكردان صندق اميني حسين افندي عددد  $r \circ$ 

199 ه رادویشته اسکوب سُنجاغنك حاوى اولديغي قضالردن بر بده اسک و بك جنوب شرةيسندهومركز قضاسي اون طقوز ساعت مسافهسنده بولنان رادو پشته در ۰ رادو پشته قصبه<sub> سی ی</sub>دیسوز قسدر خا نه ايله جامع مسجــد آ لتي عدد معبد شعر يف ومدرسه و ر مكتب رشدى واو چ صبيان مكمتبند<sub>ن</sub> وبش اون خان ايله بوز االي نمدر دكان ومفازه دن مركبدر و وقصبه ده اوج حلوتلي كوزلعجمه برحمام و بركتهخا نه ايله برچالار سساعت و بركايسا د خی وار در ۰ حامع وجالار ساعتك با نيسي اوراحو يچه لي متوفا فبداء ياشا و يا نسدلى ابراهيم بك وكشيخـــا نهنك وقتنك ضبر مخانة عامره باش کات<sub>ی </sub>بولنان ارمیهلی مرحوم سنی علی افند*ی* در ۰ رادو بشته قضاسي اللي طقوز يارچه كو بدن و شون قضا لك مساحةً تر بيعيهسي بالتقريب اللي التمش كيلو مترودن عبارتدر وضعيت طبيعيهسي طولاً درت وعرضاً بر و بر يجسق ساعت قدر او و و مرکز قضادن شرق الله شماله طوغری اوفاق و پیوله بايرلر درملر تيهلر وخعا حسدوده طوغرى واستحجه وجنوب

غريبسي بيوك بالقانلرله محاطسدر مستخر ينسده اوفاق بابرلر وجنسوب جهتنك نهايتسلري براوهدر فخضائك شرقي مالش جنوبي استروجه وطو بران غربي وجنوب غريسي اشتيب وتكوش قضا لر مدر \_\_\_\_\_ قضا نك حدودي مالش ناحيـــهسيله حسنلي يايلاغنده . قوجاً نه الله لومبا وارناؤدلى بالقانلرنده ' اشتيب الله بلاچقو ج وتكموش وطو بران قضا لر بلهده غاراون وقونجة بالقانلر لله ليبو يك ز بر قريه سي اورمانلرنده ابر يلير . قضا لك ذكور وأناث مجموع نفسوسي ٢٦٠٦. نفر اولسوب ہونلرك'أكثر يسى فلاحت الله مشغول ومتعيشدر اراضيسى هرنوع حبو بات يتشدير كمك صالح ايسهده السوم حصوله كلاني حنطه · جـودار · شعــبر · علف · مصـر · فصوليه مرجك . نحسود . صوصام . آفيون . كيتان • بامبوق • يرنج در اشبو محصولات متنوعهدن اهالينك تجارتجه اك زياده مستفيد اولسديغي محصول آفيوندر ار باب زراعت تتشدردكلر مي آفيون الله تعداد اولنان ذخابرك هرسنه بركايتلجهسني خارج قضايه وبره رك جلب منفعت ايدرلر البسـملك كبي شيــلردن عبارت اولمــق اوزره قصبه وقضايه سنهده يكرمي بشبيك ليرا قيمتنده ادخالات وقوعبولسورســهده هرسنه مایسك اون بشندن تشمر بن اول غایتنه قدر اطرافیدن

V.t كلان تجار. آ فيون خشخاش قو ج قيسون كجي قبلي يباعي وحنطه چــودار آريه وحبــويات سائره صاتهرق مقــدار مذكوره مقابله ايده جك قدر اخراجات ايله جبرمافاة ايدرلر ف تشكيل ولايتدنبري بوقضاده دخى تجارت وزراعتجد آثار ثرقي كورلديهي كبي قصبهده خيلي ذخيره مغازه ودكانلر ابله ايكسوز قدر خان وخانه کپی بنا لرو براعشار دائره سیسله برحکمه مت قوناغي وتلغرافخانه وضبطيه قغوشي يابلش واطرافسه كيسدن يوللرده تسو يەايدىلوب قصبەنك شرفعرانىتز يىدايدلمشدر . رادو پشته نكفر بنده واو چ ساعت اوزاغنده واشتيدن سلانيكه كيدن طر يقك بتمش سكسان متزو صاغنده وتبثم شهادتي احراز اسن غازی نامسدار اورنوس بکك تر بهسی اولسوب اراضی موقوفه وعائدات مر بوطهسیله اداره اولنور م قضامى اسكوب سنجاغى قوجا نه قا تممقام وكيلى صالح افندى محددي نائب محىالدين روشن افندى مفتی ابو بکر افندی تحرراتكاتبىءلى رضاافندى مال مدىرى مصطنى افندى  $\ddagger$ 

 $\forall \cdot \forall$ قضاسي اسكوب سنجاغى قوبيا نه ( مجلسادارهٔ قضا ) رئيس فاتممقام اعضای منتخبه ) ( اعضای طبیعیه شباكر افندى .<br>كائىپ <sup>ئ</sup> کا ظم افندی مقعتی<br>تھو برات کاتبی هاجي ٻوان اغا قوجه اغا عال مدائر ی دسيوت وكيلي ليفور افندى بلدی دائرہ سی ) || ( محکمهٔ مدایت دائرهمی ر مُسی د و ر مش آغا || رئیس نائب اعضا دونه اغا أ|| اعضا هجد افندى ,, يتزوش اغا .,, یونس افندی كاتبوصندق اميني ابراهيم ﴾ ا<sub>ی</sub> اش کاتب تیمور بك إفندى معاو نی ایوب افندی مەسرمامەسى مستنطق معاونى حملى افندى غروش لأ مباشر يشار اغا  $15194$ ,, محسن اغا

 $Y \cdot Y'$ اسكوب سنجاغى قوچا نه قضامى ( مع تحرير و يركو قوميسيوني ) رئیس ملا عمر اعضا على افندى اهضا هاجی دونه ٫٫ ها جي قسوچه کاتب محمود افندی معاونى على افندى ( زراعت و تجارت اوطدسی معارف ادارہ سی ) رئیس عادل افندی ر ئیس عادل افندی اعضا صالح افندى اعضا راسم اغا ,, قوچو اغا ,, مصطنى اغا ,, هاجي پا*ءو*ن ( مأمور <sub>ين</sub> منفر قد ) صندق امينيءبدالمطيف افندي ويون عمو ميه عثمانيه واردات تلغراف مأمورىقدرىافندى مخصصه.أمورىسليمان افندى نفوس مأمورى رفعت افندى كاتبى على افندى كاتبي طاهر افندي مستخدم المحمد المحمد فالمسترين ضابطه مأموري محمد آغا ( مكتب رشدى ) أَمَّ اللَّهُمَّ الْقَاسَ وَاللَّهُ عَلَيْهِ مِنْ الْمُنْفَسَ وَالَّذِينَ وَالَّذِينَ وَالَّذِينَ وَ رقعه معملي على رضا افندي

قضاسي اسكوب سنجاغى منافع صندق وكيلي احدافندى وايتام مديري حليم افندى سرمامىي سرمايەسى  $2$   $\lambda$   $\gamma$   $\gamma$   $\sigma$   $\gamma$  $707.45$ قوچانەسخاسى پيانىچە ناحيەسى مالش ناحيه سي مدير زين العابدين بك مدير رستم افندی تحريراتكاتبي صادق افندى تجر يرات كاتبي صالح افندى صندق اميني حسني افندي صندق اميني عثمان افندي قرمطاش پساپورطمأموری تلغراف بأموري توفيق افندي على افندى الورمان مأمورى عثمانافندى تلغراف.أموري وسف\فندى « قوجاً نه » قوجا نه مركز لوا اولان اسكو بك شرقنسده واون التي ساعت بعدنده كائن يدبيوزي متجاوز خانه بىحاوى رقصبه در ايچنده برمدرسه برمكتب رشدى برمكتب ابتسدائى وايتى مسلم بر غسير مسلم صبیان مکتبلر بله اوچ عدد جامع شر یف و بر بیوك چالار

**BO** ساعت و بر ده کایسا بولنور مستقی قیم می ایسی ایسی بجق ساعت اوزاغنده صوبي غايت خفيف وجليك خاصدسني حاوى بربانا اولسوب نفعي تجارب الله تحقسق ايلسديكنه بناء | مجاور قضا لر اهالیسی روز حضر هنکامنسده و مرضا صورت دائمەدە مذكور با نامەكلەرك استفادە امدرلر . قوجا نه قضا<sub>سی ا</sub>للی عدد قر به ایله مالش و پیانجه ناحیدلرندن متشكلسدر مشرق وشمال طرفى غسولاق واوصسوغسوه إ بالقانلري ومالش بيانيجـــد ناحيـــدلري بلغارستان خط امتياز لله | وجنوب طرفي بلاجقو بجسه بالقاني وغر بي قره طوه واشتيب قضالر يله محاطسدر ممالش ناحيهسنسده يك جسيم ومرتفسع بالقانلر بولنسور مالش ناحیسهسی اون او چ و پیانجسد ده اوتوز پارچــه قر يهدن مركبــدر م بتون قضا نك مساحــة تر بعیدسی مدی سکز ساعت امتدادندن هبارت اولوب نفیرسی ۳۷٤٣٦ نفر در \_ قضا اراضیسی عمومیتی اعتمار لله زراعته قابل ايسهده سائر قضــا لر قـــدر واسع دكلـــدر مع بالقان قولى تعبير اولنسان يكرمى اوتوز قريهسي مستثنــا اولهرق كافــة اراضيسي يربح آباتنه مساعددر ويقضاده حصوله كلان <sup>ق</sup>تِتلى وكايتسلى يرجح بالمخصوص ولايتسك هرطرفنسده صىرف واستعمال اولنسديغي جهتسله اهاليسي بو بوزدن زياده سيسله

تجارت ايدرلر فضانك النباشليجهاخراجاتي يرنج محصوليدر اهــا لي استفــا ده لري نسبتنـــده بركم زراعـــتي ابشـــلريله مشغسول اولسوب هرسنسه روز حضمراوا ننسدن مدأ الله تا محصولك دردست اولنديغي ايلول نهايتلر بنه قدر هب يرجح محصولنك عملياتنه صرف مساعى الدرلر فقوحا نه قضاسنده منحصنراً يتيشان برنىچدن بشقه جوار قضالرده مثل بولنمز كوزل قار پوز وجود.كلير اوزومىدخىاولدقجه اعلادر قضابى اورتهسندن جريان ايدرك اروا ايدن برم غالينجه نهرى يبانيجه ناحیه شُنُك مركزی اولان چاروه قصبه سی كنارندن كجسدكدن صكره قوجا نه قراسنك اوه قولى جهاتني صولايهرق اشتيبه واورادنده قريوالاق جهتلرنده وارداره دوكيلسور ايشته قوبيا نهده حصوله كلان او امثالسز يرنجك قسوم آنبا تيدسني بوقضا اراضيسنه بخش ايليان بونهرك فيوضا تيدر م قوچا نه قضاسنك يانجه ناحيهسندن بلنقه قضاسنه قدر اولان حدودى بلغارستان خط امتيازندنءبارت اولمغله حدود اوزرنده جابجا قره غولخا نه ودرونلرنده عســاكر شــاهــا نه بولنور قوچانه قصبهسندهده منتظم برقشله انشا اولندبغيكبي چارومده دخى كوزل رقشله واردر قىوبيا نەنڭھواسى – يرنىچلىكلرك كثرت وجسودندن \_ اولقسدر وخيم اولمامسق اوزره لطيف دكلدر .

 $Y \cdot Y$ بلنقه اسكوب سنجاغى قضاسى رتبه قا تممقام محمود حسني افندي أالثه نائب محمدعارف افندى موصله مسليمانيد مال مدیری صادق صدقی افندی تحر براتکاتبی شعبان افندی ( مجلس ادارۂ قضا ) رئيس قا ئممقام اعضاى طبيعيه اعضاى منتخبه نائب مصطنى افندى مال مدېرې مصطنى بك تحر برات كاتبى ( محکمه داره سي ) رئيس نأئب باشكاتب محمد ا مين افندى |کاتب ثانی اجد افندی مستنطقابراهيم افندى | معاونی علی رضا افندی اعضا مهالقو اغا ور<br>والمستشر اسعد اغا مباشر ملاعلى

 $\mathbf{Y} \cdot \mathbf{A}$ قضاسي اسكوب سجاغى ولنقه (تلغراف دائرہ سی) مخار معأموريحسينافندي سرمأموري حسن افندي اجنبي تلفراف و يوسته مأموري آرتين افندي ( بلدی دائرہ سی ) امضا اغسوش اغا ر رئیس عر اغا اعضا بوليه اغا كاتب موسى افندى مفتش حسين افندي اعضاوليقو اغا سرمايەسى  $7104.$ ( اوقاف معارف ومهاجر قومیسیونی ) رتبه ازمير يا به مجردي ريئس حاجىحسين افندى اعضا قورتش اغا اعضا حاجى چلى|فندى حاجی چلبی اغا ., مصطنى افندى كاتب و صندق اميني حسين آفندي

r.a إيدلنقد اسكوب سنجاغى قضامى (  $\int_{\alpha}^{\alpha} e^{i \pi} dx$ رئيس عرانما كاتب وصندق اميني بلال افندى اعضا پوچه انما سرمامىسى  $Y$ ( نفوس اداره سي ) دو. باغردان پسایورط مأموری امین ىك نفوس مأموري على افندي مقوس مقيدي رضا افندى ( مأمور ين متفرقه ) صندق امینی عارف فندی طايوكاتبي حسن افندى املاك كاتبي حسن افندي پوليس.أموریحسين!فندی ژا ندارمەيوز باشيسى عبدالكر ىم افندى ( رسومات دائرہ سی ) مأمورى محمد شفيق افندى كاتبي اسماعيل افندى يباده قولجي ..<br>تقر ٣

قضا<sub>دی</sub> السكوب ستجاغى بلنقه ( ارژی اداره سی ) تیاده قولجی تأثيور سليمان اغا نفر ۲ .<br>.... ( ادوه باغردان رسومات دائرمسی ·) ۔<br>مأہوری محمد فہمی افندی میں کاتبی محمد وصنی افندی قنطارجى صالح اغا يساده قولجي سواری قوظی نفر ( دنيون عمومية عثماني دائرمسي ) مأمور وكاتبي سليمان افندى مستحدث قولجي راغب اغا دوه باغردان قولجيسي خالد بك ۔ پیادہ تحصیلدارلر*ی* ر پیشسار افندی راسم افندی مطرحی علی افندی و الأق افندى

بالنقد اسكوب سنجاغى ( مَکْمَب رشدی مكنب ابتدائي ) معلمی غالب افندی معلماولٌ حافظ ابراهيم أفندي رقعه معلمی حسین افندی مس معلم ثانى اجد افندى بواب بيرام اغا موجود شاكردان موجود شاكردان عسدد عسدد  $51$  $\mathcal{M}'$ م يلنقد » بوقصبه كوستنديل ايله اسكوب ارمسندهى لمريق مهمك اوزرنده واسكو بكاون سكز ساعت سافدسنده كأئن آلتي يدييوز خانهاك برقصددر ايچندن اكرى دره ودوراق ضولرى كحديكندن اوزرلرنده منتظم ومتعدد كو پر يلر واردر اللهيم عموميدسى ایکی عسدد جامع شریف و برچام برچالار ساعت و برقایع صبيان مكتبندن عسارتدر للموز اللي قبدر دكاني بش اون خانى وقديمبـدن قالمـد برقلعد خرابهسىده موجسود أولوب

 $.$  Y.1 Y فعصبهانك اكنافي كوزل باغوميوه دار بقيمهرله محاط اولمقدننائبي هواسي لطيف وصولري صوؤق وخفيفدر · ُ يِلْنَقْسِهِ قَضَـٰـاسِي شَرْق وَشْرَق شَمَالِي طَرْفَسْلُرْنَهُ، بِلْغَسَـارْسْتَسَانَ وصير بستا لله وغر بي يره شــو. وقوما نوه وجنوب جنــوب شرقي جهتلري قره طوه وقسوجا نه قضالر لله محاط اولسوب مركز قضا اولان يلنقدنك بلغارستان حدودينه اوج صربينتان حدودينه بش ساعت مسافهسي واردر بالغارستانه كيدن توليًاوزرنده دوء باغردان دنتكله معروف اولا<sub>ن</sub> مثهور بركجيد بولنوركه كلان كجنلرك كتثرتى جهتيسله اوراده بررسومات ادا**ر. سیله** پسایورط مأموری واردر . پلنقسه قضا سی اراضیسنك قسم اعظمی ر یكستان وسنكستان اولدیغندن اوه دنیلان بری پالکز بر بر بچتی ساعتــدن عبارندر حنطه • چمودار • آر به • ولاف • مصر • داری فصوليه • مرجك • نحودكمي حبوبات زرع اولنورسه ده حاصلاً في انحق أها لسك معيشته كافي درجــه١د اولــديغندن بوقضادن خارجه ذخيره اخراج اولنمز ؛ شوقــدركه وقضاده یقیشان قره ار یکدن سنهده درتیوز بوك قدری مستتل فرونلرده يدشير للدرك بشقه برلرده صائيلير آب وهواسنسك لطافنه بناء فوا كمهك انواعي حصوله كلير ٠

 $5.15$ قره طوه اسكوب سنجاغى قضاسي رتبد قا ئممقام محمد امین افندی أنالثه نائب حافظ حاجى عبدالرحمن افندى مدرس مال مدىرى محمدجودت افندى تحر یراتکاتبی ادیب افندی ( مجلس ادارۂ قضا ) اعضاى طسعيه رئيس قائممقام اعضاى منتخبه نائب يشار ىڭ مال مدری مصطنى ىك تمحر برات كاتبى یوچه اغا أ| دسپوت وکيلي ميخائل افندي طودوس اغا أأ ( محامة بدايت معارف قومیسیونی ) أأ رئيس نائب رئیس محمد جدی افندی أأ اعضا ومستنطق امين افندى اعضا خورشيد افندى ,, یوان اغا ,, سليما<sub>ن م</sub>ك | باشكانب انوب افندی ,, امن افندی معاون مستنطق مصطنىافندى ,, اجد افندی ا<sup>یک</sup>خیکاتب علی افندی در داشد اغا مباشر عبدالکر بم افندی ,, حسين افندي . ملا اسماعيل ٫٫ ایوب صبری افندی

715 قضاسي اسكوب سنجاغى | قره طوه (بلدنومجلسي ) كانب وضندق اميني حسين رئیس خورشید افندی افندى اعضا راشد اغا قوميسر يوسف افندى زر على افندى سرمامهي  $\mathbf{b}$  d' $\mathbf{b}$ , غروش ., یوان اغا طبیب قُوْستاکی افندی  $17947$ منافع صندق ادار.مسی ) ( تحرُ پر قومیسیونی) ر ئیس خورشید اغا رئیس احد افندی اعضا على افندى اعضا موجبي رستو اغا ,, راشداغا || مخمن محمود افندی ., مانه اغا ,, قوستاکی افندی م مانچو اغا كأنب محمدحاو بدافندى صندق|مینیوکاتیحسین افندی سهرما يەسى غر و ش  $A \rightarrow 904$ 

 $410$ THE REPORT OF THE CONSTRUCTION OF THE CONSTRUCTION OF THE CONSTRUCTION OF THE CONSTRUCTION OF THE CONSTRUCTION OF THE CONSTRUCTION OF THE CONSTRUCTION OF THE CONSTRUCTION OF THE CONSTRUCTION OF THE CONSTRUCTION OF THE CONS قضامى اسكوں سمجاغي قره طوه ( مأمور ين متفرقه دیون عمومیه دائره سی ) مأموري على افندي صندق امینی کامل افندی قولجي احد افندي ِ طَابِوکاتی ایوب افندی َرْزَىٰ، أَمْوَرَىٰ كَوْرَغَاكِ افْنَدى مَعْمَوْلَجِي سَلْيَانِ اَغَا تلفراف أموري شكري افندي | ( اینام داثره سی مكتب رشدى ) معلم اول<sup>سلي</sup>ان نشاطى|فندى ریئس حاکم افندی , قعد معلمی یکر افندی اعضا عابدين افندى نواب ملا يعقوب مأمور صبرى افندى شاكردان غروش  $140477$  $22$ حاجی محمی افند*ی مک*ثبی ) ( شادروان ابتدائی مکتبی معلم اول عثمان افندی معإ اول مصطنى افندنى ٔشاکردان شاكردان ذكور ۵۰ دکور  $\mathfrak{L}$   $\mathfrak{h}$   $\mathfrak{L}$   $\mathfrak{L}$  $i^{\prime}$   $i^{\prime}$ 

717 قضاسى اسكوب سنجاغى قره طوه ( مَكَانَبْ خَرْسَنْيَا نَيْمَ ) شاكر دان معلم اول و يسلين افندي معلم ثانى پاوله افندى 9Y د قرمطوه » اسكوب اواسنكمتشكل اولدبغي قضارك ريده مركزي اسكويك شرق طرفنده يدييوز سكز يوز خا نهدن عبارت اولان قره طوه قصبه سیدر مستجاق مرکز لنه اون درت سـاعت مسافهده واقع اولوب ايچنده بش جامع و برمدرسه ابله برمكتب رشدی ً و بر قاچ صبیان مکمتبلری و برچالار ساعت ایله برکلیسا و برحمام | و نتمش سکسان دکان بولنسور مصرون قصبهدن برصو كحديكمندناوزرنده دياغخا نهلر ووياجى دكانلرىله كويريلر د کرمنلر واردر . قره طوه قضاسي شرقاً يونيةـله ولوين تعبير اولنان بلقان ايله وشمالاً يلنقسه واكرى دره وغر بأ قسوما نوه وجنو بأ اشتيب وقوجا نه قضا لريله محدود در ٠

داخل قصاده لهرنوع محضولات زرغيه لحصوله كالحذيهي كثين ميوه وسبيزه نك دفح هردر لوسي وجوذة كلير اهالى فضائك برقسمنى زراعت وتجازت وديكار قسمتى دباغلق مؤ ينابلون كثين صنعتلرله اشتقال ايدر محاذيتان ظرفتنتدن شياف كي شيئتال يايلەرق وكثرالة والنان واجباره و ادللەرقى ئانبوسات غىللى ئې صرفواستغنال اولنور وتوقظاها وياده آثار لستيدة قجود اولوب كمش قورشۇن كۇڭرد استخراج اولندينلىزلمىدلى زىزى. إ وار ايسدده ايشلتحس للانئ بالكز وذكرمح طاشي بتقديمتكين كجن سنفلز وقضاده برقروم مقذى دكشت أولنغزق تجر للمنتج ا مايىلىشدر . « اسكوں سُنجاغنك احموال ژەۋغراڧيەسى » اسكۇب سىجاغى \_ ۆسمتۇامتدادجە \_ ولايت سېۋاۋۇ يىڭ اك يوكيدر مستحر لله راو بدى قضادن تشكل التمش وللوا اولسوب شكل زءؤغرافيسي منخنئ بيضئ به مُشَــابه وتوضَعَيْتَيْ دائره ولايتك جنوب شرقى جحتمته مضادقتار خظ حلمودينك ىرقسمى بلغارستان خط امتياز لله متحدد دُر – سُنْعَاق مَنْ كَرْئِي

**TIA** قضاري شرق طرفنه آ لەرق بوقضالرك مركز ولاشىه اك نقين اولاني اسكو مدر للوانك شمال طرفي برشتنه سنجاغى وشرقي نلغارستان اماری وجنسو بی سلانسا*ن و*لایتی وغر بی مناستر ولايتندن قالقا ندلن وقيرچوه قضال يدر مستمرير يوشتنه سنجاغيله قيمانيك وفر يزو بك آره سنده وسلا نيك سجاغيله دخى زلنتموه جوارندة حدود لانير ؛ يولوانك شرق طرفي بيوجك بالقانلرله وجهات سائره سي چېسلاق بايرلر وېسپط ومزروع اوه لر و حایجا جولان ایدن کوزل صولرله مستور در مسلم دائره اوا على التقرُّأيب طولاً ١٩ الله ٢١ وعرضاً ٤١ بِحِقَّ الله ٤٢ بچق درجه بیننده بولنور مسن نفس اسکوب ٤٢ درجــه عرض شماليده ومسدأ مساحسه مارس اعتبار اولنديغنسه نظراً ۱۹ درجه ۲۵ دقیقه طول شرقیده در ۰ اسك وب سُنجاغنــده آقان نهرلردن اك جسيمي وار دار دركه مناستر ولايتنه ملحق يرزرين سنجاغنده وقالقاندلن قضاسندهك ' غوستوار طاغلرندن چيتەرق بداية ً شماله طوغرى جر يان ايدر بواثناده و یطسوق ودرس قر پهلرندن کچسن ووارصسوفچسه قر به سی قر بندن نبعان ایدن صورلانه برلیندکدنصکره وار دار نامنيآ ليرودها بوقاريدهقالقا ندان قصبهسندنكجن شار سقاصوبي قار بشدرق صاغد تبديل استقامت ايلر مسترواستقامتني محسافظه
**Y.IA** ايلديكي برلرده دخي شار طاغلر ينك اك مرتفع نقطهسي اولان <sub>ا</sub> لويتين [ ١ ] وقيرجو. جوارنده کي ياما يشتره و بوقو لُٿ || طاغلرندن جيقان صولري الدقيدن صكره نره دعيا صويسله بر لشان وقيها نيسكك صاغ طرفنيدن آقان لينجسه جايي دخى نهر مذكوره النحاق ايلر مستشمع واردار كسب جسامت ابدرك اسکو بك ايجندن كجر - واستقامت جر يانني جنوب شرقي به توجيه ايلركه كسوير يليءه واصل اولمزدن أول صاغنــدن ا مارقووا وصولنـْـد<sub>ن</sub> بيجيبا صولريني ده آليربوپيجينا صـــو يي ير. شوه نك شرقنده نولنان دونادىچــه طاغــلرندن چيقـــدرق صاغندن صولندن برطاقم اوفاجق درولري آلدقدن وبالخاصه صولندن بلنقهدن كجن اكرى وقره طوهدن كجسن قراطوشقه وصاغند<sub>ن بر</sub>ه شوه قضاسند<sub>ن</sub> چیقمدرق قوما نوه قصبهسی قر سند. ليبقو وفادره سيسله برلشان غولجا صبولر بله أتحاد ا تدكدنصكره وارداره الكحاق ايل<sub>س</sub> اسكوب سنجاغى اراضيسني اروا ا دن صولردن برى وممهيده بره غالینچه نهر سر بوصو مالش طاغلرندن نعان وشماله طوغری جريان الدرك چاروه دن كچر مصكره غر له طوغرى انحنا [ ۱ ] بوتپەنك سطیم در یادن ۳۰۵۰ مستره ارتفساعی تخمين اولنمشدر .

4次。 الميدرك ويصاغسون برلوشقا المه دها برطاقم كوجسك صولري Flpدق چنو به دونر واشتیب قصبهسینی صولنده براقهرق الطروبيبنه دوقر إوالاقا وبجا واوله درولريله بالتسلاقي ولايت يجيبودنيس چيقار پر آزصكره كوير يلي قصبه سنك جنوبنده <u>نهروار دار. دوکیلور</u> فسيجفرافياي طبيعي بقطر نظرندن باقلديغي حالده اسكوب سنجاغي الدائنيسي قيوة ابنا تيەسنك برنيجي درجيـهده اولديغي كور يلير ۾رنو ۾ مجصولات ارضيه کمژنلي اولهرق حصوله کلديکي کي بالجصوص توتون • آفيون : و پرنج مزروعات مهمهسی دبنی واړدړ يُوَيُّمْنَ اوِلِكِي سَنِجَاقِلُوكَ احْوَالَ رَمْ وَغَرَافِيهِ لَرْنَدْهُ بِيَانٍ وَتَعْدَادُ اولنان حيوانات اهليه ووجشيه الله طيور ووحوشك انواعى بولواده ده بولنور مسشوقدركه واسع ونافسع مرعا لرى او بر سیماق اردن ز یاده اولمغــله اجناس مختلفــهده اولهرق وجوده کلان حيوانا تي ده بالنسبه ز ياده واعلا در ٠ اسكبوب قضاسنده قيلان وحراجنه قر ىه لرى اتصالنده موجود ومذکور قر ی*ه*لره نسبتله <sup>مس</sup>می و <sup>اسع</sup>جها یمی کول دخیواردر م

 $kkT$ م اسكوب سُنجاغنك احوال مدنيهسي » اسکوں سمجـاغی تجارت ــ صناعت ــ زرا بيت ــ معيوريت وجســامت واردات جهتـــلر بله دخې دايره ولا بتــك منقييم !! اولسدبغي بش سنجساغك اك معتنا ومهم برلمواسسيدر مستجون لِيُوَانِكَ نَفُوسٍ عَبُوءٌ يُهْسَى ٧٦٨٧٦ نَفِرَ اوْلُوبِ نَفِوسٍ يَذِكْرِرُوْ ﴾ ترك – ارناؤ د – بلغـــار – روم – م-و دي – قبطي – ونادراً ﴾ ارمنيدر \_ اسكوب وقومانوه قضالر ينك اكثر اهالي مسلمسي ارْسِودِي الأصلِ ايسهِدِهِ دِيكِرْ قِضَالِرْ كَكِي تَرْكَبُدِ ﴾ اهسالِيَ ﴾ مسلمه تركجــه وارناؤ دجــه واقــوام سائره مناسِــبات مشتركهه ومختلطه(رنده تركجه سو يلرلر للسان ملينك استعمالي فامليسا افرادی ارمسنه منحصر کبیدر . بولوا مجصولات ارضيهسـنك كثرت و بركتي حسبيله زرايجتي يوزندن ولايتك اقسام سائره سـنه نسبتله دها نافع دها بسوك نتايح استحصال اولنور مسنابرين اهالينك مساعى عموميهتني برنجي درجهده زراعته مصروفدر منرروعات سنمو يهنك نصفندن ز يادهسي ادارهٔ محليـــددن فضله قالـــد يغندن خارجه صاتيلهرق مهم ودها زياده شــايان استفاده تجـبـار تلر اولور قضالرك احوال خصوصيهلرنده هر محصولك محسل حصولني

ヤヤヤ کو سترد <sup>یکم</sup>نز وجہله نو<sup>سن</sup>جــاغك آفيون ــ بر بح ــ توتون ــ سِيهِ إِلَّ زِراعتِي تَجِمَارت وَاخْرَاحًا تَنِي نَشَكَيْلِ آيْلِ ﴾ آفيون زراعتي ار اضبسنك مالكر به ثابت اولان استعداد ندن طـولايي رقابع سنه اول ادخال اولنمش وشمسدي وجوده كتيرمكده اولسديغي استنفاده الله زياده جسه كسب اهميت اليلمئسدر آفيون استحضـــْأراتى منحصـراً خارجــدن هرســنه بر خبلى اقيجــهنك دخولني تأمين|لدر . توتون دعنى بونوع ونفساست وكسثرتى جهتسله بلكسه بوندن ز ياده بر اهميتي حائز ايسه ده اخراحاتي داخل وجوار ولايتم منحصر اولوب خارج ممالك شاهانهده هنوز استحقاقي درجسه سنده مظمر قدر واعتمار اوله مامشدر کمز رژی شرکتی تشكيل وبالخصوص شركت مذكورهنك زراعته قارشي اتخاذ ايلديكي مسلك معلومي نوكرهتعديل الدلمسندن ناشى اولوجهله ده اهمیتی ازدیاد ایدهجهی طبیعیدر ۰ يوسنجاغك محصولات مهمه سندن اولان پر مجزايسه بالخساصه قوجا نه ده حاصل او لمق اوزره لوادن سنوی کلیتلی نقلیسات اخراجيه وقسوعه كتيرر قسوبيا نه يرنجى جنوه نككيله رقات الده جسك مرتبسه ده كسوزل اولوب داخل الله جوار

KKK ولاشده نوبرنجي اهالي مرجحاً صرف واستعمال و بشقه بردن ير بح جلبنهاحتياجهاللهسنك تجسارته تأثيريني محو وابطال ايدر بناءً عليه بر بح محصولاتی دخی اسـکوب سنجاغنك وســائل مبهة معيشت وتجارتندن معدوددر • ىونلردن بشقه اسكوب سنجاغنده زاد وذخيره مزروعاتى كثرتله حصوله كلد يكي كبي بلاد حاره مخصوصا تندن اولان حرما\_ ليمون \_ يورتقال \_ اينجير\_ شـكر \_ كهي ا نمار مستثنا اولهرق عشارك انواعواك اعلاسي تتبشير ودملوا اهاليسنك فواكيه معلوماولان ابتلاسيله برابر احتياجا تنه تماماً تقابل تدكدنصكره فضله سي جوار برلرم كتور بلهرك تمتع ابديلير ووغن ساده و يباغي كهي محصولات حيوانيه نكده تجارت محليه به اولدقجــد مفيد ودخل وتأثيري واردر • قصبهلر اهاليسنده اسلحة عتىقه وجدمده اعمسالنه اشنا توفنكجي قيومجي • مرانغوز • ترزي • بجاقجي • سراج • قوندرهجيّ تنكمه جي . دميرصو په جي . قاشقجي . مو شايجي . اورغانجي ونعلبند . کپي اهل صنعت دځي بولنوب يا پدقلري معمولاتدن معیشته کفایت راده سنده استفاده امدرلر ٬ برقتم تجشارتملری دخى امتعه جلبي ذخيره جع واخراجى اولوب بونو ع تجارت

اببجته كشب وسغت اتمكدهدر مسنجاغك أمور معارفيده الوية سَائْرُهُ لَهُ نَسْبَتِلَهُ حَالَ اسْتَفَادَهْ وَتَرْقِيدُهُدَرَ • طرق موارده سي ايټي شمنسدوفرله بر طساقم شوسه بوللزدزکه برشمندوفر خطبي كسوير يلي قضباسي حسدودندن اسكوب ستختافته كجدرك فريزويك جسوارنده برشتنه ستجباغنه كبيرر ذَ يَكْرُىٰ يَعْنَى النَّصْتَاقِ خَطَّتِي أَسْكُو مِنْ قُومًا نُوْهِ قَضَاسَـٰنَكَ يزة شؤة فضاسي لحدود لمه قدر نولوا داخلندن كذران ايلز شؤنتته نؤللر ينك تقدارى اشكو لدن كسو يريلي حذوذبنة قدر بكرفى بش وقياتيكة قبدر اوتوز اوج⁄وقالقاندلن حلفود ينها دكثتين يكمرمى درت وقسومانومه قب راياترمى سكر و يلنقذنى كَجْفَتْرَكَ بْلْغَارْسْتَانْ حْدْوْدْنْهْ دْكِينْ تْمْشْ أَيْكِي كَيْلُو مْتْرُودْزْ • وسائط نقليتهمي شمندوفر وسرم واوك وزغر مهسنيله نؤك باركىرىدر .

۲۲٥  $\bigcirc$ ايبك سنجاغى **※ متصرف میراوا علی باشا ﴾** ايكنجى عثمانى ومجيدى نشانلريله التسون وكسوش مداليدلريني حاملدر رتبسه <sub>ا</sub> حسن افند<sub>ِی ِ</sub> مدرس م<br>الکهجی سلیم سری افندی ثا نبه للمستركي الياس سرى افندى تالثه ( مجلس ادارۂ لوا ) رئيس متصرف پاشسا اعضـــای طبی<sup>ر</sup><br>نائب<br>مفتی عبدالرحمن<br>محاسبه جی<br>نحر برات مدیری ||| متر. پولید وکیلی استفان **There** is a state of **MASONAL DICERTISTS** 

 $557$  $\mathbb{Q}_N^{\infty}$ HO ايك سنجاغى م اعضای منتخبه رتبه قيو جي باشي حاجى الياس اغا قيو جي باشي امين بك فليباغا \*\* سيمون اغا مجلس ادار.كاتبي قبلان نورى بك محاسبه قلمی ) ( تحریرات <sup>ق</sup>لبی رتبه باش کاتب عبدی عزد ایلمدی مدرمعاونىتوفيق افندى مبيض على حفظي افندى ثالثه مصالح جارية كاتع الأدافندي مال کا نبی کے اقعات افزادی اوراق مقيدي محمودافندي باش کا تھا تھاوی احسد معاو ني آدم ذئق افندي ملازمان نفر

441 **NGT Spring States**  $\mathbb{S}^{\mathbb{N}}$ إيبك سنجاغى ( محكمة بدايت دائرٌ. ستي ) رئيس نائب أمباشر عبدالحميدوحسن|غال مستسلم افندي ) ( معارف قومیسیونی ) ) است.<br>مسیونی ) ( معارف قومیسیونی ) ۔<br>مسلمانی الرتبة ال ارتًس حاجي زينل افندي المسلمل عامره المستقرح المن أعضا مدرس حاجى اجداف دى مدرس مدرس ٫٫ عبداه افندی .. حاجی پشار اغا تقسیم<br>مسیحی استفاد است ,, شريف لُٽُ ( طايو قلمي ) \* دفتر خا قا نی مأموری محمد امین افندی | كاتبي عبدالحليم افندى . قضا طاپوكا تبي سليم افندى

228 ابيك سنجاغى ( .م تحر رو رکواداره سی ) كاتب مصطني شكرى افندى مستسم موظف مخمن اسماعيل اغا موظفٍ مخمّن خرستو ماقصواغا للفخرى ,, عيسى اغا فخری ,, اسپر و اغا<br>سخست ( عساکر ضبطیه طابور مجلسی ) رئیس طابور اغاسی صالح افندی طابوركاتبي سليمان افندى بلوك اغامتي مرتضى اغا بلوك اغاسى حسين افندى ملازم صالح انما ژورنال امینی برسف ا*غا* ی<br>اف و یوسته دائره سی ) ( بلدیه دائرمسی للدير عزت افندى رئیس امین افندی معاونى سعيد افددى اعضا بوان اغا جاوش راشد اغا ,, ماطو اغا ., بلال اغا كاتب سليمان افندى ,, نعمان اغا قولجي <sup>سلي</sup>ان وو جال اغا غروش کے موصل محررات بكر اغا استوی و اردا <del>ت</del>ی  $\mathcal{I}_\mathcal{A}$ 

انبك سنعاغى دِيُون عُومِيَةً عِتَمَا بَيْهَ ادارهُ سَيَّ ) ۣٛڵ؞ڹۊ؊؞ؘۊٵ؊ٙڴ<sup>ڰ</sup> ٢ مأمور فرنس افاتى فقولجى ملا عارف كاتب يوسف ضيا افتاعه سىتىللىق ئىلىپ ئىلىپ قىلىپ كىلىپ بولۇپ، بولۇپ كىلىپ كىيا بولۇپ كىيا بولۇپ كىيا بولۇپ كىيا بولۇپ كىيا بولۇپ كىي<br>مەنبە تصنيتي اليى عبدال حن افتدى ٞڝٳ؞ۻٳٳڋٳڣڹ*ۮؿ؇؇؞ٙۿڰ* مُوْجُودِ شَاكِرَدَانَّ ﷺ ﴾ كما ستب و اونه لــق مأموري [ ا رمضا**للهات**ا ال ٧٠ - اينك ده ايبك قصبه بثى بوئام ابله نامدار آولان سنجاغك مركزى أولوب پرشتندنك چهت غريبهسللةو او ندرت ساعت بعدندمدر اسم قديمى ه يتشيوم ﴾ در ايكي بُكْ خانه و بشيوز اللي كمان ومغبازه ايله أون قدر خاتى خاو يدر إيچند. أبنية خيريه وميريه دن أون ر | عدد جامع شر یف . ایکی مدرســه و برمکمتب رشــدی الله ا اونی مجاوز صبیان مکتباری وحکومت قوناغیله تلغرا<sup>ف</sup>خا نه و برجام واردر مسؤسسات عتيقــة اســـلاميــه دن ابوالفتح ﴿ ﴾ سلطان محمــد خان طاب ثراء حضرتلر يسك برجامــبع شريني ﴿

 $\tau$   $\sim$ . تولنوركه معبلدمبارك ملذكبور معمسور وجماعني كثيردر حكمومت جوارنده برقشله الله قصبهنك غرب طرفنـــد. عساكر شاهانه اقامهســنه مخصوص باراقملر دخى ىولنــور آثار قدیمــهدن اولهرق قصبــهنك اوست طرفنــدن بر ارتو دوقس<br>كليساسيله جنو بنده وايكى ساعت بعدنده ملل غير مسلمـجد مشهور ومقتبرودجان ناميله معروف جسيم بركليسا وبكل ايبك قصبهمى ليبه بالقا نىاتصالنده واقع لمعلى مذكور بالقان ايشتد يم وأرغو يشته قضاسنده بولنان كالجاوروسهليه وحايلا بالتما نلر بله ملاصَّفتين غرينهم الله يا يلاسي وقسو برانيق طاغى بولنوركه بكلنه يعطيه ورانه قضاسي داخلنسده واقع اسفر. بوداچ بالغلانیکی وقسو برانستی طاغی انزلانویو به ۰ روشقهم المستشفيه اسملريني آلهرق بلاوه وغوسينه فللمستله وجنو مه طوغري لمو منيك واسترجيه ناميله برشعبه تيمــديد ايدرك يلاوه و ياقـــو. ماليسياسي بالقا نلر بله اشقـــودر. ولايتي جبالنه التصاق ايلر \_ رقوليــدخي لومــه طاغــلر منه طوغرى امتداد امدر . قصبه ايجنده اصناف مختلفة صناعيه وارســه د. بونلر صنايــع عادمه الله اشتغال الدرلر الث زياده مهسارت وتجسارت كسب

 $\mathcal{N}(\mathcal{C})$ ابتدكارى صنعت طرز عتب ق اوزره تفنكخيلك وقيومجيلق[لله تر ز يلك بايوشجيلق سراجلق د باغلمق او لدوب وجوده كتير دكاري مصنوعاتي جسوار قصبه و قضبالر ده صب تارلر مونوع تمتعلري معيشتل لنذ اببجه مدار او لوزن زراعت وفلا حته مراق ومخبتلزي وآر ايسدد. ثروتلزينك عدم مساعدهسندن 'ناشى زراعت توزندن اولان استنفادملرى محدود در متقصبه انجندن يتوك بردره كجديكندنباغجه وتطهيرات انجون صوبى مبذول في بناء عليه هواسيده كسوزلدر فصيدنك همسان هرخا نه سبند. ميوَّ. دار اغاجلر تولند يغي جهتــله هواســنك جيادتي ومنظرهسنك لطافتي د. واردن في ورالود. بالخصوص بوز وكل المالري چيتاركه فواكهك آنتيقه سي عد اولنمخه بشايان اولب يغندن حفظ اولندرق ديار متجب اور. وبعضيده ناى تخت سلطنت سنبه به کوتور يلين ايبك قضــاسي ايكيبوز قـــدر قر به دن متشكل اولوب نفوس محرره سي ١٣١٨٣.نفردر ١٠ يومقدارك ٧٩٦١ ي مسلم ٥٢٢٢. <sub>سی م</sub>ُلمل مختلفددن عبات او لمق اوزر. غیر <sup>م</sup>سلدر . بوقضا داخلنده مكشوف معدن اولميوب يالكز باكيجه قريهسي جـوار نده بر بانا بولنور ماراضیسی عمـو میتله ریکستــان

٢٣٢ وقوة انباتيه سي مرتسة متوسطهدر فتحصولات طبيعيهسي کیا. وچلیك محصولاتزرعیهسی حنطه آر به ـ بولاف ـ مصر چہودار ۔ لاحنه یا ناتس ۔ فصولیه ۔ بوستان ۔ سبزہ کنو بر ویرالماسی کی حبو با تدری اشجار مثمرہ سی الما۔کستا نه ۔ جو نر ــ آرمود ــ فندق ــ مو شموله ــ اووز ــ اوزم ــ <sub>ا</sub>ريك شفتالو ۱۰۰ انوا ــ قزلجق ــ ڪيرز ــ و پشنه ــ دودڊرکه نو قضــاده خاصهٔ المــاكستا نه جو نزكثرتله حصوله كلديكمندن بو ندن قرا وقصبه اهــاليسنك بر طــاقيي مركز ولايت وجوار قصبه(مُتَهَلِيُّتلي مَيوَّهُ صَاتَهُ رق استفاده ايدرلر – فصوليد سي دخی مجاور قضالرد. معتبرجهدر قضـاد. مواسم ار بعه نك احكامي اوسط اولديغندن بعض سنهلر تجارت ومعيشت\هالي. دخل وتأثيري اولسهد. آزدر مكمل وواسع بالقانلر مرىالر یا پلالر ہو لند بغی جہتله ہو قضــاده ما ند. اوکــوز اننك پارکير قسرًاق قيون كچي كي حيوا ناتك اعلاسي وجود. كلير . قضاسي ابك سنحاغى ىاقوم قائمهقام وكيلي يكهباشي نائىستاكر افندى مال.مدىرى <sup>نىم</sup>مان نابت\فندى تحريرات كاتبى ابراهيم فمهمى افندى

باندا با تقضامني براز مجلس اداره فضل الز اعضای طبیعیة ؞<br>؞ٵۼۻٲ*ؽ۩ۥڹ*۠ػؙڋۊ واءِ س<sup>ار</sup> حلال الدين الدركاء عالى وروجى باشيلتى بخرديجي تجيئين ؘؙۜۜٛۜڡڣؾ؋۬ڡماڹٚٲڣؘڹٛ*ڐؽؘ*ٚٵؘڎۣڔٮ۬ۿٳٳۑڡؘڛؾ۠؏؊ۅڛ؊ڣڹۜٵۣۼٳ امال مد *نوی پ* استفان اغا أنجشت تَّحَلُّ رِيَابِيَّ كَاتِيَجَ مِنْ الْمَرْكَبِيُّ. **STED 4541 30** ( محكمة بدايت دائرة سي أأبلدى دائم بنتي رئیس شعب ان افندی رئيس نائب [إعضاعبدالطيف أما || اعضا فتاح اغا لا المستحث أن أنا أنا المستخدمات المستخدمات المستخدمات المستخدمات المستخدمات المستخدمات المستخدمات المستخدمات<br>المستخدمات المستخدمات المستخدمات المستخدمات المستخدمات المستخدمات المستخدمات المستخدمات المستخدمات المستخدمات<br>ا « سيمو أغا |كاتب درو يش فضلي افندي محكمه شرعيه كأتبى محمدافندى کاتب علی افندی سنوي واردا تي -۰۰۳ه غروش

 $rr4$ قضاسي ابيك سنجاغى ياقوم نفوس دائرہ سی ) ( مع تحر پرو پرکو قومیسیونی مأ مور عثمان افندى رئیسحاجی بیتIه افندی كاتب ابراهيم افندى مخنن خليل سٻاهي ه ابراهيم انا ە مارق ھرسك كاتب ابراهليم بك ( مأ مور بن متفرقه ) تلغراف ويوسته مأمور ىكاظم افندى صندق اميني ليم بك طایوکاتر داود افندی دىون عموميه مأمورى يعقوب افندى ضابطه مأمورى يوز باشى حسين افندى تلغراف چاوشی سلیم دیکری <sup>ع</sup>ثمان ( مكتب رشدى ) معلم ثا نی امین افندی معلم اول جعفر افندی رقعه معملمی محمد افندی EG

ه تاقوه » ايبك سماغنك حاوىاولديغى قضارك برئ ياقوه قضامى اوالوب مزكز ولايتك غن ينده اونايتي ساعت بعبنده واييك قصيهستك جنو بنده والتي ساعت مسافه سنده درج واقوة قصبه مى او ائلبه يَاقُوَ مِجْمَ اسْمِيلَةَ مِعْرَوْفٌ رَقْنَ لَهُ اولدَيْغِي حَالِدُهُ اعْشَارْ شَرْعَيْهِ ورسوم عرفيه شئ الدرون همايون خدمة محتربة سندن ومظنهدن غوسقه قريةليٌّ مُرَحوم مِن بان سِليمان افنديُّ [ حادم اغاسي ] يَّهُ احْسَــَانَ بِيَوْ رَ لَــد يَفْنـَـدن ١٠٠٣. تَارْبَحْنَــدهِ افْنــدِيَّ مشبار اليُشْه اوزا مِي تشريف ابتمش و بزنجا مع شريف الله الصالنده ركتمخانه ومكتب وموقفاته واليتوم حكسومت قوناغي اولان برباب خان الله" رده حمام انشأ بيورمش اولمسيله اهالي مجاوره ياقو يجسه قريهسنــُـه تجمــَـم وَآز زمانده قريةً مذكوره چوق توسع ايدرك بوكوتكي كونده ايكيبيتي متجب وز خانهلى كوزل رقصبه هيئتنه كيرمشدر فللحينده اونالتي جامع وابكي مدرسه واصناف مختلفهيه مخصوص يباث قدر دكان بر مكتب رشدى ومتعلدد صبيان مكتسلرى وخرستيان ولاتين ملتلر ىنه عائد كليسا ومكتب بولنسوركه مذك ور ايتمى مدرســه يكرمى يكرمي درت قبدر اوطسهنى مشتمل اولهرق درونلرنده مدرسین مأذونه طرفلرندن خیلی طلبهیه تعلیم علوم اولنمقده در

**TW7** مذکور مدرسهلرده آیکیشیر اوجر دفعه احازت و برلمکه موفق اولنمشدر . مع ذلك قصبه ده برطابور عساكر شاها نه استيعاب ايدر <sub>بر</sub>قشله ايله قصبهنك غرب جهتند. استحكام واردر · ابنية عُتيقهدن قصبــهنك او چ ساعت اوزاغــَـــده ارتو دوقس ملتنه راجعٌ بركايسا ده موجسوددر \_ قصبهنك شمــال طرفي رقه نامیله یاد اولنان مستسوی او وغر به ایمی ساعت قسدر دوز وصكره ماليسيا جبال متسلسلهسي وجنوب جهتي خاص قولئ طاغلري بولنوركه بوطاغلر اشقــودر. قضاسيله يرزرين سُجَّاغُند. واقع لومه طاغلر ينــه مر بوطـــدر تصبهنك ايچندن كجن ايرماق قصبهنك جنوب طرف ده وايتي ساعت بعسدند. از ينك صو يله برلشير . قصبه اهالیسی ایچند. صنایع عادیه ار بابی بولندرق اکثریسی ترز يلك · قزازلـــق · دباغلـــق · صنعتلرى بوزندن ا نتعاش ايدرلر ترز يلرى بوحواليده قوللانيلان درحيه درجيه قيمتلي. البسه طاقمرى يابارلر ومحلنده صرف اتندكسدن بشقسه جوار قصبسه لره ده کسوتوره رك صا تارلر مستخوانولر مده سيمسلم كيسه غبطان شریت دوکـه ایپلك ابر یشم بوکــه کبی شیلر اعمــا ل اسرك داخل وخارج قصبهدهصرف الدرلر دباغ وسراجلري

YWV يمني پايوج کيي آياق قابلري پايار و داخلد. خار جد. صا ته رق استفاده الدرلرســهده بو معمولا تك اولكي قدر شمدى رواج وقيتى قالمامشدر . یاقو. قضاسی بوز اللبی قر به . ن مرکب برقضادر مالبسا ۔ رقه ــ خامس اسملر لله او چ قول اعتبار او لنور لراضیسی اكثر تله مستوى او. لردن عبسارت اولسديغي جهتله منبت ومحصولداردر حاصلاتارضية طبيعيهسي كياه بانى چلك کبی شیلردن و مزروعات سنو یه سی حنطه ــ آر یه ۰ بولاف ــ مصس ــ لاحنه فصو ليه ــ جوداردن عبــارت اولوب ا نواع فواكه واثمار دخی نشیر . اهالی قضــا نك زراعته رغبتلری وار ایسه د. تحار ته دهــا ز یاده محب وکسب ثروته ساعی و مکب او لدقلر ندن دیار بعیده به کیــدرك دکانجیلق خانجیلق کـــی مشغولیتلری مدار معیشت استنير وممسالك شساها نهنك يك چـوق محلرنده يرلشـوب قالەرق بوصورته كچينيرلر قضسانك مضبوط اولان نفوسي ذکوری ۱۰۰۵۵ اولوب بونك يالكز ۱۳۰٬ سی،غیرمسلم <sub>۱۰</sub>۰٬

TM قضاسي ايك سماغي  $\overline{d}$ ,  $\overline{d}$ نائب محمسد امبن افندی قائممقام امين افندى مال مدیری محمد افندی مستخص و اسکانبی ذکر یاافندی ( مجلس ادار : قضــا ) رئيس قائممقام اعضای منتخبه اعضاى طسعيه طــاهر اغا نائب<br>مال فُلدبری ابراهيم اغا ىوصيفْ انا تحر برات كاتبى رادوش اغا ( محكمههٔ مدايت دائره سي منافع ومعارف قومیسیونی ) ا<br>إ<sub>ن</sub> رأيس نائب رمِّیس مراد اغا اعضا سولو اغا <sup>:</sup> باش کاتم آدم افندی لا قواغا مستنطق معاونى مصطني افندى « فليب انما أكاتب ثانى عبدالنعيم افندى كاتب خالد افندى أ اعضا عباس اغا صندق سرمالهمی « انطو اغا غروش | مباشر عبدی افندی  $\circ \tau \cdot$ « ماريان ारहे¢<br>पुरुष इ

 $444$ **CON TECHNICAL CHAIRS CONTINUES IN AN AVENUE OF A CONTINUES OF**  $\frac{1}{20}$  $\begin{array}{c} \left| \begin{array}{c} 1 \\ 0 \end{array} \right| \end{array}$ قضائی ايك سماغى (بلدی و تطمیر اسواق دائر. سی ) ربًس آيدين اغا اعضا سلان اغا مست اعضا طاهر اغا ه ابناستاس اغا « لازو اغا كاتب حسن افندى غږو ش.  $1.440$ عساکر ضبطیه دائر مسی ) ( زراعت او طهسی رئیس آیدین اغا قول وکيلي <sup>سل</sup>يمان ل<sup>ڻ</sup> « « سواریاسماعیلاغا اعضا خليل اغا عثمان اغا « معاونی اىوب اغا  $\overline{\boldsymbol{v}}$ « وصيف اغا « مارستان اغا كاتب خالد افندى ( نفوس دائرہ سی ) مأمور ابراهيم افندى كاتب حسن افندى اعضا عباس اغا اعضا ىوصيف انا اعضا آمىن اغا

٢٤٠  $\begin{bmatrix} a_1 \\ b_2 \end{bmatrix}$ ايك سمجاغى مستحدث قضاسى ( مأموز بن متفرقه ) ر تىھ أنالثه لمغراف ويوسته مأموري عثمان افندى صندق أييني خالد افندى تلغراف چاوشی شعبان اغا  $(i|j)$ برانه قصهمسي مركز لوا اولان ايكك غرب شماليسنده وقره طاغ حدودی قر بند.کائن کــوچك برقصبهدر دروننده بر جامُّع شريف ايله برجمام وبرقشله وبرخسته خانه موجود او لوب كنسارندن ليم نهري كجر مستحسدوده قر بيتي جهتيله اهمیتلی،در مسلم قرای ملحقه سکز نوز قدر خانه و یوز دکان واون بدی خان ابله اون عدد مکتبی و برکایساسی واردر ۰ برا نه قضاسنك شمال طر في آ قوه ترغـــو ىشته قضالر ىله شىرق جنو بي جهتي ايپك و جنوب ايله غر بي قره طــاغ حـــدوديله

**ME1** محدوددر!! [[داخل قضاده معدن و معدن صولري و با نيه بولنمز اراضیسی عمومیتی اعتبار بله ریکستان اولمغانه قوء ا نباتیهسی متوسطدر محصولات طبيعية ارضيهسي كياء جيلك حاصلات زرعيه<sub>سي</sub> حنطه \_ مصر \_ آر به \_ جودار \_ بولاف \_ قبلجه فصوليه \_ ما تاتس كنو بركتا ندر \_. اثمار وفواكهك انواعى حصوله كالمديمى كبي اورما نلر نده اق قرم ميشه بيام خالص جسرا اغاجاري بولنور مسلمانيسان معیشت ومشغولیتلری رنجیرلك دكا نجیلتیكهی فوا ئدی محدود صنــابع عادیهدر \_ داخل قضاده اهالیسنك ثروتنى مستلزم بر شيُّ چيقماز اليش و بريش امجــون اهاليَّ قضــا نك ابيك و یکی یازار جهتلر یله مناسبتلری و اردر په وقضاد. موسم سرما شدنگیجه حکم فرما اولور ایسه د. معیشت اهالی به نادراً تأثیر ايدر \_ برا نه د. صورت دائمه ده عساكر شاها نه اقامت ايلديكي کپی شمدی قرقنجی الایك دردنجی طابوری اوراد.آرامســازدر تحر بر اولنهبيلان نفوسي ايكيبيكدن ز ياد. دكلدر ۰

727 **CONTRACTOR DE L'ANGUISTIC DE L'ANGUISTIC DE L'ANGUISTIC DE L'ANGUISTIC DE L'ANGUISTIC DE L'ANGUISTIC DE L'ANGU** قضاسي اييك سنجاغى ترغو يشته نائب يشار افندى مستخدر وأتكاتبي كامل افندى ( مجلس ادارَّ قضا ) ربأس قائمهقام .<br>편. اعضاى منتخبه اعضــای طبیتیه مصلح اغا نائب<br>مال مدیرتھی سليمان اغا بو یو انا تمحر يرات كاتبى ( مَحَكَمَةً بدايت دائره سي منافع ومعازف قومیسیونی ) رئيس نائب رئیس صالح افندی اعضا حاجى بدالغنى اغا اعضا على اغا ,, استفان انما و مراد افندي اشکاتب<br>ناشکاتب دو همچمله آغا ستنطق معاري ادهم افندى كاتب احمد افندى كاتب ثانى ابراهيم افندى عتيق صندق سرمالهيي 9121

 $Y2Y$ **MON ENFORMATION PROGRAM** R قضاسي ايبك سنجاغى لرغو يشته (بلدىه دائرمىسى) اعضا على اغا رئيس خالد اغا ., حسن اغا اعضا محمود اغا ( مأمور ن متفرقه ) نفوس مأموري عبدا افندي صندق اميني عثمان افندي تلغراف أموري سالم افندى مسلمتلى شعبــان افندى « ترغويشته » ترغو يشته قضاسي اقوه برآنه اييك مترو مجه قضالر للهجاوردر وقضانك مركزي مركز لوالك شرق شما ليسنده واقع ترغو يشنه قصبهسيسدر قصبه الله قراى قضاده ٣٦٤٠ خانه آلتي جامـــم شـر يف يوز اللي قــــدر مفازه وككان ايله التي مكمّـنب بر کلیسا بولنسور حاصلات ارضیـــهسی هم جـــواری اولان قضا لرده يتيشان حبسو باتدن عبسارت اولسوب اورما نلرنده اشجارك انواعي وار در مسلمه مكمسله ده مستعمل بيثأم ديري المجم

 $Y52$ **DOUGLARIE PORT THEFT** وچام تحتهسی چیقار وایر. نهری واسطهسیله مترو یچهیه نقل وايصال اولنور ونوع مواد اخشاييه اعملا تنبده باعث تسهيلات ادوات قوللا نلديغنــدن قضانك اورمان اخراجاتي منتظم ومفيدر اراضيسي علىالعميا طاشلق اولديغي جهتله مزروعاتی آز وغیرکافیدر حتی بعض سنه لرده مترو یچه دن مصركني حسوبات قضايه ادخال اولنسمرق معيشت اهالى تأمين ايديلير \_ يوكا مقابسل قضاده يتشــدير يلان ساده و يينير ڪيُ محصو لات بالاخراج جبرنقصــان اولنور پو قضانك اهاليسيده موسم بهارك لطــافتنــدن استفــا ده آيد. مز فصل صيف حس اولنمز بر سرعتــله كذران ايدرك ايام شتــا تعاقب نما اولور . قضاسي غوسينه ايبك سنجاغى قائممقام ابراهيم بك نائب محرم افندي مال مدری شاکر از پ تحر برات كاتبى وهبى افندى

 $Yf$ - 25 قضاسي غوسينه ايپك سنجاغى رئيس قائممقام اعضاى منتخبه محمد مك خليل اغا تحریرات کاتبی رمضان انما ميجو اغا ( محکمهٔ بدایت داژه سی معارف قومیسیونی ) رئیس نائب رئیس نائب أعضا نعمان اغا اعضا حاجي على اغا ,, خير الدين اغا ٫٫ یحسی افندی ٫٫ مقصود اغا ,, سليمان اغا ,, میله اغا ,, خير الدين اغا كاتب عمر فوزى افندى ,, خليل اغا ( مأمور بن متفرقه ) نفوس مأموري خليلافندي متلفراف أموري شكري افندي **Ne BACK OF PERSONS IN A REPORT OF A STATE OF A REPORT OF A STATE OF A REPORT OF A STATE OF A REPORT OF A STATE OF A** 

 $\overline{\mathcal{L}}$ 

227 غوسينه » وقضانك مركزي اولان غــوسينه قصبــهسي ايكك غرينده واقع وقره طاغه قر سدر مسنمض غوسينه ده ايپك متصرفي مير لوا غوسينهلي سعادتلو على ماشا حضرتلر سال منا واحياً ايلسنٽيمي برجامـــع شىريف واردر \_ قصبه داخلنـــد. اهالي\* متجاور. جه نفيس ومعتبر عــد اولنان كيــك واغاج جبــوق لوله سى ياييلير ؛ مع مركز قضاد. ١٥٠٠ قــدر خانه طقوز جامع ٔ ۲۲۱ دکان و مغاز. سکز مکتب و اردر ً قرای لحقــهسی عدادنده يلاوه <sup>ا</sup>سمنده <sub>مو</sub>جك ركوى اولوب اوجيوزه قريب خانه یی و یکرمی اوتوز دکان الله ایکی عسدد جامع شر بسنی محتو مدر اتصا لنده يارم ساعت امتدادند. طولاني بركول پولنورسەد. حال طبیعید. قالدیغی جهتله یا لکز ایجندن اوفاق تفك بالق اخراج اولنمق صورتيله بر استفاد. اولنور قضانك احسوال اراضيسي طباشلق اولمغسله مزروعات ومحصولاتي جزئيدر واتاتس حاصلاتىحوايج انتعاشده استعمال اولنهجق قدر جوقجه وجود كلير .

Y E V د آيك سُنجاغنك احوال ژؤغرافيهسي » يوسُنجاق ؛ دائرهٔ ولا شَيك غريند.كائن وبش قضادن مركب برلوادركه قضــالر ينك احــوال خصوصيه لرى بالاده برر برر یازلدی لوانك شمالنی یکی یازار ٬ شرقنی پرشتنه ٬ جنو بنی مناسترولايتنك جلد ملحقا تندن يرزرين سنجاقلرى وجانب غر بيسني دخي اشقودر. ولايتي ايله قرهطاغ حكمومتي تحديد ايلر موقع طبيعيسنه جغرافيا نقطة نظرندن باقلديغي حالده مر تفسع وامتدادلي طــاغلر ٬ واســع وادي و يايلا قلر٬ وهنوز اولقــدر دوجار خراب وانقلاب اولمامش كوزل وصيق اورمانلرومتعدد آنهار وأيرماقلرله مزين غايت رككتين وزنكين برقطعت أزمين اولديغي كوريلور . جامع محاسن طبیعت اولان بو بله براقلیمك ایجــابي اولمق اوزر. اهاليسي زكى ' جسور ' مهيبالقامه ' صحيح الوجود ' بيفتور اوزی سوزی طوغری وفادار ووقور اولسدیغی ک<sub>ی</sub> زراعته و بالحاصه استعداد احوالي جهتسله اراضيسي هر جنس اعلا حیوان پتشدرمکه زیاد.سیله مساعددر ۰ اراضی لوایی اروا ایدن صولرك باشلیجــهسی در بن ( آق

**YEA** در بن ) نهر بدر بونهر بوسنه سلسلة جبالنك منتهاسي اولان موقرا وروغوا طاغلر ىنك اتكلرندن چيقەرق اك اول بلوچە يايلا سندن نبعــان وايــك قصبــهسنــدن جريان الدن صو و مچانسقه در. سیله برلشهرك كسب جسامت ایلدیمی كمی دهــا صکر. پہیا ندن کچسن صو آلله ار. نیك ارماغني آ لسير؛ شو ابرماق دخى ياقو. قضــاسنه مضــاف ماليسيــا ناحيه سنــده ك طباغبلردن چيقەرق ياقسو. نڭ ڪنار وجسوارندن كچن بروت إولوقائية دره لريني بالاخسة شيوان كوير يسي قرينهم درينه التحاق الدر \_ صــكره در بن نهري صاغندن صونندن دها برچوق صولر الهرق برزر بن سنجاغنه کیرر و مذکور سُنِمَاغِهِ مَلْحَقٌّ لَوْمِهِ تَضَاسِيَ دَاخْلَنْدُ. وَأَقْعَ مُشْهُورٌ وَزَيْرٍ كُوَّيْرٍ-يسي نام محلد. قر درينه بالا نضمام اشقودر. ولا يتندن كجسمرك ۇندىڭ دكز ىنە دوكيلور . نونلردن بشقه قرء طاغ حدودند. وغوسينه جوارندمى طاغلر-دن بری غرچار بری او دلیـــا نامند. ایکی در. چیقـــارکه بونلر بر لشەرك لىم صوينى اساساً وجود.كتيردكدنصكر. غوسينەدن و پلاو.كــو لندن كچـــدرك شماله توجيه اســـتقامتله يكي يازار سنحاغنه کىرر .

259 لوانك اورما نلرى بالتخمين اونوز بش سك هكتسار مربعند. برقطعة اراضي بي محيط اولوب مركب اولديغي كشجار جام ' میشه ٬ دیشبوداق ٬ قایین ٬ فندق ٬ کستا نه ٬کپی مقاومتسلری زياد وهردرلو اينيه وانشاآتده استعمساله قابليتي فسوق العاده اغاچلر در ؛ چام جنسندن اولانلری قوهٔ محرک سی میام جار به اولمق اوزره استعمال اولنان آلات واسطهسيله درك وتحته حالنه قونيلوركه بو وجه آله وجو ده كتبريلان مواد اخشاسه منتظم ويبوك دوشمه رده وطوانلرده قوللانيله يلير معضم دلك هر دولوکرسته ایچون پول پول اغاجــلر دخی بولندیغنــبدن بونلري اهـالي قرا اخراج و بو بوز دن قزا ندقــلري پاره الله تسوية احتياج ايدر . مُوقَّعَنَّكَ مساعدةً مُخصوصهسي جَهْدِلَه دَاخْــلْ لــواده هرنوع حيوان بسلنيروكلي اولهرق يتيشير . « ابيك سنجاغنك احوال مدنيه سي » لواي مذكـورك نفوس عمـوميهسنك مقـدار صححي متشكل ||| اولــدبغي قضا لرده آيري آيري كــوستريلان مقادر يكونندن ـ

20. ُچوق فضلهدر مُ حـــدود. قريبتي و بعض عوارضك تعاقب ﷺ وقوعي جهتيله اصول جلديدء تحرير بورا د. تماميـله تطبيق اولنهميوب لكن هربرعائله افرادبنك مثلى مفقود اولان كثرتنه باقيلرسه حقيقتك بو بايد. ايديله جــك هر بر تخمينك فــوقنــد. ا قاله جغی شبهه سزدر مشوقدرکه قصبه وکسو بلر ده ســاکن اولان اها لينك همان هر يرنده اسلامي خرستيا نندن زياد. در لوائك لسان عموميسي آرناؤ دجه در مستركحه يلاني قصبهلرند. دخى آزدر الـ سوك اولان ابيكو ياقو. قضالر ىنك خرستيان اهالیسُنِی دخی ارناؤ دجه سو یلرلر کندی لسا نلری یا لکز کندی خانه خلقلری آر. سند. مُنحصردر غوسینه ٬ وانه ٬ ترغو بشته ا قضالر ىنك اهالميسي زياده بوشناقچه تكلم الدرلرسه ده حسيسات قومیهجه ارناؤدلردن فرقلری بوق کبیدر • لهادات قدعدبى محافظههه اعتنا ورىابتلرى برستش درجـــهسند. شدتلی اولدیغندن مدنیت جدسه نولواد. دها مهد صباوتد. در بوجهتله ممالك محروسة شاها نهنك سائر يرلرى قدر يرتو معارف بورا لزینی اشراق امده مامش ایسه د. سایهٔ کما لا توایهٔ حضرت يادشاهيد. مؤسسات مدنيهنك مقداري تز بيد او لندقيــه لــواي مذكسور اها ليسنك دخى بالتبدر يج احتماج حاضرله متناسب ترقى به مظمر اولهجقلرى طبیعیدر •

7.01 **TELEPHONEON CONTRACTOR CONTRACTOR MARKET ARTICLE STATE AND IN** UN شمَــديلك اك زياد. محبت اســدكلرى شيء ســـلاخ بســـا لتـــدر ً خصائل قبرما نا نه به فوقالعا د. حرمتلري اولديغندن اعتقاد ـ لرنجه سلاحشورلقدن مقدس بروظيفة بشبريت يوقدر وجودلري هرنوع زحمت ومشقته فمحمل اولسوب شبابرين عندالايجاب شجاعت مفطوره لرينك صوك درجه سنه قبدر مقاومتد. فتور كتيرمزلر • تأمين معيشت ايجون قبول ودخسول اشتكمارى دائرة مشغوليت عادى رزراعت اللهساده برتجارتدر زراعت خصوصنده کی موفقیتلری اصول عتیقه دائره سنبده عملینات زرعيهيه خدمتله حصول بولور تجارتلري ايك وياقوه نه عائد اولمق اوزر. تنو ع ايدرك بوايتي قضا اهاليسي دها زياد. چالشقان اولمغله اصنافنك يابدقري ايشلمل اسلحـه وارناؤد البسەسى ' ايكلى بز ' وسائر سيملى شيلرى جوار برلر. ايصال ومنافع مختلفه استجلاب واستحصال ايلرلر مستجه لرندم شيشان كستانه ، جو بز ، الماك<sub>ى </sub>يمشلركنديلرينه لازم اولان مقدارى آكثر سنه لركجر اولسديغنسدن موسمنسه وقيشه صاقبلالهرق نو نولده ده فائده باب اولورلر . اهاليسي شمدي پهقدر مملكتلريني احيا ايده جسك كسوزل بول يا يمدقلرندن لوا نك اك برنجي يوللري ياقسو. ' آييك ' مترو يچه ' برشتنه اره سنده کی بارچه لره منحصس قالمشدر – بویدنساش

707 اهالئ لوامعمولاتو محصولاتنىبشقهرلره قولايلقله كوتو روب حقيله استفاده ايتمك نعمتندن محروم اولدةـلمرندن شمـدى اعلا ايوللرك لزوم وجودي أكلاشلغه باشلا نمش وبناء عليهولايت دن تسهيلات سريعه بالايفا سر بستيت مرورى تأمين ايده جبك طرق ومعابر انشاسنه تشبث اولنمشدر ؛ وسائط نقليه لرى آكثريا باركيرونادراً عر مەدر ھر شيئك كسب كما ، اتمك احتساحي ولان برمازند. بولندیغمز دن حکمومت سنیمنك عنایتی واهسالی ً محليهنك معاونتي آيه انشاءه ساية بادشاهيلمه آزوقتده بولواده دخی چوقوکوزل یوللرك وجوده كتيريلهجكی بی اشتباهدر م

Y or **Lynandeze Compensation of the** طاشليجه سنجاغى \* قوماندان ومتصرف ميرلوا <sup>سلي</sup>ان حتى ياشا گ مجيدى عثمانى ٣  $\mathbf{r}$ نأئب محمد راسم افندى مستحمح اسبه جى عصمت افندى تحريراتءديرى يوسفافندى مترموليد دوله افندى ( مجلس ادارُهٔ لوا ) رئیس متصرف اعضاى طسعيه اعضای منتخبه نائب<br>محاسبه جی محمو د اغا محمديك مدرتحر رات استأفو اغا متره بوليد كوقو اغا باشكاتب خمليل خالد افندى · ( تحریرات قلمی ) مسو د <sup>سل</sup>يان افندي مبيض بوسف افندي مبيض حسن افندي اوراق.أموري محمدافندي اوراق معاونىءصطنى افندى ملازمين رضا لك. ملازمين لطيف افندى « لطيف افندي

**MOE** طاشلجه سنجاغى ( محاسبه قلمی ) قضاكاتبى خلوصى افندى ماشكاتب حافظ عمرافندبي صنائق اميني عثمان افندى مستكمة بدايت جزادا رهسي) ( محکمهٔ مدایت حقوق دائر مسی رئس رحمى افندىدور يەمدرسيندن رئشي نائب مدعىءمومى معاونى عارف افندى للمحضا مستنطق شباه ىك ,, و تقو اغا اعضا حاجىءبدى اغا طامنه اغا ,, ملازمی طاهر ىڭ  $\overline{\phantom{a}}$ ,, ملازمی تحسینافندی ضبطکاتهی علی افندی سركاتب محمد افندى مستقرر المعرور داؤد ىك اجرا مأموري عبدي لِك مباشر عثماناغا ضبطكاني اجدشريف افندى ٫٫٫٫٫٫٫٫٫٫٫٫٫ مباشر ابراهيم اغا
r o o طاشليمه سنجاغى .<br>( بلديه دائر. سي تلغزاف و یوسته دائرهىمى) رئیس • افندی – مدر محرم افندي بشنجي محتدي اعضاعثمان بك مخاره مأموري زهندي افندي ,, عثمان ك فرانسنر مخابر. مأ موري لار بان ,, كا تو اغا افندي  $|i|$  , , سواري چاوشي عارف ىڭ كاتب <sup>سل</sup>يمان افند*ى مى* يباده جاوشي المباس اغا چاوش راشد اغا موصل محررات در و پش اغا سرمامهي  $1Y2071$ ( تجارت قومیسیونی زراعت قومیسیونی رئيس حاجي عثمان اغا رئیس حاجی راشــد اغا اعضا عبدى اغا اعضا عثمان مك ,, حاجی علی اغا ... حاجى عثمان اغا ,, ابراهيم اغا ... مزاد لك ,, راشد اُغا ,, كاتو اغا ., يوصيف اغا ,, كوفو أغا ,, كوقو ,, یأرو انا ,, دىقو اغا

۲٥٦ طاشليحه سنجاغى . ضابطه دائرمىس ) ( معارف قومیسیونی سواری یوزباشی محمد اغا | رئیس نائب افند*ی* يباده « احمد اغا اعضا امين أغا سيادەسرچا**وش محمدافندى** ہ صالح اغا حبسها نه مأمورى صالح « صالح ىڭ س حاجى يوسف افندى ڇاوش م دفتر خاقا نی دائر مسی ) ( نفوس دائرہ سی مأموري افندي مأموري حاجي عمر افندي ىاشكاتب نظيف افندى كاتبي شعبان افندى طابوكاتبى شمس الدين افندى ملازم محمدافندي اورمان دائرمىسى) (پولیس دائرمسی) يوليس قوميسرى ابراهيم افندى مسوارى قور يجيسي مرسينبك ه مستحثان افندی ياده « فناح بك ه عبداه افندی « اجد بك  $\boldsymbol{p}$ ( اينام صنديغي ) مدبر محمد افندی سردا به سي  $Y\cdot 19$ 

**YOY** طاشليجه سنجاغى منافع صندق وڭيلرى ) ( رسومات مأمورلری ُطَاشَٰلَٰہِ کرلی مأموری احدافندی ۔ رئیس حاجی علی اغا اسوتلوبوريهقپوسىكركمأمورى واعضا عبدى اغا . . سليمان اغا ولی افتدی أإكاتني عاصم افندى يوصيف اغا ديونءوميه مأمورى مرتضى افندى قولجيان قنظارجى ( رشدیهمکتبی ) معلم ثانی عارف افندی معلم اول مصطنى افندى رقعه حواجهسي خيرالدين افندى مسبواب حسن اغا موجود شاكردان عددد  $\circ \forall$ 

 $40<sub>h</sub>$ طاشليجه سنجاغى قضامى پره پول قائممةام محمد معين لك انانيه نائب حاجىءبدالرحمن افندى مالءمدرى سليمانافندى مستسمع تحريرات كاتن توفيق افندى ( مجلس ادارۂ قضا ) رئِّس قائممةام اعضاى طبيعيه اعضاى منتخبه نائن<br>مال مدیری شريف اغا اسماعيل لُ تمحر برات كانبى واصو اغا يوان اغا ( محکمهٔ بدایت دائره سی بلدمه دائره سي) رئیس نائب رئیس یوسف بك اعضا صالح بك اعضا اجد افندى « میلو آغا « محمود ما<sub>ُ</sub>گ باشكاتب عبداه افندى « بغدان اغا كاتب ثا نى حسن افندى فلو ان اغا مستنطق معاونى مصطني|فندى كا تبي حسني افندي | مباشر علی انا صندق سرمالهسي ∭ دیکر*ی* حسن اغا JAYJY YY

 $409$  $\mathbb{R}^n$ طاشليجه سنجاغى پره پول قضاسي ( مأمور بن متفرقه ) رتمه تلفراف و يوسنه مأموري حتى افندي رابعه ديون عموميهٔ عثمانيه مأموري ادر پس افندي اورمان اوند. لق مأموری عــلی بك ( معارفٌ قومیسیو نی رشدیه مکتبی ) رئیس نائب معلم اولی محمد خیری افندی اعضا حاجى حسين افندى « <sup>ث</sup>انی مصطنی افندی « محمد مك يواب عبداء افندى صندف سرمالهسي  $O(Y)$ ( منافع صندق وكيللري تجارت قومسيوني ) رئُس حاجي نظيف افندي رئیس حاجی علی اغا اعضا احدانا اعضا اسماعيل اغا « ہواکم انا « مراد اغا « میلو اغا « رستو اغا <sup>.</sup> كأتب محمد افندي ۳۱ - ۳۳۳۹ صندق سرمایه سی  $\mathbb{R}^3$ 

٦

 $57.$ **ON CAR** قضاسي طاشليجه سيجاغى پرەيول زراعت قومیسیونی ) ( اينام صنديغي رئيس عثمان بك مدرى حسن افندى اعضا حسن اغا يبنمروش « بوقو انا ۱٦٠٤٢ صندق سرمانهسي « میلوان اغا  $\overline{r}$ ( پر یبوی ناحیهسی ) اعضا ابراهيم بك مدىر على بك اعضا خُليل اغا كاتب مجمو دافندى تركجه وفرانسنرجه تلغراف مخابره مأموري مانوق افندى (پریبوی ناحیدسی ) (بلدنه دائره سي ) اءضا خليل اغا رئَيس مصظني افندى كاتب راشد افندى اعضا يرتو انما

471 طاشليجه سنجاغنك احوال ژؤغرافيه<sub>سي</sub> » ولايتك محتوى اولديغي سنجاقلردن يريده طاشليجيم سنجباغي اولوب نفس طاشليجه ايله بر. يول قضالرندن تشكيل اولنمشدر ؛ بولوا مركز ولايتك غرب شماليسند. ودائر ٔ ولایتك برمنتهاسند. واقعدر ؛ شمالي بوسنه وصرب ٬ غرب وغرب جنو بي طرفي قر. طاغ ایله محدود اولهرق شرق جنو بی جهتنــد. یکی یازار سُبْحَاغي بولنور · مساحة سطحيهسي درتيــوز اللي بيــك دونمسدن ووضعيت طبيعيهسي مختلف المناظر سسلاسل جبال واوه وواديلردن عبارتدر . داخل لواده نبعان وجريان ايدن انهارك اك بيوكي ليم نهر يدركه ایپك سنجــاغنــده برانه دن و یکی یازار سنجــاغنــد. آقو. دن كجسدكدنصكر. صولندن و يرانش صويني ودها ايلرود. صاغ طرفندن پستریچا در. سنی و پنه ایکی جا نبندن برطاقم صولری آلەرق پرم بول قصبەسنە ودھا صکرم ناحیــه مرکزی اولان پر يبو په واصل اولور برآز ايلروىه ً صر بستــان حــدودينــه تصادف الدرك حدود مذكوري تحــدلداً جريان الدن او واچ صوبی ایله راچــه موقعند. برلشیر مسکره لیم نهری کسب وسعتله نوسنه قطعهسنه داخل اولور م

**Second Second Second** بر يدخى و چهوتينا » صو بي اولوب بونهرطاشلىجە حواليسندة! واقع ماوچار يد طاغلرندن چيقەرق وصاغ طرفندن طاشلىجەدن } كجن دره ايله صع لندن دها برطام در أرى للهرق غرب شمالى له أطوغرى جربان ايله بوسنه يه كيرر طاشليجيد سنجاغنده آقان صولردن برديكر يدخى طارا نام نهردركه قر. طاغك غرينيـد. مي واسو ويجا طاغـــلرندن برقايح قولدن نهعان ايدوب قولاشين بالاوزير دن كجدكدن صكره طاشكجــه سُنجاغيله قره طاغ قطعهسنك حـــدودينٌ تَشكيــل ايلر مستودَّه شمال غربي به طوغري استقامت آلەرق نوسنه قطعهسنه دخول ا **ال**دز اراضی لوایی ستروتزیین اسن برچسوش اورمانلر وار در بو اورمانلرده چیقــان اشجارك بوز ده سكسانی چام و بوزد. [ يكرميسي قابن وميشه الله اشجبــار خسيسة ســائره دن عبارت اولسوب فقط امجب لرنده اوفاق سوك وهرنوع انشباآته قابل كرستهاك اغاج بولنسديغي كبي قطران دخى اخراج اولنسدرق ولا شبك جهات مختلفهسنه نقل وصرف اولنسور ؛ وسُنجاق اراضیسنك زراعته الو ريشلي قوء اماتيـهسي وار ايسـهده سائر پرلرد. اولــٰديغي کي بوراده دخی اصول فلاحت تجـــدد

 $474$ آبتمديكمندن امديلان استفاده استعداد طبيعيسيله تناسب ايده ميور بوحالده بيسله طيراق ابي ايشلنيرو بسلنيرسه تخمك بر شبه اون نسبتنده حاصلات وجيرده كلس سنجاغك هرطرفنده حنطه ا شمير چودار گائچمه کاهلسد. ولاف مصل اکيليں ليم صوبى نوينده فواكه متنوعه نك اعبلاسي حصوله كايرسـهده موسنم ادراك مساعد اولميوب صوؤق هوالر سريسع الظمور اولديغندن محال سائره ده مشلر نادراً حدکما له وار. بيلىر . اقليمنڭ محاسني جله سندن اولمتي اوزر. نوسنجاقد. دخي هرجنس اعلا حيوان وجسود بولور بتشدر يلان حيسواناتك جنسلري اصلاح اولنسه بو یوزدنده یك بیوك راستفاد. تجلی امد یلیر ۰ « طاشليحه سُنِحاغنك احوال مدنيهسي » طاشليجه سنجاغني تشكيل ايدن مركز قضاسيله معررببوى يرميول قضاسنك مسلم غسيرمسلم كفكور واناث جعأ يكون ٣٩٣٨٩ نفر محرر نفوسی وار در پونفوسك ۱۲۰۸۰ ی مسلم و ۱۰۹٦۰ ی غیر مسلم اولسق اوزر. **۲۳۰**۶ نفری طاشلجه قصبه وقضاسنده بولنور . طاشليجه قضاسي اللي او چ عدد

 $\mathbf{r} \in \mathbb{R}^{n \times n}$ قرمه دن مركب اولوب مركز لسوا وقضيا اولان طباشلجة · قصبهسی شو بر قاچ سنه ایجند. یعنی لوا مرکزی اتخــاد اولنه ً ليدنبرى زياده سيله كسب عمران وانتظام ابتمشدر فكأخلنده | متعدد جوامع شر نفه الله برحکومت قوناغی ومکتب رشدیدن بشقه مدی سکز صبیان مکتبلری ٬ مدرسه وعساکر شساها نه به ||| مخصوص رئشله و رخسته خا نه الله قره غولخا نه ٬ تلغرافخا نه كي أماكن امير يه وملل غيرمسله امچون بركليسا ولنور مصهود َ مُنْعَهِّدُ. مُقْتَضًا سي اولِهُرتي طَاشْكَیْحَه الله پر. پولد. اوستریا دولت فخيمهني طرفندن رر مقلدار عسكر بولند رلمقلد اولديغندن انله . مخصوص آری آری مســا کن عسکر به دخی واردر ؛ ٔ پرم پول قضاسی پر ببوی ناحیهسی محتو یاتیله برابر او توز قسدر .قريبه دن تركب ايدر مع يول كوچك برقضبه اولو ب مضافا. تيله معاً يُرْنِحِي صنف بر قا تممقاملق شكلند. اداره او لنان قضاي مذكورك مركزيدر انجنده حامع ومكاتب قره قسولخانه خسته خانه وار در ٠ لوا خلقنك لسان عموميسي بوشناقچهدر قصبهد. ساکن اولنلرك اكثري تركيبه د. بيلين - وسويلر لر سعی وغیرتلری مشاغل عادمه مصروف اولسوب معیشتلرینی زراعت وتجسارت بوزندن استحصبا ، الدرلر مصحصدولات زرعيه لري حوايج حياتيهلر مه كفايت درجهسند. اولديغندن || حيوان متشدرمك وخارجــدن امتعــة تجار به نقــل وفروخت

امدرك قزا تمق صورتيله توسيع دائر ً انتعاشه چالشيرلر بوسنهان اشغالندن اول يتشدردكاري قيون كجي وصغر حيوا نانني بوسنه قطعهسنه كوتوره رك استفاد. الدرلردي شمــدبي ولاينك حواليَّ مختلفهسند. صا تارق اولبابد. محافظهٔ منفعت ایلرلر ؛ تنون لوا سكندسنك بوزده اوني تجارتله وقصور قالاني زراعت وحيوان يتشدرمك الله مشفول اولديغي تخمين اولنمشدر . لموا نك أكثر ادخالاتي شمدي بوسنه قطعهسندن وقوعبوليور يوللري احتياجات مرور به به كاني مرتبهده اولمد يفندن ويسبائط نقلنسهمه وله بارکيري و بعض برلر د. او ڪوز عر پهسيدر طاشليجهيى مركز ولايته ر بط ايدن طريقك يره يوله قدر اولان قسمي يك منتظم ايسـهده اقســام سا رّه سي وسجاغك نقــاط مختلفهسنه لاأ بولنانلرى صارب يرلره مصادف اولديغي جهتله صعب العبوردر مو بوللردن انجق باركبر الله كجمله بالمديكندن هرطرف نوللر شبك انتظام ومكمليت احـ والى اغــورنده مذل مساعي اولنمتد. در

 $A + B$ هُ دَاخِلُ وَلاَيْتُمْ وَلَمْانَ مَأْمُونَ بْنَ اجْنَبِيْهِ » السيان المعارفين المستان الموسوم ولايتمن المسلم المسلم المسلمان.<br>الجنوال قونسلوس موسوف الموند جناباري .<br>المسلمان الموسى موسوف الموند جناباري . المجتمع صحربية مك استحوب جنرال قويسلوشي بالمنافخ استهويلية أموسيو علكمنى بالجيك أسما ا المستعفي*ا*ر <del>aa</del>d Xoece

4

ه افادهٔ مخصوصه تاريخ بيلك يعني منسو بيتبله مفتخر بولنديغي دولتك ، ملتــك ، جعيتك سوابق احوالنه كسب وقسوف ايده بيلملك ارزوسي انسانلر ايجون نه قدر طبيعي برامل ايسه بالخاصه طوغــديغي يشاديغي برقطعهنك اوزرنده جريان ايدن وقوعاتك هيج اولمز ايسه قابل تعقيب اولنلر يني اوكر تمكده او قدرو بلكمة أندن زياد قوتلي برهوسدرد نله بيليركه : انسان بوهوس ايله برابر طوغار احوال وانقلابات عالمى تتبع وتجسس خصـوصندهى حسيا تندن ايسه بوحس وهوسي دها اول او یا نیر . سالنامه چيقارمقدن مقصد دخى بر يرك احوال خصوصيهسندن قارئلر ینی ممکن مرتبه خبر دار اتمك دركه بو مقصد او برك حالیله برابر ماضيسنى دخى تضمن ايده بيليريعنى سالنامــد اومحلك هم حالندن همد. ماضيسندن بحث ايد. يبلير - فقط حال حاضر ينه دائر بحث ایده جګی شیلر معلومات جدیده دن ء ارت اولهجغی ڪي ماضيسنــه يا اُم اولانـــلرك دخي ِ هنـــرز ڪشف اولنوب اوكر. للميان معلوماتدن اولسي لازمـكاير؛ كرجه بزم تاريخ قسممز بيلنميان شيلردن دكلسه د. مادامكـه ولابتمز نامنــه نسبتله شمدىيه قدر انظارعامهيه قونيلان سالنأمه لرمز بو قسمدن

قه صورتان بخبر رومدر مستاء عليه قارئلرمزك مجتولى اولمق اعتباريله بزده قوصوه كي اهميت اريخيه جدمالك محروسة شاهانه دوو بلكه دنياده انجق بر ایکی مثلنه تصادف اولنه پلان بر برك سالنامه سنده مواد تاز يخيدي سكوت ايله كجه مدلت كردنير دوارزو اينديكهن اابضی احات و معلو ما ت مکمله بی ختوی برتاز یخ قسمی آجفه َ مُوفِقِ اوْلِهِ مِدْقٍ ؟ ڪِئدَبَکِهِ تَوْسَيْعَ اوْلَيْمَسِيْنَ , وَثَمَــَانِتَ ا تدقيقات متما دمه الله ارزو مزك حصولني تأمين ابته جك رمرتبه به كشرمك استعدادي بولنمق شدطيله بالكز قوصوه دينلديهي وقث درعقب لوحة خاطرده أرتسام نما اولان اوشا نلى وعظمتان ُ مِحْسَارِ بِهِ لَهِ دَا تَرْ تَارَ نَحْسَلِ دَنَ ۚ بَعْضٌ تَفْصَيْلَاتٌ طَسُو بِلَا يَهْزُقْنَ يهقار ئلرمزه عرض ابتمكمه جالشدق متشوخسار بة عظيمه به عائد اولهرق مجلدات توار بخد. مو جــود اولان روایات ارمســنده هيج برينه بر حقيقت تاريخيــــه نظريله باقيله ميه جق قدر بيوك اولان اختلافي بيلانلر تحقيقيات وتحريات تتترانه مزده وقسوع بوله بيملسي مستحد اولميان بعض خطيأت اولست ده ينه معذور | کورہجکار پنی امید ایلرز

قوصوم تاریخې  $479$ « قوضوه سبب واشای وقوعی » ملحمة مشهوره قوصوه مظفر يتي الجداد عظام حضرت يادشــا هيدن غازى سلطان مراد اول حضرتلر نك دور عالیسنده و سیف مسلول جهانكير الهلرى سالهسنده تجلي بير اىموقع حصول اولمشدركه دولتك شان وشوكتني دفعة مرتبة كماله ايصال الدن محسار بات ومظفريات عثمانيه نك اك مبهمي عبد اولنور مستحسداوندكار ابدى الاشتهارك علمد جليلي عثمانليلرك هر جهتله يارلاق بردور اعتلاسي اولمغله سمندصرامتني كاه اورويا صحرالر ينهصاليوير مرك هرجـالهٔ شـیرانهسـند. برچـوق برلری ضیـای صحصـام فاتحا نهسیله اشراق ا<sub>ن</sub>در موکام اسیا<sub>ن</sub>ه دو نهرك دولت <sup>سل</sup>جو-قيدنك انقــاضي اوزر ينه تأسس ايدن برطــاة ملوك طوائني دائره انقیاد. ارجاع ایلردی · زىرأآل سلجوقك ممالكني بينلرنده بالتقسيم سلطنت وامارت ادىاسنه قالقيشان وهر برى ا ناطولى قطعه سنده « منم ديكر نيست » د.مرك بر براريني بوغمقدن بشقه ملته برفائد. لرى اولميسان ار باب جبابره هيج بروقت عصيــاندن تجـــاوز دند. خالي تالمــدقلرندن حضرت خداوندكار نامدار مجبوراً حكومتلريني محوايلهاجزاي متفرقة اسلاميهٯلواىفلاح احتواى عثماني آلتند. جع و توحيد

ايلدي ككن راز فتكره قرة مان اؤغلى بنه رتسالة تأذيَّة أعرض أحساج ايلديكندن اوزر مه شدتل رحزكت ادشهامي وَقَمْوْعَبُولْدِئْ ﴾ وَوَاتَنَادَهُ عَلَى ظَفَرَتُواْمِ بِحَتَابَىٰ رَمِّ ايلَ حَدِوْدَنَكَ ﴾ منتهسالرنده تموج اغتكده آولوب ختى بلغساريشان وصربستتان أخكو متلوى بملكتيل مك فديع سلامي او ابي او زره سننوي معين رَوَ تَرَكَّوْ وَغَسَكَرْ تَوْ تَرَمَّكَلَّهُ تَحَتَّ امَّا نَدْهُ نَوْلَنْكَ قُلْزُلْيَانَ قَرْءَ مان اوغلنم الَّذَوْقُ أَوَلَيْأَنِ أَرْدُونَى هُمَا لِنَّ يَدْءُ صَبَرَ يُلْتَوَلَّانَ ذَبِّنِي رَمِّيْنَارَ عَيْسَكِنَّ نؤ لنشيدى تخذاوندكار خضرتلرئ اوروياده مانع مجاهسا تئ الالان قرءمان اوغلنه شدت و ينه عفو و ماعفت الله عزوج كوزل ۣٚڗٞۯۣڋڗؙڛ؆ٲڋؽٚڮٛۮۿٳۅٛۦۣۯڋػڎڎڞػڗ؞ڔۅڛؙڡ؋ۼۅؙڋڷؾ؞ۣۅڗ**؞ۺڸٞ**ڔڛۿڎ؞ أقره مان مخارية سنده بولنوب تلكت لنه اعاذه اولنان صل يليلوك اتضمام فسادلها صربستاند عصيان امار ملزى ظهوره باشتلادتى بعض توار مخد. قره مان محار به سنده صلباً اعدام اولنان رایجی بلينك كيفيت اعداملر ىنك قوصوه مخار بهسنه سبب ومنشاء اولد يعي كوستريلير وحتى مصلوب صريليلرلةقباحتلري باغلره كيرمكدن عبارت بولنديغي حالده برمقدار ميوه إيجون اولديرلمش اولملری او بله مدهش ریحار به لك سبب و قوعی عند اولندرق عثما نليــلري اتهــام ايچــون بوبايد. محاكمـه بوللو دهــا برطاقم ايضاحات اورته به سوريليرسدد. او بله برايهي صرپلينك | عدمى بوقدر عظمتلى ودهشتلي برمحار بهنك وقوعنه وسيله ديه

قوصوه تاديخه ۲۷۱ قبول اولندمز وحقایق تاریخیه یاز مق ایستیان هیج <sub>بر</sub> محررد. بوخام اسنادي مدافعه سزكجه مزب جونكه اصل وال يسوك سبب دو لت عثمانيه نك توسيع ممالك امر ند معقلاري وله و حيرت ايجند. براقان ترقیسات و نتوحا تنی چکمه مامك تضیسه می اسیکسه روم ايلند. تأسيس دولت وكتدكجه توسيع دائره حكومت ايدن عثمانلي بهادرلر ينك طريق غالبيتلر بنه ديكيلوب آلام استيلالرندن قورتلق ايجون بتون خرستيانلق عالمني عثمانليلقءلمهنه اولهرق يرندن او بنا تمق خصوصند. مادي معنوي نه يابلتي ممكن الديسه اورو یا حکمومتلر پنسك همان هر بری آنی دوشنمکسدن خالی دكلدى؛ يوقسه عساكر عثما نيهنك نظام وانتظامي شون دولتلره خسن مثال اولهجق بردرجهده اولسديغندن اسفار ومحمار ماتد. اهالينك مالنه جآننه تعرض ايدلماك وكيم اولور ايسه اولسون اسنلرى شدتله مجازات اتمك دولت عثما نيهنك اوزمانكي قوانين عسكر يەسنك مقتضيات قطعيەسندن اولديغي صرب حكمومتنك بيله مجمولى دكلىدى فاتأ يغماكرلكه جرأت ايدنلر عثمانلي عسكرندن اولمش اولسه دخى محافظهٔ لوازم معدلته هر دولتدن زياد. دولت عثمًا نيهد. اعتنا اولنسان اويله برزماند. — بيلث دانه امثالی تاریخمرده کورلسدیکی کبی — آنلرك دخی جزای اعدام ايله مجازات اولنهجقلرى شهره سنر ايدى مصحتى بونى صبر بليلر بيله انكار الده ميدرك قوصوه محار لهسنسك صورت

أَزَانَ بِالتَّوْلُوْغِ دْخِي بِالِذَاتِ رَوْمَايَهُ كَيْسُوبْ شَهْرَقْ كَايْسَاسِيْسَلَّهُ أَ ا غرب كليساسي آر. سنتيده ي مخالفت مذهبيدي برطرف ايدرك الله وشرق كايساسي ده بايايه تابنع ايده جبهى وبمسديني وبره ركسي - بابا ال تفوذ زوجا نيسى بردرجــديه قـــدن اسمحـــال وعالم کا الدنصرانيتي غثانليل علينه تحريك واستعمال وسائلني آزجتوني معناً تأمين واستكمال المشدى كتصبرب قرالى لازارك افكارينه متفيقيني بشتراك ابتديرين ووقاريله بزم ديديكمزكي قوصوم محازبه الله سنه للبب ومنشاء يكانه اولان ايشته بوغيرتك غليانى ايدى ي صر پستانك دصيانى واصل سمع همايون اولنجسه تيموز طاش إياشا يكرمى بيك قدر عسكرله وقسع فساده مأموز يسورك تتم رفقط اثر غصيان ايلك اوكحه صنريستا لده تمايان اولديغي حالبهم ه صکر. اطرافه د. سرایتله تعمم ایتمش و بوسنه قرالندن ماعداسی " برطاقم اينتريقه لرله "موقة" سترمقصد الطش أولدق لرندن كيور. طاش باشا بوسنه به طــوغرى شتابان اولمشسه ده بوسنــة قرالي اوتوز بيك عسكر ايله تارشو كلديكندن وتيمور طاش باشا ايسه تفريق ايتمش اولديغي معيتءسكريني بردنبره طو پلايهمديغندن فنا حالده مغلوب اولدى. سلطان مراد حضرتلرى خبرهز يُتى بروســه يكي شهرى اوو. سنــد. آليرآلمز اناطــولى امراسنك عساکر موجسود. لریله همان یسکی شهر اوو. سنسد. احتشاد َ ابتملر ینی امر ایلسدی شهرا د. بایز به دخی حیدایلی طرفسلرندن

قوصو. ٿار ٽخم **Y V Y** اهالي به تعرض قضيهسنك عثمانليلر ده نهقدر شـــدتلي برممنوعيتله ممنوع اولديغي صوك نفس همايوند. يله بوصورتله وقوعبولان وصيت يادشاهيد. توصيه واخطار بيورلديغي اعتزاف اولنورسه ارتق بوقباحتله قتلاولنان برايكي صر پلينك وقوع اعداملرينه فوق|العاده نظريله باقوب ده بر محار بهٔ مدهشههه بها نه الدنمك صرب ايچون ممکن اولسه د. دول متجاور. دن برچوغ لتدخی صَرْ پِلْمِلْرُهُ اشْـُـتْرَا كُنِّي ايْجَابْ ايْتَّسَى حَقَّيْقَةَ مُسْتَبْعِدْ دْرْ ۚ • ۖ نَنَاءُ علیه اورو یا مورخلر پنك بو باید کې روایتسلري صحتله طبان طبانه ضددر . مذكور صرب تار يخند. دخي بوحقيقت لسان اقرارايله يازيلهرق دنیلیورکه عثمانلیلرك اكثریا اورو یاده کی حکسومات متجاور. یه <sub>عا</sub>ئد اولان غلبات متنابعدلر ینی و بالخصوص سنسوی و برکو وعسكر و برمك مكلفيتني اولوقت صرب قرالي بولنسان لازار كندى ناموسيله بردرلو توفيق الده مــديكمندن حضرت غازىء نامورك اناطوليدمى مشغوليتندن بالاستفاده ذاتاً عين حس الله متحسس اولان اطراف حکمدارلر ننه دعــوتنامــــدر کوندر. رك برهيئت متفته وجسوده كتيرملث صورتنسده مقاومت اسبابني استحضار. قيسم ايلسدي مع ذلك بوندن برآز اول صورتد. دولت عثما نيهيهدوست وحقيقتده دشمن اولان شرق ايمبر اطوري

باقورطوبر تاريكين **YŸÝ** يَادْشَاهِنِّي لَهُ وَصُوَلَنَّهُ قَـٰٓدُرْ تَعِمْدَاتَــَـنَهُ بَحْنَا لَفَتْ اوْلَهُ رَقَّ حَرَكَاتُ عصيا يهسنك تعددندنظولان سيسمان حيا تبدن تماسلة نومدقالش أأيكن بادشاء كرمكاز بالكز جانني دكل اولاذوعبالني وذاتشما يجصوص اولان مالى دخى كسيديسية باغشتلامى فقط ارتقا - بِلْغَارْسْتَا مَدَه عَلاَقْهُمْنِي قَالِمِيو بِ كَهَيْلَ بِلْغَارِ سِتَانْ مَمَا لَكَ شَاهَاتُهُ بَهْ زربط اولندى صن به قرا لى لازار هم حال او لديغى قومشوسنك نتجع قيامي كورديكمندن كوزى يبلش ايسدده نويت تأديبك كنب تستني كلديكني اكلامهرق فوق العادم برغديرت مأثوسا نه الله اولخبيلها استحضار ايلديتي زمين تفاقك ممراتيتي اقتطافه مسارعت ايلدي أث تمكرار اطراف حكمهدارل بنه كالميسالرة أنهناسترلوم كمنشدي ل قوما ندانلر بنه بيا ننامهل تسيار الدرك وايشك الصنه نرده ديانت ا سوزلرى قاريشتديره رقى مجار ونسك فكسمه هزستك كشج ارناؤت مسخروات مطلاق رنسلريني وار قوتلريله معاونته دعوت ايلدى . قرال لازارك حكمت أرلره يازديغي دعنوتناميه صحت روايتنه بر درجه& قدر اورو ما نار مخلرندن زیاده <sup>اع</sup>تماد اولنمغه شایان اولان نوقار بد. مذکور صرب تار بخنده شو صورته مقیددر :

 $\cdot$ 

قوصوو تاريخي  $\forall N_{i}$ MARK TIME TENNES IN THE TIME طو پلادیغی قوتی اورامه کتیردی تدارکات امراری روم ایلی طرفلر ينه د. <sup>تع</sup>ميم بيور يلەرق حتى كوستنديل پرنسى قسطنطين ايله تابعيت <sup>ع</sup>ثمــا نيـــه م موط اولان بلفــار قرالي <sup>سيس</sup>مان وسائره ده مكلفيت عسكر يهلر يني انفايه دعــوت اولنــدي ؛ کوستندیل پرنسی فرمان ىادشاهی به درحال انقیاد ایلـــدیسهده تيمور طاش ياشا نك اتهزامني ايشيدن بلغار قرالي سيسمان شهراه مطاوعتدن عدول وانحراف الدرك ذات شاهسانه به جواب معکوس و بردی می یادشاه حضرتلری <sup>سیس</sup>عا نك جواب ردندن پك زياد. دلكير او لدقلرندن وزير اعظم على ياشايي اوتوز بيك سوارى الله بلغارستانك تأديننه مأمور يسوردى وبرطرفدن ذات شاها نەلرى دخى موكب هماىون اىلە كايىيو ليىــدن ادرنەپە كجديلر . بلغار قرالى بر بر بني متعاقب اوزر بنه توجيه اولنان ايمي حركت مهمة عسكر به الله قبدرت قاهرة عثما نيسه آلتند. فنا حالب ه ازلديكمندن همانكافىة مما لكي فتح اولندقــدنصكر. سيسمانك صوك دفعه اولدرق تحصن ايلديكي نيكبولي قلمه سيسده ضبط اولنمقده ايكسن مرقسوم قرال مسع اولاد وعيال على باشا نك آياقلر ينهقيا نهرق رومال اولنجموز ير اعظيمكنديسني طاوسليده شرف انداز اولان حضور یادشاه<sub>ی</sub>یه ارسال ایلدی . حضور |

√∀∦ ر قويضي به تان بنجي <sub>اس</sub> وقمهر مانلغند كوو ونان سكلرجه يكيت ستبلاجئي قا يعرق بسلا تية بلاكني آقوب كالكدء امدى مسرحالدكه وقعدنك رنك وصورى لَهُ يَزَايَكَنِجْنَ اهلَ صَلَيْبٍ وَقَعِهِسِنْهِ دَوْنَه رَكَ آيَرْزَمَانَ ايجِبْدِهِ تَجِشْدِ َ إِيَّانَ عِسكَرَكَ مَقْدَارَى اوْ چِيُونَ بِيَكِهِ بِالْغَ، اوَ لِدِيَ. يَرْمَى طِرْفَسَكُ. ذَات شَاهَسًا له الله شَـُونَ سَرْدَارِلْ فَلَيْهِ دَوْ قَيْشَى بجيقاروب ايلك مسارده ابجرا الدلهجك حركات عسكز بدنك رتيبا تيله اشتغال الدىورلردى: اناطولى وروم ايليد. نقدر قواي متفر قة عسكر به وار ايسه آنلره واعدا نك اتفاقنه بنه اتفاق الله مقسالله اولنمق اوزر. اثل طوليد کي بکار. تجمع امراری اصدار پورلدی . هرایکی طرف ایلات بهارد. و قوعی مصبح او لان عظیم ملحمد ایچون بووجهله حاضرلنمقد. ایدی که قو صوّه محاربه سی دیه جهاني صارصهجق قدر دهشتلي اولديغي الان اونودليبان واصلا اونودلسيد. قا بل او ليان او يسوك مصادمــه نك مبادى ومقدماتك تار مخسلر دمكوره بيلديكمز تفصيلاتي ايشته بوندن عبارتدر ٠

ڦوصوه تاريخي ۲yγ **PA** « سوكيلي قرداشم : اولجه بینمزده جریان الدن مخا ره و جهله بکا امداد ایجون وار قوتكزي طو يلامەرق همسان وسريعاً قروشغجــد، طــوغرى كليكز ! سلطــان مراد بيوك براردو ايله قوصوه به كلــهرك ممالکمزی ضبط ابتمك و بزی برر برر محو الهك استيور ٬ رعيتی قبولدن ايسه بويولد. براولومی ترجيح ايد. لم ايتيشه ميــان اولورسه قوصومیه طوغری کلسنی رجا ایدرم » . تاریخ مذکـورك قولنجه بو دعوتنا مهده شو یله بر عــلاوه ده بولنور ايمش : ه امدادمه کلیا نك خانهسی و بران اولادی پر پشان اولسون ! كولهجككونى \_ اولمسون ! أكه جكي تخم بتمهسـين ! "ترلا. سند. بغدای کورمسون ! باغند. اوزو می ــ چــوروسون ! اولوقتــك حكمنجـــه يك يـــوك بر تأثيرواهميتي حاوى اولان بودعوت اوزر بنه خرستیانلق عالمی برندن او بنایهرق پرنسسلر اردولريله صربستــا نه شــتاب ايتمكــده واورو باليلر دن بيله

<u>ِ قوصوه تاريخي</u> ۲٨. أتخرب ووغابه يتشديلن القوام متحب واردواري دخى حكركه | كـــي اوو ولري بايرلري قاپلايه رق جنكه حاضر لنمشاردي |استنورتدهكه شهريار شجاعت مأب يلسدوم باتزيد الله بر يوكسك لطساعك يبدسندين دشمني تماشسا إيد نجد معظمات اموري نازيحة حكمتده طوتان اويله برقتهرمان عظيم النفس بيلة دو جاراضطراب او لدی [ او رظرفسن ایسهؓ دشمن دخی اردوی هما یونی کسور. بیله جلب ] مُواقَعَدِهِ أَوْلَمْسِيلَهُ كَنْدِيْلُ نَكَ كُثْرٌ تَنْهُ كُو رَءٌ عَثَمَانِلِيْكُمْ ۚ أَوْ قَدْرٌ آنَ أأكورلمشكه عادنا عساكر عثما يدمىاستخفافه باشلامشل للازارك همشبوره زادمسي بالكز كندى عسكر بله عثم انليارك جمندن كمهجكمندن محث آجش ! لازار دخى هركيم سلطبان مرادي طوتوب حضور شه كتيرز سه كند يسنه داماد الده جكني واون ممعمور قلعه ايله توابعني تمليك إيليه جكني وعد ابتديعي كسي بوسنه قرالی بش قلعه د. کندیسی و بر جکنی سو یلیوب او ته ی َ بِرنسلرايلەحكمدارلردخى،پووعدلرىآرتدېردىقچەآرتدىرمشلر! . . `` اردوی همایون ایله متفقین اردولرندن هانکیسی دها اول موقع محار به به كلوب اخذ موضع انندكاري آره سند. نزم تار نخلرله صرب تاریخسلری ارمسند. برمساینت شسدسه واردر ؛ صرب

قوصوه تاریخے ه جحار په نڭ صورت وقوعي » وقتاكه بهسار ابريشدي ! بزم تار نخسلرك روايتنه كسوره قرال لازار مقدمة حركات اولمق اوزر. رجنر الك قوما نداسيله اون بیك سواری كوندر درك مناعت مو قعیهسیله مشهور او لان شهر كويي حصار يني استرداد ايلديسهد. حضرت ىادشاه نخشي ىك وصاروجه ياشا ايلهاون يك دلاوركوندرمكله جنرال مقاللهدن عجز يني بالادراك قلعمو تركواصل اردو به التحاق ايلدى . لازارمتفقين اردوسيله بيوك موراوء نهر ينك برى طرفنه كجمرك برموقع طوتدى وعثما نليلزك مرامني اكلامق وكند يستنكده اماده جدال اولديغني بيلدرمك ايچــون بر ايليجي بوللادي . ايليجي حضور بادشاهي به كيردكده برطور متجلدا نه الله سوز. باشلامهرق وعسكرلر ىنك كىثرت وشبجــاعتندن دملر اورءرق « ِ صَرَبِ قَرَالَنْكَ تَأْدَيْنَنَّهُ عَنْمٌ هُمَايُونَ وَاقَعَ أَوْ لَدْ يَغِي حَالَــدُّهُ نيچون طوريورسكز » بوللو ادبسزلكده دخى بو لنمسيله جناب غازئ ابوالمغازى « سـوزلركزك جوابى لســان اللهدكل قلـنج الله و رلمك لاز مدر ! نه جاركه ايلجي به زوال اولمز » ذيهرك عزمند. دائم اولدقلريني كوسترمك ايجون قوصومه طوغرى . ِ يورسيل عليه و برقايج کون صِکِر. اردوی همسايون ايله موقيـم

**ANT** لأنبدهن قوماندا للرطة براوزون مذاكرمو محاور مزنصكرة ويووده الوان قوصوا جي عثمانلي قيسا فتمله اردوى همسا بو نك اخوالني تَسْتَكْشَافْ الْجَوْنِ قَوْصُوْمِهِ كَوْنَدْرِمْشْ لْمُجْرَقِوْمْ تْبَدّْيْلْ حَالْ أَبْلِهَ ﴾ عَقْدْنَلْ ازدوسْنَهْ كَيْرِدّْكَــِدْ. ارْدُو بْكَ قُويْتِ وَجْتِيَامْتُهُمْ جَبَرْ إِنْ أ قاله رق عساكر عثما نيهان ا نظاميله بر ابن غلبه لكمن انهاجاز دممي ُ يَبْرَاقُلْ • قَيَاسَ الدَّهَجْكَ قَدَرَ چُوَقّ كَوَرَمْشْ } عَوْدَ تَذَهَ مَبْلُوشُ براو بالبيح كند يسسني استقبال واستكشافا تني استفسار ايلب بكوية الوان قسو صواج كندى تعبير نحسه كوكدن رالسا دوشسه ره دوشميوب انسان و ياحيواللر اوزريت ووشركنى تشبيراتها كشانليلزك كبثرت و قسوتني ولوازم خز بيهلزينك مكمليتني تعيلوشيه اكلاتمش ايسمده مرقوم قرالى خسؤف وهزاشيته خُوشيَنُو بدءَ تَحَارَ به دن تَكوَّل اتَدَبَّر مامَكَ اتِخِوَنَ ابْوَائِهِ كَمَحْوَجَلَّةٍ ا لسان الدرك « عثما نلى اردوسني كشف التدم غَليداك ايسهده؟ عسكرتي حازب دكلدر ؛ محار به ابدر و قولا يلقله غالب كلمبيلين » سوزلر بله ترالى تشجيع ايتمسي تنبيه ايلديكندن ابوان اواتوجهاه ادار. لسان انتمش ولازاري محاريهه تشو بق اطش الخمزار - نوخبردن فوق|العاده مسنرور اوله رق تاریخ مذکور ده اسماری . تعداد اولندرق اعتراف اولنديغنه كوره اتفاق ايلــديني اون ايبم حكمدار الله بالجمله قوماندانلر شه كمعليمات اعطاسيله همان <sup>.</sup> قىرصىرە يە طوغرى بور يمكم باشلامشلر لىسىمىت

قوصوه تاريخي **AX** تار مخلرندن بزم مصادف مطالعه مزاولان تار يخك روايتنه باقيلس ايسمه اردوى همايون اقوام متفقه اردولرندن اول قوصه مه يتشمش ! حستي سلطان مراد حضرتلري صر بستان قرالي لازار. قوصو.دن شومألد. برتحر برات ارسال بيورمشدر : صربيه قرالي لازاره » ه ایشته سکا بوتحر را تی کوندر بورم؛ و صو لند. وار قوتنی طويلامەرق قوصومەكل ! بر طبراغك ايكى صــاحىي اولەمز خصوصيله بوكا رىاياد. طيا نه مز مسفوز كو ندرمد يكك ىدى سنهاك ويركو اللهقلعهلرل اناختارلريني ويردها عصيان وتجاوز انتميهجَكني تأميناً اوغلك « استفا ني » رهن كو ندر بـكو ندرمز ايسەك قوتك يتديكي قدر عسكر حاضرليوب همان بورايەكلىكە ممالكمهزي مردا نه اولهرق قلنيم ايله تفر يق وحسدودي باشلر الله تحديد الله لم من ه لازار بونامهٔ همایونی آ لد یغی وقت یای تختی اولان قروشفجه د. بولنیور و یا نند. قسوماندا نلری ه میلوش او با<sup>لی</sup>ج<sup>ه ۶</sup> ایوان قوصواچ » « ميلان طو <sup>بل</sup>بجه » ا<sup>س</sup>ملرند. او ج و يوود. برابر ايمش! مأل تحريراتي اكلار اكلامز عقلي باشندن <sup>كي</sup>تمش!

والاحتذاء وتسقر دوسكينان خوالوخا بالمختاط دن ماغبا الماطولي مكارى طرفتدن دخى بأبقدار عندكمر كوالدركشة القلنرستم اردوى هما تونك مقدارى فرق بيك اولمسي آزكورياورست د. بوندن اول التهادن أوسنه وهرستان آعينده بحقيداري يكرى بينك اولان ازدوى شهالوشن أنحق بشبيك قبورالدم قورييلوب اؤن بَشْ يَجِيَ هَلَاكُ اوَلِدَيْتِي دَرِ خَاطِنَ الدِيلَيْرَسِّيْهِ ارْدُوِي هَمَايُوْنَ قَرَقْ بِيَكْدُنْ زِيَادَهُ لِهِ لَوَ ارْ دُرَمِقْ يَكْسِدُهُ مِأْمُولَ اولِ لَسْدَيْنِي تَسْلِيمٍ ا أَأَوْ لَيْوَرْ… فَاللَّهُ تُوزَّمَانِلْ يَكُنْ خِزْيَ مَقْدَارَيٌّ إِلَى الرِّنْ ايُكُمُّ بَيْدَتَّ نَ يكَ كَيْتَرَى السَّاغَى ﴾ [الديغيّ نونان اول واحداهالنسية مربلة ثارت الواشاترات دوالتان الدياشانيه يات صبو ولنان تتى چربنان ينقداري تؤتلة اوالور ايسه برينوك انهزائينه. اون بش يلك كمسكرى ذخى ضايع اتدلدكدن صكره عثما نلي اردو سنك اناطولي. أَذَن كَلانَ نَرَآزَ قُوشُونْدَىٰ عِسْكَرَ اللهِ نِرَايْرِ قُرْقٌ يَبْكِدُنَ زَيَادٌ لَهُ واردبرلسي خقيقة بطوغرى اولهعن وبهج مطالعة مصيبانه إيله اثبات دخى أيديلين ايسهده تومقايسه خمس تسبتي واعبداي. متفقد اردو لرينك أيكي يوز بيك لدن عبارت اولديغي اساس ا أتخساد اولندرق يابلش رحساب اولنوب متفقين عسكر بنسك صر بلبلرك قيد واعترافي كبي بشيوز بسك اولسديغي قبسول اولنورسه خواجه سعدالدين افندينك نسبتي ينبه باقي قالديغي ُحالِدُهُ اردُوي هُمَايُونَ مُوجُودِينَكَ يُوزُ بِيَـَـكَ دَلَاوُرٌ دَنْ مَرَكَبٍ ﴾

**XIVA** 

قوصوه تاريخي ۲۸۳ ايرتسى كونى مقدمة الجيشي عثمانلي اردوسنك بولنديغي ستنسجه صو ينك شمال طرفنـــد. موقـــم طوتمشكه مـــذكــور صو يك جنوبندن « ایزوور » ه و اورادن « مراسور » ( برشتندنك اوج سُباعت بعبد شرقيسند. اليسوم مسوجود اولان بركويدر ) طاشنهقدراولان برلر بتون عثمانلىءسكرينك ال باض جا درلر لله مستور امش ! صرب تار بخلری قوصوه محار بهسنده بولنان اردوی همابونڭ مقدار يني بوكي مبالغەلرلە ىك چوق كـوسترمك ايسترلرسەد. سائر تاریخلر متفقین اردولرینسك مجمـوع قوتنی ایکی ونم!یت او چیو ز یک ه وار دره بلـدکلری حالده المز. کچـــن صرب تاریخی بشیوز بیك كشیدن عبارت اولدیفنی یازمقده <sup>هی</sup>ج تردد انميور !. بشقه تار نخلر د. عثما نلي عسكر لن اوتوز بيكدن زياد. اولمديغنه دائر موجو اولان برقيد ابله خواجه سعدالدين افندينك خمس نسبتي در بيش او لنسمرق حسباب الدلسديكي حالد. متفقین عسکر بنك مقداری ایمی بوز و عثما نلی عسکر بنك دخى قرق بيكدن فضله اولمديغي اكلاشيلر واخبرأ نشر اولنسان مفصلله شه: « بعض سفرلرده عساکر شاهانه.نَّك مقداری گیرمی سِکه قدر

قوجيوء ثارر؟ 茶人" تبايت ولوز واسع براوء تربه متزوجه بهذبا يجانبك دربلدينا مخرجند قدر عادى يور يشله وقوصوه واديسي تعقيب اينتله راب إكيانالديمي حاليان بحثي كوجك أرتيد جكة تضب اذف اولتمسامق شَرْبُهُ لِهِ أَوْنَ تَرْتَ سَأَعِيَاتَ رَسَسَافُهِ ثِرَكَهُ بِوَ اسْتِبَادِكَ أَوْءُ لِكَ أَيْكُلُ منتهاسنه طوعرى اولان رازنده الذآز رووسطند مصادف ولان اقسا مناه كحق بش التي ساعت قدر عرضي بولنور بسي بومسافة كَبْلَوْمَتْرُوْ بِالْجَوْدَ خَطُورْ جَسَاءَ نَه تَحْوَ بِلْ الْوَلِنْتُوْرَ السَّهْ لَامَارْتِيْنَ: قوصومك وسعتني تخمين خضوصيد كن خيالني اون وهامر دَجْيَ بَشِّي مِثْلَيَّ دَهَا تُوَسِّيعُ اتَّمَــَـكَ لَازَ مَكْلُهُ جَمِّيَ ظَاهَرَ اوْلُورْ مع ذلك قوضيوه صحراستك حاسبتي تحسد لذات بارلر دفعة. دَيْكَ مِيلِلي طَاعْلِرْهِ مِنْقَلَبِ أَوْلَيْهِرْقِي بِمِبَاتِلِي مِيلِلْي تِيهِ(دَنْ بِاشْبَالِهِ ُ وَبَ نَوَاشَ نَوَاشَ كِسَبَ أَرْتَفَاءَ اِتَّدَ يَتَى ذَخِي حَسَبَانَهِ وَآتِيْلُونَ الِسَنَّمَةِ وَ بَوْ بَوْ الْمَرْهُ حَتَّى بِالفَعِلَ بِنَ مِسَأَحِظٌ فِسْهِ ذِهْ بِالْبِلْسُ سَهْ أصلاً اشتباه اولنما لميدركه بزم تتنجة حسا بمزد. بر متدار دها توسع ايتمش: او الور، أثار تخسَّلُوا مَرَاجِعَت او لنسددِ بغي حالسدِ روم ايلي ا ظَّارَا لَجَزَكَاتِی اوزرْند. مختلف زمانلرده الـ جسم اردو لرله وقوعه كلان قطعي ميدان محار نه لر نك بر قاچنه قو صوء صحر اســنك موقع مصادمه الخماب وثعيين او لنمش او لسي صحر اي مذكورك | او بله هر برده بولنه بیله جك پيادی و كو چك او اردن او لمدیغنی

 $\cdot$  (

قوضوه ناريخي **Y'X'0** اولمسى لازمكلسور . وخالل ، ايست قومشوه شمركةسي التييوز بيك كشيلك ايتمى نيوك اردونك مصحادثه سنحه موقسع اولمش اولمق ايجساب ايدركه تونك قبوليت مررآز ملاحظت به شايان قالير . هله خيالات شاعرا نه الله تاريخ يازان فرانسه شاعرو يامورخي لامارتينك ظني كبي قوصوه أوومسنك يالكز اون بيك و عرضي بش يك خطو ودن عبارت اولديغنه النا نانلر امجون بوندن طرفين عساكر موجودهمي حقنده برفكر حاصل ايده بيلك خصوصي حقيقتدن بتون بتون تساعد ايلر ؛ مورخ مشهور 'هامرك دغى قوصوهنك امدادينه دائر نشتري به عطفاً يازمش اولديغي يكرمي - يبك خطوه طول و بش يك خطوه *عر*ض بإكلش بر خسا بدر قوصوه اوو مسلبامتدادندن طرفين عسكر بنك مقدار يني استدلال واديسـند. كـوريلان هرنوع اختلاف رواياتك دوامته محــل براقمامق و بودقیقددمی مشاهداتمز. مستند او لمق اوزر. بسان ايلرزكه قوصوه دىنلان وادى كهيلر قجيانييك دريندينك مخرجی برآز بری کچلدکد نصکر . بدأ ابله برشتنه خذا سنه یعنی سلطان مراد حضرتلر بنك مشهدمباركنه قدر طولانىاولهرق امتحداد ايلر مستنشج مايله لاب در. لرى بر لشمزدن اول ايكى شعبه چیقار. رق بری مترو بچهده د یکری ماور یج سلسلهسنده

2 Jacques

وازاستقدم بالبرايد مقويك عساكر معاشرات اش شي فارتزيانها الالدي حوابق الأكيد حير سلبان بالتراو للدجق درجهاده

بشهدتني اولهرق روايت الديليورية والبشته فوتجسم والسلبده كذكر للمتفاوت الزيران والنوار بالتقائل وجهاله موجود وتساوى عالله سلطان مراد حضرتارى رز وكشك په وزر به جمهرون کورې کې باي مهداري معين شاهلهار لرن

یش بات زیاد و اولانسی و عساسی این بال کافی روهای اولان ڲ؋ۣ؞ؙۺڮ؏ڲۺؽڸ*؋*؞ۯۯ؞؈ٚۺۿڹ؞ڸٷ؞ٳٳڶڸٵۣۄڸٳۮڕڹڹؽ؊ۿۣٳۿڸ يورغوله وقليان عشكر لله سكرية بوريجميدارك حج اغش اولدارى عساكر في مهاهية نصل عليه البالهيب لهجكي فكشابخ وناس تجيبس مشوات عقله الملازل الجيراني ويقيلان دَيْمَانَ آَثَارَى هِنُودْ دَوْيَ بُهِ الْوَالِدِيْعَ كَوَرَبِ آَلِيْهَائِشِ اوَلِكَ وَإِيْلِيْنَ خاردونجه بوابنان دوم لای ایل و به سورق ایله خلف اوال ورارسد ڋؗۺڹٮڵ؊ٙڗڸؽێ؞ۣۏڹٳڔۮؚڸ؆ڔڶڲ؞ڹڹڟڝۻڤڸڸػ؆ڒۯ؋ڸڝڿؾ واوجالده غير بشظير ويريشان عسكر نه قسدر حجوق اولسه لحين في الولايلشة جغني درميان الخشارسه ده اوالا شهزاده بايزيد والله الكم من المعاشر المسردارار دخى نومثل<u>ار جيامار خشدعدار</u> الطاف البهدمه عبدم اعتماد دممتك اوله جفني واكرجه حرب وخدعهدن عبارت ايسدده خدعة حريه نو له شيل اولميدجغني ا- ودو. لری ایلرو نه سورمك شاند دشمن آتلر یئی اوركسوتر دبه

قوصومار بنحى **YAY** قوصو. بي هيج كورما.ش اولنلرك - نظرلرند. دخى يك كوزَلَ اثبات ايلر م حاصلي قوصوه واديسنك مساحدسي حقنده لامار تين وهسامر كهي مورخلرك عندى وخبالى اولان تخمينلرى منفقين اردولريله عساكر عثما نيهنك مجموع مقدارلر ينك بش التي يوز بإك كشي يه وار. بیلمسنه دائر بوله بیلدیکمز قیود تاریخیدبی قبول**ــدن بزی** اصلاً منسع ايده من ؛ شوقــدركه اولــوقتك اصول خربي شمديكم قدر مكمل اولميوب يا لكز محاصر. وميدان محار بهلرينه فخصمر اولديغيكي اسباب نقليه دخى وسائط لهدودن عبارت بولنسدبغي دوشينايرواو قسدر جسيم اردولرك سوقالجيش ·يوللر بنك دخى متين ومنتظيم ومتعدد اولمسي وحتى بوكونه قدر َ بَعْضَ آ َ يَارْ بِنْكَ دَ. بَايْدَارْ بُوَلْنَمْسِي لازْمَ كَلْدَيْكِي حَالَدْهُ نُوَكَّا بْدَاهِمْ دلالت ايدر او لقدر بيوك براثرك شمدى كوريله مامكد. او لديغي ملاحظه ه ضم اولنورسـه ایکی طرف اردولر موجـــودینیــك التموز بيكه قدر چيتمسنه و بر لله حسك لحتميال بردر گليگيليها دوجار ضعف اولور اعدای متفقه اردولریله اردوی همانونك موجسودلر شبه دائر تار بخلوك و بردكارى معلومات ار. سند. بوقدر بيوك براختلاف

790 قوصو. تار نخ<sub>م،</sub> عسكرى او ز ر ينه كلبد يكندن يادشــا. حضرنلر ينك اوكيمــه کوزلرینه او یقوکیر میدرك نیازواسترحام بوزینی برلر. سور مرك عساكر عثما يهنك نائل نصرت اولمسي ايجون ديا ايتمشلردر م مطلقــا ىادشـــاهك قلب يأكلر ندەكى حس عظيم دىمالرى مظـهر قبول ربكريم اولمشدركه اوكيجه صباحه قارشوكوزل بررحمت ياغەرق سىمرانك توزىنى كاملاً باصدىرمشدر . مفصلد. محرر درکه اوکیجه دشمن طرفند. دخی برمشاور. مجلسی عقد اولپهرق بعض و بود له همان اوکیجــه عثمــانلي اوزر بنه شدتلى برباصةيناجراسنيرأى ابتمشلرسهده بوركي نامنده برسردار كمال غرور آيله ً بورأ يي رد اسرك عثمــانليلري كعجــه باصهـجق اولورلرسه دها ايلك حسله د. تركلرك فرار اس جكاري جهتله قراكلق كبجهد. قاجان دشمني اوروب صيد انتمــك،كمن اولهميهـ جغنى درميسان ايتمش وسسائر سردارلر دخى بورأيى بالتصويب كوندركسوزيله بتون عثمانلي اردوسـني صيق بوغاز ايديو يرمك جنهتني ترجيح الخش ايديلر م صرب تار بخنك خبرو برد يكته كور. متفقين اردولري قوصو. جوار بنه كلمرك چادر قورمش وبير اقلر يني تپهلر. ديكمشلر ! قرال لازار. مخصص اولمق اوزر. ستنيچه كنار ند. برمحل تعيين

قوصو. تار نخ 289 اميد اولنديليرسدد. بالعكس دو. لرك كنـــديلري اوركدرك سه عساکر عثمانیان اوزر پنه ضرر ایراث انتملری دخی بك ملحـــوظ اسوكني والثابي تدبير مسدان وغايه صافيت مردانه الله |كيره رك فوز ونصرتي اولاا للمهلك عنسالتندن وثانياً بازولرك قوتندن بكلمك لازم كلمجكني درميان ايلينجم تسون سردارلر <sub>. ب</sub>ورأيي ترجيح ايلديلر اوكون روزكاز دشمن طرفندن عثمانلي طرفنسه طوغرى اسمكمد. اولسوب قوصوه صحراسي ايسه برزماندنبري دوام ابدن قوراقلقدن طولاي زيادهجه توز قالدرمقد. اولمغاهذات شاهانه َ نُوْحَالِدْنَ زَيَادَ.سِيلَهُ مُتَأْثَرَ ايْدِيْدِ • يَا لَكُنْ اوْزْمَانْكْ مْحَارْ بِاتّْنْدْن دكل بوزمانك محار باتنبد. دخي برعسكرك روزكار آلتنسد. يُولَّنهمي موجب انديشه اولهجق احواليدن اوليوب جونكه توزلرى عسكر اوزر بندسوق ايدرك افراد. كوز آچدبر ميدجغي کبی اسلحة نار به ایله ایدیلان محار با تد. دخی قارشــو ً طرفــد. بولنان دشمنسك دومانى ايلرو به طوعرى كاسه رك عسكرى دومان ابچند. برا قیر ؛ هم د شمن عســٰـاکر عثمـٰـانيه نك بش مثلي قدر چــوټي وهمده روزكار اوطرفىدن هبوب امدرك صحرا لك توز لرى مثمثالي:

قوصوم تار منحی  $79.$ عسكرى او ز رينه كلبد يكندن يادشــا. حضرنلر بنك اوكيجــه كوزلرينه او يقوكير ميدرك نيازواسترحام يوزيني يرلر. سور مرك عساكر عثمانيهنك نائل نصرت اولمسي ايجون ديا ابتمشلردر م مطلقتا ىادشــاهك قلب ياكار ندەكى حس عظيم دىمالرى مظـهر قبول ربكريم اولمشدركه اوكيجه صباحه قارشو كوزل بررحمت ياغەرق صحرانك توزيني كاملاً باصدىرمشدر . مفصلید. محرردرکه اوکمجه دشمن طرفند. دخی برمشاور. مجلسی عقد أو لندرق بعض و نود.لر همان او کیجــه عثمــانلی اوزر پنه شدتلى برباصةيناجراسنىرأى ابتمشلرسهده بوركى نامنده برسردار كمال غرور الله بورأ بي رد الدرك عثمــانليلري كيمـــه باصدجق اولورلرسه دعا ايلك حسله د. تركارك فرار اسهجكاري جهتله قِراكلق كَلِجهِد. قاجان دشمني اوروبِ صيد التمُسكِمكِن اولهميه. جغني درميسان ابتمش وسبائر سردارلر دخي بورأيي بالتصويب كوندز كسوزيله بتون عثمانلي اردوستي صيق بوغاز ايديو يرمك جهتني ترجيح الطش ايديلر . صرب تار بخنك خبرو بزد يكته كور. متفقين اردولري قوصو. جوار بنه كلهرك چادر قورمش وبير اقلر يني تپهلر. ديكمشلر ! قرال لازار. مخصص اولمق اوزر. ستنيجه كنار ند. برمحل تعيين
قوصو. تاریخی بر **MA1** واتخاذ ايدلمش ! تاريخ مذكـورك يازديغنه باقيليرسه سلطان مراد حضرتلری دخی ذات شــاها نه لرینه مخصوص اولهرق اليوم تر بهٔ محمر مهلری بولندیغی برد. یك عالی ومطنطن بر چادر قوردیرمشلرکه تاریخ مذکور محررلرینك و صفنه کور. چادرك یوسکلری روزکارك تحر یکیله صاللا نه رق پشیل او تلر. تماس انندكچه و یانی باشنده ركز اولنان عثمانلی سنجــاغنك نهــانتلری سماده تموج ايلدكجه عســـاكر عثما ليهنك غالبيتني متفقين اهلنه اعلان الدىورمش !... فقط مثمهسدك بولنديغي محل قسوصوم صحراسسنك منتهسالرنده او لد یغندن او طاغ ہما یونك اوراد. ترتیب ایدلمش اولمسي حقندهي صرب تار نخنك بوروايتي احتساطله تلقى اولنمليدر ، قرال لازار أردوى همسايونك مهايتنه ومعلومي اولان عثمــانلي شجاعتنه حيران اولديغي حالهه بتون و يوود. وقوماندا نلريني حضور ينه طو پلايەرق فوق العاده برحرب بعجلسي قورمش ! اقشام طعامی ایداللدکدنصکر. قرال شراب طـولوسی برقــدح الەرق ھيئته ختاباً : « بونى كيمك صاغلغنه ايچهىم ؟! اخنيارلغنه حرمت لازمســه قائن يدرم « بوغ بغدانويك » ك ! محبتنه ايسه قائن برادر لرمك ؛ ﴿

495 قوصو. تارىخى ملاحت وبجابتنه ايسه « بانو يج » ك جسار تنه ايچه جك ايسهم « دوق برا ندويج » ك؛ « ميلوشاو باليح » ك|يسه يالكزصاغلغنه ايجمليم ! ميلوشه دونەرك صادق بيلديكم ميلوش هايدى سنك صاغلغنه ايجديم فقط سنككبي برخائنك صاغلنه ايجمك عسين خطا اوليبديغني بيلەرك ايجيورم \_ چــونكمه بن سني صــادق بیلدیکم ایچون قز می و پروب داماد واو لاد ایندم مستمدی به <sup>قد</sup>ر ســندن هيج برسرمي صاقلامدم \_ رأيني آلمنجــه برشيء اءش!'کا خیسانت ایدو بده اردومی عسکر می عثما نلیلره مغلوب ايتدبر.جكسك ! او لله مي ؟ دنياده ده آخرتده ده بوزك قر. او لســون » يوللوسرزنشــلر الدنجه ميلوش فنا حالد. نوميد قالەرققدىتىكرلە آلمقلە برابر« حسن خدمتم الله عندند. غيب اولمز ؛ صـداقتملنده یارین شفقله برابر برهــاننی کوستریرم » ديوب شرا بي ايجمش !... محار به دن برکون اول و محار به کیچه سی ایکی طرف اردولرنجه اجرا اولنسان استكشبا فات واستشسرات حربيهيه متعلق تاریخلردن دسترس اولــدینممز ایضــاحاته ده بوراد. برنهــایت و بردكدنصكره اصل مصادمهنك وجه وقوعنه كله لم : **STATISTICS AND LOCAL COMPANY** 

قوصوه تاریخی KAN آيتمي طرفدن اوصورتله صباح ايدلذكــده ايتمي آردو قارشــو قارشو يه كلدى ؛ حضرت يادشاه ﴿ النهي ! سن بني دوشمنيم اوزر پنه مظفر قبلد. ايسترسهك اوعيــد سعيد د. قولكي قربان ايت! » ديەرك دىما ايندكدنصكر. عسكر ينه خطاباً شوخطبة مؤثر. بي اير<sub>ا</sub>د ييور ديلر : ه عسکر لر ! دشمن ناموس مليمزي محو ايتمك ايجون قارشميزد. طور يور غیرت وحیت دینیه مزی کوستر. جك بركسون وار ایسه او د. بوکونکی *کوند*ر . ارلککزی ٬ مردلککزی کـوســتره جــْك زمان ایشتــه ىوزماندر . يونجه وقندنبري خاندان عثماني سزكله افتخار الدبور . او خاندان هر برد. کوستردیکمز قسرمانلستی آثار ینی بوکسون دخی سزدن بکلیــور ۰ کــور. یم سزی ! مأمــول اتِّمــامکه سوكيلي يادشاهكمزي محجوب ا<sub>ل</sub>ده سكز ! »

قوصو تاريخي. **MAE** محار به به باشلا نیلهجغی صر. د. هامرك پلاننــه كور. اردوَّی عثما نينك تشكيل ايلديهي خط حريك قلبكاهنده دأب عثمانيا ندن اولديغي اوزر. حضرت ادشاهك مقام شاهانه لرى بولينيورديكه مركزْ قوما ندانلغي عبده بهادرا نه لرنده ايدي ؛ ذات شاها نەنڭ يېشكاهلرند. برفرقە يكى چرى عسـكرى وار ابدیکه یکی چری اغاسی محمد اغا بوعسکرك اوزرند. ولنور وايتي بيڭ قدرى تيرانداز اولمق اوزر. اصل قيو قــولى يعني معیت همایون بندکان وسلاحشورانی اولهرق ذات ملسوکا نه ـ لر ينك بمحافظين خاصهسندن عد اولنور آي*دى .* اردونك صاغ جناحي شهزاده بايزيدك قوما نداسيله روم ايلي عساكرندن متشكل اولوب برفرقهسي كرد اغا قسومانده سنده اولان عزبلر ويرفرقهسيدخي اورنوس بكلنةوما نده سندمى سپاهیلر ایدی گنجخنامهده صاغ جنساح سردارانی میساننده رومايلي بكلر بكي تيمور طاش باشا ابله اينجه بلبان دطورجه بلبان و لالا شساهين و عيس بك و يخشى بك و مستجب صـــو باشى اســاميسي دخيمندرجدر . جناح يسازد. شهزاده يعقوب چلبي قوماند. سيسله آناطسولي

قوصومتار بخبي 790 عسكرى تعبيه اولندرق اناطولى بكاربكي صساروجيه ياشنا شهزاده مشاراليهك معيتند. بولنسديغي كيي قر. مان وقسطموني وحيد ومنتشا وتكسه وكرمياندن كلش اولان عساكر معاونه دخی بوجناحده بولنمورلر امدی . موقع يادشاهينك ايلروسند. برفرقه عسكرله برمقىدار طوبجي اينه بك وصو باشي وقره مقبل كيي سردارلر. "مابسع اولسديغي حالد. وز یر اعظم عسلی پاشــا قـــومانداسنـــد. اولمق اوزر. مقدمة الجيئي تشكيسل الدىوردى متحط حريك صول جنساح کیروسند. صاروجه باشــانك قومانداسند. بریباد. فرقهسید. ولنبور اسىكه اردونك صاغ جنساحي - هامرك روايتندن اكلاشلدیغنه كور. ــ مترسلی براردوكاهه مستند اولدیغی حالده صول جناح هم مترسلي اردوكاهــدن اوزاق وهمــد. آناطولي بكلر ينك غيرمنتظم عسكرندن عبارت اولديغندن بوفرقه جناح مذكورك احتباطني تشكيل امدردي ٠ متفقين اردوسمنك مركزي بالسذات صبر بسستان قرالي لازارك قوما نداسي التندهاولەرق مجارستان وافلاق وهرسك عسكرندن تشكل ايتمشيدي ؛ صاغ جناحي ووق برانقو يچك قومانداسند. اولمق اوزر. اصل صرب عسکر ی ایله ارناؤد معــاو نهلر ندن

ings and the age of the ڪ قوضوم تاريخ<u>ي</u> **COLLECTE** ترتيب اولنمشيدي ؛ صول جناحي بوسنه قرا لنك قوما ندا سيلة ً ادار. او لنمقــد. ومعيّننده وشــناق عسكرندن بشقه بلغارســتان [[ طرفلرندن طويلا نوب كلان كوكالميلرده بولنمقده امدى درتفرقه طو بچني دخي متفقين اردوسنك مركز يني تشكيل اسن قطعات عسکر به ارمسنده تعبیه اسلش و او ز مان میدان محار به لِرْند. طوبِ اسْتَعْمَالِي يَكِي تَعْمَمِ ايْتَمْشْ اوْلْمَقْ حَسْبَيْلَهُ كَرْكَ هَجُوْمَدْ. كمرك وجعتده بونلرى ادارء ومحافظه ايده بيهلك شمديكندن دهسا كوج اولمسيله جناحلردن طويلرى مدافعه اتتمك اوزر. بشقهجه سواری و بیاد. قطعه *لری قو ناش ایدی* . ايشته ايمي طرف بوصورتله ترتيب صفوف ايلدك دنصكره بجار به به بدأ اولندى ؛ بوز بيكارجــد عسـكر جنكه باشــلار باشلامز ساحة حرب ووغا محشردن نمونه نما اولمش لمعمعه ایکی طرف مبارزلر پنك شـــدتلی شدتلی چارپشمــــەلری امواج تم سياهك مصادمات متواليهسني اكدبرر اممش متمخانلي دلاور. <sub>لر می</sub> مغلوب او لــدقلری حا لد. آسیا به قدر چکلمك *كــی ب*رعار امدی بی اختماره مجبور اوله جة لرینی بیله رك یاد شــاهلر ینی محجوب ايتمسامك ايجون قا نلريني ايثار ابتمكدن ذرء قسدرينله

قوصو. تارىخى **YAY** چکنمزلر واوته طرف ایسـه محــار له بی برمحــار بهٔ دینیــه حکمند.مطوتهرق[ولمکجه یکدیکر شه مسابقت کوستررلرمش. تار نخلر متفقاً خبرو بررلركه بوايتي اردو ارمسند. وقوعه كلان مصادمه اوزمانلره قدر حقيقة امثالى كسور لمامش برمصساد مة خسونر نزانه الدي . ﴿ عَثَمْـا نَلِي سُوارٍ يَلَرْ مَكَ اللَّهُ نَدُّهُ بِالطَّــهُلَّ كولنكلر نولنور وأوتهطرفده بالخاصه مجارسواريلري باشلرنده وارقدارندكي مغفر وزرهلره بالاعتمادوعثمانلي سلاحندن بلاانديشه صـــالد, دقجه زرهلري مغفرلري عثمـــانلي قــهرما نلر منك كو لــُكلر و بالطـــملر بله دلنوب يرتيـــلهرق قانلرى اومحفظة آهنين اىحنـــم آقتىلو رامدى معرهذادشمنكسيف حانستانى اوكند مسينهلر ندن بشقه قانلری اولمیان شجعان عثمانیان دخی آز شهدا و بر میورلردی . مفصلد. دىنلدېكى كې كرچكدىد قيامت علامتى اولان بومحـــارىه حـكامهس يله توكلري اور برتهجــك برصورتده اقشــامه قدر دوام الدرك نهايت دشمنك با يراقلرى سس نكمون اولمغــله متفقين ىوز و لغه باشلاديلر م هــامرك روامتنه عطفاً مفصلد. مروى اوليـد يغنه كور. دشمن باينرولر الدرك برطور غالبيتله صوك دفءه دها اردوى همابونك قلبكاهنه طوغرى شدتله وهجوم الثلش ايسهده بوهجوم اوزرينه

قوصومتار پنجي **٢٩٨** يلسديرم بايزيدحضرتلري صوله چرخ ايدرك دشمنك هجـــوم قولی اوزر نه او بله بر نوکانمشکه محسار به نك بو حالنده بالطبـه بالطميه كزركزره تشيج تليجه خرتلاق خرتلاغه كلندرك يرجنك برقيسامت قو يمش !.. بونك اوزر بنــه ارتق اعــداى متفتم اردولری رجعت قهقری به تطعیــاً مجبور او لمشلر \_ رجعت څالند. اولان دشمنك آرقهسيدخې دلا وران عثما نيان طرفلرندن تعقيب او لمنسه رق ارد و لرينك احمــال و اشيــاسي كاملاً اله كجمش الدى بِزْنَجِ تارِ يَخْلُرُ دَهُ مُقْيِدٍ أَوْ لِدْ يَفْنَهُ ۖ نَظْراً سَلْطَــَانَ مَرَادٍ حَضْرَتْلَرِي اشبو فحتح مبيندن زيادهسيله ممنون اولهرق دشمني تعقيبه كيسدن ناز يلرك فا نماً عودتلر يني منتظراً مو قع محار به يي كشت وكذار ايدرلركن متتموللر آره سنندم ميلوش قابلويج اسمنيتدمي سردار مجروح اوله ق يا تمقَّـده بولندبغي يردن قيــام ايدرك وكــو يا مسلمان او لمش کپی یادشاهك ایاغنی او یمکه اقدام ایلد کده معیت شاها نه مرتومی منع ایتمك ایستمشلر سه ده یادشــا. حضـرتلری منع اولنمـــا مسنى امر ايلدكارندن تمــام حضوره تقرب ايليدرك اياق او يمك وضعني آكنجه اولدن يكي ايچنه كيزله مش او لديغي خُنجري يادشاه حضرتلر بنك سُنية هُما يو نلر بنه حــواله انتمش و بعد. فرار. شتاب کوستر مش ایسهده آرقهسندن قوشان خدمهٔ خاصه اول خائني تپهلرمشلردر

قوصو میار بحی **499** خداوندكار نامدارك صورت شهاد تلرى حقنده بزم تار بخسلرله روم وصرب تار بخری بینند. بیوك راختلاف موجود اولوب بالحساصه نزم المزه كجسن صرب تار مخنه كور. محسار به كونك صباحيسي ومحار ىه به باشلانمزدن اول كيجه كي صرب مجلسنده قرال لازارك دامادي ميلوش قابلو مجه التديكي سرزنشه مقابل سلطان مراء حضىرتلر يني شهبد المارك قرالنه اولان صداقتنك بارلاق بر برهانني كوسترمك اىجــون مرقومك اوكبجــه انتمش اولــديعي عـهدك رمقتضــاسي اولمــق اوزر. صباحلين شفق آتار آتمز ميلوشده اتنه ننهرك و ياننه اك زيا د. اعتمــاد اننديكي یکپتلردن برقاچنی آ لهرق اردوی عثمــاتی به طو غری بو ر تتش واستدعاسىاوزرينه مساعد شاهانه سزاوار بيوريدنجهحضور حضرت خــداوندكار.كـير.رك سوء قصد يني اجرابه موفق اولمش انمش! صكره اوقدر سرعتمله قاجش كه طيشمار لذه كنديسني بكليان ارقداشلر ينك الندمكي كندى حيبوا ننه ينهرك شمدی باءوس دید<sup>یک</sup>مزکو به قدر <sup>ه</sup>یج برجر بحهالمەدن کلمەنت<sup>ا</sup>ش حز \_ دیکر ایکی رفیقنی یارچه یارچه ایندکدنصکره انکد. آرقه سی. آلان عثمــا نليلرك الندن تهون تون قورتيــله بالهجك انمشسهده اوراده نصافاً بولنمش اولان کو یلی بر قوجه قاری زرهلی آ تنك آياتي او پناقلرندن كسيلوبآتدن دوشير لمسنى يكمجر يلره اخطسار ابلش د. او صسور تله میلوش طو تلش و مرقسوم برتقر یب آبله

قوصوو تارىخى قوجه قارى بى ياننسه جاغرمغه فرصت ورخصت بولسديغندن [[ قار بنك قـولاغنه بر وصيت ايد. جك كـبي يــاشهرق بور نني ايصيرمش! • • • سلطان مرادتر به سنك او چهچار بك قدر او ته سند. ً نولنوب اسمنه شمدی بیله باعوس دید <sup>یک</sup>مزکسو یَك آدی بور! دن | قالمش امش لم فى الحقيقه بوكسويك اسمى او يله ايست ده وجه تسميهسنك وبلهاو لديغنددائر بشقة رقيد ماستترس اوله مديغمزدن بوروايتك نهدرجهه قدر طوغرى اولهجغني كسدير مساك أ مذكور صرب تار بخي ميلوش مجروحاً طوتيوب حضور بادشــا إ هی به کوتورلدکدنصکر. ارتق ایکی طرف ازدوار ینك شد تلی شدتلی هیخوملر. چارپشمملر. باشلادقلرینی یاز. رق سلطان مراد حضرتلر ننك شهادتلر يني محار به دن اول ومصـــاد مه مقدمهسي. .دله قيد ايدر سهد. روم تار نخلر ننه موافق اولان بورو ايت بزم تار نخلرمزك قيود له مخالفدر . قرال لازارك صورت مقتوليتي خصوصند. د. اختلاف واردر نزم تار بخلر لازارك جنك ميدانند. مقتول بولنديغني وديكرلري الى باغلى اولەرق حضور بادشاهى به كتورلد يكنى وسلطــان مراً حضرتلری اولوم حالند. بولند تلری حالده باشی کسلسنی اشـــارت امد. بیلدکاری جمهتله بادشــ 'هك كوزی اوكند. باشی

قوصوه تارىخى ۰.۱ كسلديكني يازارلر ؛ هامرك خبر و برد يكمنه كوره قاتل ميلوشك كرك كندى زرهي وكرك حيسوا ننك مستور اولىديفى زرهلر حالا سراى همايون خز ينهسند. محفوظ ايمش • یبلطان مراد حضرتلر شبك نه قبدر قمهرمان طنیت بریادشاه اولدقب و و شهادتلرند. کسور یلان بیوکاکلریله د خی تحقق انتمثدر اولومك محقق اولديغي برصورت مدهشه ده ياره ـ لنمش اولدقسلرى حالده اصلا فتوركتيرميسوب مكر اوكيجسه جناب حقه برچوق دمالر ایلدکلری صبره د. اردوی همایونك سلامتي كنديلر بنك قربان اولمسنه وابسةايسه جام شهادتله دفحي بكام بيورلمسني نياز انتمشل • اطرافنده اغلامقدهاولان بندكا ننه بوشهادت كندى استدىا ايللديكى بررحت اولسديغنى تأمسين ايدرك قلب حز ننلريني متسلى الملكه جاليشورلرمش مرصوك وصيتلريني اجرا ايچـــون شهزاد. يلـــديرم بايزيد حضرتلر يني اراتدیردقلرند. اول شیرزاد. شیرك قاچان دشمنی تعقیبه كـیتملری حسبيله كنديلر ينبه وقعةً هــا مُّله بي اخبــار ايچــون ادمــلر قوشندپرمشلردی ۰ کلسو بده بدر ینی خمون آلود برحالسد. كور دكسده كوزلرندن باران بلاكبي ياش آقتمغسه وآه وفغسان اتمكه باشلاينجه قىهرمان سلطــان مراد حضرتلرى بوســاعت ائملا نهجق فرياد ايده جك برساعت اولمديغني واولوم دنيلان

يقوصوه تلايخي ۳۰۳ ثقي هركس انجيحون مخقق اولم وب عادي اولسومسلر. نسبت اندلديهي خالده ايسه شهادتك حانه منت عد اولندجق برنعمت عظميا اولبديغني بالاخطبار كندى وفاتلرندن صكر. البتزام اولنهجق تدايبر عسكر به وملكيه به دائر ً فرزندار جندلر شبه -نرچوق وصالاً حكيماً نهده نولنمشلزدر . روح يرفسوخ نشنَّاهــا نه لرى ؛ اليوم قوصوه صحراسنــه زبور بخش اولان اوعالى قبدنك بولنسدبغي برده عازم رحت رحسان اولمشدر ققط نعش مغفرت نقشلري شهراء شهادتدء يدرلر منه يبيرو اولان شهزاد. یعقوب چلبی الله بروسه به نقل ودفن اولنمشدر م ايشته قوصوم ملحمة كبراسنسك صورت وقسوعي بو وجهله اكلاشلقد. او لوب بعدالمحار به اشبو واسع اووه انسان نعشلريله طولمش ابدى سلطان مراد حضىرتلو نك سنجاق دارلرى غازى مستان اغانك مشهد موجودلري اطرافند. ومجاور اوله رق او لو قتدنبری شهه بوقک به بومحار به ده قالان بکارجــه شهدای عثمانيانك اجزاى اجسادندن مركب اولموب كسوزمز اوكنده طوران قديم مقبره وجوارنده كي آثار وعسلائم يتون اوو. نُكّ هر قبضة خاتنياجداد عظاممزدن بيك قمرمانك،قانيله نوغورلمش اولمق اوزر. بر بهای بی بدله مالك اولدیغنی بوكوندخی بداهت<sup>ه</sup> نر. اعلان *و*اخطار اتمکد. در ۰

قوصوره تازتيني ابنا وبلغ قوصوه وقعة عظيمسنك صورت جرياننه غائداولهرق اسكى تار بخمر د. دها يك چوق روايات وحكايا ته تصادف اولنه يلز -سەد. آنلرك اولقدر حكم وأهمتي اولمــديغندن صرفنظرله بز ىوقدر لله اكتفا ايلدك · سلطان مراد حضرتلر ىنك شهادتلرىاناطوليد. منتشر اولو لده برفساده سبب اولمسبون حكمتنه مستند اولمتق حضرت خداونتكار غازى نامنسه اولهزق بروسسه قاضيسنه كوندرلمش اولان فتحنينامه إبله بوندن ماعيدا سلطيان بابزيد حضرتلري طرفندن بروسه قاضيسيله خاصه خراج اميني سليمان بكمه تسطير بيورلمش اولانفرمان همايوند. حقايق احوال حكايه اولنديغندن اشبو ایمی ورقهٔ ۴۰مهٔ رسمیــهنی د. بروجــه آتی انظار قارئینه <mark>عرض ايلرز :</mark> ه صورت فتحنامهٔ همسانون » « تيمنابذكره الاعلى وله الاسماء الحسني ﴿ قُلْ اللَّهُمُ مَا لِكَ الْمَلَكَ تؤتىالملك من تشاء وتنزع الملك ممن تشباء وتعز من تشباء وتذل من تشاء بيدك الحيرانك على كل شيَّ قسدبر ﴾ حسد بى غا يه

ڦوصوه نازيخم ۳.٤ وشكر بي نهايه اول كريم وهساب و فقيم ابواب وغالب عسلى الاطلاق ورازق خليقة افاق جناينمه لايق وسزا دركه لسواي سعادت انتماى سلاطين اسلام ملدارى طراز صبح جهان افروز كبي مشارقدن مغار به مطرز ومعلاقيلوب وسنجاغ مهردرخشانى او ج رفعت وفروز يدن اباعدو اقار به ارســال والقــا ايدوب عساكر انجم مأثر سبهر مقادر اهل دينك مطاعن رماح وسهام شهاب ارتسامني اعداي شياطين نهاد رجو ميچسون برق خاطف مانندی ظلت هیجای دیجور آثارد. روان و برانایلدی واجساد آتشي نژأد عندة عبدة اصنام كفـار خاكســار جمحيم مقــام خذلبهمالله ودمرهم اوزرلر ينه جهادى ارباب اسلامىه فرض ولازمقيلدي ومعركة قنالده ضرب وحرب ايدوب ¥ يقاتلون في سبيلالله فيقتلسون و يقتلون وعبداً عليه حقا في التورية والانجيل والقرآن كعج مضمون سعادت مشمحوننه مظهر دوشنلرى \* من غزا غزوة في سبيــل الله ادى الى الله جيـــع طاعةـــه ﴾ ىديث شريفيــله مغتنم ايدوب ﴿ الْسَذِّينَ آمَنُوا وَهَــاجْرُوا وجاهدوا فى سبيلالله باموالىم وانفسم اعظم درجـة عندالله واولئك هم الفــائزون يبشر ً هم ربهم برجــة منه ورضوان وجنات لبهم فيهــا نعيم مقيم خالدين فيهــا ابداً ان|لله عند. اجر عظیم کمپ آیت کر یمهسیله درجات عظیمه یه فائز قیلسوب وفی سبيلالله شهيد اولنلر. اشبارت بر بشبارت حلديث شريف

قوصور تارىخى  $\mu \cdot c$ رت رسالت ﴿ لَامِحِدٍ شَهِيداً مِنْ الْمُ الْقِتْلِ الْأَكْسِ الْقُرْصِنَةَ﴾ سهولتندين استنامت و استراحت نصيب ايليوب وفرمان حيات مخش ﴿ وَلَاتَّحَسَبْنِ الَّذِينَ قَتَلُوا فِي سِبِيلِ اللَّهِ امْوَاتًا بِلْ اخْسِـاءَ عندز بهم يرزقون فرحين بما آتيهم الله من فضـ له ﴾ تحقيقندن عمر ابدی و بقــای سرمدی مرزوق ایدوب کې من قانل لیکون كملَّــةالله هي العالما حرمه الله على النَّــار ﴾ حديث منَّـني أوزر. برات برائت عبذاب جمحيم احسمان بيو ر دى ٠ أيهذا اقضى قضاة المسلين اولى ولاة الموحدين خجةالحق على الحلق أجمين وارث علوم انساء والمرسلين المختص ممزيد عنايةالملك المعين الحاكم العدل بقضاء بروسه دامت فضائله كما طابت شمسائله توقيع رفيع همسا يون واصل اوله جسق معلوم اولهكه سنه احدى وتسعين وسبعمائه شمبا ننك اون در دي واقع اولان دوشنبه كو ني قوس او. صحراسند. كفار خاكسار الله جركه خزاده صفوف قتال مهيا قيلنوب اغازنده ايكن كفرة فجره جا ناندن نوعمأتمويق تربطهم ملاحظه اولنمغله الخير مااختاره الله اوزره تو قف اولنوب لكن طرفيندن قراولار چيتوب غفلت اوزره اولماغته جا نيندن اينجمه بلبان شیرژ یان و بیرغران کهی اول خناز برك قراولنه طوقنوب وایکی اوج نفر برار دلاری کسیلان باشلرله منرب نماز پنه قریب الدیکه رکاب <sup>د</sup>ممایون اوکنه الی بنملو ارشــدروب نکو نســار قلندقدنصكره خسير الندى كه احزاب مشيركين علمهم لعاين الله

ڌو صوبر شان پخپي وَٱللائكة والناس اجعين اســلام عسكر لنه شبخــون تداركني کورمشکن یورکیل نام بان بی <sup>ا</sup>یمان شاید حاضر شکار <sub>نمزی</sub> ک<u>ی</u>تمه الله قاچروب الدن جيقار. وز دنوكبر وعجيله توقف اشبدنرمش و بو خصوصك اصغاســندن کې عسى ان تکر هوا شــيئاً وهو خير لكم ﴾ فحواسيله قلبوب مؤمنينه إنوعا تسلي يونلوب وبالجمسله نماز ونیاز قلنوب درکاه کر بم کار ســاز دن استدعای فتح و طفر اولنوب احابني اميدلله اوكبجه صهيددن ركمسه اتدام اقدامي ركاب اهتمامدن آرميوب دمد. مه خواب غفلت حرام و حسام خون آشام فرق فرس اعسدانك تطعنه نسامندن خارج بى صبر وارام امدىكه مادر آيام الليل حرلي منطوقه سي اوزرم بر التون باشـلمو عنصهر لطيف تو ليدد ايدو ب آياء افلاك اسم باكن مهربلند اختر وخورشيد برج ظفر اطلاق الدوب ودوكلمي لشكر استلام يمين ويسمار ند. الاي الاي وفوج فوج وفرقه وفرقه ابر يشوب آداب حضوع وانقيبادله حاضر او لسوب طورديل وترتيب صفوفه شروع قيلنوب صاغ قولده فرزند ارجند دواتسار و قائممقام سلطنت شعارالمؤ يدمن عندالله الملك المنان اوغلم يلدبرم بابز مد خان ادم الله تعسالي ايام عزه و اقبـاله تعيين قلنوب و اندن اشاغه امیرالامراء الکرام روم ایلی بکار بکیسی تمر طساش باشا دام اقباله وامراءكرامدن اونوروس مك واينجه بلبان وطورجه

قوصويتان تخفيدق بلبان ولالاشاهين و عيسى بك و بخشى بك و مستجاب صو ياشى وُصُول قولِد. فَرَزْنَهُ سَعْادَ تَمْنِدْ عَالِيْتِدَارْ ۚ اوْ غَلْمْ يَعْقُوبْ لِكَّ طَال و يقساه مقرر قلمنوب وانك بالمنجسد آميرالامراء الكرآم ا ناطولي بكلر بكيسى صاروجه ياشا قرمانك قوشندى لشكر لله وقسطهونى و جید و منتشا وتکه یك زاد لری و كرمیان سـیاهیلر بله و اینه یك # صوباشي وقرَّ. مقبل طوروب وذات همَّـابوتم جسده روح كبي قلب سپاهه كيروب ووز ير لا نظير على ياشا يسرالله لة مايشاء مقدمةالجيش مراسمني برينه كتورمكه تقبل ايدوب على وارشمامت ميدا ننده سبقتي اختيار ايدوب مهيسا ايدى ويكيجرى و اغاسی محمد اغا عرصهٔ شطرنجده شاه اوکنده بیاده طورر کسی ير يني بكليوب فرز بن بند. لك منصو به سنه استحكام و بروب وايبي بيك نفر تيرا ندازلر دخى طوس وشكبوس جنكنه مغادل [ قبضة كما ندن پنجدلر بن منفك انتميوب خدنك حان ســتا نى دشمنه حواله اتمك اوزر. طوررلرديكه مقباً للهدن دخي مادةالفسياد اولان لاس اوغلي ارغون لعين ويلق اوغلي دسلان ملعونى و بو سینه قرالی و لو به او غیلی وافلاق وانکروس و بلغبار وار نبودوجه وله بانلريني جنباحين مكسور لنه الوب بولدي باشلو کفار خاکسارك باشبوغلر ىله ىدى باشلو ازدرها ک<sub>ی ن</sub>زمر. اسلام قصدننه باش بركدوب جاله آهن يوش وتبغ بردوش بربر في حركته كلموب آهنك جنكو جدال وآغاز حرب و قتال ايلد يلر

 $\ddot{v}$ ۰ ۸ قوصوم تاديخين درحال بوحا نبدن آ تش غيرت اشتعال بوليوب اولا وز براعظم [[[ على ماشا ميدانه آت صالوب كفره فعجره دن شخون تدبيريني منع ايدوب قراوللري اولان بوركيل لعبنله جنك وجسدال انندين تَبْتَنْ: ده بعناية|لله تعالى ملحون مزبورك باشن كسوب ركاب همايون اوْأَكْتِهِهْدَرْنِكُونَ بِرَاقِدْقِدْ. اعلام نصيرت انجام فَتَحْ وظفراهتراز عَلَيْلْ الله خرامه باشلیوب و بر بر کوس حربی و نقار موطبل چالنوب نورو وسهورنا صداسي نلك اطلسه بير سته اولوب صباغ و طُو لِسِدن صواش واو غراشــه باشلنوب وطوب وتفنكلر آ تسـُلوب هـَـواتير برا ندن نهـان و ز مــين جَــون يــلاندن ر تك ارغوان ما نند اولوب ڪثرت غبار دن شمس تا بان كورنميوب هريكادن قاوشمه ودورتشمه ظمور بولوب آخرالامن كافرك الائ نكبت نماسي غلبسه شكلنسده قلب همايونه هجوم . <sup>ق</sup>لمشيكن اوغـــلم عنIلــدولة يلدرم خان دام ايام عمره واقبــاله اطراننده اولان عساكر منصور. الله مدافعهل شه اقـدام تام و<sup>اه</sup>قام تمام مبسذول ومصروف قيلسوب سيل روان ودرياى بيكران كبي اوزرلرينه يوريش ايتمكلــه رجــع|التمهترى حزب اعدانك يوزي عكسنه دونوب ولاس اوخلو دتنلان شرالناسك باشی کسیلوب سنجاتی منکوسی و بیراق مکسور لله سر سمنسد مستمده خاكسار براغيا وب وعبرة لاولى الابصار نوك سنانه طاقيلوب انك قتلى اشتهــار بولىجـــق توابـــع شيطنت مــأ ثرى

ڦوضو. ٿارمخي \* كا نهم حمر مستنفرة فرت من قسورة على مشاراليه اوغلمـك سطوت قهر قهرما ليسندن متفرق و پريشان ومنكسروكر يزان اولوب اولياى دولت منصور واعداى حضرت مقهور اولديلر عِهِ الحمدلله الذي هدانا لبهذا وماكنا لنهتدى لولاان هدانا الله عَجُّ بو بابنه اسان دل وجان و ناطقهٔ محمدت بسان سپاس وشکراً به مداومت كوستروب ولداشلقده بولنسان وضيع وشريفه يوللوا يولنجه رعايتلر قيلنوب شهداى مسلمين رحسةالله عليهم اجعين جتلزينه تسليم اولنمنله ملائكة اعــلاى عليين دن ﴿ ادخلــو هابسلام آمنين ﴾ خطاب مسرت آينمله فردوس برينه دعوت أولنوب ﴾ ذلدين فيهــا ابدا ﴾ خلعتيله سرافراز ﴿ لَهُمْ فَيَهْــا نعيم مقيم ﴾ فعمتيــله مغتمم وممتاز اولديلر ً و برقايح كــون اول منازل متبركدد. اقامت اولنوب اسارای اعــدا وغنا يم بی انتهــا كلمياً جع وتقسيم اولنوب اوتاغ همايونه عسودته اتخاذ قيلوب تحت مخته توجه اولندقده بوفتيم نامهٔ همايون ياز بلوب ارســال اولندی . کرکدرکه وصول ولدَّتْده مَرَاسِم بشبارت قا نون قدح اوزره بر پنه کتور پلوب عدة الاقرآن سنان چاوش زید قدره الله اطراف وأكنافه اخبار مسرت آثاري شــايع ايدوب دوام دولت ابد پیوندم ادعیهسنه اشتغال کوستزه سز و بوندن غیری اند. خاصه خرج امبنیاله کسور بله جنان مهمات میری ايچون حكم شريفم دركيسه كوندرلمشدر . اوقــو يوب كما ل

بَصْيَرَتْ الْوَرْزْءُ تْنَارْكْ كَيْتَوَرْ ءْ سْنْ ﴿ شَنْجَوْ لِلَّهِ سَالَهِ مَعَلَّامَتْ شريفد اعتماد قسلة منز . تحريراً في اواسط شهر شعبان العظم. بيؤرت قوّس او. سنه احدى وتسعين وسبعمائه » ه فرمان همايون » كَ جَنْقِكَان سلطان مرادخان غازى حضير تلرينك شهادتلري ويعقوب چلبينك فداسيله ايكيسنك نعش رحت نقشلر ينك كوندرلديكتي مبين يلدرم باتزيد خان حضرتلزي طرفندن روسه قاضيسيله | خاصّه خرج اميني <sup>سل</sup>يمان بكه اصدار و ارسال بيورلمشدّر : اقضي قضاة المسلين اولي ولاة الموحدين معدناالفضل واليقين حجةالحق على الحلق اجهين وارث علوم لانساء والمرسلين المختص بانواع مواهب الله الملك المعسين مولا نا روسه قاضيسي -زيد فضله وقدوةالمغتمدين وزيدة المؤتمنين زين الحاج الحرميين قَضَّاء من بورد. خاصه خرج اميني سليمــان بك دام عزَّم توقيهُمْ رفيع همايوم وإصلي اوليجق معلومكز اولةكه نقدر الله تعنانى قوس او. د. واقتیم اولان فتح وظفردن سكر. سعيدالحيات شهيدالممات بابام سلطسان مراد خان طاب ثراه وجعسل الجنة مثواه كوردكاري واقعهٔ شر بفه اوزره شهادت رحا ابدر ايكن اتفاق كمال صحتله معركة قتسالدن اوتاق كزدون نطباقه داخل اولوب مغلوب ومنكوب اولان بانلرك بعضيلر ينك باشي كسيلوب سمند سمادتمندلر سه نكونسار براغلوب و بعضيلري دخي دست

قوصومتار نخبى  $-153.1$ نِيسته و بازو شكسته دل طوتيلوب فر ح ونشاط اوزره ايدك كه فآكاه مُبلوش قرسالت دَعْكَلْهُ مَعْرُوف بِرَكَافِر بِلْيَدِيزُ يَذْكَهُ حَيْلُهُ إِيلِهِ نَبِيَّ سِنَانَ أَوْلَدُمْ دَيْوْ غَرَاتٍ رَفِيمِ الدَرْجِاتِكِ بِرَيْنِهِ اشْارْتِ أَيْدِوْبِ جَيْمَابْ سَلِمَطْنَتْ مِأْبَلِرٍ بنه بُوز سُوَرْتَكَ ۖ اوزره و ارْمَغِي اسْتَــْمَـٰهَا انتخله لعين مزبورى ترحما ايلتدكارنده بايبوس دولتمأ نوسلر منه مقارَّنٌ أو لديغي أثناد. يَكند كيز لديمي حَجْجر زهر آلـودي في تحاشق اول عنصتن لطيفه حواله ايدوب زخم كزنده ايرشديرمكله شريث شهادتى نوش قيلوب کې اولئك مىع الذين انع الله عليهم مس النيسين والصديقين والشهيداء والصالحين ﴾ زمریسند داخل اولوب مرغ روح پرفسو حی فضلتي جنبه طيران وكلشن عدنى آشيان آيدر وحة الله عليه رَحَةٍ وَاسِعةٍ درحالٌ غَمِلْنَ انْجِمِ احتشامِ اوكندنِ لُغَــَيْنَ مَنْ بُورٍ قاچَلَنْتِنِی کی عِقبندن ایرشوب یار. یار. قلدقلرنده ذات سعادت آبایج بخبیر او اوب بالین شهادت آینلر پنه و ار یلوب بوهنکامهد. قَرْبِيُّهِ إِنَّشْمِ مَرْحَوْمٍ يُعْقُوبُ بِكَ دَخِي اتَّنقْسَالَ الدُّو بِ تَانُوتَ مَنْوَرَ. لِرَّقِيَّ انده دفن اولنمق ايجون معتمد عليه آدملر الله ار سال ايلدك كركدركه وصول يولنجه رفرد. افشا انتميوب ظــاهرأ بشــارت قحتح ونصرته مشغول اولوب اعسدامه طو بو ر مقلدن بغسايت لحَسَّدْرِ ايليمسيز شَنْبُو لله بْلِهْسْرْ عْلَامْتْ شْرْ بْقْهْ اعْتَمْـادْقْيْلْهْسْرْ تحريراً فى اواسـط شهر شعبــان المعظم ســنه احدى و تســعين وُسبهمائه بيورت قوس او م انتها

**MIT** ( قوصوه ولايتنك وچيوز اوج سنهسنك وارداق ) غر و ش املالة وعقبار ويركوسى  $\cdot$  { $Y^{\mu}$ 97.. ۳۰۱۳۹۰۶ شتیم و برگوشی<br>۲۰۱۳۹۲۶ بال عسیک کری<br>۲۸۱۴۴۶۴ بال عسیک ٦٤٧٣٦٨٨ أغنام رسوى جنوار رسبومی  $\cdots$ r19 $\cdots$ ١٥٧٣٦١ . مقطوعاً احاله قلنان اعشبار . . ٣٢٢٤. والمانة اداره اولنسان اعشيار  $\mathsf{r}$ . ١٨١٩٥٤. اورمان حتى وكراسته و پول رسمي  $\mathfrak{t}^{\prime}$ . . ۱۶۳۰.۰۰ انواع معادن ٠٠٨١٤٣٥٧ املاك وطايو خرجى املاك ميريه معجله ايجارو حاصلاتي  $\mathfrak{t}^{\star}$  .  $\cdots$   $\cdots$   $\cdots$ صيد تحري  $\cdots$  :  $\epsilon$  .  $\circ$  .  $\begin{array}{c} \begin{array}{c} \circ \\ \circ \\ \circ \end{array} & \begin{array}{c} \circ \\ \circ \\ \circ \end{array} & \begin{array}{c} \circ \\ \circ \\ \circ \end{array} & \begin{array}{c} \circ \\ \circ \\ \circ \end{array} & \begin{array}{c} \circ \\ \circ \\ \circ \end{array} & \begin{array}{c} \circ \\ \circ \\ \circ \end{array} & \begin{array}{c} \circ \\ \circ \\ \circ \end{array} & \begin{array}{c} \circ \\ \circ \\ \circ \end{array} & \begin{array}{c} \circ \\ \circ \\ \circ \end{array} & \begin{array}{c} \circ \\ \circ \\ \circ \end{array} & \begin{$ صید بری حاكم خرجلرى  $\cdots$  290222 رسوم متنوعه  $\cdots r_{\Lambda}$ . حاصلات متفرقه  $\cdots$  0712  $\mu$ 0 . ۲۶۱۶۸۱ معارف ومنافع حصهسی  $\overline{\phantom{a}}$   $\overline{\phantom{a}}$   $\overline{\$ **MYATTYTA** 

 $\Gamma'$ قوصو. تارىخى ( قوصوه ولايتنك اوچيوز اوج سنهسنك مصارفاتي ) يارم غروش  $141100$   $1411007$ ٨١٨٤٧٣ ماليه ١٧٧٦٩٥ معاشات ذاتيه علمه  $\cdot$ rrr $\gamma\gamma\gamma$ 14711497 عدليه ٤٧٦٧٠٦٨ ضبطيه ٢٤٥٩٦٥٠ معارف ۱۳۰۰۸۲ - دیونءمومیه ۳۰٬۸۹۳۰ ویرکو امانتی ۰۰۷۲۸۰٤ او ر مان  $\frac{1}{2}$  + 027 ... ۰۱۸۲٤۰۰ پولیس ادار<sub>متی</sub> 

٣١٤ ( ت<sup>ص</sup>حیح و علاوه )<sub>.</sub> بان م میر میں ان ضطبه الايي قوماندانىادهم باشا  $\mathbf{r}$ اولى ثانيسى ولايت قپو كَتّْخْدَاسى عثمان بْ اسكوب محاسبهجيسي اسماعيل افندي ثاثيه كمستبق مترو يچه قائممقامي شاكر افندي ثا نبه || كبلان قائممقامى بحرى بك ؞<br>ؙٳڵؽ<mark>ۿ</mark> قولاشين زير قائممقامى حافظ صالح افندى قر. طو. نائبي محمود نديم افندي مطبعه مدبرى عثمان افندى مبهندس ثانى على رضا افندى محكمهء استيناف باشكاتىحافظشريفافندى